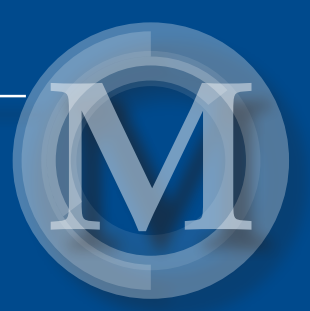

## Elektrotechnologie w projektach studentów Wydziału Elektrotechniki i Informatyki Vol. 4

*redakcja: Paweł A. Mazurek* 

Lublin 2018

Elektrotechnologie w projektach studentów Wydziału Elektrotechniki i Informatyki Vol. 4

# Monografie – Politechnika Lubelska

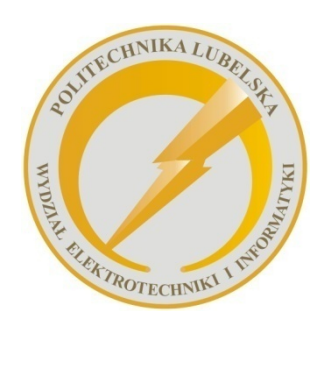

 Politechnika Lubelska Wydział Elektrotechniki i Informatyki ul. Nadbystrzycka 38A 20-618 Lublin

## Elektrotechnologie w projektach studentów Wydziału Elektrotechniki i Informatyki Vol. 4

redakcja: Paweł A. Mazurek

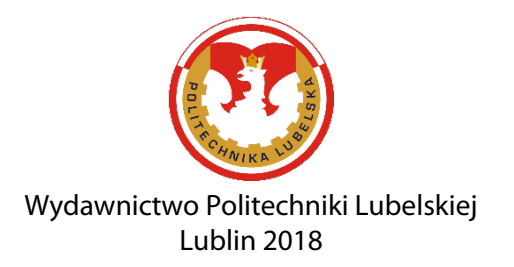

Recenzenci: dr inż. Michał Majka dr inż. Michał Łanczont

Publikacja wydana za zgodą Rektora Politechniki Lubelskiej

© Copyright by Politechnika Lubelska 2018

ISBN: 978-83-7947-338-0

Wydawca: Wydawnictwo Politechniki Lubelskiej www.biblioteka.pollub.pl/wydawnictwa ul. Nadbystrzycka 36C, 20-618 Lublin tel. (81) 538-46-59

Druk: TOP Agencja Reklamowa Agnieszka Łuczak www.agencjatop.pl

Elektroniczna wersja książki dostępna w Bibliotece Cyfrowej PL www.bc.pollub.pl Nakład: 100 egz.

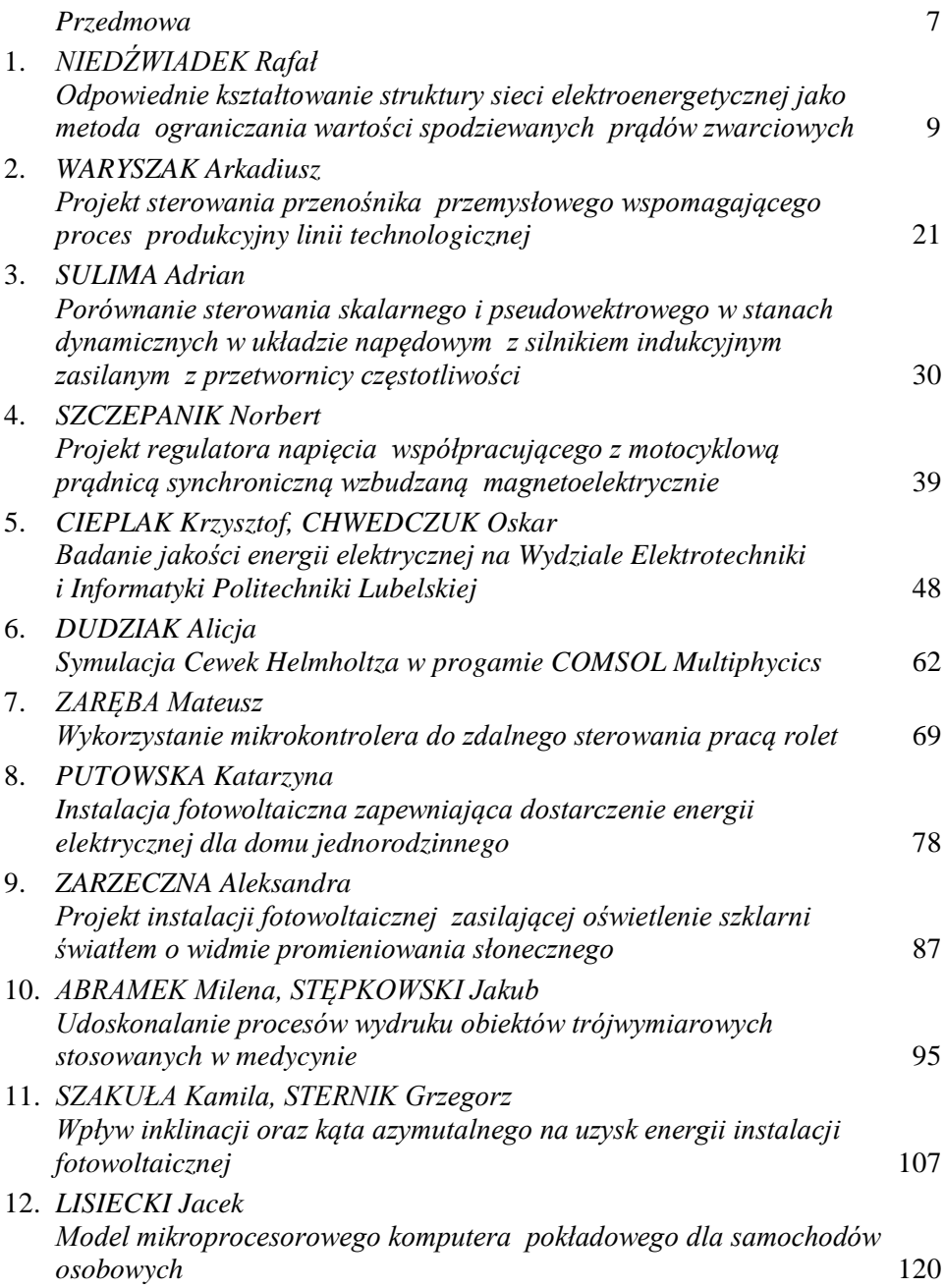

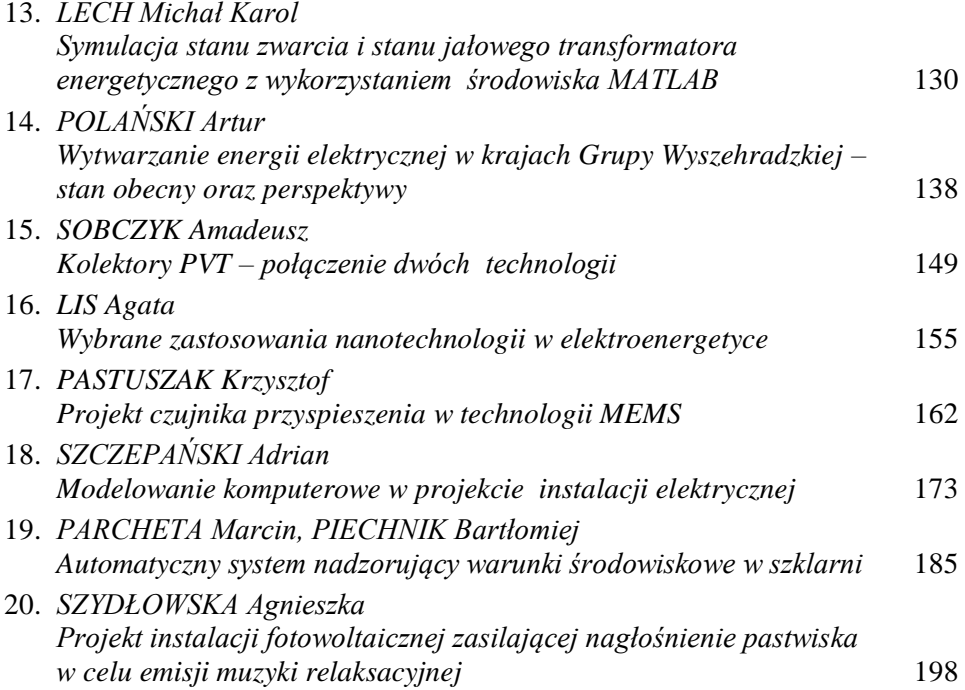

*Szanowni Czytelnicy,*

*Oto przed Czytelnikami czwarty już tom zebranych publikacji, których autorami są studenci studiów II stopnia kierunku Elektrotechnika realizowanego w Wydziale Elektrotechniki i Informatyki Politechniki Lubelskiej. Zebrane referaty, już klasycznie, są wynikiem realizowanego od roku akademickiego 2014/2015 modułu "Elektrotechnologie" w wymiarze wykładu, laboratorium i projektowania. Poruszane na nim zagadnienia oparte są na doświadczeniach międzynarodowej kadry akademickiej, specjalistów w wielu poddziedzinach elektrotechniki – w tym: nadprzewodnictwa, energetyki odnawialnych źródeł energii czy elektrotechniki samochodowej.*

*Zebrane w tym tomie materiały, to efekt pracy własnej studentów, którym wydział zapewnił dostęp do uczestniczenia w badaniach naukowych. Działania te skierowane są w celu podnoszenia jakości kształcenia, które szczególnie na profilu studiów "ogólno-akademickim" powinno cechować się wysokim poziomem prowadzonych zajęć, nowoczesnym zapleczem i uznaną kadrą akademicką.*

*Zredagowane w publikacji materiały mają szerokie spektrum tematyczne. Znajdziemy tu zarówno prace o charakterze teoretycznym i przeglądowym, jak i opracowane zadania projektowe i wyniki badań własnych na autorskich modelach i stanowiskach laboratoryjnych. Różnorodność tematyczna referatów jest dużą zaletą, a jednocześnie jest dowodem na szeroki wachlarz obszaru elektrotechniki i elektrotechnologii. W aktualnym tomie zaobserwować można znaczące zainteresowanie studentów elektrotechnologiami z zakresu instalacji elektrycznych, szczególnie integrowanych z odnawialnymi źródłami energii, jak również elektroniką w ujęciu sterowania urządzeniami i systemami.*

*Dostarczone przez studentów materiały zostały poddane procesowi recenzji. Wiele dostarczonych materiałów nie spełniło minimalnych wymagań aby zostać opublikowanymi. Na dostarczone ok. 60 referatów tylko najlepszych 20 zakwalifikowało się do publikacji. To także doświadczenie dla naszych studentów, bowiem wielu ich kolegów studiujących na innych uczelniach czy kierunkach nigdy nie miało ani nie będzie miało takich możliwości "realnego wejścia" w świat naukowego publikowania.* 

*Materiały zawarte w publikacji przeznaczone są przede wszystkim dla studentów studiów kierunku Elektrotechnika w Politechnice Lubelskiej. Są wsparciem dla realizowanego modułu Elektrotechnologie. Mam jednak nadzieję – wraz z autorami referatów, że z zebranych materiałów mogą również skorzystać również studenci podobnych kierunków na uczelniach technicznych.*

*P. A. Mazurek* 

## **ODPOWIEDNIE KSZTAŁTOWANIE STRUKTURY SIECI ELEKTROENERGETYCZNEJ JAKO METODA OGRANICZANIA WARTOŚCI SPODZIEWANYCH PRĄDÓW ZWARCIOWYCH**

## **WSTĘP**

Wzrost mocy zainstalowanej w elektrowniach i liczby samych elektrowni w połączeniu z coraz silniejszym powiązaniem węzłów sieci elektroenergetycznej (np. miejskie sieci o napięciu 110kV o strukturze zamkniętej i niewielkiej długości linii) powoduje wzrost mocy zwarciowych. Wartość prądów zwarciowych może wzrosnąć do wartości trudnych do opanowania ze względu na wytrzymałość łączeniową, dynamiczną oraz cieplną kabli, konstrukcji rozdzielni jak i aparatury łączeniowej. Istnieją dwa zasadnicze sposoby ograniczania skutków prądów zwarciowych, metody powiększające impedancję zwarciową oraz urządzenia ograniczające wartość prądu zwarcia. W niniejszym artykule została przedstawiona metoda zaliczana do pierwszej grupy, a mianowicie powiększenie impedancji zwarciowej poprzez odpowiednie kształtowanie struktury sieci elektroenergetycznej.

### **ZWARCIA W SIECIACH ELEKTROENERGETYCZNYCH**

Projektowanie nowych urządzeń oraz analiza pracy urządzeń już eksploatowanych wymaga sprawdzenia jego parametrów nie tylko w stanie normalnej pracy ale również w stanach zakłóceniowych, najgroźniejszym stanem nienormalnej pracy urządzeń elektrycznych jest stan zwarcia.

Zwarcie to połączenie dwóch lub więcej punktów których różnica potencjałów elektrycznych podczas normalnej pracy jest niezerowa. Przyczyny powstawania zwarć można podzielić na elektryczne, do których należą [2]:

- przepięcia łączeniowe
- przepięcia atmosferyczne
- pomyłki łączeniowe

 długotrwałe przeciążenia ruchowe urządzeń elektrycznych oraz przyczyny nieelektryczne:

- zawilgocenie izolatorów
- zawilgocenie izolacji
- uszkodzenia mechaniczne

 1 Politechnika Lubelska, WEiI, rafal.niedzwiadek1@pollub.edu.pl

- wady fabryczne urządzeń elektrycznych
- zbliżenie się przewodów linii napowietrznych
- działania zwierząt
- lekkomyślne obchodzenie się z urządzeniami elektrycznymi
- działania celowe

Zwarcia wywołują wiele negatywnych efektów, nie tylko pod względem lokalnym ale również dla całego systemu elektroenergetycznego, do najważniejszych skutków zwarć zaliczamy [3]:

- silne nagrzewania kabli, przewodów, oraz innych elementów SEE
- powstanie znacznych sił dynamicznych
- niszczenie konstrukcji słupów
- powstanie napięć krokowych oraz napięć dotykowych
- powstanie zakłóceń elektromagnetycznych
- niszczenie się łączników podczas próby przerwania prądu o zbyt dużej wartości
- możliwość utraty stabilności systemu poprzez wypadnięcie generatorów z pracy synchronicznej
- przerwy w zasilaniu odbiorców.

Obliczenia zwarciowe wraz z obliczeniami rozpływu mocy w systemie oraz badaniami stabilności systemu należą do najczęściej wykonywanych obliczeń badających pracę SEE. Jednak w porównaniu do dwóch wyżej wymienionych wykonuje się je również w przypadku instalacji odbiorczych. Obliczenia zwarciowe są niezbędne do:

- doboru urządzeń elektrycznych ze względu na ich wytrzymałość zwarciową (cieplną oraz mechaniczną)
- projektowania optymalnych układów połączeń sieci elektroenergetycznych
- doboru szyn zbiorczych w rozdzielniach
- doboru żył kabli oraz przekroju przewodów
- ewentualnego doboru środków ograniczających prądy zwarciowe
- analizy warunków pracy elektroenergetycznej automatyki zabezpieczeniowej
- doboru środków ochrony przeciwporażeniowej
- oszacowanie wpływu prądów zwarciowych na działanie urządzeń elektronicznych oraz elektrycznych.

## **STRUKTURA SIECI ELEKTROENERGETYCZNEJ**

Sieć elektroenergetyczna jest zespołem współpracujących ze sobą: stacji transformatorowo-rozdzielczych i rozdzielczych, linii napowietrznych i kablowych, dławików, łączników, kondensatorów oraz urządzeń pomocniczych, przeznaczonych do przesyłu oraz dystrybucji energii elektrycznej. Powinna spełniać

wymagania dotyczące niezawodności zasilania odbiorców oraz wysokiej jakości dostarczanej energii elektrycznej. Powinna również dawać się łatwo przystosowywać do zasilania nowych odbiorców a także wzrastających obciążeń sieci oraz zapewniać bezpieczeństwo obsłudze i użytkownikom.

Ze względu na różne zastosowania sieci elektroenergetycznych (miejskie sieci elektroenergetyczne, rejonowe sieci elektroenergetyczne, przemysłowe sieci elektroenergetyczne) rozróżniamy wiele zróżnicowanych struktur sieci.

W sieciach o strukturze otwartej istnieje możliwość zasilania stacji odbiorczej z jednej zasilającej stacji. Typowym układem sieci otwartej jest układ promieniowy. Jego budowa polega na tym, że energia elektryczna może być doprowadzana do punktu odbioru tylko po jednej drodze. Innym rodzajem struktur otwartych są układy magistralne w których odbiory rozłożone są wzdłuż jednej linii – magistrali. Przykładowe sieci otwarte zostały przedstawione na rysunku (rys. 1). Główną wadą tego rozwiązania jest brak możliwości rezerwowania odbiorców. W przypadku wystąpienia uszkodzenia wystąpi zanik dostawy energii elektrycznej do części odbiorców, a ponowne zasilanie jest możliwe dopiero w przypadku usunięcia awarii. Aby ograniczyć ilość odbiorców odciętych od zasilania w przypadku awarii sieci stosuje się więc selektywnie działające zabezpieczenia.

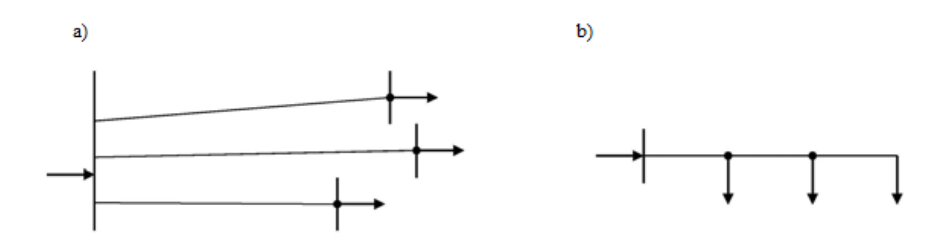

*Rys. 1. Przykłady sieci otwartych: a) układ promieniowy, b) układ magistralny [6]*

Charakterystyczną cechą sieci o układzie zamkniętym jest możliwość zasilania odbiorów z kilku źródeł zasilania. Źródłami mogą być sekcje szyn zbiorczych (każda zasilana z osobnego transformatora) lub oddzielne stacje zasilające. A więc ciągi liniowe tych sieci muszą być niezależnymi źródłami. Pracując w konfiguracji zamkniętej wszystkie łączniki są pozamykane, aby energia z każdego zainstalowanego źródła mogła dopływać do każdego odbioru.

Sieci o tej strukturze mogą pracować jako zamknięte, częściowo zamknięte oraz otwarte. Przykładem sieci o takiej strukturze są przedstawione na rysunku (rys. 2) sieć o układzie pętlowym, oraz magistralnym dwustronnie zasilanym.

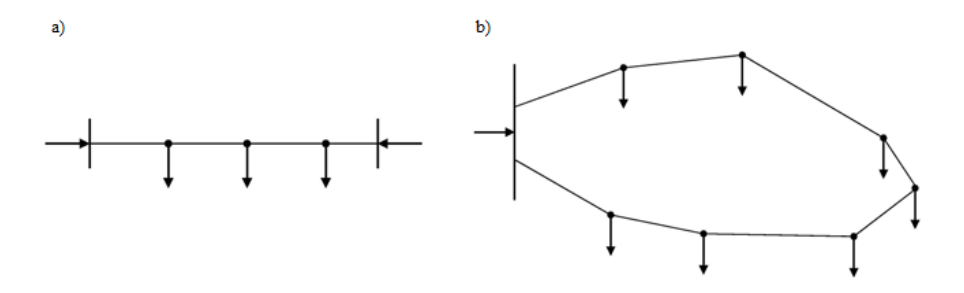

*Rys. 2. Przykłady sieci zamkniętych: a) ukł. magistralny dwustronnie zasilany, b) ukł. pętlowy [6]*

## **KSZTAŁTOWANIE STRUKTURY SIECI JAKO SPOSÓB ZMNIEJSZENIA MOCY ZWARCIOWYCH**

Podział sieci na fragmenty zasilane z niezależnych źródeł jest podstawową metodą ograniczania mocy zwarciowych. Metoda ta sprowadza się głównie do ograniczania występowania połączeń równoległych (np. stacje 110 kV/SN pracują najczęściej z otwartym sprzęgłem po stronie SN pomimo, że parametry zastosowanych transformatorów pozwalają na pracę równoległą), oraz sekcjonowanie sieci elektroenergetycznej co znacząco zwiększa impedancję pętli zwarcia zmniejszając w ten sposób spodziewane prądy zwarciowe. Przyjmuje się zasadę pracy każdego źródła mocy zwarciowej (transformatora, generatora, linii zasilającej) na oddzielną sekcję szyn. Wadą tego rozwiązania jest jednak to, że każde rozcięcie sieci pogarsza niezawodność układu. Wymusza to stosowanie automatyki samoczynnego załączania rezerwy SZR. Praktyczny podział sieci 110kV został przedstawiony na rysunku (rys. 3).

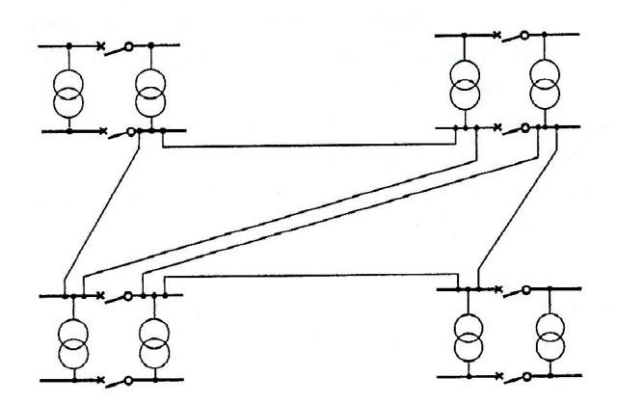

*Rys. 3. Podział sieci 110 kV na sekcje [5]*

Transformatory z uzwojeniem dzielonym, rozwiązanie stosowane jako alternatywa do standardowego dwuuzwojeniowego transformatora 110/SN gdy moc

zwarciowa po stronie dolnego napięcia ma zbyt dużą wartość. Moc każdego z uzwojeń po stronie SN stanowi 50% mocy uzwojenia górnego napięcia. Dodatkowo w przypadku zwarcia po stronie SN jednego z uzwojeń, napięcie po stronie drugiego uzwojenia SN utrzymuje stosunkowo dużą wartość dochodzącą do 90% napięcia znamionowego sieci. Sposób zainstalowania transformatora z uzwojeniem dzielonym przedstawiono na rysunku (rys. 4).

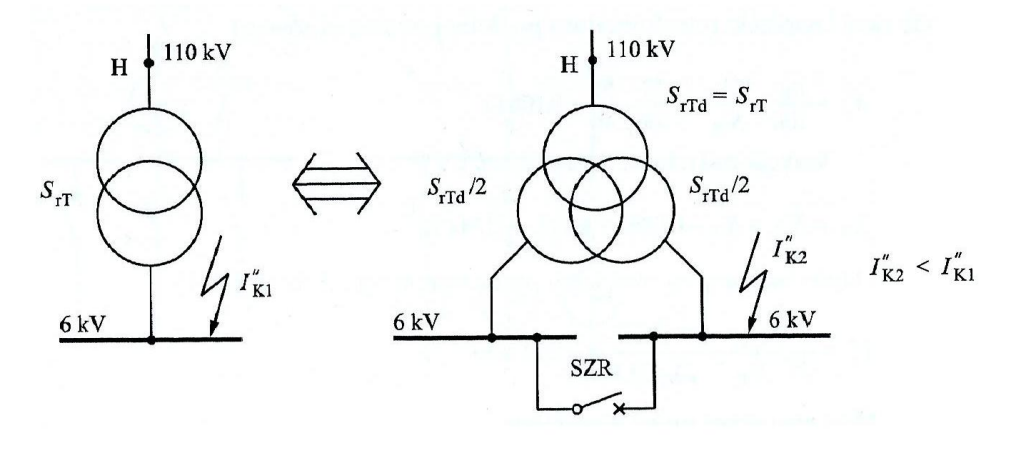

*Rys. 4. Zastosowanie transformatora z dzielonym uzwojeniem do ograniczania mocy zwarciowej po stronie SN [3]*

## **ANALIZA ZWARCIOWA STACJI ELEKTROENERGETYCZNEJ ZASILAJĄCEJ CIIZT**

Wpływ zmiany struktury sieci elektroenergetycznej na wartość spodziewanych prądów zwarciowych został przedstawiony na przykładzie stacji elektroenergetycznej zasilającej Centrum Innowacji i Zaawansowanych Technologii Politechniki Lubelskiej

W tym celu zostały wykonane obliczenia dla sekcji I przy otwartym sprzęgle podłużnym (warunki zwarciowe obu sekcji są niemal identyczne, dlatego obliczenia zostały wykonane tylko dla jednej z nich) oraz dla zamkniętego sprzęgła sekcyjnego, czyli dla równoległego połączenia transformatorów po stronie niskiego napięcia.

Stacja jest zasilana z Głównego Punktu Zasilającego (GPZ) Śródmieście z dwóch czteropolowych złącz kablowych 15kV. Do budynku prowadzą dwa kable energetyczne 3 x XRUHAKXs 12/20kV o przekroju 240/25 mm<sup>2</sup> oraz długości 227m i 228m.

Kable zasilają dwie rozdzielnie SN. Rozdzielnia Sekcji I zasila poprzez kabel 3 x XRUHAKXs 12/20kV o przekroju 70/25mm<sup>2</sup> transformator sekcji I nazywany w dalszej części artykułu T1. Rozdzielnicę SN sekcji II zasila kablem 3x XRUHAKXs 12/20kV o przekroju 70/25 mm<sup>2</sup> transformator sekcji II (T2).

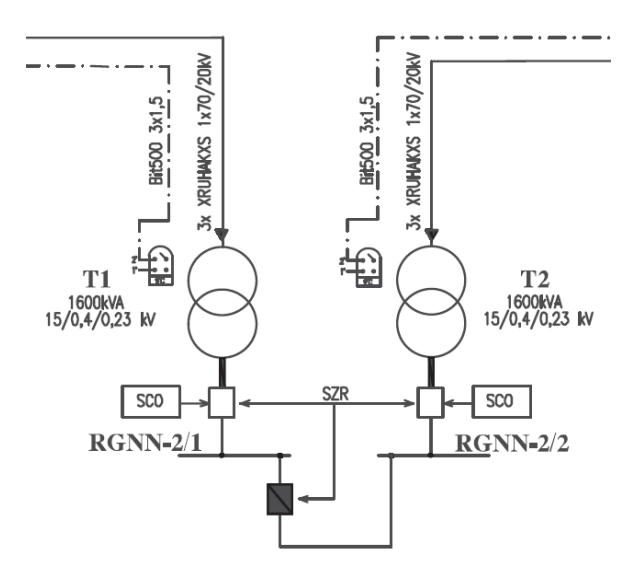

*Rys. 5. Srtukturalny schemat zasilania rozdzielni głównej niskiego nspięcia* 

Oba transformatory to żywiczne jednostki wyprodukowane przez firmę Legrand o mocy 1600kVA oraz przekładni 15kV/0,4 kV/0,23 kV zasilają one niezależnie obie sekcje rozdzielni głównej niskiego napięcia, której strukturalny schemat został przedstawiony na rysunku (rys. 5). Rozdzielnia jest wyposażona pojedynczy sekcjonowany systemem szyn zbiorczych.

| Nazwa wartości                         | Symbol            | Wartość   | Jednostka       |
|----------------------------------------|-------------------|-----------|-----------------|
| napięcie systemu                       | $U_{\rm rQ}$      | 15000     | V               |
| moc zwarciowa systemu                  | $S_{kQ}$          | 120000000 | VA              |
| napięcie górne transformatorów         | $U_{\rm rTHV}$    | 15000     | V               |
| napięcie dolne transformatorów         | $U_{\text{rTLV}}$ | 400       | V               |
| napięcie zwarcia transformatorów       | $U_k$             | 6         | $\%$            |
| straty obciążeniowe transformatorów    | $P_{Cu}$          | 13000     | W               |
| moc transformatorów                    | $S_{\rm{rT}}$     | 1600000   | VA              |
| napięcie w miejscu wystąpienia zwarcia | $U_{\rm n}$       | 400       | V               |
| długość kabla L1                       | $l_1$             | 0,227     | km              |
| przekrój kabla L1                      | S <sub>1</sub>    | 240       | mm <sup>2</sup> |
| długość kabla L2                       | l <sub>2</sub>    | 0,228     | km              |
| przekrój kabla L2                      | S <sub>2</sub>    | 240       | mm <sup>2</sup> |
| długość kabla L3                       | $l_3$             | 0,045     | km              |

*Tab. 1. Dane przyjęte do obliczeń zwarciowych* 

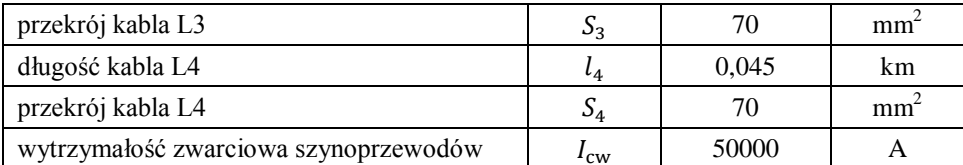

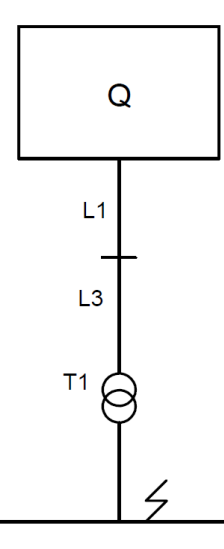

*Rys. 6. Uproszczony schemat przedstawiający miejsce wystąpienia zwarcia w sekcji I przy otwartym sprzęgle sekcyjnym*

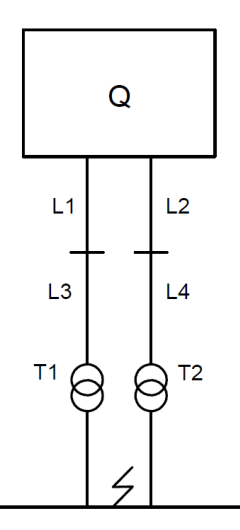

*Rys. 7. Uproszczony schemat przedstawiający miejsce wystąpienia zwarcia w przypadku równoległego połączenia transformatorów*

Poniżej znajdują się obliczenia zwarciowe zgodne z normą IEC 60909 przedstawiające wariant równoległego połączenia transformatorów, obliczenia dla wariantu z otwartym sprzęgłem sekcyjnym dla zwarcia w sekcji I zostały wykonane w sposób analogiczny. Dane przyjęte do obliczeń zwarciowych wraz z opisem użytych symboli znajduje się w tabeli (tab. 1). Reaktancja systemu:

$$
X_{\rm Q} = \frac{c U_{\rm rQ}^2}{S_{\rm kQ}^*} = \frac{1.1 \cdot 15000^2}{1600000} = 2.0625 \,\Omega
$$

Reaktancja systemu sprowadzona na stronę dolnego napięcia transformatorów:

$$
X'_{\text{Q}} = X_Q \left( \frac{U_{\text{rTLV}}}{U_{\text{rTHV}}} \right)^2 = 2,0625 \cdot \left( \frac{400}{15000} \right)^2 = 1,467 \cdot 10^{-3} \text{ }\Omega
$$

Rezystancja systemu sprowadzona na stronę dolnego napięcia transformatorów:

$$
R'_{\mathbf{Q}} = X'_{\mathbf{Q}} \cdot 0.1 = 1.467 \cdot 10^{-3} \cdot 0.1 = 1.467 \cdot 10^{-4} \,\Omega
$$

Rezystancja linii kablowej L1 sprowadzona na stronę dolnego napięcia transformatorów:

$$
R'_{\text{L1}} = l_1 \frac{1000}{\gamma \cdot S_1} \left(\frac{U_{\text{rTLV}}}{U_{\text{rTHV}}}\right)^2 = 0.227 \cdot \frac{1000}{34 \cdot 240} \cdot \left(\frac{400}{15000}\right)^2 = 1.978 \cdot 10^{-5} \text{ }\Omega
$$

Reaktancja linii kablowej L1 sprowadzona na stronę dolnego napięcia transformatorów:

$$
X'_{\text{L1}} = l_1 X_{\text{L}} \left( \frac{U_{\text{rTLV}}}{U_{\text{rTHV}}} \right)^2 = 0.227 \cdot 0.1 \cdot \left( \frac{400}{15000} \right)^2 = 1.614 \cdot 10^{-5} \text{ }\Omega
$$

Rezystancja linii kablowej L2 sprowadzona na stronę dolnego napięcia transformatorów:

$$
R'_{\text{L2}} = l_2 \frac{1000}{\gamma \cdot S_2} \left(\frac{U_{\text{rTLV}}}{U_{\text{rTHV}}}\right)^2 = 0.228 \cdot \frac{1000}{34 \cdot 240} \cdot \left(\frac{400}{15000}\right)^2 = 1.987 \cdot 10^{-5} \text{ }\Omega
$$

Reaktancja linii kablowej L2 sprowadzona na stronę dolnego napięcia transformatorów:

$$
X'_{\text{L2}} = l_2 X_{\text{L}} \left( \frac{U_{\text{rTLV}}}{U_{\text{rTHV}}} \right)^2 = 0.228 \cdot 0.1 \cdot \left( \frac{400}{15000} \right)^2 = 1.621 \cdot 10^{-5} \text{ }\Omega
$$

Rezystancja linii kablowej L3 sprowadzona na stronę dolnego napięcia transformatorów:

$$
R'_{\text{L3}} = l_3 \frac{1000}{\gamma \cdot S_3} \left( \frac{U_{\text{rTLV}}}{U_{\text{rTHV}}} \right)^2 = 0.45 \cdot \frac{1000}{34 \cdot 240} \cdot \left( \frac{400}{15000} \right)^2 = 1.345 \cdot 10^{-5} \,\Omega
$$

Reaktancja linii kablowej L3 sprowadzona na stronę dolnego napięcia transformatorów:

$$
X'_{\text{L3}} = l_3 X_L \left(\frac{U_{\text{rTLV}}}{U_{\text{rTHV}}}\right)^2 = 0.45 \cdot 0.1 \cdot \left(\frac{400}{15000}\right)^2 = 3.2 \cdot 10^{-6} \text{ }\Omega
$$

Rezystancja linii kablowej L4 sprowadzona na stronę dolnego napięcia transformatorów:

$$
R'_{\text{L4}} = l_4 \frac{1000}{\gamma \cdot S_4} \left(\frac{U_{\text{rTLV}}}{U_{\text{rTHV}}}\right)^2 = 0.45 \cdot \frac{1000}{34 \cdot 240} \cdot \left(\frac{400}{15000}\right)^2 = 1.345 \cdot 10^{-5} \,\Omega
$$

Reaktancja linii kablowej L4 sprowadzona na stronę dolnego napięcia transformatorów:

$$
X'_{\text{L4}} = l_4 X_{\text{L}} \left( \frac{U_{\text{rTLV}}}{U_{\text{rTHV}}} \right)^2 = 0.45 \cdot 0.1 \cdot \left( \frac{400}{15000} \right)^2 = 3.2 \cdot 10^{-6} \text{ }\Omega
$$

Reaktancja transformatorów:

$$
X_{\text{T1}} = X_{\text{T2}} = \frac{U_{\text{k}}}{100} \frac{U_{\text{rTLV}}^2}{S_{\text{rT}}} = \frac{6}{100} \cdot \frac{400^2}{1600000} = 6 \cdot 10^{-3} \text{ }\Omega
$$

Wartość strat obciążeniowych wyrażona w procentach:

$$
U_{\rm kR} = \frac{P_{\rm Cu}}{S_{\rm rT}} 100\% = \frac{13000}{1600000} \cdot 100\% = 0.8125\%
$$

Rezystancja transformatorów:

$$
R_{\text{T1}} = R_{\text{T2}} = \frac{U_{\text{kR}} U_{\text{rTLV}}^2}{100 \cdot S_{\text{rT}}} = \frac{0.8125}{100} \cdot \frac{400^2}{1600000} = 8.125 \cdot 10^{-4} \text{ }\Omega
$$

Rezystancja odcinka pętli zwarcia zasilającego sekcję I:

$$
R_{\text{K1}} = R'_{\text{L1}} + R'_{\text{L3}} + R_{\text{T1}} = 1,978 \cdot 10^{-5} + 1,345 \cdot 10^{-5} + 8,125 \cdot 10^{-4}
$$
  
= 8,457 \cdot 10^{-4} \Omega

Rezystancja odcinka pętli zwarcia zasilającego sekcję II:

$$
R_{\text{K2}} = R'_{\text{L2}} + R'_{\text{L4}} + R_{\text{T2}} = 1,987 \cdot 10^{-5} + 1,345 \cdot 10^{-5} + 8,125 \cdot 10^{-4}
$$
  
= 8,458 \cdot 10^{-4} \Omega

Rezystancja zwarciowa:

$$
R_{\rm K} = R'_{\rm Q} + \frac{R_{\rm K1}R_{\rm K2}}{R_{\rm K1} + R_{\rm K2}} = 1,467 \cdot 10^{-4} + \frac{8,457 \cdot 10^{-4} \cdot 8,458 \cdot 10^{-4}}{8,457 \cdot 10^{-4} + 8,458 \cdot 10^{-4}}
$$
  
= 5,696 \cdot 10^{-4} \Omega

Reaktancja odcinka pętli zwarcia zasilającego sekcję I:

$$
X_{\text{K1}} = X'_{\text{L1}} + X'_{\text{L3}} + X_{\text{T1}} = 1,614 \cdot 10^{-5} + 3,2 \cdot 10^{-6} + 6 \cdot 10^{-3}
$$
  
= 6,019 \cdot 10^{-3} \Omega

Reaktancja odcinka pętli zwarcia zasilającego sekcję II:

$$
X_{\text{K2}} = X'_{\text{L2}} + X'_{\text{L4}} + X_{\text{T2}} = 1,621 \cdot 10^{-5} + 3,2 \cdot 10^{-6} + 6 \cdot 10^{-3}
$$
  
= 6,019 \cdot 10^{-3} \Omega

Reaktancja zwarciowa:

$$
X_K = X'_Q + \frac{X_{K1}X_{K2}}{X_{K1} + X_{K2}} = 1,467 \cdot 10^{-3} + \frac{6,019 \cdot 10^{-3} \cdot 6,019 \cdot 10^{-3}}{6,019 \cdot 10^{-3} + 6,019 \cdot 10^{-3}} = 4,476 \cdot 10^{-3} \Omega
$$

Impedancja zwarciowa:

$$
Z_{\rm K} = \sqrt{R_{\rm K}^2 + X_{\rm K}^2} = \sqrt{5,696 \cdot 10^{-4} + 4,476 \cdot 10^{-3}} = 4,512 \cdot 10^{-3} \ \Omega
$$

Początkowy prąd zwarcia:

$$
I_{\rm K}^{\rm u} = \frac{cU_{\rm n}}{\sqrt{3}Z_{\rm K}} = \frac{1,1 \cdot 400}{\sqrt{3} \cdot 4,512 \cdot 10^{-3}} = 56,3 \, \text{kA}
$$

Prąd wyłączeniowy; brak wyróżnionych źródeł mocy (zwarcie zasila jedynie SEE), zgodnie z [9] można przyjąć, że  $I_B = I_K = 56,3$ kA. Ustalony prąd zwarcia; brak wyróżnionych źródeł mocy (zwarcie zasila jedynie SEE), zgodnie z [9] można przyjąć, że:

$$
I_{\rm K} = I_{\rm K}^{\prime\prime} = 56.3
$$
 kA

Stosunek rezystancji zwarciowej do reaktancji zwarciowej (przy założeniu, że zwarcie zasila jedynie system, w tym przypadku, jest równa stosunkowi wyliczonej rezystancji zwarciowej do reaktancji zwarciowej):

$$
\frac{R_{\rm S}}{X_{\rm S}} = \frac{R_{\rm K}}{X_{\rm K}} = \frac{5,696 \cdot 10^{-4}}{4,476 \cdot 10^{-3}} = 0,127
$$

Współczynnik udaru:

$$
\chi_{\rm s} = 1.02 + 0.98e^{-3\frac{R_{\rm S}}{X_{\rm S}}} = 1.02 + 0.98e^{-3 \cdot 0.127} = 1.689
$$
  
Prad udarowy:

$$
i_{\rm ps} = \sqrt{2} \chi_{\rm s} I_{\rm K}^{\dagger} = \sqrt{2} \cdot 1,689 \cdot 56,3 \cdot 10^3 = 134,5 \, \text{kA}
$$

Stała czasowa systemu:

$$
T = (2\pi \cdot 50 \frac{R_S}{X_S})^{-1} = (2\pi \cdot 50 \cdot 0.127)^{-1} = 0.02502 \text{ s}
$$

Dopuszczalny czas trwania zwarcia obliczony w odniesieniu do wytrzymałości cieplnej szyn nn:

$$
t_{\rm kdop} = \frac{{I_{\rm cw}}}{{I_{\rm K}^{\rm v}}}^2 = \frac{(50 \cdot 10^3)^2}{(56.3 \cdot 10^3)^2} = 0.7889 \, \text{s}
$$

Składowa nieokresowa prądu zwarcia:

$$
i_{\text{dc}} = \sqrt{2}I_{\text{K}}e^{\frac{-t_{\text{kdop}}}{T}} = \sqrt{2} \cdot 56.3 \cdot 10^3 \cdot e^{\frac{-0.7889}{0.02502}} = 1.611 \cdot 10^{-9} \text{ A}
$$

Prąd zwarciowy wyłączeniowy niesymetryczny:

$$
I_{\text{B asym}} = \sqrt{I_{\text{B}}^2 + i_{\text{dc}}^2} = \sqrt{(56.3 \cdot 10^3)^2 + (1.611 \cdot 10^{-9})^2} = 56.3 \text{ kA}
$$

Współczynniki niezbędne do odczytania parametrów  $m$  oraz  $n$  z wykresów zamieszczonych w [3]:

$$
\mu = \frac{I_{\rm K}^{\rm v}}{I_{\rm K}} = \frac{56,3 \cdot 10^3}{56,3 \cdot 10^3} = 1
$$

$$
\chi = \frac{i_{\rm ps}}{\sqrt{2}I_{\rm K}^{\rm v}} = \frac{134,5 \cdot 10^3}{\sqrt{2} \cdot 56,3 \cdot 10^3} = 1,689
$$

Współczynnik opisujący wpływ zmian składowej aperiodycznej prądu zwarcia wynosi  $m = 0$ , a współczynnik opisujący wpływ zmian składowej periodycznej prądu zwarcia to  $n = 1$ .

Zwarciowy prąd cieplny:

$$
I_{\rm th} = I_{\rm K}^{\rm v} \sqrt{m+n} = 56.3 \cdot 10^3 \cdot \sqrt{0+1} = 56.3 \, \text{kA}
$$

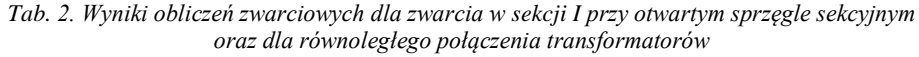

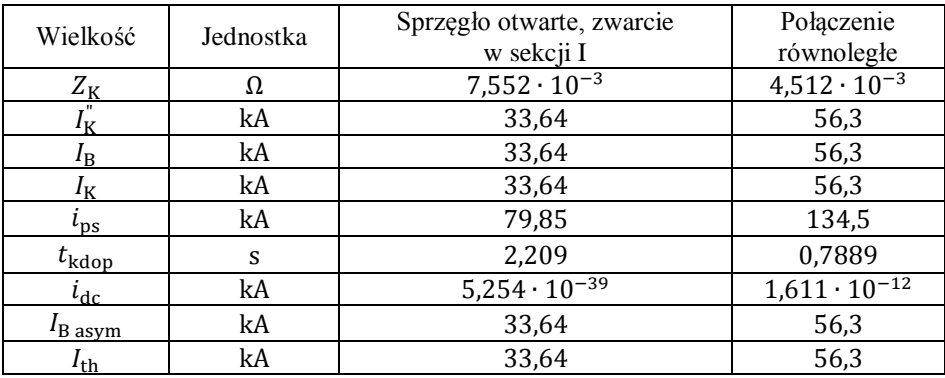

#### **PODSUMOWANIE**

W tabeli przedstawiono zbiorcze wyniki obliczeń zwarciowych. Równoległe połączenie transformatorów spowodowało spadek wartości impedancji zwarciowej z 7,552 ·  $10^{-3}$  $\Omega$  do  $4.512 \cdot 10^{-3}$  $\Omega$  a więc spadek o 40,25%. Spowodowało to proporcjonalny wzrost wartości charakterystycznych prądów zwarciowych (za wyjątkiem składowej nieokresowej prądu zwarcia, jednak jej wpływ jest pomijalnie mały). Dopuszczalny czas trwania zwarcia ze względu na wytrzymałość cieplną zwarciową szyn zmniejszył się z 2,209 s do 0,7889s. Wartość cieplnego prądu zwarciowego wzrosła z 33,64kA do 56,3kA.

Z obliczeń wynika, że nawet pozornie niewielka zmiana konfiguracji sieci elektroenergetycznej w postaci załączenia lub rozłączenia sprzęgła sekcyjnego znacznie wpływa na wartość prądów zwarciowych. Niestety rozwiązanie to nie jest pozbawione wad. W przypadku omawianego przykładu stacji elektroenergetycznej zasilającej Centrum Innowacji i Zaawansowanych Technologii Politechniki Lubelskiej otwarte sprzęgło sekcyjne wymusza ciągłą pracę dwóch transformatorów niezależnie od obciążenia. Zwiększa to straty energii elektrycznej podczas transformacji napięcia do poziomu napięcia niskiego a w związku z znajdującym się na poziomie średniego napięcia układem pomiarowo – rozliczeniowym zwiększa również koszt zakupu energii elektrycznej. Otwarte w stanie normalnej pracy sprzęgło sekcyjne zmniejsza również niezawodność zasilania budynku, oraz wymusiło instalacje automatyki SZR.

Metoda ta pomimo swojej prostoty nie może być zawsze stosowana, wykonując projekt sieci elektroenergetycznej należy rozważyć zarówno kwestię mocy zwarciowej w danym punkcie sieci, niezawodność całej struktury jak i koszt inwestycji.

#### **LITERATURA**

- [1] Niedźwiadek R., *Analiza pracy dwutransformatorowej stacji SN/nn z uwagi na straty energii elektrycznej,* praca dyplomowa, Politechnika Lubelska 2018
- [2] Bełdowski T., Bursztyński J., *Obliczenia prądów zwarciowych*, Państwowe Wydawnictwo Techniczne, Warszawa 1959
- [3] Kacejko P., Machowski J., *Zwarcia w systemach elektroenergetycznych Wydanie trzecie*, Wydawnictwo Naukowo Techniczne, Warszawa 2012
- [4] Kacejko P., Machowski J., *Zwarcia w systemach elektroenergetycznych Podstawy obliczeń*, Wydawnictwo Naukowo Techniczne, Warszawa 1993
- [5] Praca zbiorowa pod redakcją Szczęsnego Kujszczyka, *Elektroenergetyczne sieci rozdzielcze tom 1*, Wydawnictwo Politechniki Warszawskiej, Warszawa 2004
- [6] Wasiak I., *Elektroenergetyka w zarysie Przesył i rozdział energii elektrycznej,* Politechnika Łódzka, Łódź 2010
- [7] Dołęga W., Stacje elektroenergetyczne, Oficyna Wydawnictwo Politechniki Wrocławskiej, Wrocław 2007
- [8] Bełdowski T, Markiewicz H., *Stacje i urządzenia elektroenergetyczne* Wydanie 4, Wydawnictwo Naukowo-Techniczne, 1998
- [9] IEC 60909 Short-circuit currents in three-phase a.c. systems
- [10] IEC 60865 Short-circuit currents Calculation of effects

## **PROJEKT STEROWANIA PRZENOŚNIKA PRZEMYSŁOWEGO WSPOMAGAJĄCEGO PROCES PRODUKCYJNY LINII TECHNOLOGICZNEJ**

## **WSTĘP**

Sektor przemysłu w obecnych czasach dąży do nieustannego rozwoju automatyzacji i robotyzacji procesów technologicznych. Wiąże się to z ciągłym zwiększaniem precyzji oraz skracaniem czasów wykonywanych procesów podczas trwania cykli produkcyjnych. Aby spełnić powyższe kryteria coraz mocniej wpływa się na jakość produktu oraz jego wysoką wydajność wykonania. Pozwala to przede wszystkim zredukować koszty produkcyjne. Co więcej, istotnymi zaletami przemawiającymi za powyższymi cechami są coraz większa efektywność oraz ekonomika pracy, która wpływa na późniejszą pracę operatora danej maszyny.

Jednym z wielu rozwiązań pozwalających na osiągnięcie tych celów jest zastosowanie przenośnika przemysłowego bazującego na napędzie pneumatycznym sterowanym elektrycznie. Wpływa on na manipulowanie produktami przemieszczającymi się po liniach produkcyjnych. Odpowiednie sterowanie procesem wykorzystującym urządzenia swobodnie programowalne sprzęgnięte z napędem przenośnika pozwala z wysoką precyzją przenosić elementy na żądaną pozycję przy odpowiedniej dynamice ruchów. Szeroki wachlarz doboru podzespołów oraz optymalizacji określonych parametrów powoduje wysokie zainteresowanie konstruowaniem i użytkowaniem przenośników przemysłowych.

## **UKŁAD PNEUMATYCZNY**

Układ pneumatyczny to napęd, który odpowiedzialny jest za przeniesienie energii za pomocą sprężonego powietrza ze źródła do ruchomych elementów wykonawczych maszyny, które zamieniają dostarczoną energię w energię mechaniczną. Medium roboczym jest ogólnie dostępne powietrze. Powyższa cecha znacznie wpływa na zmniejszenie nakładów finansowych danej produkcji. Naped pneumatyczny charakteryzuje się dosyć prostą konstrukcją oraz nieskomplikowaną możliwością sterowania i kontroli poszczególnych ruchów [1]. Wykorzystywany jest przede wszystkim w przemyśle spożywczym, chemicznym, budowlanym, górniczym, a także branży automotive. Cieszy się również ogromnym uznaniem w układach zrobotyzowanych.

 1 Politechnika Lubelska, WEiI, arkadiusz.waryszak@pollub.edu.pl

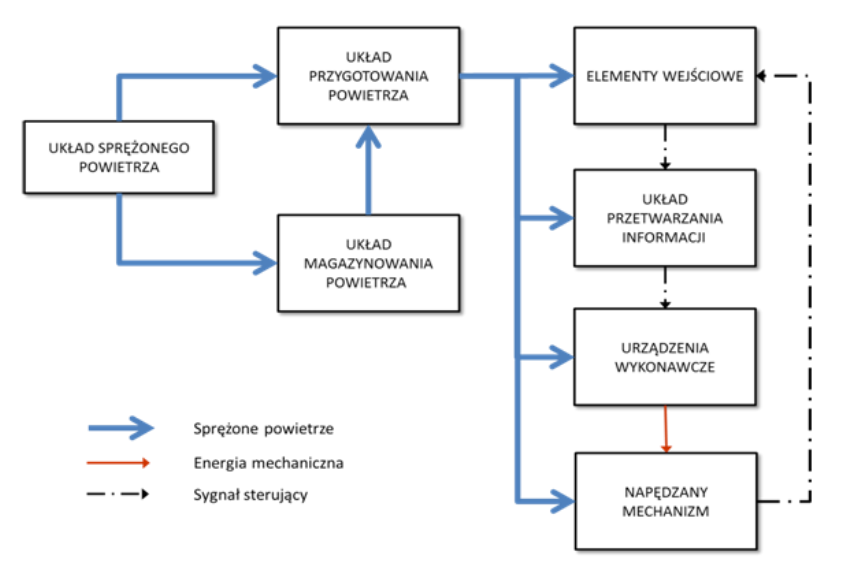

*Rys. 1. Schemat blokowy układu pneumatycznego powiązany z układem sterowania [1]*

Sprężone powietrze, które jest źródłem energii pneumatycznej, otrzymuje się przy pomocy kompresora. Jego silnik zasilany jest spalinowo, bądź z sieci elektrycznej. W kolejnym etapie medium przechodząc przez filtr główny oraz osuszacz ziębniczy jest oczyszczane z większych zanieczyszczeń (woda, olej, czynniki stałe) oraz osuszane. Następnie, trafia do układu przygotowania powietrza oraz układu magazynowania powietrza [1].

Zespół przygotowania powietrza (ang. F.R.L – Filter Regulator Lubricator) obejmuje:

- zawór odcinający (ręczny lub sterowany elektrycznie typu 3/2)
- filtr redukujący zanieczyszczenia
- regulator kontroli oraz zmiany poziomu ciśnienia powietrza
- smarownica wprowadzająca mgiełkę olejową dla większej żywotności oraz efektywniejszej pracy urządzeń wykonawczych.

Elementami wejściowymi układu sterującego przepływem powietrza są przede wszystkim czujniki krańcowe, czujniki położenia tłoka, przełączniki oraz przyciski pozwalające na określone przetwarzanie sygnału sterującego medium. Odpowiednia regulacja parametrów przy wykorzystaniu powyższych elementów wpływa na optymalną pracę napędu.

Układem przetwarzania informacji określa się urządzenia swobodnie programowalne. Dzięki nim poprzez odpowiednio stworzony algorytm procesu możliwe jest sterowanie pracą maszyny za pomocą odpowiednio przetworzonych sygnałów. W pełni zautomatyzowana praca przy określonej sekwencji ruchów wpływa na zmniejszenie czasu trwania cykli produkcyjnych, co przejawia się zmniejszeniem nakładów finansowych przy wysokiej jakości wykonania.

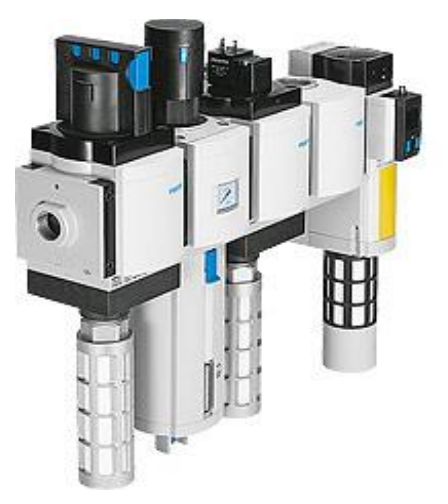

*Rys. 2. Zespół przygotowania powietrza z zaworem ręcznym [2]*

Urządzeniami odpowiedzialnymi za doprowadzenie, bądź odprowadzenie sprężonego powietrza do elementów wykonawczych są zawory rozdzielające (inaczej drogowe). Rozróżniane są na podstawie odmiennej konstrukcji. Ich dobór zależy przede wszystkim od [3]:

- ilości dróg przepływu czynnika roboczego
- liczebności danych położeń zaworu
- sposobu sterowania zaworem (pneumatyczny, elektryczny, mechaniczny, łączony)
- odmiany sterowania zaworu: bezpośrednio, pośrednio, z samoczynnym powracaniem do pozycji bazowej w wyniku odcięcia zasilania oraz z układem wspomagania (pilot)
- zasilania: bezprzewodowo bądź przewodowo.

Zawory sterujące przepływem oraz ciśnieniem czynnika roboczego można sklasyfikować jako [1, 3]:

- zwrotne, umożliwiające przepływ powietrza tylko w jednym sprecyzowanym kierunku
- zwrotno-dławiące, odpowiedzialne za określone natężenie przepływu powietrza
- szybkiego spustu, opróżniające komory siłowników z czynnika do atmosfery w niewielkim odstępie czasu
- logiczne
- progowe, czyli kolejności działania
- odcinające przepływ czynnika.

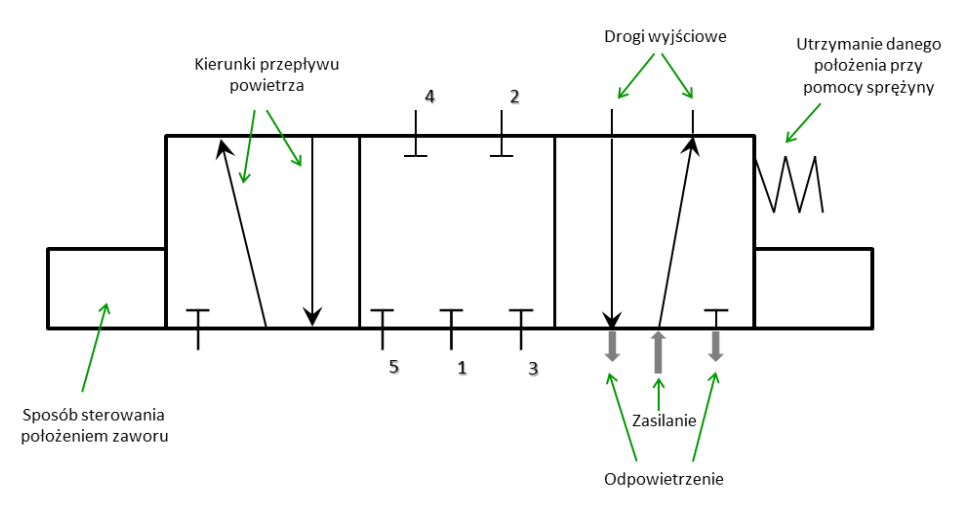

*Rys. 3. Konstrukcja zaworu drogowego typu 5/3 [1]*

Urządzenia wykonawcze układu pneumatycznego odpowiadają za przetworzenie dostarczonego czynnika roboczego na energię mechaniczną wywołującą określony ruch. Są to siłowniki, które różnią się między sobą przede wszystkim budową oraz przeznaczeniem. Można je podzielić ze względu na [1, 4]:

a) konstrukcję wykonania oraz wykonywany ruch:

- liniowe
- obrotowe
- chwytaki
- b) element napędzający siłownik:
- tłoczyskowe
- beztłoczyskowe
- c) wywieranie sił:
- jednostronnego działania
- dwustronnego działania
- d) zmiany sił wywieranych na element wykonawczy:
- bez amortyzacji
- z amortyzacją wewnętrzną
- z amortyzacją zewnętrzną
- e) typ sprzężenia siłowników beztłoczyskowych:
- magnetycznie
- mechanicznie.

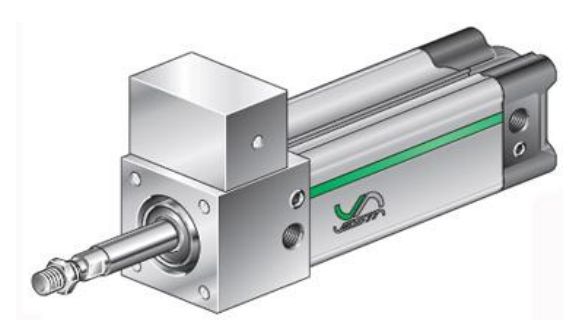

*Rys. 4. Przykład siłownika z jednotłoczyskowego z jednostką hamującą [5]*

## **ZAŁOŻENIA PROJEKTOWE**

Celem projektu było opracowanie układu przenośnika przemysłowego wspomagającego przemieszczanie elementów pomiędzy dwoma przenośnikami rolkowymi. Dokonano doboru osprzętu pneumatycznego, sterowania pneumatycznego przenośnika z uwzględnieniem możliwości sterowania elektrycznego zaworami oraz obliczono wymagane zapotrzebowanie powietrza dla zadanych wartości.

Parametry techniczne:

- wymiary elementu  $400x200x150mm$
- $\bullet$  waga elementu 25 kg
- przenośniki umiejscowione równolegle względem siebie
- odległość pomiędzy przenośnikami 400mm
- szerokość taśmy 500mm.

## **REALIZACJA UKŁADU**

*Dobór podzespołów pneumatycznych:* Obciążenie elementem m = 25kg:

$$
F = m * g = 25 kg * 9,81 \frac{m}{s^2} = 245,25N \approx 250N \tag{1}
$$

• Siłownik znormalizowany FESTO DSBC 32-50-D3-PA-N3 [6]:

a) średnica tłoka O = 32mm

b) skok tłoka 500mm

c) 3x rowki na miejsce montażu czujników położenia

- d) P amortyzacja wykonana z elastycznych pierścieni na obu końcach tłoka
- e) A sygnalizacja położenia tłoka przy pomocy czujników zbliżeniowych
- f) tryb pracy dwustronnego działania
- g) siła przy wysuwie dla 6 bar 483N
- Siłownik beztłoczyskowy FESTO DGC-K-32-500-PPVA-F [6]:
	- a) średnica tłoka O = 32mm
	- b) skok tłoka 500mm
	- c) PPV amortyzacja pneumatyczna
- d) A sygnalizacja położenia tłoka za pomocą czujników zbliżeniowych
- e) F łapy montażowe
- f) napęd liniowy z suwakiem
- g) tryb pracy dwustronnego działania
- g) siła przy wysuwie dla 6 bar 483N
- 9x chwytak z przyssawką okrągłą FESTO ESG-30-G-S [6]: a) średnica przyssawki O = 30mm b) kształt przyssawki – okrągła, głęboka c) materiał przyssawki – silikon d) siła trzymająca przy nominalnym ciśnieniu roboczym 0,7 bara – 36N e) objętość przyssawki 2,4cm<sup>3</sup>
- Generator podciśnienia z funkcją podglądu FESTO OVEM-05-QO [6]: a) nominalne ciśnienie robocze 6 bar b) z otwartym tłumikiem hałasu
- Zespół przygotowania powietrza FESTO MSB4-1/4:C4:J2-WP [6]:
	- a) ręczny zawór załączający
	- b) automatyczny spust kondensatu
	- c) zakres regulacji ciśnienia  $0.5 12$  bar
	- d) maksymalny możliwy nominalny przepływ powietrza 1730 l/min
- 2x zawór rozdzielający FESTO VUVG-LK10-M52-A-Q6-1R8L-S [6]:
	- a) ręczny zawór załączający
	- b) zawór typu 5/2, monostabilny
	- c) wielkość przepływu 380l/min
	- d) przyłącze wtykowe Q6mm
	- e) ciśnienie robocze 2,5..8 bar
- Regulator ciśnienia FESTO LR-1/4-DB-7-MINI [6]:
	- a) zakres regulacji ciśnienia 0,5…7bar
	- b) z manometrem

## *Zapotrzebowanie powietrza:*

Przykładowe obliczenia pozwalające na wyznaczenie ilości powietrza zasilającego dla zadanych parametrów technicznych przenośnika:

- *D* = 32mm (średnica tłoka)
- *D* = 12mm (średnica tłoczyska)
- *S* = 500mm (skok)
- *n* = 8cykli/min (szybkość działania)
- *p*<sup>a</sup> = 1018hPa (ciśnienie atmosferyczne)
- *p<sup>r</sup>* = 6bar (ciśnienie robocze powietrza)

*l* = 8000mm (długość wykorzystanych przewodów)

*s* = 30mm<sup>2</sup> (przekrój przewodów)

*V*<sup>1</sup> – objętość wykorzystanych przewodów

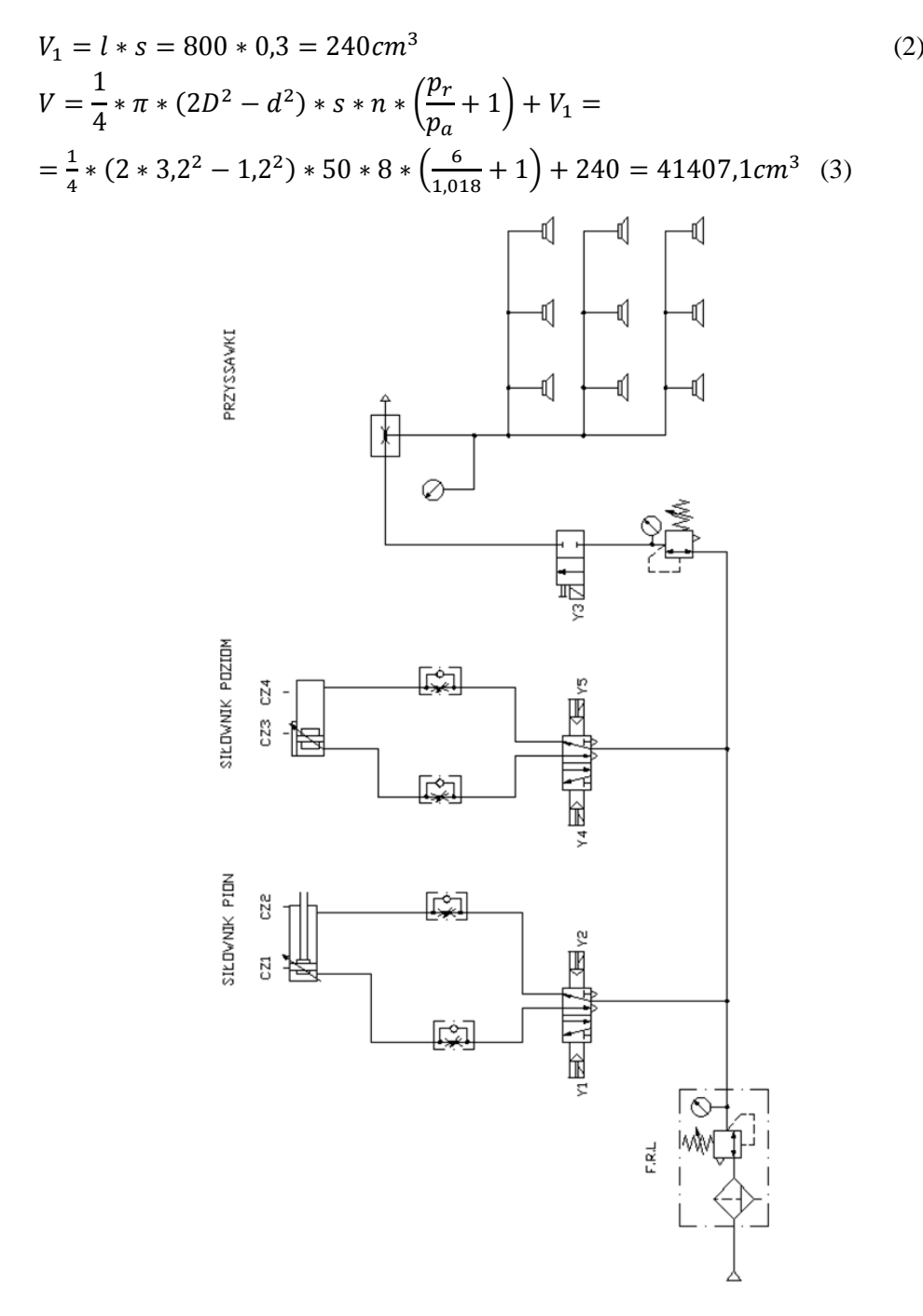

*Rys. 6. Schemat układu sterowania pneumatycznego przenośnika przemysłowego z możliwością elektrycznego sterowania zaworami wykonany w oprogramowaniu Fluid-Sim*

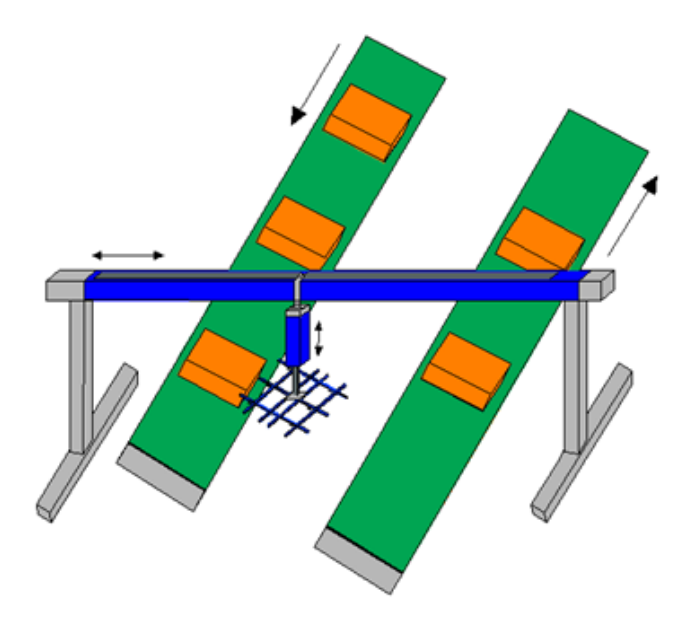

*Rys. 5. Widok poglądowy przenośnika przemysłowego wykonany w oprogramowaniu CAD*

## **WNIOSKI**

Zastosowanie napędu pneumatycznego spowodowało ogromny rozwój sektora przemysłu. Szeroki wachlarz możliwości doboru osprzętu oraz ogólnie dostępne medium jakim jest powietrze, wpłynęły na coraz częstsze ich wykorzystywanie. Wysoka jakość oraz duża precyzja wykonywania zautomatyzowanych, powtarzalnych procesów technologicznych wywołały wzrost efektywności pracy poprzez zmniejszenie ingerencji czynnika ludzkiego.

Wykorzystane przenośnika przemysłowego bazującego na napędzie pneumatycznym znacząco zoptymalizowało proces produkcyjny. Dzięki możliwości elektrycznego sterowania położeniami zaworów powyższego układu, przenoszenie elementów stało się prostsze oraz wygodniejsze poprzez odpowiednią manipulację urządzeniami wykonawczymi. Rozszerzyło to zakres wykonywania cyklu podczas trwania operacji technologicznych w danej sekwencji ruchów. Zastosowanie siłownika beztłoczyskowego w projekcie pozwoliło przemieścić dany element w ruchu poziomym na następny taśmociąg znajdujący się w znacznej odległości. Wykorzystanie chwytaków z przyssawkami pracującymi w technice podciśnieniowej zapewniło unoszenie detali bez większych ingerencji nie powodujących jego odkształcenia. Poglądowy widok wykonywanego procesu przedstawiono na rys 5. Jakość pracy oraz dokładność wykonywania produkcji przemawia za tym, aby coraz częściej i chętniej wykorzystywać napęd pneumatyczny sterowany elektrycznie w przemyśle przetwórczym.

## **LITERATURA**

- [1] Waryszak A., *Projekt sterowania układu wieloosiowego z wykorzystaniem serwonapędów firmy Mitsubishi*, Politechnika Lubelska, 2018
- [2] https://www.festo.com/cat/pl\_pl/products\_030000, zasoby z dnia 20.V.2018
- [3] Baier A., Kost G., Świder J., Zdanowicz R., *Sterowanie i automatyzacja procesów technologicznych i układów mechatronicznych*, Wydawnictwo Politechniki Śląskiej, Gliwice, 2012
- [4] http://www.automatyka.wo.agh.edu.pl/pl/pneumatyka\_prezentacja.pdf, zasoby z dnia 20.V.2018
- [5] http://www.pneumat.com.pl/napedy\_pneumatyczne, zasoby z dnia 20.V.2018
- [6] Katalog osprzętu pneumatycznego firmy FESTO, https://www.festo.com/cat/pl\_pl/products, zasoby z dnia 20.V.2018

## **PORÓWNANIE STEROWANIA SKALARNEGO I PSEUDOWEKTROWEGO W STANACH DYNAMICZNYCH W UKŁADZIE NAPĘDOWYM Z SILNIKIEM INDUKCYJNYM ZASILANYM Z PRZETWORNICY CZĘSTOTLIWOŚCI**

### **WSTĘP**

Przetwornice częstotliwości coraz częściej spotykamy w różnych fabrykach czy zakładach pracy mających układy napędowe z silnikami indukcyjnymi, które są zasilane poprzez te urządzenia. Mają one na celu kontrolować pracę silnika jego rozruch czy skokową zmianę obciążenia.

W artykule opisano porównanie sterowania skalarnego i pseudowektorowego przetwornicy częstotliwościowej LS Industrial Systems serii iS7. Dla badań wykonano stanowisko laboratoryjne umożliwiające przeprowadzenie analizy tych dwóch sterowań częstotliwościowych.

W referacie zostanie krótko scharakteryzowana zasada sterowania skalarnego i pseudowektorowego. Dla zestawienia tych sterowań wykonano całkowe wskaźniki jakości dla przebiegów o różnej wartości częstotliwości, rozruchu przy obciążeniu jałowym i skokowym włączeniu obciążenia.

#### **STEROWANIE SKALARNE I PSEUDOWEKTOROWE**

Sterowanie skalarne i pseudowektorowe to przykłady sterowań częstotliwościowych, które można uzyskać w badanej przetwornicy częstotliwości przy odpowiednim jej sparametryzowaniu.

Układy sterowania skalarnego to tzw. układy zewnętrzne, w których sterowanie częstotliwością odbywa się przez urządzenie zewnętrzne. Metoda tego sterowania jest jedną z prostszych sterowań układów napędowych z silnikiem indukcyjnym. Sterowanie to jest również definiowane jako typu *U/f*=const. Metoda ta jest uzyskiwana zazwyczaj poprzez regulację amplitudy napięcia maszyny. Realizowana jest dla stanów ustalonych maszyny, dlatego nie ma odpowiedniej kontroli procesów dynamicznych w takim napędzie. Charakterystyka statyczna *U/f*=const. stabilizacji strumienia magnetycznego w silniku indukcyjnym otrzymywana jest poprzez zmianę napięcia i częstotliwości w odpowiednim stosunku *U/f*. [1,2]

Drugim sterowaniem jest sterowanie pseudowektorowe lub bezczujnikowe. W przemienniku częstotliwości LS Industrial Systems serii iS7, producent prze-

 1 Politechnika Lubelska, WEiI, adrian.sulima@pollub.edu.pl

twornicy dał możliwość skorzystania z tego sterowania, które jest oparte na regulatorze PI. Regulator proporcjonalno-całkujący PI umożliwia eliminację zakłóceń wolnozmiennych, co pozwala osiągnąć zerowy uchyb ustalony. Charakteryzuje się tym, że sygnał wyjściowy jest proporcjonalny do całki i sumy sygnału wejściowego. Regulatory PI są w stanie wzmacniać i całkować odchyłkę regulacji.[5]

## **BUDOWA I ZASADA DZIAŁANIA PRZETWORNICY CZĘSTOTLIWOŚCI**

Przetwornice częstotliwości pozwalają płynnie regulować prędkość obrotową silników indukcyjnych. Regulacja w tym urządzeniu odbywa się pod wpływem zmiany częstotliwości napięcia zasilającego.

Budowa i zasada działania przemienników pozostaje od wielu lat taka sama, choć zmieniły rozwiązania towarzyszące konstrukcji urządzenia. Przetwornica częstotliwości zbudowana jest z czterech głównych elementów, zaprezentowanych w układzie – rys. 1.[4]

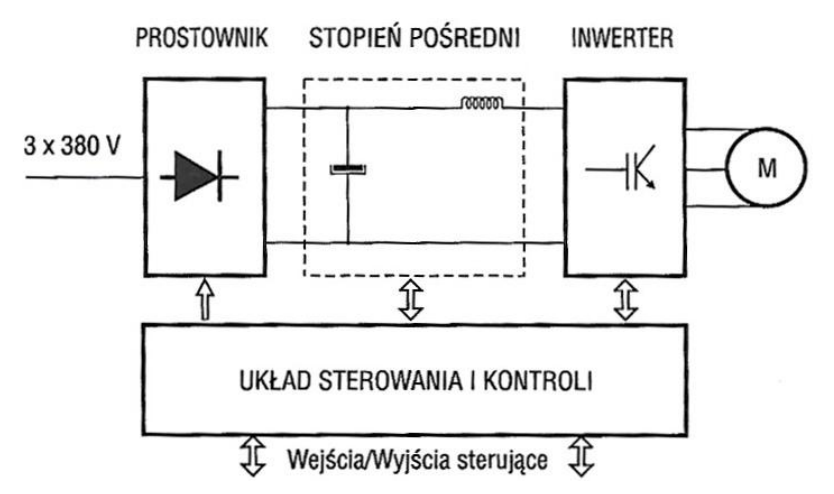

*Rys. 1. Struktura blokowa przetwornicy częstotliwości [4]*

- Prostownik, zmienia napięcie zasilające przemienne na napięcie stałe pulsujące;
- Stopień pośredni, zmienia napięcie stałe pulsujące na napięcie wygładzone, z możliwością regulacji wartości;
- Inwerter mocy, wytwarza częstotliwość zasilania, generuje napięcie przemienne, które można regulować;
- Układ sterowania i kontroli to element służący do komunikacji z osobą obsługującą urządzenie oraz stanowi segment do nadzoru pracy przetwornicy częstotliwości. [4]

## **UKŁAD LABORATORYJNY DO WYKONANIA BADAŃ**

Wykonany układ do badania stanów dynamicznych i porównania sterowania skalarnego i bezczujnikowego składał się z następujących elementów:

- przetwornica częstotliwości LS iS 7
- silnik indukcyjny firmy Simens o mocy 0,37kW
- silnik prądu stałego pracujący jako hamownica o mocy 0,5kW
- prądniczka tachometryczna do pomiaru prędkości obrotowej o mocy 24W
- oscyloskop firmy RIGOL, rejestracja przedbiegów na wyjściu przemiennika oraz na zaciskach prądniczki tachometrycznej.

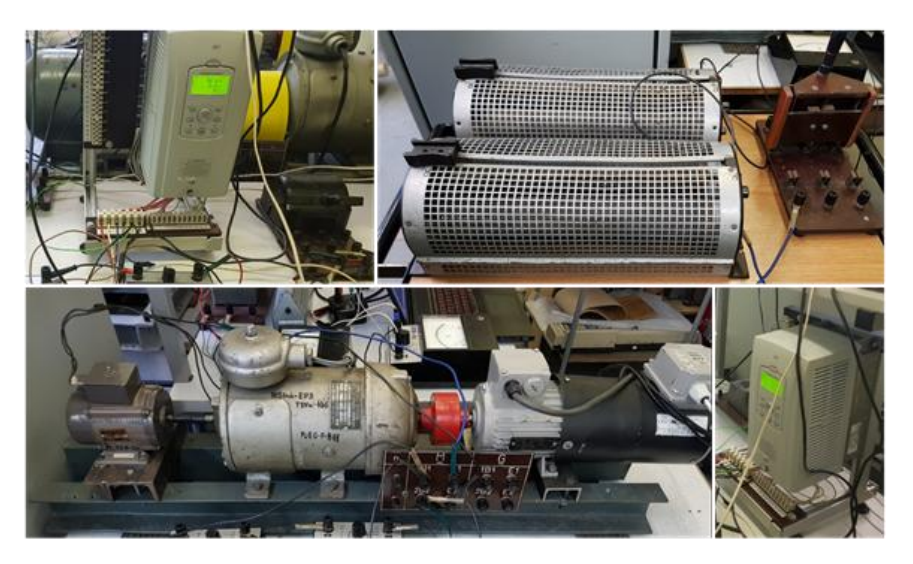

*Rys. 2. Układ laboratoryjny do badania stanów dynamicznych [3]*

Przed przestąpieniem do badań urządzenia i połączenia zostały odpowiednio sprawdzone. Maszyna pomocnicza i przetwornik pomiarowy prądowy zostały wycechowane.

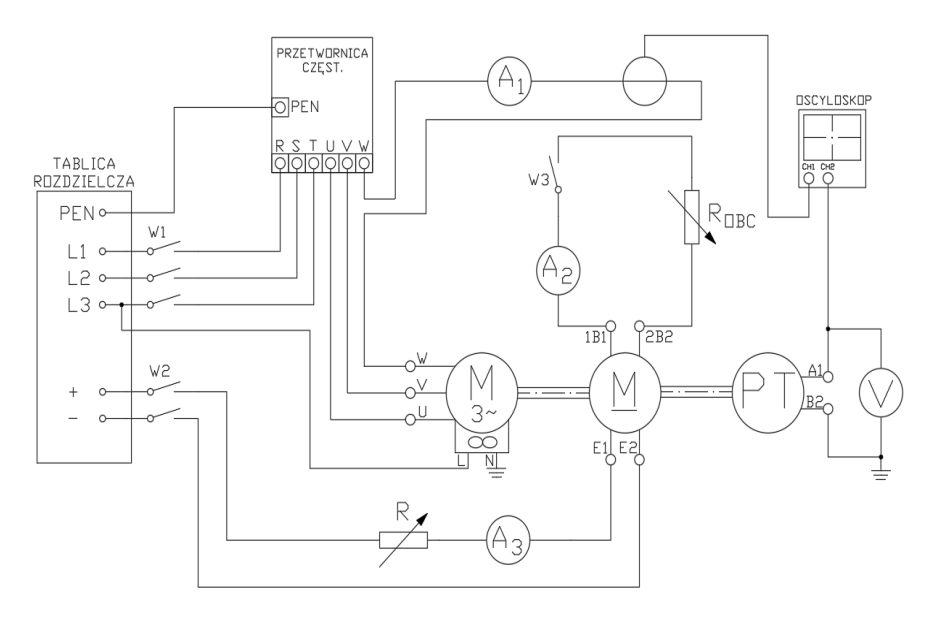

*Rys. 3. Schemat układu do wykonania pomiarów [3]*

Na powyższym rysunku ukazany jest schemat połączeń układu pomiarowego. Fazy z sieci zasilającej są podłączone do zacisków RST przetwornicy, a zaciski silnika podłączone są pod zaciski UVW wychodzące z przemiennika. Wyłącznik W1 odpowiedzialny jest za uruchamianie układu pomiarowego. Przetwornica częstotliwości została zabezpieczona przy pomocy przewodu ochronno-neutralnego, który doprowadzony został do tablicy rozdzielczej. Amperomierz A1 pokazuje wartość prądu płynącego w fazie wyjściowej przemiennika. Zaciski E1 i E2 maszyny pomocniczej zasilają obwód wzbudzenia. Zasilanie tego obwodu jest uruchamiane włącznikiem W2. Rezystorem R reguluje się wartość prądu wzbudzenia, który można sprawdzać za pomocą amperomierza A3. Do zacisków 1B1 oraz 2B2 maszyny dodatkowej został dołączony rezystor obciążający, który jest załączany skokowo przy pomocy wyłącznika W3. Na zaciskach prądniczki tachometrycznej został podłączony woltomierz odpowiedzialny po przeliczeniu za pomiar prędkości układu [3].

#### **BADANIA LABORATORYJNE**

Badania przeprowadzono dla stanów przejściowych i statycznych. Przeprowadzono je dla różnych nastaw i stanów pracy:

- dwie różne wartości częstotliwości zasilającej
- skokowe włączenie obciążenia poprzez maszynę pomocniczą lub rozruch silnika bez obciążenia
- sterowanie metodą bezczujnikową wektorową lub skalarną
- dwa różne czasy przyspieszenia silnika [3].

Zaproponowano całkowe wskaźniki jakości dla przebiegów badanych dla ukazania różnic między sterowaniami:

• błąd regulacji prędkości:

$$
e_1 = \omega - \omega_0 \tag{1}
$$

gdzie *ω* jest wartością zadanej prędkości, *ω<sup>0</sup>* jest wartością prędkości rzeczywistej

• bezwzględny bład regulacji prędkości:

$$
e_2 = \left| \begin{array}{c} \omega - \omega_0 \end{array} \right| \tag{2}
$$

gdzie *ω* jest wartością zadanej prędkości, *ω<sup>0</sup>* jest wartością prędkości rzeczywistej

wskaźnik regulacji:

$$
J_e = \int \left( (\omega - \omega_0)^2 \right) \cdot T_s dt \tag{3}
$$

gdzie *ω* jest wartością zadanej prędkości, *ω<sup>0</sup>* jest wartością prędkości rzeczywistej,  $T_s$  jest to czas próbkowania [3].

## **WYNIKI**

Porównanie sterowania pseudowektorowego i skalarnego dla następujących stanów pracy, nastaw i czasów przyspieszania silnika:

 sterowanie bezczujnikowe metody wektorowej i skalarne dla przyspieszenia silnika 3s, rozruchu w stanie jałowym oraz częstotliwości 50Hz

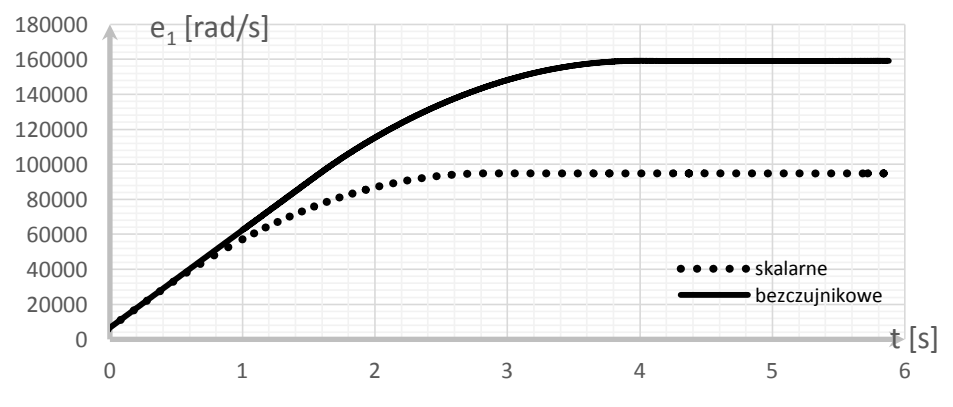

*Rys. 4. Błąd regulacji prędkości scałkowany*

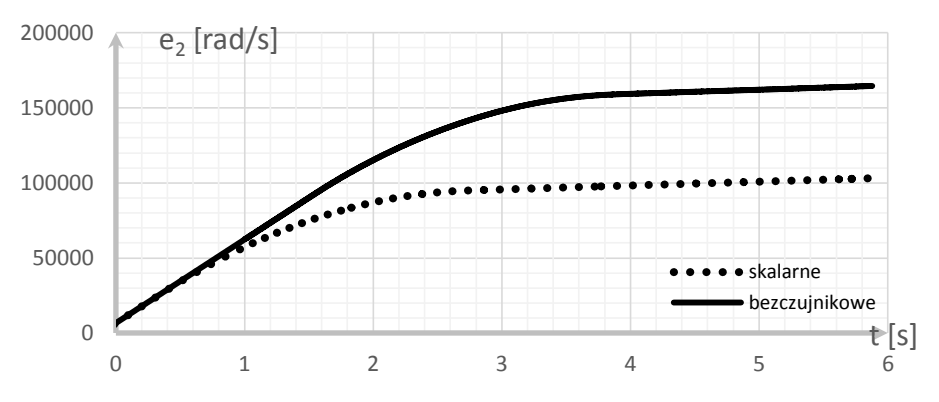

*Rys. 5. Błąd regulacji prędkości bezwzględny scałkowany*

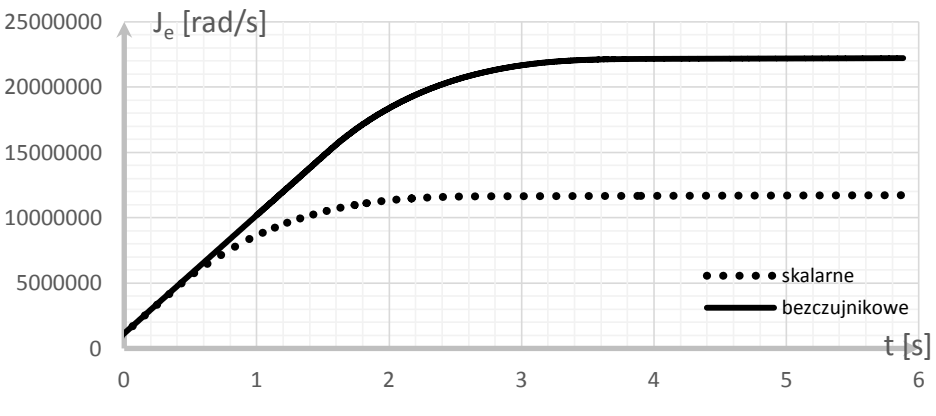

*Rys. 6. Wskaźnik jakości regulacji*

 sterowanie bezczujnikowe metody wektorowej i skalarne dla skokowego włączenia obciążenia oraz częstotliwości 60Hz

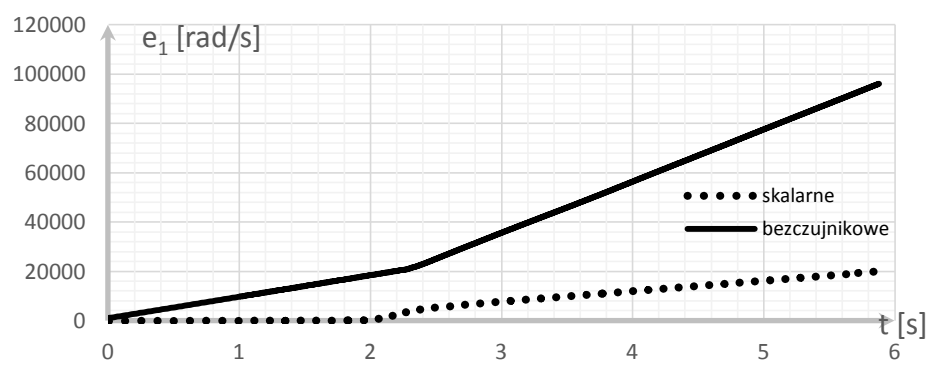

*Rys. 7. Błąd regulacji prędkości scałkowany*
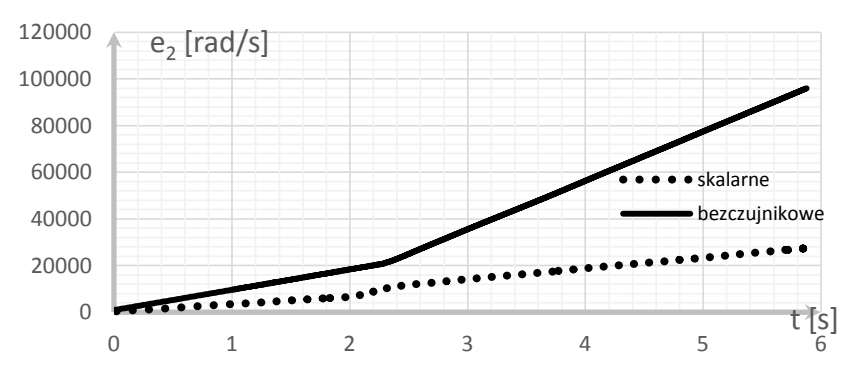

*Rys. 8. Błąd regulacji prędkości bezwzględny scałkowany*

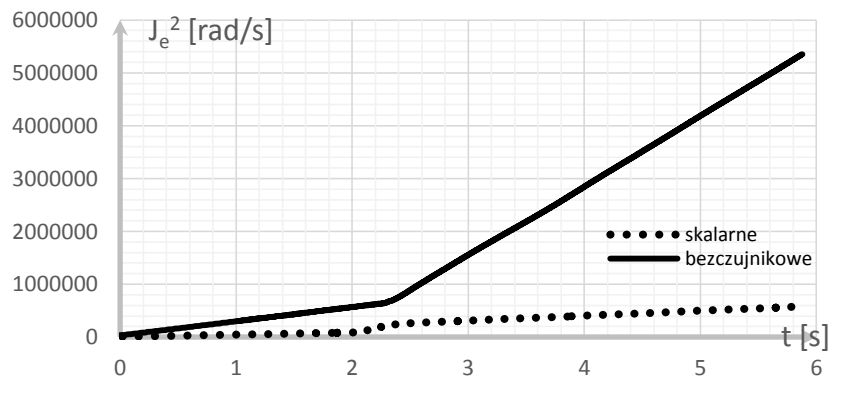

*Rys. 9. Wskaźnik jakości regulacji*

 przebieg prądowy i prędkościowy dla sterowania bezczujnikowego metody wektorowej i sterowania skalarnego dla rozruchu bez obciążenia, przyspieszenia silnika 20s oraz częstotliwości 50Hz

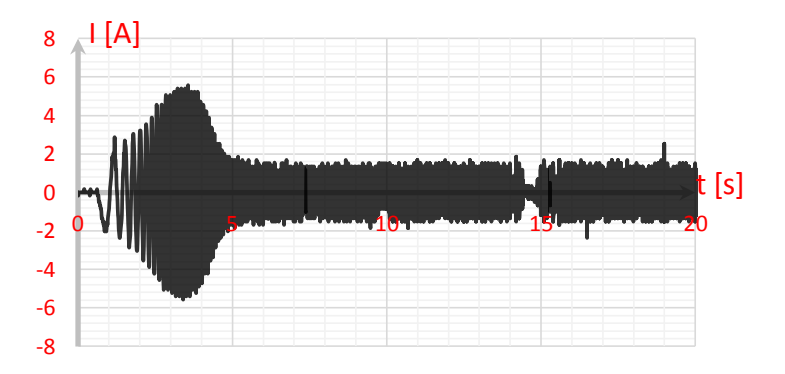

*Rys. 10. Charakterystyka przebiegu prądu dla metody skalarnej*

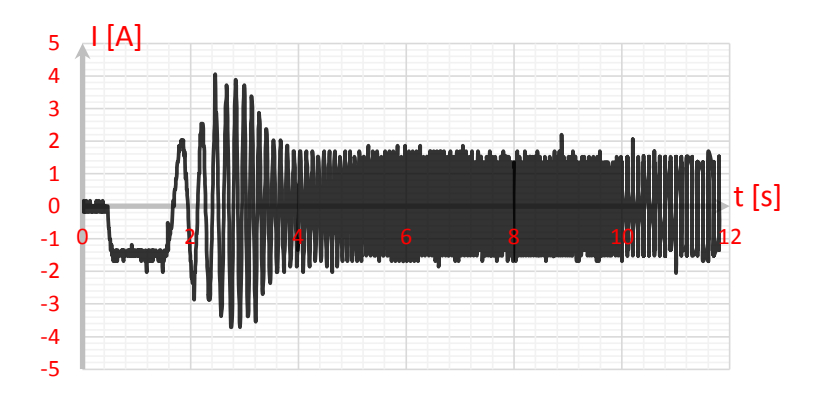

*Rys. 11. Charakterystyka przebiegu prądu dla metody pseudowektorowej*

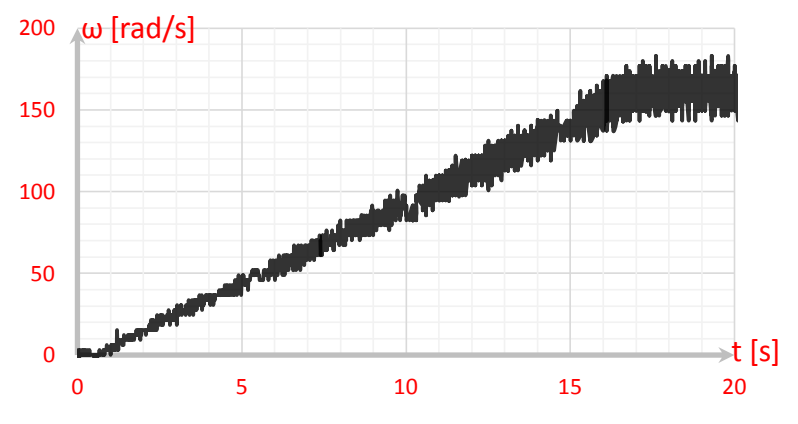

*Rys. 12. Charakterystyka przebiegu prędkości dla metody skalarnej*

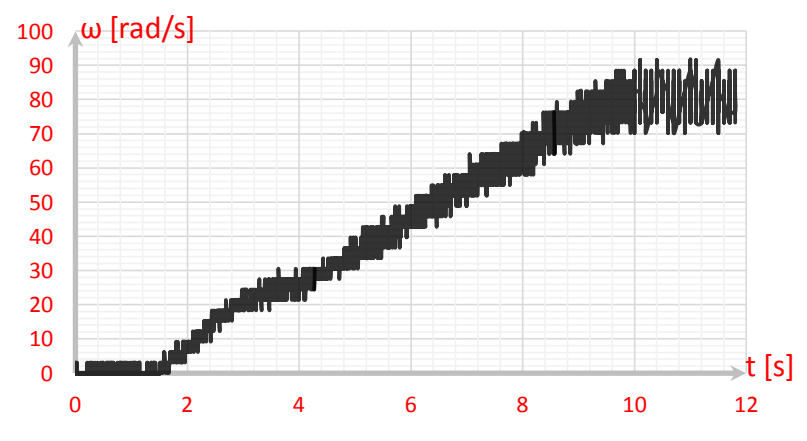

*Rys. 13. Charakterystyka przebiegu prędkości dla metody pseudowektorowej*

#### **PODSUMOWANIE**

W ramach badań zostało przeprowadzone porównanie właściwości regulacji dwóch metod częstotliwościowych: sterowania pseudowektorowego oraz sterowania skalarnego *U/f* . Sterowanie skalarne charakteryzuje się tym, że przebieg sinusoidalny w rozruchu jałowym od początku pomiaru zwiększa swoją częstotliwość. W metodzie pseudowektorowej, gdzie potrzebna jest znajomość położenia strumienia, w początkowym etapie po uruchomieniu układu następuje magnesowanie prądem stałym i określenie wstępnego położenie wektora strumienia, który trwa około sekundy. Po określeniu położenia wektora strumienia, następuje generowanie przebiegu sinusoidalnego o zwiększającej się częstotliwości, ten stan trwa szacunkowo połowę krócej, a także przeregulowania są znacznie mniejsze niż w sterowaniu skalarnym. W skokowym włączeniu obciążenia, większych różnic w oscylacji nie ma. [3]

Zaproponowane wskaźniki jakości wskazują, że sterowanie skalarne jest rozwiązaniem lepszym niż sterowanie pseudowektorowe w zaproponowanym układzie. Wynikać to może z niedopracowanego sterowanie bezczujnikowego metody wektorowej.

#### **LITERATURA**

- [1] Orłowska-Kowalska T., *Bezczujnikowe układy napędowe z silnikami indukcyjnymi*, Oficyna Wydawnicza Politechniki Wrocławskiej, Wrocław 2003
- [2] Lewicki A., Guziński J., *Sterowanie skalarne silnikiem indukcyjnym.* Instrukcja do ćwiczenia laboratoryjnego, Politechnika Gdańska 2010
- [3] Sulima A., Wiśnios K., *Stanowisko laboratoryjne do badania stanów dynamicznych układów napędowych z silnikiem indukcyjnym zasilanym z przetwornicy częstotliwości,* praca inżynierska, Politechnika Lubelska 2018
- [4] Ptaszyński L., *Przetwornice częstotliwości. Budowa, dobór, zastosowanie i eksploatacja.* Envirotech, Poznań 1996
- [5] Tunia H., Kaźmierkowski M., *Automatyka napędu przekształtnikowego.* Państwowe Wydawnictwo Naukowe, Warszawa 1987
- [6] Regulatory o działaniu ciągłym P, I, PI, PD, PID, http://www.asimo.pl/teoria/regulatory\_dzialanie\_ciagle.php. zasoby z dnia 07.05.2018

# **PROJEKT REGULATORA NAPIĘCIA WSPÓŁPRACUJĄCEGO Z MOTOCYKLOWĄ PRĄDNICĄ SYNCHRONICZNĄ WZBUDZANĄ MAGNETOELEKTRYCZNIE**

## **WSTĘP**

Szeroko pojęty rozwój przemysłu motoryzacyjnego, szczególnie dział poświęcony technice motocyklowej, uwarunkowany jest wysokim zapotrzebowaniem na wydajne prądnice prądu przemiennego. Rosnąca liczba odbiorników oraz masowa miniaturyzacja podzespołów motocykla wymusza na projektantach wprowadzenie dodatkowych optymalizacji w budowie generatorów. Nieodłącznym elementem instalacji elektrycznej motocykla jest regulator napięcia, pośredniczy on w procesie przetwarzania oraz filtracji energii elektrycznej pomiędzy prądnicą a odbiornikami obwodu elektrycznego. Głównym zadaniem układu elektronicznego regulatora jest eliminacja zniekształceń przebiegu, oraz utrzymanie stałej wartości napięcia. Nowoczesne regulatory napięcia wyposażone są w układy automatycznej detekcji usterek i ciągłego monitorowania parametrów wyjściowych energii elektrycznej. Od tak zintegrowanych zespołów urządzeń oczekuje się odporności na wpływ zróżnicowanych czynników zewnętrznych towarzyszących podczas eksploatacji motocykla. Szeroki zakres zmian temperatur, korozja, oraz wibracje wymuszone torem jazdy pojazdu, posiadają decydujący wpływ na degradację obwodu ładowania motocykla.

Proces przetwarzania napięcia na rzecz odbiorników elektrycznych pojazdu ma więc decydujące znaczenie i zasadniczo wpływa na bezpieczeństwo kierowcy utrzymując poprawną pracę np. oświetlenia, układu zapłonowego silnika, systemu ABS pojazdu. Celem artykułu jest przedstawienie konstrukcji i zasady działania regulatora napięcia współpracującego z prądnicą o wzbudzeniu magnetoelektrycznym na przykładzie polskiego motocykla WSK typ M21W2.

# **PRĄDNICA SYNCHRONICZNA**

1

Omawiana prądnica jednofazowa jest źródłem prądu przemiennego, jest to konstrukcja bezstykowa wzbudzana magnesami neodymowymi, sprzężona z wałem korbowym silnika spalinowego motocykla. Częstotliwość wygenerowanego napięcia oraz prądu jest zależna od liczby par biegunów oraz prędkości wirnika na którym zainstalowane są magnesy.

<sup>1</sup> Wydział Elektrotechniki i Informatyki, brylann1994@gmail.com

$$
f = \frac{pn}{60}
$$
 (1)  
gdzie:  $p$  – liczba par biegunów,  $n$  – prędkość obrotowa,  $f$  – częstotlikność napięcia.

Przyłożony moment obrotowy wymusza ruch kołowy wirnika, układ uzwojeń stojana i magnesów wirnika kształtuje wirujące pole magnetyczne które przecina cewki i indukuje w nich siłę elektromotoryczną. Wynikiem tych oddziaływań jest różnica potencjałów odbierana na zaciskach prądnicy. Stojan prądnicy został wyposażony w sześć uzwojeń roboczych rozmieszczonych co 60° stopni każde. Maszyna posiada wirnik składający się z trzech par naprzemiennych biegunów, układ wirnika nie posiada uzwojenia wzbudzenia, dzięki czemu konstrukcja charakteryzuje się znacznie większą bezawaryjnością.

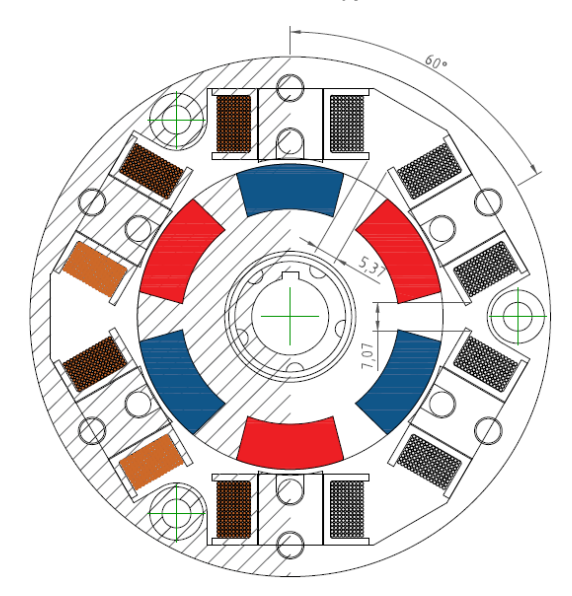

*Rys. 1. Prądnica synchroniczna 3206 motocykla WSK M21W2*

Na rzecz projektu zmodyfikowano prądnicę zmieniając jej układ połączeń stojana. Uzyskano jednostopniowy obwód elektryczny. Zastosowane połączenie pozwala uzyskać zadowalającą wydajność prądową, oraz stosunkowo wysoką stałość napięcia w funkcji obciążenia prądnicy.

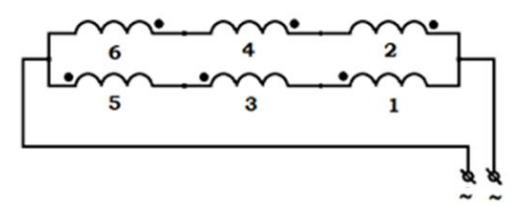

*Rys. 2. Schemat połączenia cewek twornika*

#### **OBLICZENIA PROJEKTOWE PRĄDNICY**

Wprowadzone modyfikacje przyczyniły się do uzyskania wyższej mocy użytecznej prądnicy co mogło pozwolić na instalację dodatkowych urządzeń elektrycznych np. kierunkowskazów wpływających na bezpieczeństwo jazdy w ruchu miejskim. Największe możliwe do uzyskania natężenie prądu *Imax*= 10,19A.

$$
I_{max} = \frac{I_p}{k_m} = \frac{6.63}{0.64} = 10.35A\tag{2}
$$

gdzie:  $I_p$  – wartość prądu przy prędkości obliczeniowej,  $k_m$  – współczynnik mocy.

Moc obliczeniowa przy 2000 obr/min i napięciu znamionowym  $U_N$  wynosi:

$$
P_z = I_{max} * U_N = 6.63 * 13.6 = 90.16W
$$
\n(3)

Współczynnik wykorzystania prądnicy:

$$
C_E = \frac{P_{EM}}{D_1^2 * l_i * n_p} = \frac{90}{(111.6 * 10^{-3})^2 * 27.24 * 10^{-3} * 2000} = 132.6VA \frac{min}{m^3}
$$
(4)

gdzie:  $P_{EM}$  – moc elektromagnetyczna,  $l_i$  – długość twornika,  $D_1^2$  – średnica zewnętrzna twornika,  $n_p$  – prędkość obliczeniowa.

Strumień magnetyczny:

$$
\Phi = \frac{60*a*U_{\delta p}}{p*n_{p}*N} = \frac{60*1*28.49}{3*2000*345} = 8,27*10^{-4}Wb
$$
\n(5)

gdzie:  $a$  – liczba par gałęzi równoległych,  $U_{\delta p}$  – SEM indukowana przy prędkości  $n_p$ .

Napięcie magnetyczne w szczelinie powietrznej maszyny:  $U_{m\delta} = 0.8 \cdot k_c \cdot \delta_o \cdot B_{\delta p} \cdot 10^6 = 0.8 \cdot 1.23 \cdot 1.44 \cdot 0.198 \cdot 10^6 = 0.28 \cdot 10^6$  (6) gdzie:  $k_c$  – współczynnik Cartera,  $\delta_o$  – szerokość szczeliny.

| 1.p.             | Odbiomik                                               | Moc pobierana  | Rodzaj pracy  |
|------------------|--------------------------------------------------------|----------------|---------------|
|                  |                                                        | [W]            |               |
| 1.               | Światło przednie pozycyjne                             | 5              | Ciagla        |
| $\overline{2}$ . | Swiatło tylne pozycyjne                                | 5              | Ciagla        |
| 3.               | Swiatło przednie mijania /<br>Swiatło przednie drogowe | 35/35          | Ciagła/Ciagła |
| 4.               | Cewka zapłonowa                                        | 15             | Ciagla        |
| 5.               | Podświetlanie licznika                                 | $\overline{2}$ | Ciagla        |
| 6.               | Doładowywanie<br>akumulatora i zapas                   | 15             | Ciagla        |
| 7.               | Swiatło tylne stopu                                    | 15             | Okresowa      |
| 8.               | Sygnał dźwiękowy                                       | 15             | Okresowa      |
| 9.               | Kierunkowskazy (na stronę)                             | 20             | Okresowa      |

*Rys. 3. Zrzut tabeli z bilansem mocy w instalacji elektrycznej motocykla*

Całkowita moc zainstalowana w instalacji motocykla wynosi 89,5W z której 77W przypada na pracę ciągłą odbiorników. Dodatkowo w celu podłączenia urządzeń zewnętrznych np. ładowarki telefonu, latarki przeznaczono 15W.

#### **REGULATOR NAPIĘCIA**

Fabrycznie motocykl WSK nie posiadał układu regulującego napięcie, obwód elektryczny był narażony na obecność tętnień, przepięć pochodzących z układu zapłonowego, oraz napięć przekraczających wartość znamionową przy wyższych prędkościach obrotowych wirnika. Ze względu na rozwój techniki cyfrowej, nowoczesne urządzenia podłączane do instalacji wymagają teraz odpowiednich parametrów energii zasilającej. W tym celu zaprojektowano układ regulatora napięcia opartego na mostku diodowo – tyrystorowym półsterowanym. Regulator pełni rolę przetwornicy obniżającej napięcie do poziomu zadanego z możliwością regulacji w przedziale od 12V do 13,6V. Człon wykonawczy stanowi prostownik dwupołówkowy w układzie Graetz'a. Zastosowano tyrystory typu GTO – wyłączalne. Ze względu na brak uzwojenia wzbudzenia układ musi być odporny na wysokie napięcia pojawiające się na zaciskach prądnicy.

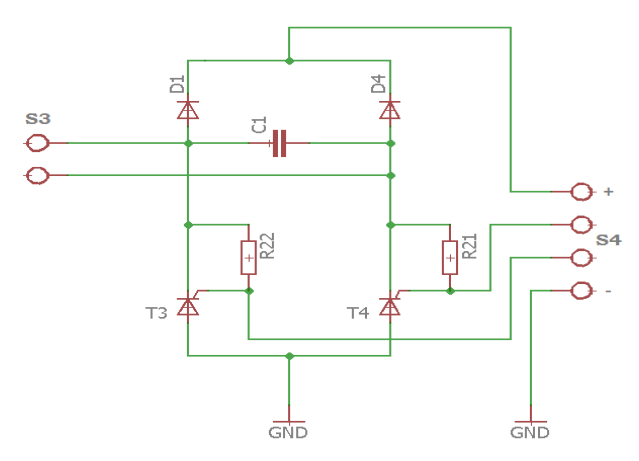

*Rys 4. Człon wykonawczy regulatora napięcia*

Wyregulowane napięcie na zaciskach wyjściowych mostka jest przekazywane na filtr wygładzający i na zaciski akumulatora i odbiorników motocykla.

Człon sterujący regulatora stanowi różnicowy komparator napięcia serii LM firmy Texas Instruments, układ ten pozwala na precyzyjne pomiary i ich szybką powtarzalność w czasie wynoszącym kilkaset ns. Układ wyposażono w dodatnie sprzężenie zwrotne, które destabilizuje układ o wartość histerezy.

$$
H = \frac{R_4}{R_4 + R_{(5||12)13}} * (V_{OH} - V_{OL}) = \frac{5.5k}{5.5k + 250k} * 13.7 = 0.294
$$
 (7)

gdzie:  $R_i$  – rezystory ustalające punkt pracy komparatora,  $V_{OH}$  – wartość stanu wysokiego,  $V_{OL}$  – wartość stanu niskiego

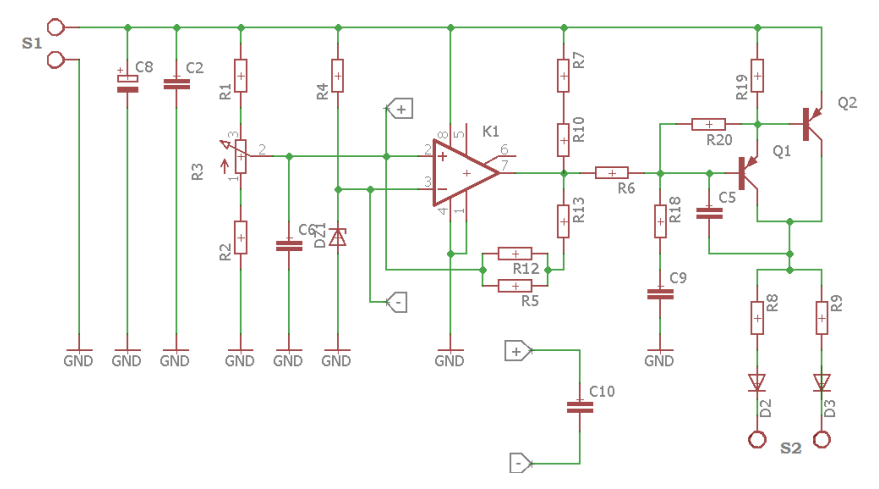

*Rys 5. Człon sterujący regulatora napięcia*

Element DZ1 stanowi precyzyjne źródło napięcia odniesienia, ustalające napięcie referencyjne na zacisku pomiarowym komparatora. Układ różnicowy porównuje napięcie na zaciskach wyjściowych prostownika z wartością napięcia na wejściu odwracającym układu. Sygnał odpowiedzi komparatora trafia na stopnie wzmacniające pracujące w układzie Darlingtona. Tranzystory przekazują sygnał sterujący na bramki tyrystorów. Pozostałe elementy pasywne RC ustalają pracę poszczególnych podzespołów, w których skład wchodzą np. dzielniki napięcia oraz filtr przeciwwzbudny. Regulator napięcia dodatkowo został doposażony w zewnętrzną lampkę kontrolną typu led sygnalizującą proces ładowania akumulatora lub jego brak. Zabezpieczenie układu przed przeciążeniem oraz przed przepięciami zostało zrealizowane poprzez zastosowanie bezpiecznika topikowego poprzedzonego szybkozwłocznym transilem włączonym w obwód katodą do dodatniego bieguna układu regulatora.

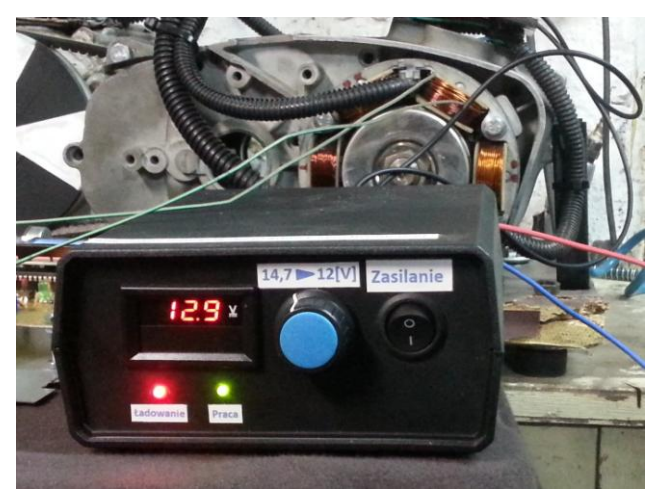

*Rys. 6. Gotowy model prototypowego regulatora napięcia*

# **BADANIA DOŚWIADCZALNE**

Pomiary przeprowadzono w warunkach laboratoryjnych przy zestawieniu zespołu generator – regulator. Płynny zakres regulacji prędkości obrotowej prądnicy uzyskano stosując silnik prądu stałego typu PZBb22b i przekładnię pasową.

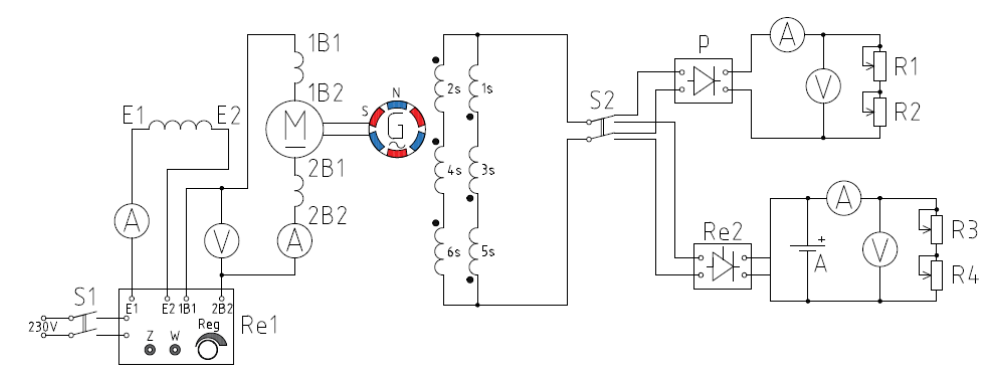

*Rys. 7. Schemat pomiarowy*

Schemat pomiarowy zapewnił symulację pracy instalacji elektrycznej motocykla, uwzględniając akumulator kwasowo-ołowiowy oraz obciążenie rezystancyjne oświetlenia pojazdu.

Wyznaczono następujące charakterystyki:

- charakterystykę biegu jałowego prądnicy synchronicznej
- charakterystykę zewnętrzną prądnicy synchronicznej
- charakterystykę prądowo-prędkościową prądnicy synchronicznej
- charakterystykę napięciowo-prędkościową prądnicy synchronicznej.

Powyższe pomiary przeprowadzono ponownie z wykorzystaniem regulatora napięcia. Badania udowodniły że zaprojektowany regulator napięcia pracuje prawidłowo na obciążonej prądnicy. Poprawną pracę układu przedstawia charakterystyka napięciowo-prędkościowa z zadaną wartością obciążenia 2,5Ω.

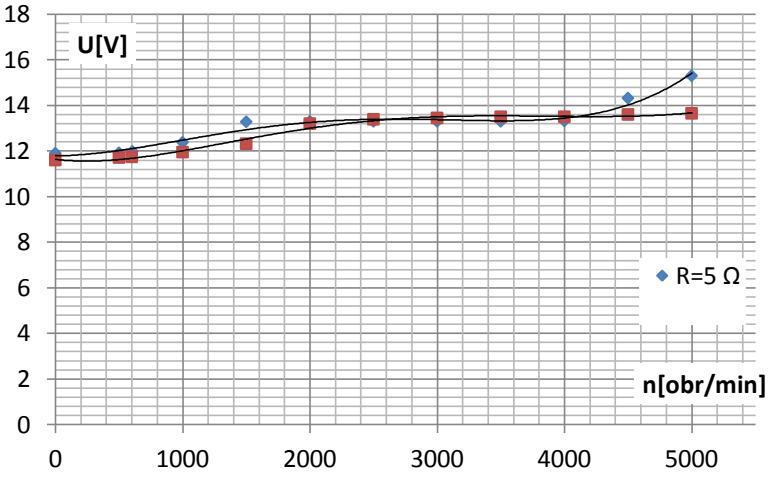

*Rys. 8. Charakterystyka napięciowo-prędkościowa z regulatorem napięcia*

Obciążenie prądnicy wartością 2,5Ω powoduje uzyskanie dostatecznej wartości napięcia 12V już przy 1000obr/min. Prędkość ta odpowiada prędkości biegu jałowego motocykla wynoszącej 900-1100obr/min.

|      | U     | 1    | P     | R          | n          |
|------|-------|------|-------|------------|------------|
| 1.p. |       | [A]  | IWI   | $[\Omega]$ | [.00r/min] |
| 1.   | 11,60 | 4,6  | 53,36 |            |            |
| 2.   | 11,71 | 4,6  | 53,87 |            | 500        |
| 3.   | 11,74 | 4,58 | 53,77 |            | 600        |
| 4.   | 11,95 | 4,68 | 55,93 |            | 1000       |
| 5.   | 12,32 | 4,82 | 59,38 |            | 1500       |
| 6.   | 13,2  | 5,15 | 67,98 | 2,5        | 2000       |
| 7.   | 13,39 | 5,2  | 69,62 |            | 2500       |
| 8.   | 13,45 | 5,24 | 70,48 |            | 3000       |
| 9.   | 13,5  | 5,28 | 71,28 |            | 3500       |
| 10.  | 13,5  | 5,28 | 71,28 |            | 4000       |
| 11.  | 13,6  | 5,3  | 72,08 |            | 4500       |
| 12.  | 13,65 | 5,3  | 72,35 |            | 5000       |

*Tab. 1 Charakterystyka napięciowo-prędkościowa z obciążeniem 2,54Ω*

Zamieszczony oscylogram pokazuje pracę impulsową tyrystorów układu prostownika przy prędkości 5000obr/min, napięciu 13,8V oraz natężeniu prądu 3,78A. Amplituda zaobserwowanych tętnień wynosi maksymalnie 300mV.

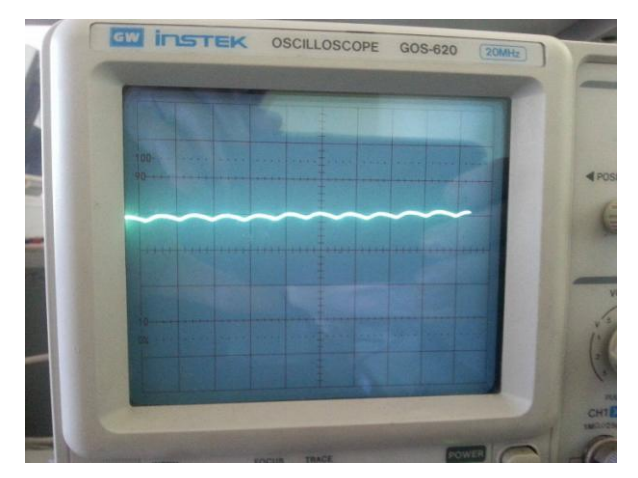

*Rys. 9. Przebieg napięcia stałego na zaciskach obciążonego regulatora*

## **PODSUMOWANIE**

Prezentowany artykuł przedstawia czynności związane z projektem regulatora napięcia warunkującym prawidłowy proces przetwarzania energii elektrycznej na rzecz odbiorników instalacji elektrycznej motocykla. Zaletą zaprojektowanego regulatora jest jego bezstratna konstrukcja w porównaniu do powszechnie stosowanych układów które utrzymują napięcie znamionowe wprowadzając impulsowo prądnicę w stan zwarcia. Co przy długotrwałej pracy jałowej maszyny może skutkować trwałym uszkodzeniem izolacji jej uzwojeń czynnych z powodu mocy odkładającej się na ich niskiej rezystancji i towarzyszącą jej wysoką temperaturą. Wadą omawianego regulatora jest podwyższanie napięcia na jego wyjściu przy pracy z niskimi obciążeniami i stanie jałowym, przedstawia to Rys. 7 dla obciążenia układu rezystancją 5Ω. Zjawisko to spowodowane jest kształtem napięcia indukowanego prądnicy wynikającego z konstrukcji jej obwodu magnetycznego. Wartość maksymalna napięcia na zaciskach prądnicy przy 5000obr/min wynosi aż 225V. Po przekroczeniu wartości 180V układ rozsynchronizowuje się, napięcie narasta proporcjonalnie do prędkości wirnika, zagrażając nie tylko układowi regulatora ale też odbiornikom motocykla. Ze względu na stałe obciążenie ciągłe jakie wymusza cewka zapłonowa, światła pozycyjne i mijania układ prądnica-regulator jest trwale obciążony. Dlatego parametry odbieranej energii elektrycznej utrzymywane są na akceptowalnym poziomie nawet przy prędkościach krytycznych zespołu. Omawiany problem przetwarzania napięcia świadczy o trudności odbioru energii z prądnicy wyposażonej we wzbudzenie od magnesów trwałych. Projekt układu stwarza możliwości do dalszego rozwoju i poprawy funkcjonalności np. poprzez zastosowanie w członie wykonawczym znacznie szybszych elementów aktywnych jakim są tranzystory Mosfet lub rozwiązań mechanicznych przeciwbiegunowych zmniejszających strumień magnetyczny prądnicy.

# **LITERATURA**

- [1] Koziej E., *Maszyny elektryczne pojazdów samochodowych*, Wydawnictwo Naukowo-Techniczne, Warszawa 1986
- [2] Dziubiński M., Osioczyński J., Walusiak S., *Elektrotechnika i elektronika samochodowa*, Oficyna wydawnicza Politechniki Lubelskiej, Lublin 1999
- [3] Herner A., Jurgen-Riehl H., *Elektrotechnika i elektronika w pojazdach samochodowych*. Wydawnictwo Komunikacji i Łączności, Warszawa 2003
- [4] Konopiński M., *Elektronika w technice motoryzacyjnej,* Wydawnictwo Komunikacji i Łączności, Warszawa 1979
- [5] Plamitzer A., *Maszyny elektryczne,* Wydawnictwo Naukowo-Techniczne, Warszawa 1982
- [6] Szczepanik N., *Projekt regulatora napięcia współpracującego z motocyklową prądnicą synchroniczną wzbudzaną magnetoelektrycznie,* praca dyplomowa inżynierska, Politechnika Lubelska, 2018

# **BADANIE JAKOŚCI ENERGII ELEKTRYCZNEJ NA WYDZIALE ELEKTROTECHNIKI I INFORMATYKI POLITECHNIKI LUBELSKIEJ**

## **WSTĘP**

Temat jakości energii elektrycznej i urządzeń, które ją badają w ostatnich latach jest bardzo istotny oraz popularny ze względu na stale zwiększającą się liczbę odbiorów, których prace stają się źródłem zaburzeń elektromagnetycznych wprowadzonych do systemu elektroenergetycznego, jak i z powodu rosnącej liczby urządzeń, pracujących przy zasilaniu, które nie spełnia odpowiednich kryteriów grozi generacją sporych strat ekonomicznych oraz technicznych, a także nawet ich uszkodzeniem. Tematem niniejszego artykułu jest jakość energii elektrycznej i przegląd różnych informacji na temat urządzeń, które ją badają.

Jakość energii elektrycznej są to dokładnie określone w rozporządzeniach oraz normach charakterystyki i parametry napięcia zasilającego. W celu wykonania oceny jej stosuje się wyspecjalizowane, wieloparametrowe rejestratory, które mają zdolność jednoczesnego pomiaru przeróżnych wielkości wraz z zapamiętywaniem wyników pomiarów w ciągu krótkiego jak i długiego czasu, począwszy od dnia do nawet roku i dłużej. Wymuszane jest to losowymi zdarzeniami, naturą wielu zjawisk wpływających na jakość energii, jak i również statystycznym charakterem opisu różnych parametrów, dlatego też potrzebna jest rejestracja znacznej ilości danych i zdolność do analizy oraz interpretacji sygnałów w rzeczywistym czasie. Wzrastającą liczbę problemów dotyczących jakości energii elektrycznej można próbować wytłumaczyć narastającym jej znaczeniem w gospodarce. Praktycznie większość stacjonarnych domowych urządzeń, jak i przemysłowych zasilanych jest z sieci energetycznej, co skutkuje tym, że ma ona zdecydowanie bardziej różnorodną oraz rozbudowaną strukturę. Współcześnie wiele oczekiwań związanych jest również z komunikacją, która opiera się na pojazdach elektrycznych, co daje dowód na to, że zapotrzebowanie na energię stale rośnie, natomiast do sieci przyłączanych jest coraz to więcej urządzeń, a w miarę ze wzrastającą liczbą urządzeń pogłębia się również wpływ ich na płynne działanie sieci. Wszystko to pozwala wnioskować, że rynek analizatorów jakości zasilania jak i temat jakości energii będzie stale się rozwijał głównie w kierunku ciągłego monitorowania jakości energii.

 1 Politechnika Lubelska, WEiI, krzysiek665802@o2.pl

<sup>2</sup> Politechnika Lubelska, WEiI, oskar\_gks\_15@wp.pl

### **JAKOŚĆ ENERGII ELEKTRYCZNEJ**

Warto zauważyć, iż na jakość energii elektrycznej wpływ mają zaburzenia elektromagnetyczne, które występują w sieciach elektroenergetycznych.

#### *Zmiana częstotliwości napięcia zasilającego*

Wielkość częstotliwości napięcia zasilającego jest elementarnym wskaźnikiem jakości energii elektrycznej. Każdy punkt krajowego systemu elektroenergetycznego oraz europejskich systemów połączonych ze sobą, w których wartość częstotliwości jest taka sama i uzależniona od bilansu mocy czynnej wytwarzana jest w źródłach energii i zużywana w odbiornikach. Znamionowa wartość częstotliwości wynosi 50Hz.

Utrzymanie wartości częstotliwości w określonych granicach to zagadnienie systemowe, które wymaga istnienia w systemach elektroenergetycznych dyspozycyjnej mocy czynnej, która pokrywa zapotrzebowanie zmieniających się obciążeń czy też strat mocy w sieciach. Regulacje częstotliwości i mocy czynnej są jednymi z podstawowych działań podejmowanych przez operatorów sieci przesyłowej, przy współpracy innych operatorów sieci państw sąsiednich, natomiast układy regulacyjne, które stosowane są po stronie wytwarzania jak i też po stronie odbiorów [4].

#### *Wolne zmiany napięcia*

Na wartość napięcia w sieciach zasilających wpływają różne czynniki, które występują w procesie wytwarzania czy w przesyle i rozdziale energii elektrycznej. W sieci rozdzielczej w standardowych warunkach pracy bardzo ważna jak nie najważniejsza jest zmiana obciążenia wynikająca z naturalnych dobowych i rocznych zmian zapotrzebowania odbiorców na energię oraz wyłączania i załączania dużych urządzeń odbiorczych lub elementów z których składa się system zasilający. Inne czynniki mogące wskazywać różnice między przekładnią znamionową transformatora, a pomiędzy stosunkiem znamionowych napięć sieci złączonych przez ten transformator, jak też procesy regulacji napięcia w sieci nadrzędnej[1].

## *Wahania napięcia*

Podczas pracy sieci elektroenergetycznych występują też zmiany wartości napięcia, tzn. wahania tejże wielkości. Spowodowane są one zazwyczaj pracą pewnego typu odbiorników charakteryzujących się szybkozmiennym w czasie poborem mocy. Jako urządzenia odbiorcze niespokojne można wyróżnić takie jak: piece łukowe lub urządzenia walcownicze czy też spawarki. Podczas pracy tych urządzeń zmiany wielkości napięcia mają charakter gwałtowny oraz najczęściej losowy.

Wahania napięcia mogą powodować występowanie zjawiska migotania światła. Charakteryzuje się ono na wrażeniu niestabilności wzrokowego postrzegania spowodowanego zmianą strumienia świetlnego. Skuteczność zaobserwowania skutków migotania światła uzależniona jest od częstotliwości zmian oraz amplitudy zmian strumienia, a także od czasu trwania zaburzenia [4].

## *Zniekształcenie przebiegu napięcia*

Idealny przebieg napięcia ma kształt sinusoidalny o częstotliwości równej 50 Hz. W punkcie sieci elektroenergetycznej można zaobserwować zniekształcenia krzywych napięcia. Przyczyną tego faktu jest występowanie w sieci różnych prądów odkształconych pobieranych poprzez nieliniowe odbiorniki.

Podstawowymi odbiornikami nieliniowymi pracującymi w sieciach niskiego napięcia są: lampy fluorescencyjne, domowe odbiorniki elektroniczne, kuchnie elektryczne, prostowniki oraz przekształtniki, jak i również napędy przekształtnikowe prądu stałego oraz przemiennego. Odbiorniki nieliniowe są również włączane do sieci średniego napięcia. Można zaliczyć do nich trakcje elektryczne oraz piece łukowe [4].

## *Asymetria napięcia*

Podstawowe przyczyny powstawania asymetrii poprzecznej to:

- jednofazowe odbiorniki, pracujące w sieciach trójfazowych, prowadzi to do asymetrii prądów obciążenia, co wiąże się z asymetrycznymi spadkami napięć w poszczególnych fazach i asymetrii napięć w węzłach sieci; w zależności od poziomów napięć urządzenia odbiorcze włączone są pomiędzy przewód neutralny, a fazę czy między fazy; większa część odbiorników dużej mocy wytworzona jest jako trójfazowa; są takie przypadki kiedy rozwiązania jednofazowe cechują się istotnymi zaletami np. piece indukcyjne; w ciągu ostatnich kilku lat znaczący wpływ na asymetrię wielkości napięcia ma trakcja elektryczna, która realizowana jest w układach jednofazowych prądu zmiennego,
- niesymetryczne odbiorniki trójfazowe; w szczególności ważne są piece których asymetria powodowana jest różną impedancją toru wysokoprądowego oraz niejednakowym obciążeniem fazowym [2]; piece znacząco wpływają na niesymetrię, ponieważ ich moce jednostkowe przekraczają barierę stu MVA; największa asymetria pojawia się w okresie roztopów, w chwili dwufazowej pracy pieców lub w chwili zwarć eksploatacyjnych; czasy całkowite trwania takich asymetrii prądu mogą przekraczać barierę ponad połowy czasu wytopu; uzależnione jest to od różnych czynników, jeden z ważniejszych to prawidłowa praca układu regulacji elektrod; średnia wartość prądowej asymetrii pieców łukowych maleje wraz z przyrastaniem ich mocy, co wiążę się z potrzebą asymetrycznej pracy układów kompensacyjnych, które dotyczą zazwyczaj pieców łukowych o małej oraz średniej mocy [1].

## **ANALIZATORY JAKOŚCI ZASILANIA**

Analizatory jakości zasilania przeznaczone są do nadzorowania poziomu spełniania oczekiwań odbiorców w zakresie parametrów energii elektrycznej. Jakość zasilania znacząco wpływa na bezpieczeństwo użytkowników instalacji elektrycznej, jak też bezawaryjność oraz trwałość odbiorników [6]. Nadzorowanie parametrów jakościowych energii pomaga w prowadzeniu optymalizacji zużycia energii, struktury technicznej poszczególnych instalacji, jak też urządzeń odbiorczych, co może skutkować obniżeniem kosztów działalności bardzo wielu zakładów, które kupują energię elektryczną do celów technologicznych. Odbiorcami analizatorów jakości zasilania są głównie więksi odbiorcy energii, przykładowo zakłady przemysłowe, firmy telekomunikacyjne oraz informatyczne. Analizatory wykorzystywane są również w nieco mniej popularnych zastosowaniach, jak chociażby okręty, ale zdecydowanie więcej zastosowań analizatorów spotykane jest w przemyśle. Z upływem czasu produkcja opiera się w coraz większym stopniu na stosowaniu skomplikowanych urządzeń, które wymagają stworzenia poprawnych warunków zasilania [5].

## **KLASY POMIAROWE**

Z biegiem czasu producenci aparatur pomiarowych modyfikowali swoje przyrządy poprzez dopasowywanie ich do potrzeb klientów. Niełatwym wyzwaniem, wiążącym się czasami z potrzebą szybkiej produkcji nowej aparatury, było wejście w życie nowej normy IEC 61000-4-30, która dokonała podziału przyrządów pomiarowych na klasy: A oraz B. Dokonane wcześniej eksperymenty wykazały, że przyrządy różnych producentów wykonując w tym samym czasie pomiarów tych samych sygnałów, oddawały nierówne rezultaty. Urządzenia klasy A muszą mierzyć wszystkie parametry z określoną dokładnością oraz według wymaganego algorytmu, co powinno zagwarantować wiarygodność otrzymanych wyników niezależnie od użytego przyrządu [5]. Stosowanie przyrządów klasy A konieczne jest przy realizacji celów kontraktowych, ocenie zgodności wyników z normami , czy też rozstrzyganiu zaistniałych sporów. W uzupełnieniu normy zawarte jest wymaganie, iż jakiekolwiek pomiary parametrów przeprowadzone przez dwa różne przyrządy, spełniające wymogi klasy A oraz mierzące te same sygnały winny dawać zbieżne wyniki, mieszczące się w określonym przedziale niepewności.

Klasa pomiarowa B w znacznej części przypadków stosowana jest podczas eliminacji awarii oraz odnajdowaniu ich przyczyn, wykonywaniu statystycznych pomiarów oraz dla innych zastosowań, nie wymagających dokładnych wyników pomiarów wyznaczonych z niewielką niepewnością. Dla każdej z pomiarowych klas podany został zakres zmienności wielkości wpływających w bezpośredni sposób na wynik, który powinien być uwzględniony, a użytkownicy określonego przyrządu powinni wybrać klasę, która w zupełności spełni ich wymagania odnośnie wykorzystania przyrządu.

Spotykana ponadto jest także klasa pomiarowa S, która używana najczęściej jest do zastosowań statystycznych, przykładowo do analizy jakości energii dotyczącej ograniczonej ilości parametrów energii elektrycznej. Pomimo faktu, iż stosowane są te same czasy pomiarowe jak i w klasie A, to zazwyczaj wymagania, dotyczące przetwarzania danych w klasie S są mniejsze. Warto również nadmienić, że klasa S jest stosowana w coraz mniejszej ilości przypadków oraz coraz rzadziej pojawia się znormalizowana w dokumentach [3].

# **REALIZACJA POMIARÓW NA OBIEKCIE WEII**

Obiektem niniejszych badań jest budynek Wydziału Elektrotechniki i Informatyki Politechniki Lubelskiej. Przy użyciu analizatora Fluke 1760 zmierzone zostały parametry energii określające jakość zasilania. Analizator został włączony do sieci na okres jednego tygodnia, co ukazano na rysunku (Rys. 1).

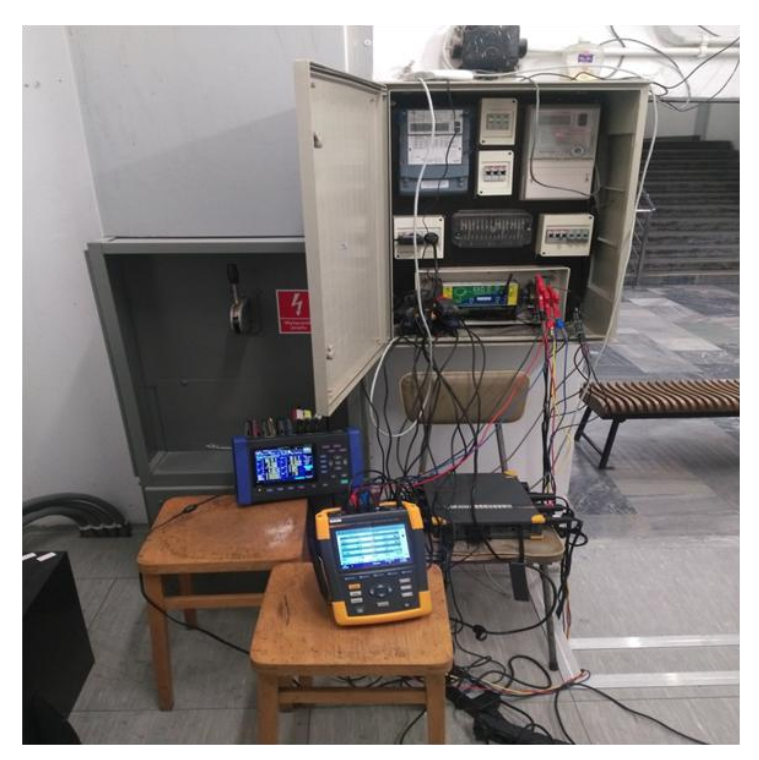

*Rys. 1. Stanowisko pomiarowe – rozdzielnia WEiI*

Analizator jakości zasilania Fluke 1760 jest zgodny z klasą pomiarową A według standardu IEC 61000-4-30 oraz umożliwia wykonywanie zaawansowanych analiz jakości zasilania, jak i całościowych pomiarów zgodności. Zaprojektowany został do badania parametrów jakościowych energii w użyciu przemysłowym i indywidualnym, w sieciach niskiego oraz średniego napięcia.

Urządzenie to służy do kontrolowania jakości energii, a także zapewnia elastyczność przy określaniu progów, algorytmów, czy też wyborze mierzonych parametrów energii elektrycznej. Analizator Fluke 1760 posiada umiejętność wychwycenia szerokich przedziałów szczegółów w parametrach określonych przez użytkownika. Jednym z bazowych zastosowań tego urządzenia pomiarowego jest szczegółowa analiza zakłóceń, która polega na dokonaniu bardzo szybkiej analizy stanów nieustalonych i odkryciu rzeczywistej przyczyny wadliwego funkcjonowania urządzeń mających na celu zminimalizowanie późniejszych strat czy też prewencyjnego serwisowania. Dodatkowo opcja szybkich stanów nieustalonych umożliwia wychwycenie bardzo krótkich impulsów takich jak np. uderzenie pioruna. Wykonalne jest to dzięki zakresowi pomiarów 6kV. Zgodność Fluke 1760 z klasą pomiarową A daje możliwość przeprowadzania niepodważalnych weryfikacji. Podstawowymi właściwościami omawianego urządzenia są: elastyczność oraz możliwość całościowej konfiguracji poprzez użytkownika progów i parametrów skali, synchronizacja czasu GPS, nieprzerwane podtrzymanie zasilania, pamięć 2 GB, rejestracja kształtu fali 10 MHz, solidna konstrukcja pozwalająca na działanie w terenie, załączone rozbudowane oprogramowanie [7].

Opracowanie wyników pomiarów otrzymanych w czasie badań analizatorem Fluke 1760 wykonywane jest w programie PO Analyze. Zakładka "Events" zaprezentowana na rysunku (Rys. 2) pozwala na zobrazowanie zdarzeń wykrytych podczas prowadzonych badań.

| <u>-</u> सांका विद्यालय |                           |                     |
|-------------------------|---------------------------|---------------------|
|                         | Start                     | 07.12.2017 00:20:01 |
|                         | End                       | 13.12.2017 12:02:02 |
|                         | Difference                | 6d 11h 42m 1s       |
|                         | Event                     | Count               |
|                         | <b>Harmonics</b>          | 123                 |
|                         | Harmonics h02             |                     |
|                         | Harmonics h03             |                     |
|                         | Harmonics h04             |                     |
|                         | Harmonics h05             |                     |
|                         | Harmonics h06             | 5                   |
|                         | Harmonics h07             |                     |
|                         | Harmonics h08             |                     |
|                         |                           |                     |
|                         | Harmonics h10             |                     |
|                         | Harmonics h11             |                     |
|                         | Harmonics h12             |                     |
|                         | Harmonics h13             |                     |
|                         | Harmonics h <sub>14</sub> |                     |
|                         | Harmonics h15             | 18                  |

*Rys. 2. Okno bazy danych zdarzeń*

W badaniach przeprowadzonych na potrzeby tej pracy wykryte zostały ukazane na rysunku zdarzenia wiążące się z przekroczeniem wartości widocznych harmonicznych napięcia. Program PQ Analyze pozwala na odczyt dokładnego czasu wystąpienia określonego zdarzenia, czasu jego trwania, a także jego wartości. W czasie badań przekroczone zostały dopuszczalne wartości szóstej i piętnastej harmonicznej. Spowodowane być to mogło nieliniową pracą odbiorników przyłączonych do sieci.

Na rysunku (Rys. 3) przedstawiono wykres przewyższonych dopuszczalnych wartości, a także czasu trwania harmonicznych piętnastego rzędu napięcia.

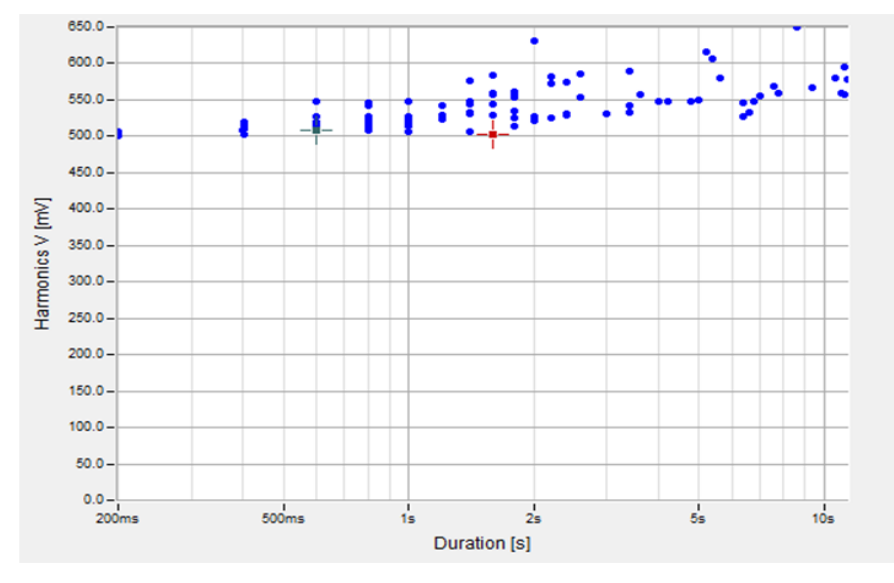

*Rys. 3. Wykres przewyższonych dopuszczalnych wartości, a także czasu trwania harmonicznych piętnastego rzędu napięcia*

Rysunek (Rys. 4) prezentuje wykres wartości piętnastej harmonicznej napięcia we wszystkich fazach w funkcji czasu. Przedstawione na rysunku zdarzenie zarejestrowane zostało 8 grudnia 2017 roku o godz. 12:13:44 w fazie drugiej. Pionowa linia sygnalizuje czas, w którym wystąpiło omawiane zdarzenie. Przekroczenie dopuszczalnego poziomu trwało 5,2 sekundy i przyjęło wartość 0,6156 % w stosunku do podstawowej harmonicznej.

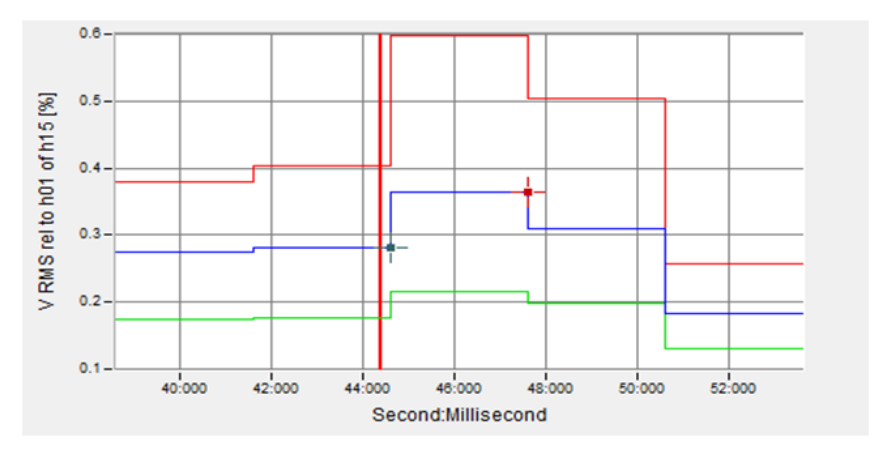

*Rys. 4. Wykres wartości harmonicznej piętnastego rzędu w funkcji czasu w trzech fazach*

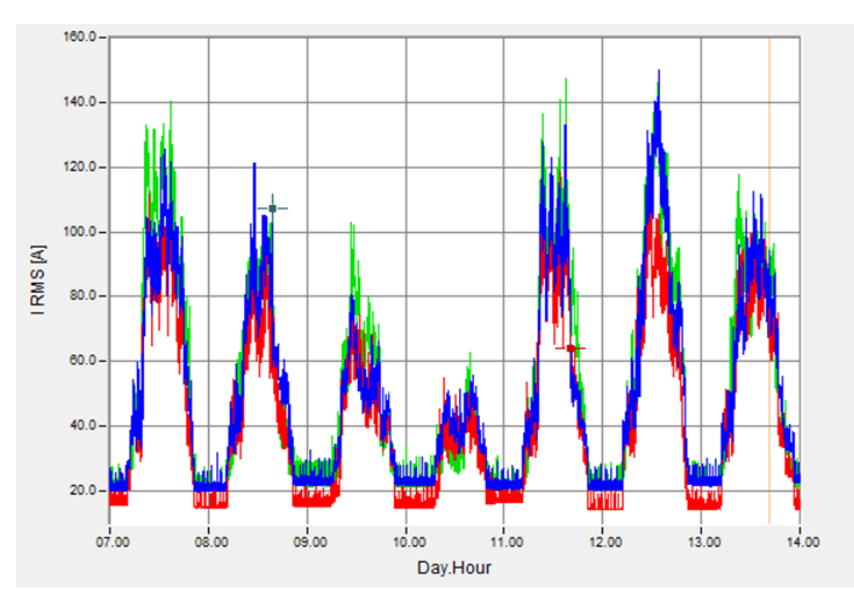

*Rys. 5. Przebieg wartości prądów w poszczególnych fazach w funkcji czasu*

Powyższy rysunek (Rys. 5) przedstawia przebieg wartości prądów w poszczególnych fazach w okresie jednego tygodnia. Zauważyć można zależność, że prądy fazowe w godzinach nocnych przyjmują zdecydowanie niższe wartości niż w ciągu dnia, co wywołane jest naturalną zmiennością obciążenia wynikającą z pracy odbiorników. Zauważalna jest także różnica obciążenia sieci w trakcie tygodnia oraz podczas weekendu, która spowodowana jest pracą znacznie mniejszej liczby odbiorników wynikającą z ograniczonej liczby zajęć toczących się w czasie weekendu. Bliźniaczo podobny kształt obierają przebiegi wartości mocy czynnych ukazane na rysunku (Rys. 6).

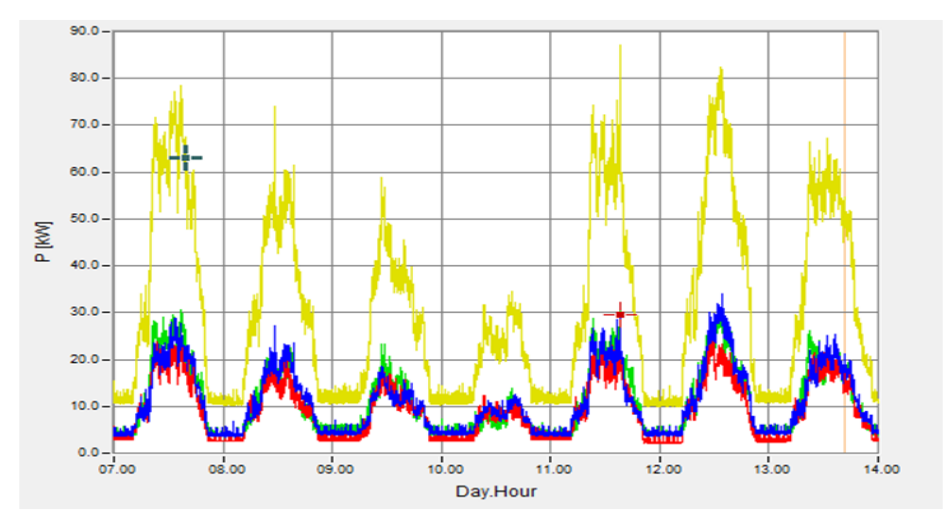

*Rys. 6. Przebieg wartości mocy czynnej w trzech fazach oraz sumarycznej mocy w funkcji czasu*

Rysunek poniżej (Rys. 7) prezentuje przebieg wartości napięć we wszystkich fazach w badanym okresie czasu.

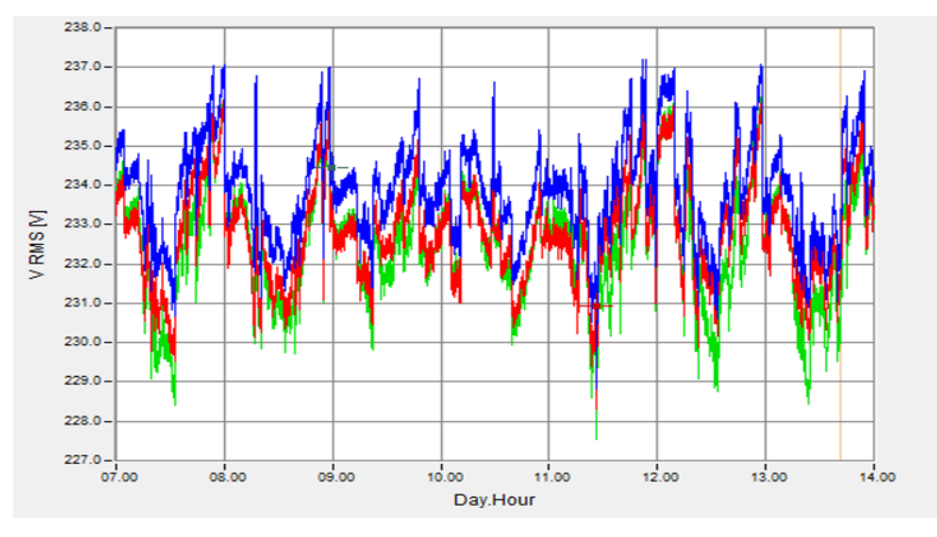

*Rys. 7. Przebieg wartości napięć we wszystkich fazach w funkcji czasu*

Na ukazanym przebiegu zauważalny jest wzrost napięcia w nocnych godzinach, co jest skutkiem odciążenia sieci z pracy znacznej większości odbiorników, natomiast uruchomienie i praca odbiorników w ciągu dnia powoduje obniżenie wartości napięcia we wszystkich fazach.

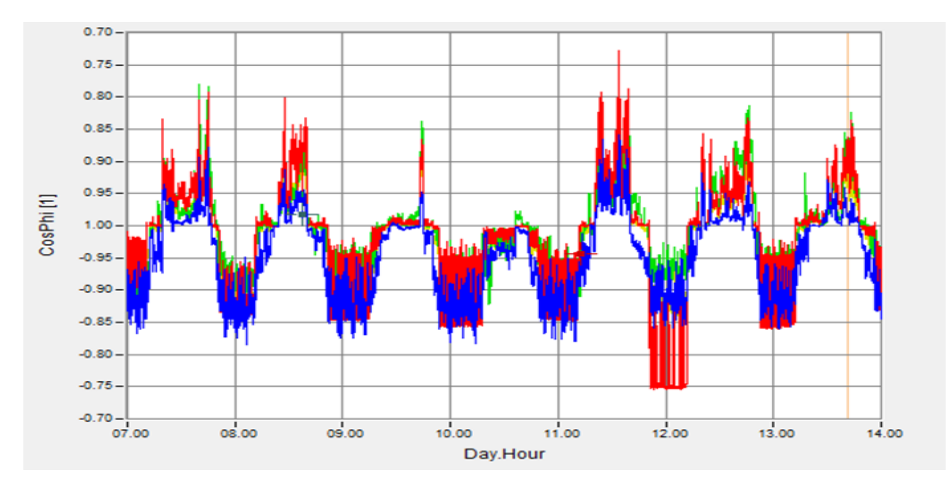

*Rys. 8. Przebieg wartości współczynnika cos φ w poszczególnych fazach w funkcji czasu*

Rysunek 8 prezentuje przebieg wartości współczynnika cos*φ* w funkcji czasu. Współczynnik ten przyjmuje wartości ujemne lub dodatnie co spowodowane jest charakterem pracy odbiorników – indukcyjnym bądź pojemnościowym.

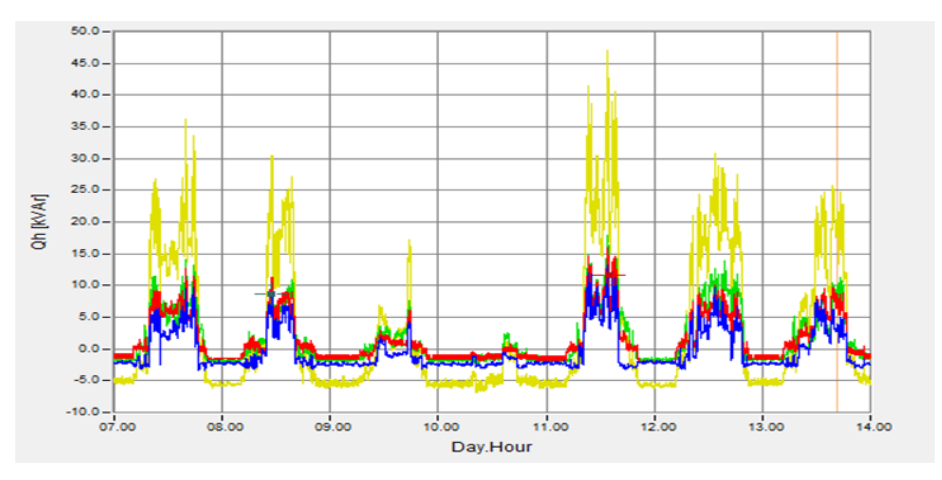

*Rys. 9. Przebieg wartości mocy biernej we wszystkich fazach oraz sumarycznej mocy w funkcji czasu*

Rysunek 9 prezentuje przebieg wartości mocy biernej we wszystkich fazach oraz sumarycznej mocy w funkcji czasu. Zauważalna jest zależność, że moc bierna przyjmuje wartości największe w ciągu dnia, zwłaszcza w szczytowych godzinach tzn. w pobliżu południa. Przyczyną tego jest praca największej ilości odbiorników generujących moc bierną.

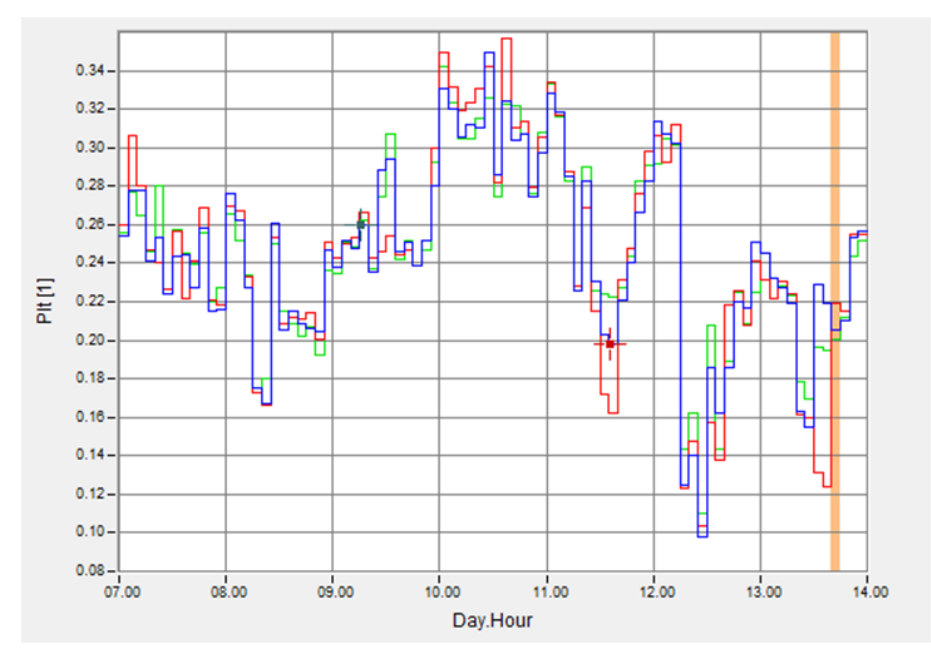

*Rys. 10 Przebieg wartości długookresowego współczynnika migotania światła we wszystkich fazach w funkcji czasu*

Na rysunku 10 pionowa linia informuje o "oflagowaniu" wyniku pomiaru. Wskazuje to zarejestrowanie pomiaru o niewiarygodnej pewności. Ograniczona wiarygodność danego pomiaru spowodowana jest pojawieniem się zakłócenia w badanej sieci. Przypatrując się bliżej przebiegom wielu wielkości w czasie bliskim wystąpienia ostrzeżenia uwagę przykuwać może przebieg wartości krótkookresowego współczynnika migotania światła przedstawiony na rysunku (Rys. 11). Widoczny jest tu gwałtowny przyrost wartości współczynnika w trzech fazach co jest spowodowane wystąpieniem zapadu lub wahania napięcia. Świadczyć może to, iż zakłóceniem, które spowodowało odnotowanie takiego ostrzeżenia przez urządzenie były właśnie przytoczone wahania napięcia lub zapad.

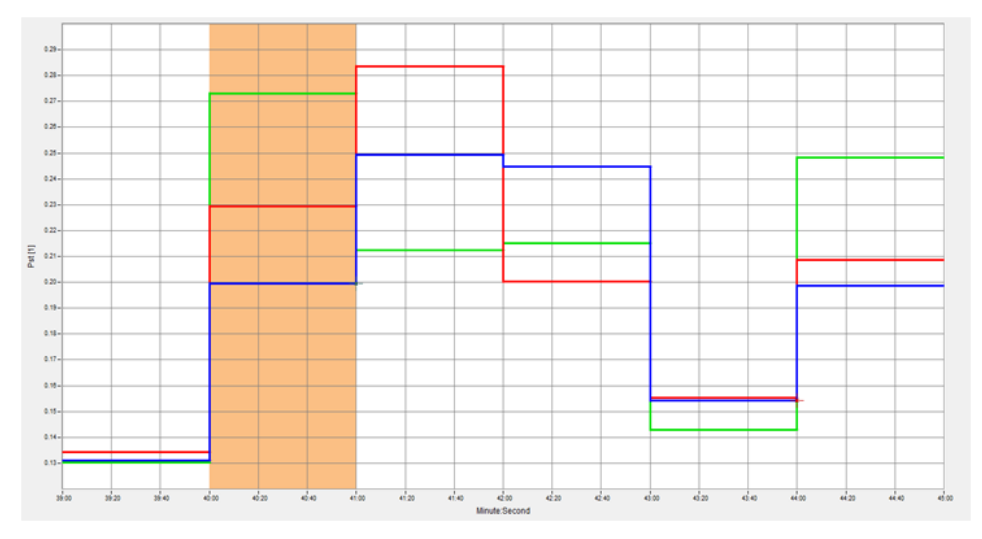

*Rys. 11. Przebieg wartości krótkookresowego współczynnika migotania światła podczas wystąpienia "oflagowania" pomiaru*

Na rysunku dwunastym zaprezentowano słupkowy wykres wartości poszczególnych harmonicznych napięcia we wszystkich fazach. Wartości przedstawione są w postaci procentowej w odniesieniu do wartości harmonicznej podstawowej.

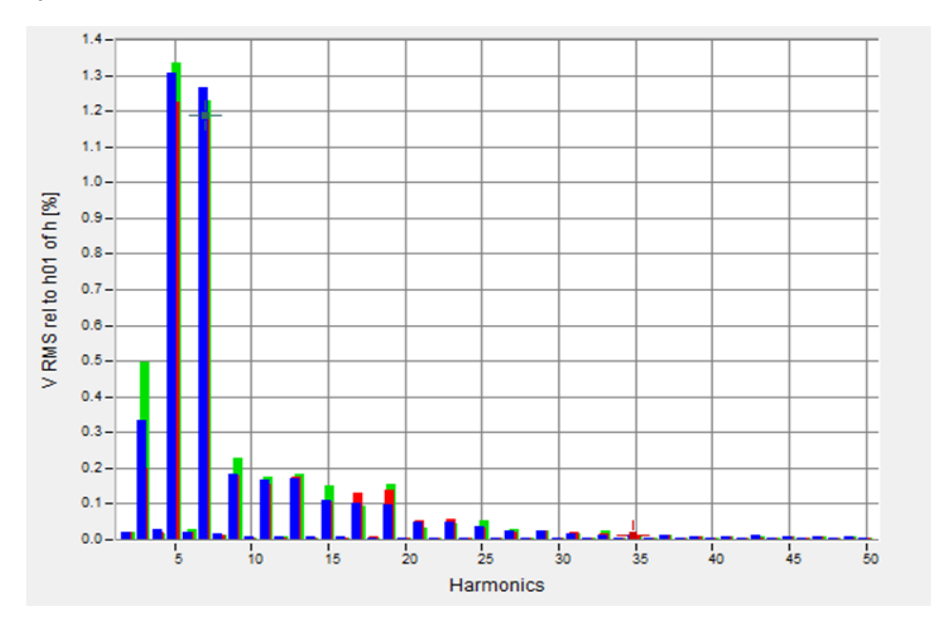

*Rys. 12. Wykres słupkowy wartości analizowanych harmonicznych napięcia we wszystkich fazach*

Na rysunku (Rys. 13) przedstawiono przebieg wartości współczynnika THD napięcia w funkcji czasu w trzech fazach.

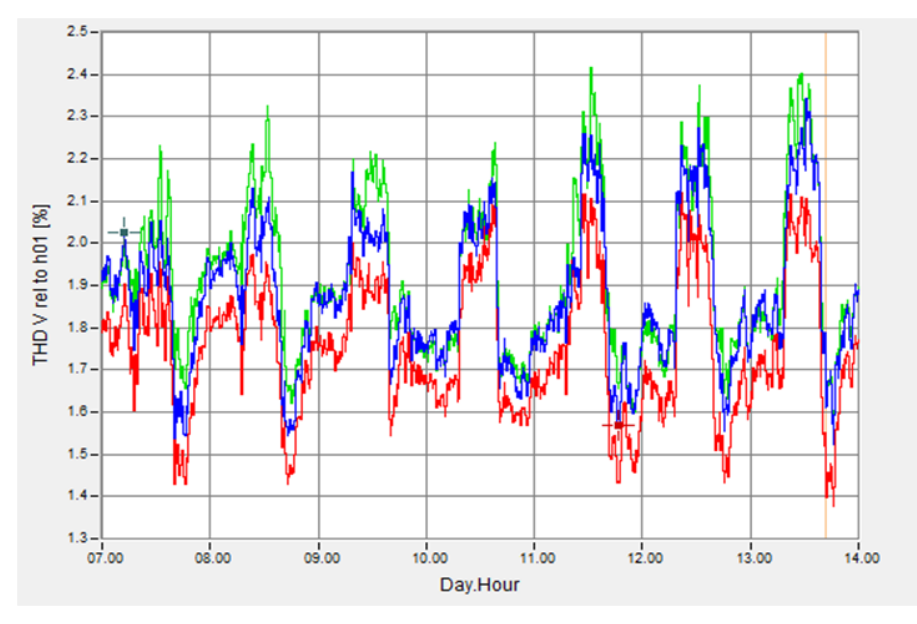

*Rys. 13. Przebieg wartości współczynnika THD napięcia w funkcji czasu w trzech fazach*

#### **PODSUMOWANIE**

Na podstawie badań zrealizowanych w rozdzielni niskiego napięcia mieszczącej się na wydziale Elektrotechniki i Informatyki Politechniki Lubelskiej trwających przez okres jednego tygodnia sformułować można następujące wnioski. Wpływ na jakość energii elektrycznej mają następujące zaburzenia elektromagnetyczne: wahania napięcia, których przyczyną jest praca pewnego typu odbiorników, które charakteryzują się szybkozmiennym poborem mocy, wolne zmiany napięcia powodowane głównie ciągłymi zmianami odbieranej mocy oraz zmiany częstotliwości napięcia zasilającego. Następnym zaburzeniem wpływającym na jakość energii elektrycznej jest zniekształcenie przebiegu napięcia, powodowane nieliniową pracą odbiorników włączanych do sieci. Kolejnym istotnym zaburzeniem mającym wpływ na pracę sieci jest niesymetria napięcia wywoływana nierównomiernym obciążeniem faz. Urządzeniami umożliwiającymi kompleksową oceną i badanie parametrów energii elektrycznej charakteryzujących jakość energii są analizatory jakości zasilania. Nadzorowanie parametrów jakościowych umożliwia prowadzenie optymalizacji zużycia energii elektrycznej co owocować może obniżeniem kosztów za energię elektryczną wielu gospodarstw domowych jak i zakładów przemysłowych. Podsumowując, treść artykułu zawiera analizę zagadnień związanych z jakością energii elektrycznej oraz analizę wyników pomiarów dokonanych w czasie badań.

# **LITERATURA**

- [1] Hanzelka Z., *Jakość dostawy energii elektrycznej – zaburzenia wartości skutecznej napięcia,* Wydawnictwo Akademii Górniczo-Hutniczej, Kraków 2013
- [2] Kurbiel A., *Elektrotermiczne urządzenia łukowe*, WNT, Warszawa 1988
- [3] Pierzgalski W., *Standaryzacja metod pomiarowych grupy przyrządów przeznaczonych do wyznaczania wskaźników jakości energii elektrycznej*, 2007
- [4] Wasiak I., Pawełek R., *Jakość zasilania w sieciach z generacją rozproszoną*, PWN 2015
- [5] [www.elektronikab2b.pl,](http://www.elektronikab2b.pl/) portal informacyjno-biznesowy branży elektronicznej, zasoby z dnia 20.05.2018
- [6] [www.fachowyelektryk.pl,](http://www.fachowyelektryk.pl/) strona internetowa czasopisma branży elektrycznej, zasoby z dnia 20.05.2018
- [7] www.fluke.com, strona internetowa producenta analizatorów jakości zasilania Fluke, zasoby z dnia 20.05.2018

# **SYMULACJA CEWEK HELMHOLTZA W PROGAMIE COMSOL MULTIPHYCICS**

## **WSTĘP**

Cewkami Helmholtza nazywany jest układ dwóch cewek o określonych właściwościach między którymi w wyniku przepływu prądu tworzy się jednorodne pole magnetyczne, czyli takie, którego wartość w określonej przestrzeni odbiega maksymalnie o 1% od wartości w geometrycznym środku układu. W artykule przedstawiono sposób modelowania cewek Helmholtza w programie COMSOL Multiphysics oraz uzyskane rozkłady indukcji pola magnetycznego.

# **COMSOL MULTIPHYSICS**

COMSOL Multiphysics jest programem komputerowym umożliwiającym modelowanie i symulacje problemów inżynierskich oraz naukowych. W obliczeniach wykorzystuje głównie metodę elementów skończonych.

Program umożliwia sporządzenie modelu, w którym uwzględnione są oddziaływania związane z większością zjawisk fizycznych. Jest to przydatne w sytuacji, gdy problem jest złożony i wymaga analizy nie tylko jednej grupy oddziaływań, np. elektromagnetycznych, lecz również zjawisk, które współistnieją temu oddziaływaniu takich jak nagrzewanie się elementów oraz wytrzymałość mechaniczna nagrzanego materiału.

Program ma wgraną bazę materiałów (uwzględniono parametry je charakteryzujące, np. moduł Younga czy konduktywność) oraz umożliwia stworzenie geometrii układu i następnie zaimplementowanie do każdego elementu lub grupy elementów dowolnego zjawiska czy prawa fizycznego.

## **CEWKI HELMHOLTZA**

1

Dwie cewki o identycznych właściwościach zestawione ze sobą w taki sposób, że odległość między nimi jest równa promieniowi każdej z nich, nazywane są cewkami Helmholtza. Układ taki przedstawia rys. 1.

Między cewkami tworzy się niemalże jednorodne pole magnetyczne (stała wartość indukcji magnetycznej). Przez cewki przepływa prąd o tym samym kierunku i wartości. Dodatkową zaletą takiego układu jest następująca kompensacja zewnętrznych pól magnetycznych, m.in. pola ziemskiego.

<sup>1</sup> Politechnika Lubelska, Wydział Elektrotechniki i Informatyki, alicja.dudziak@pollub.edu.pl

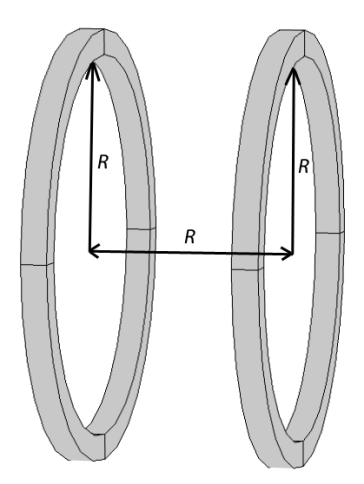

*Rys. 1. Cewki Helmholtza, R – promień*

Cewki Helmholtza mają zastosowanie przy kalibracji urządzeń nawigacyjnych i czujników magnetycznych oraz określaniu podatności na pole magnetyczne urządzeń elektronicznych.

Modelując cewki Helmholtza można uzyskać informacje o rozkładzie indukcji pola magnetycznego wewnątrz cewek oraz dobrać odpowiednie parametry przed przystąpieniem do fizycznego wykonania cewek w taki sposób, by efekt końcowy był zgodny z przyjętymi założeniami.

## **MODEL MATEMATYCZNY**

Cewki Helmholtza przedstawiono jako dwa identyczne pierścienie oddalone od siebie na odległość promienia każdej z nich. Według prawa Biota-Savarta pole wytworzone w tym układzie jest sumą pól powstałych w każdej cewce osobno [3]. Wzór (1) przedstawia wartość indukcji magnetycznej w punkcie 0, czyli w geometrycznym środku cewek. Z kolei wzór (2) przedstawia wartość indukcji magnetycznej w dowolnym punkcie *z*.

$$
B(0) = \left(\frac{4}{5}\right)^{3/2} \frac{\mu_0 NI}{R}
$$
 (1)

$$
B(z) = \frac{\mu N I R^2}{2\left(R^2 + \left(z - \frac{R^2}{2}\right)\right)^{2/3}}
$$
 (2)

$$
\delta_z = \frac{B(z) - B(0)}{B(0)}\tag{3}
$$

gdzie: *B* – indukcja pola magnetycznego, T; *μ*<sup>0</sup> – przenikalność magnetyczna próżni, V s A -1 m -1 ; *N* – liczba zwojów każdej z cewek; *I* – natężenie prądu, A; *R* – promień każdej z cewek, m; <sup>δ</sup>*<sup>z</sup>* – współczynnik relatywnej niejednorodności pola magnetycznego

Za pomocą wzorów 1–3 można określić stopień jednorodności pola magnetycznego w sposób matematyczny.

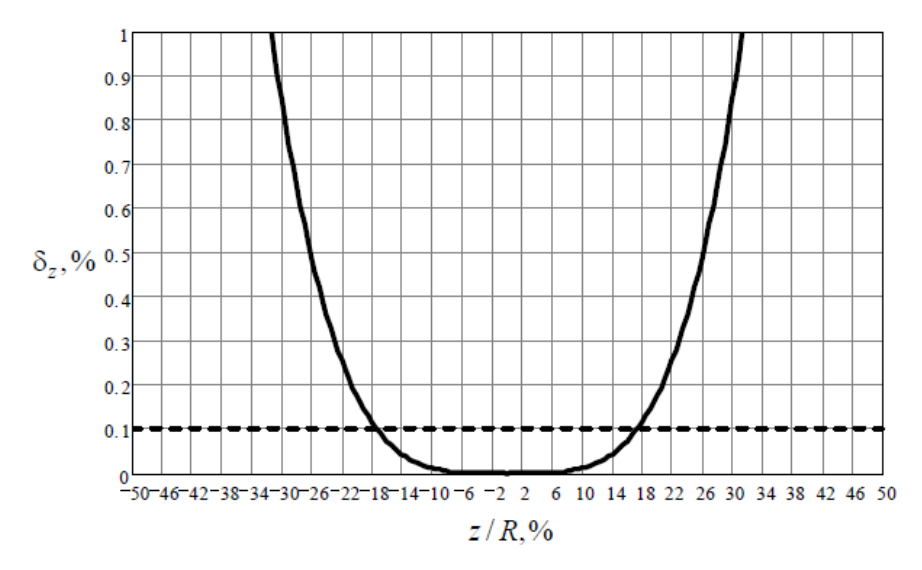

*Rys. 2. Współczynnik relatywnej niejednorodności pola magnetycznego w funkcji względnego stosunku mierzonej odległości do promienia z/R [1]*

Rys. 2 przedstawia wykres, z którego wynika, że odchylenie 1% od stałej wartości indukcji pola magnetycznej wewnątrz cewek możemy otrzymać w odległości od geometrycznego środka cewek z/R wynoszącej mniej niż 31,4%. Linią przerywaną zaznaczono wartość współczynnika relatywnej niejednorodności pola magnetycznego wynoszącą 0,1%, co oznacza, że w odległości mniejszej niż 17,4% z/R od środka cewki uzyskujemy jedynie nieznaczne odchylenie wartości indukcji pola magnetycznego, co oznacza, że możemy je nazwać polem o bardzo wysokim stopniu jednorodności [1].

#### **MODEL NUMERYCZNY**

W modelu numerycznym, przedstawionym na rysunku 3 przyjęto następujące wartości: promień cewki *R* = 0,4m; prąd płynący przez cewkę *I* = 0,5mA; liczba zwojów w cewce  $N = 10$ ; temperatura powietrza  $T = 293,15K = 20^{\circ}C$ . Wokół cewek utworzono sferę odniesienia, której przyporządkowano właściwości powietrza. Poniższe rozważania realizowano w układzie stacjonarnym.

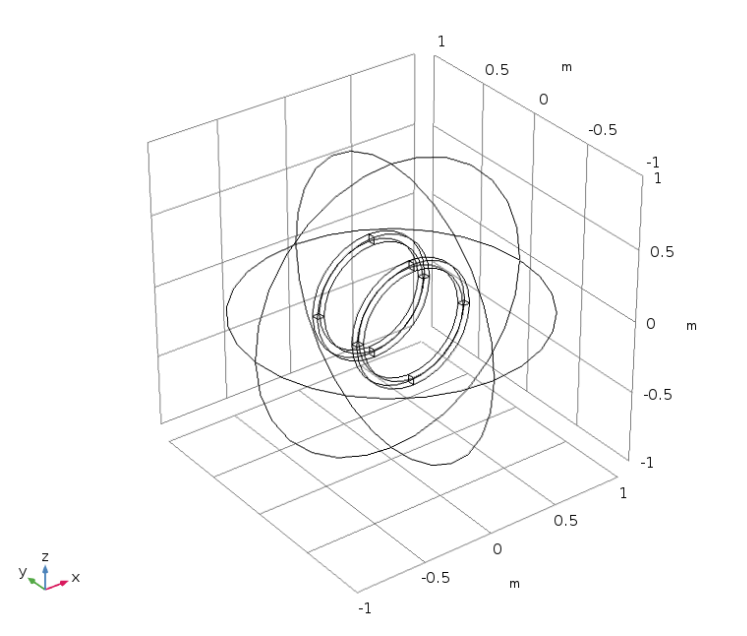

*Rys. 3. Model numeryczny cewek Helmholtza w programie Comsol Multiphysics*

Obliczenia zostały wykonane przez program w oparciu o następujące zależności:  $\overline{z}$   $\overline{z}$ 

$$
\nabla \times \vec{H} = \vec{J} \tag{4}
$$

$$
\vec{B} = \nabla \times \vec{A} \tag{5}
$$

$$
\vec{J} = \sigma \vec{E} \tag{6}
$$
\n
$$
\vec{J} = NI
$$

$$
\vec{J}_e = \frac{NI}{S} \vec{e}_c \tag{7}
$$

gdzie:  $\vec{H}$  – natężenie pola magnetycznego, A·m<sup>-1</sup>;  $\vec{J}$  – gęstość prądu, A·m<sup>-2</sup>;  $\vec{A}$  – wektorowy potencjał magnetyczny, V·s·m<sup>-1</sup>; σ – konduktywność, S·m<sup>-1</sup>. Je – gęstość prądu zewnętrzna (ang. external current density), A·m<sup>-2</sup>; S – pole przekroju cewki, m<sup>2</sup>;  $\vec{e}_c$  – pole wektorowe reprezentujące przepływ prądu w cewce (ang. coil current flow).

Wzór (4) jest różniczkową postacią prawa Ampere'a. Zależność (5) wynika z wirowości pola indukcji magnetycznej *B*, a wektorowy potencjał magnetyczny pochodzi od przewodnika elektrycznego. Niezbędne jest zastosowanie w obliczeniach wektorowej postaci prawa Ohma (6). Konieczność ta wynika z faktu, ze w układzie występuje pole przepływowe czyli pole elektryczne występujące w ośrodku przewodzącym powodujące przepływ prądu [4]. Zależność (7) opisuje gęstość prądu zdefiniowaną dla cewek. Wektor  $\vec{e}_c$  stanowi odwzorowanie lokalnego kierunku płynącego prądu. Funkcja ta jest wprowadzona odgórnie

przez program COMSOL w celu dokładnego określenia wartości gęstości prądu w danym punkcie badanej sfery [2].

## **WYNIKI SYMULACJI**

Dla modelu geometrycznego cewek Helmholtza zdefiniowano prawa, które mają obowiązywać w układzie oraz konkretne wartości wielkości fizycznych. Zadawszy liczbę zwojów  $N = 10$  oraz prąd płynący przez cewkę  $I = 0.5$ mA otrzymano rozkład pola indukcji magnetycznej B (rys. 4). Indukcja pola przyjmuje wartości *B* zawierające się w przedziale <2∙10-11; 2,14∙10-8 > T. Oprócz rozkładu, rysunek przedstawia także kierunek linii natężenia pola magnetycznego  $\vec{H}$  – oznaczone są one czerwonymi strzałkami.

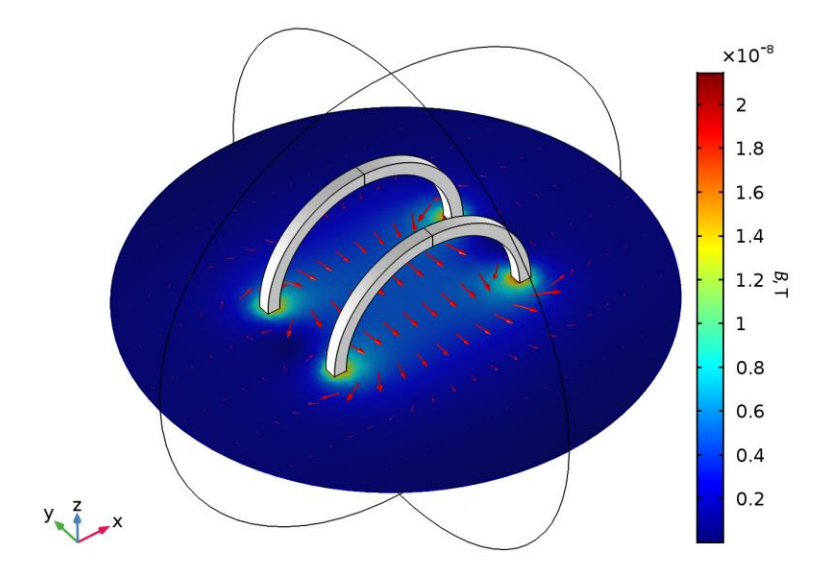

*Rys. 4. Rozkład pola indukcji magnetycznej B z przedstawionym kierunkiem linii pola magnetycznego powstałych w wyniku przepływu prądu przez cewki*

Na rys. 5 przedstawiono rozkład pola magnetycznego przy ograniczonej wartości maksymalnej zakresu kolorystycznego dla dokładniejszego określenia stopnia jednorodności pola indukcji magnetycznej. Indukcja ta przyjmuje w środku geometrycznym wartość *B* ≈ 5∙10-9T. Można uznać, że w odległości 0,25 m (przy promieniu  $R = 0.4$ m) od geometrycznego środka układu wartość indukcji magnetycznej *B* jest stała. W zależności od wymaganego stopnia dokładności pomiarów, można uznać taki wynik za wystarczający i przystąpić do wykonania fizycznych cewek bądź dążyć do poprawy precyzji zmieniając zadawane parametry.

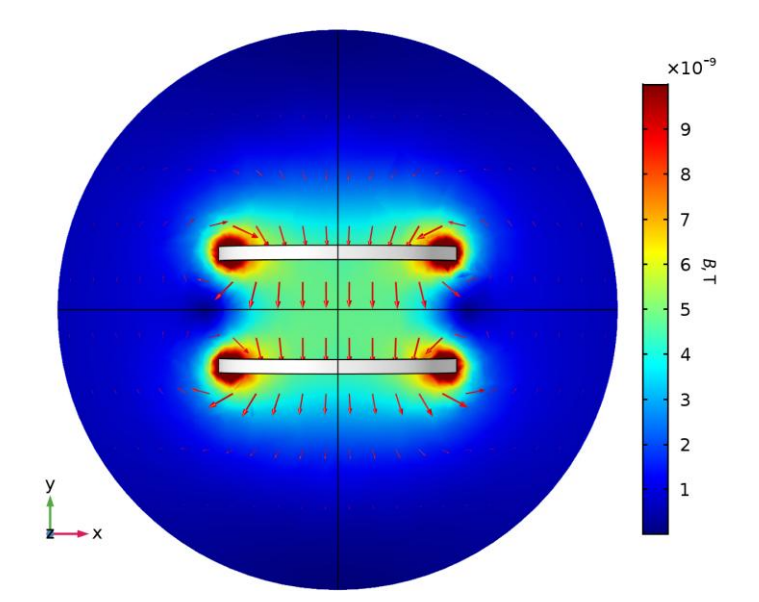

*Rys. 5. Rozkład pola indukcji magnetycznej B z kierunkiem linii pola magnetycznego powstałych w wyniku przepływu prądu przez cewki – widok z góry*

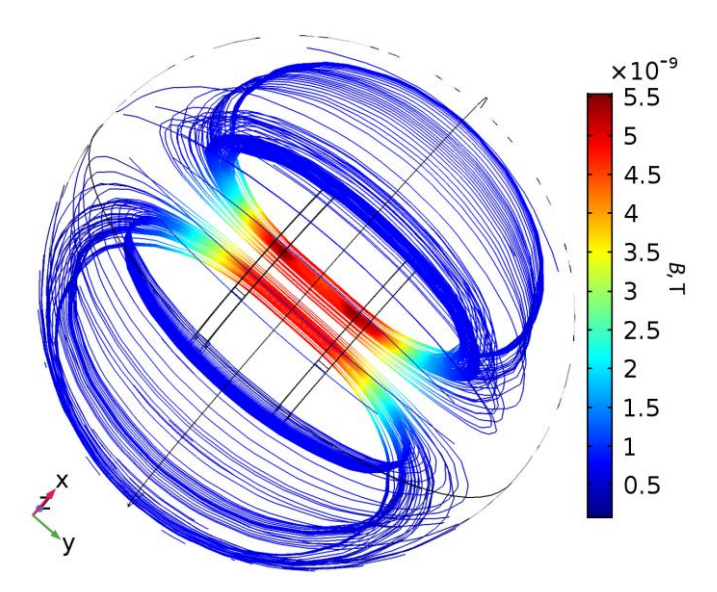

*Rys. 6. Linie pola indukcji magnetycznej B powstałej w wyniku przepływu prądu przez cewki – widok z góry*

Indukcję magnetyczną przedstawiono w sposób linii uwzględniających również wartość indukcji. Posłużono się tutaj wartościami składowych  $B_x$ ,  $B_y$  oraz *B*z w przestrzeni badanej sfery. Tutaj widać pewną niejednorodność pola: wartość indukcji magnetycznej wewnątrz cewek zawiera się w przedziale <5∙10-9 ; 5,5∙10-9 > T. Z uwagi na mały rząd wielkości można uznać, że w wielu sytuacjach taka niejednolitość pola nie będzie miała zakłócającego wpływu na praktyczne zastosowanie cewek Helmholtza.

## **PODSUMOWANIE**

Przedstawiony sposób projektowania cewek Helmholtza ma swoje zastosowanie tam, gdzie warunkiem uzyskania dobrej kalibracji sprzętu umieszczenie go w jednorodnym polu magnetycznym. Dobierając właściwie parametry cewek oraz przepływającego przez nią prądu możliwe jest uzyskanie wymaganej wartości indukcji pola magnetycznego. Dla zwiększenia stopnia jednorodności pola magnetycznego w układzie cewek Helmholtza można dołożyć dodatkowo trzecią cewkę.

## **LITERATURA**

- [1] Baranova V.E, Baranov P.F., *Helmholtz Coils Simulating and Improved in COM-SOL*, Konferencja w Omsk, Rosja, 12.01.2015
- [2] COMSOL, *AC/DC User's Guide*, 2015
- [3] Bolkowski S*., Teoria obwodów elektrycznych*, Wydawnictwo WNT 2014
- [4] Piątek Z., Jabłoński P., *Podstawy teorii pola elektromagnetycznego*, Wydawnictwo WNT 2015

# **WYKORZYSTANIE MIKROKONTROLERA DO ZDALNEGO STEROWANIA PRACĄ ROLET**

# **WSTĘP**

Zdalne sterowanie pracą rolet staje się coraz bardziej powszechne, ze względu na niewielkie koszty samego sterownika, jak i koszta montażu. Zdalnie sterowane rolety znajdują zastosowanie w nowoczesnym budownictwie, m.in. w "inteligentnych budynkach". Z uwagi na prostotę pracy zdalnie sterowanych rolet, cieszą się one dobrą opinią nawet wśród osób niechętnie korzystających z nowinek technicznych. Na rynku nie brakuje profesjonalnych rozwiązań. Ponadto istnieje wiele firm, które posiadają konkurencyjne oferty i umożliwiają zmodyfikowanie lub zamontowanie systemów zdalnego sterowania pracą rolet w już istniejących budynkach. I tak, w zależności od zastosowania, czy to wewnątrz budynku, czy na zewnątrz budynku, klienci na ogół decydują się na rolety lub żaluzje.

Żaluzje, czyli wzajemnie połączone listwy tworzące pancerz, w przeciwieństwie do rolet mogą być montowane na zewnątrz i odpowiednio modyfikowane, aby np. pełnić funkcję antywłamaniową, utrudniając wtargnięcie do wnętrza budynku. Co ważniejsze, pełnią one także funkcję ochronną, tworząc spójną osłonę dla okna i chroniąc szyby od potencjalnych uszkodzeń.

Rolety natomiast są tańszym odpowiednikiem żaluzji. Występują w wielu konfiguracjach, wzorach i kolorach, umożliwiając dopasowanie ich do wystroju pomieszczenia lub rodzaju i typu okna (możliwe jest zastosowanie rolety w oknie dachowym).

# **PRZYKŁADY STEROWANIA PRACĄ ROLET**

Wyróżniamy dwa typy sterowania pracą rolet. Sterowanie mechaniczne, czyli użycie siły ludzkich mięśni do pośredniego wprawienia w ruch rolety, a także sterowanie automatyczne, czyli przy użyciu odpowiedniej aparatury.

Sterowanie mechaniczne odbywa się z wykorzystaniem systemu żyłkowego w przypadku mini rolet lub też systemu łańcuszków lub sznurków. W przypadku mini rolet, użytkownik steruje roletą za pomocą uchwytu przymocowanego do szyny na dolnej krawędzi rolety lub też po obu jej krańcach. W zwykłej rolecie wykorzystuje się łańcuszek lub sznurek nawinięty na bębenek. Bębenek połączony jest bezpośrednio ze szpulą, na którą to nawinięta jest roleta. Ruch bębenka wprawia w ruch szpulę, a to z kolei powoduje grawitacyjne rozwijanie rolety.

 1 Politechnika Lubelska, WEiI, mateusz.zareba@pollub.edu.pl

Ruch jest możliwy w obie strony (góra/dół) w zależności od kierunku ruchu sznureczka/łańcuszka.

Sterowanie automatyczne wymaga zastosowania napędu. Najczęściej będzie to serwomechanizm lub też zwykły silnik prądu stałego. To on będzie wprawiał w ruch roletę. Silnik można przymocować na dwa różne sposoby. Jednym z nich jest montaż zastępujący tradycyjny bębenek ze szpulą. W takim wypadku nie będzie możliwe sterowanie roletą w wypadku zaniku napięcia lub ewentualnej awarii. Drugim, rzadziej wybieranym rozwiązaniem jest przymocowanie silnika do sznureczka/łańcuszka. To rozwiązanie jest wykorzystywane w sytuacjach, kiedy nie ma możliwości zamontowania silnika bezpośrednio przy mechanizmie rolety. Do sterowania silnikiem najczęściej wykorzystywany jest mikrokontroler. W zależności od wymagań użytkownika, od ilości rolet lub trybów pracy, może to być mały mikrokontroler lub też taki, który posiada dużą ilość pamięci wewnętrznej i wiele portów wejścia/wyjścia. Ostatnim ważnym elementem systemu automatycznego sterowania jest realizacja komunikacji pomiędzy zespołem urządzeń a użytkownikiem. Dostępne są dwie podstawowe technologie:

- Podczerwień wykorzystująca promieniowanie elektromagnetyczne;
- Bluetooth standard bezprzewodowej komunikacji krótkiego zasięgu [3].

## **STEROWANIE ZDALNE ZA POMOCĄ PILOTA (PODCZERWIEŃ)**

Do sterowania za pomocą pilota (rys. 1) można wykorzystać np. odbiornik podczerwieni TSOP2236 (rys. 2).

Aby była zachowana komunikacja [5,6] pomiędzy pilotem, a odbiornikiem należy napisać program w jednym z ogólnodostępnych środowisk, oraz dodać biblioteki pilota. Następnie należy używając kodów pilota zaprogramować poszczególne przyciski i przypisać im tym samym odpowiednią funkcję.

Aby czynność była powtarzalna (taka sama długość rozwiniętej rolety) należy zastosować wyłączniki krańcowe lub wykorzystać mostek, np. L298N (rys. 3), który to będzie umożliwiał odczytanie mocy pobieranej przez silnik w czasie rzeczywistym.

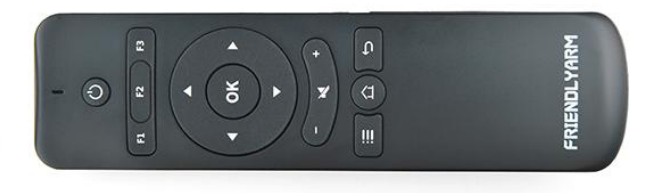

*Rys. 1. Pilot IR RC-100 [9]*

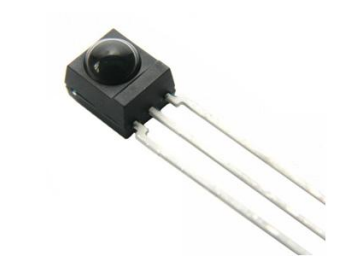

*Rys. 2. Odbiornik podczerwieni 36kHz TSOP2236 [8]*

Aby posiadać większą kontrolę nad układem można wykorzystać mostek dwukanałowy, L298N (rys. 3) nawet do układu z jednym silnikiem. Należy zmostkować oba kanały. Spowoduje to zwiększenie zakresu zwracanego sygnału (pobieranej mocy przez silnik) a także zwiększy wydajność prądową (max 4A).

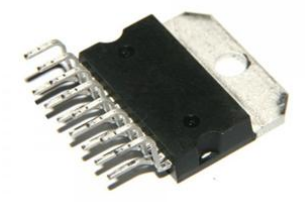

*Rys. 3. L298N - dwukanałowy sterownik silników [7]*

#### **BUDOWA MODUŁU ARDUINO NANO**

Arduino Nano (rysunek 4) to uniwersalny, zintegrowany moduł bazujący na mikroprocesorze ATmega 328P (Arduino Nano 3.0) lub ATmega 168 (Arduino Nano 2.x) [2, 15]. Posiada on programator CH340, który po zainstalowaniu odpowiedniego sterownika, umożliwia ustanowienie połączenia z komputerem z wykorzystaniem złącza Mini-B USB i zaprogramowanie procesora. Dzięki swoim niewielkim rozmiarom, Arduino Nano sprawdza się w niewielkich projektach. Ponadto, posiada wbudowany stabilizator napięcia. Umożliwia to zasilenie modułu z napięcia wyższego od 5V [10].

Atmel Atmega 328P to ośmiobitowy procesor z rodziny megaAVR. Jest to odmiana niskoprądowa procesora, czyli o obniżonym zapotrzebowaniu na energię [2, 11]. Procesor wykorzystuje architekturę RISC (*Reduced Instruction Set Computing*) – architektura procesorów, w której liczbę rozkazów zredukowano do niezbędnego minimum, ograniczono komunikację pomiędzy procesorem a pamięcią i zredukowano tryby adresowania [14]. Wykonując wiele instrukcji w jednym cyklu zegara, ATmega 644PA osiąga przepustowość zbliżającą się do 1 MIPS/MHz (1 miliona wykonywanych instrukcji na sekundę, na każdy 1MHz) [12, 13]. Pozwala to projektantowi systemu zoptymalizować zużycie energii w stosunku do szybkości przetwarzania.
Procesor występuje z 32KB programowalnej pamięci FLASH z możliwością jej odczytu podczas pisania (Read-While-Write). Ponadto posiada 1KB pamięci EEPROM, 2KB RAM-u, 23 programowalne porty I/O, dwa zegary 8-śmio bitowe i jeden 16-sto bitowy, port USART i dwa porty SPI [1].

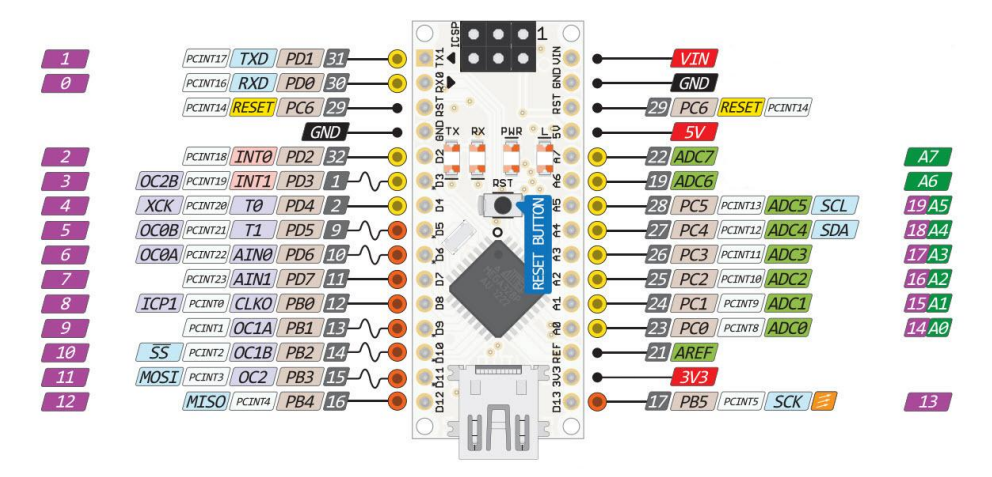

*Rys. 4. Rozmieszczenie poszczególnych pinów na procesorze [1]*

### **DOBÓR ELEMENTÓW DO BUDOWY STANOWISKA**

Układ będzie przystosowany do ciągłej pracy, więc poszukiwany procesor powinien być jednostką niskoprądową. Do realizacji modelu wybrano ukad Arduino Nano wyposażony w procesor ATmega 328P. Posiada on 23 programowalne porty I/O oraz 32KB programowalnej pamięci flash. Ze względu na możliwości procesora układ będzie można w przyszłości modyfikować, dodając kolejny silnik, ewentualnie kolejną roletę.

Procesor bezpośrednio łączy się z mostkiem, który steruje pracą silnika. Mostki H występują głównie w konfiguracji 2 i 4 kanałowej. Do budowy wykorzystano tylko jeden kanał. Mostkując kanały uzyskamy większą wydajność prądową, a co za tym idzie i kontrolę nad układem.

Urządzeniem wprowadzającym roletę w ruch jest silnik. Wybierając odpowiedni model należy kierować się przewidywalnym momentem obrotowym oraz napięciem, pod jakim będzie on pracował. Moment został oszacowany z dużym zapasem, aby silnik nie miał większych problemów z podnoszeniem rolety. W projekcie zastosowano serwomechanizm, z którego usunięto potencjometr i układ sterowania. Zostawiono sam silnik ze stykami + i -. Wybrano komunikację z wykorzystaniem podczerwieni. Wykorzystano uniwersalny Pilot IR RC-100, ze względu dużą popularnością tego modelu. Podczas poszukiwań pilota należy kierować się częstotliwością, na której dany pilot pracuje, w tym wypadku była to częstotliwość 36kHz. Lecz przede wszystkim należy zwrócić uwagę na dostępność bibliotek do danego modelu pilota.

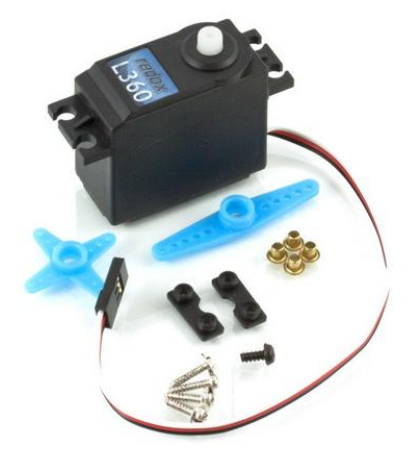

*Rys. 5. Serwo Redox L360 – standard [26]*

Do zapewnienia komunikacji niezbędna jest dioda IR. Poszukując odpowiedniego modelu diody IR należy zwrócić uwagę na częstotliwość pracy pilota. W tym wypadku jest to 36kHz, więc poszukiwana dioda także musi pracować na tej częstotliwości. Ponadto warto zwrócić uwagę na napięcie pracy diody. Poszukujemy diody pracującej na napięciu 5V. Proponowanym więc podzespołem będzie TSOP2236, pracująca na częstotliwości 36 kHz oraz na napięciu mieszczącym się w przedziale 4,5÷5,5V.

Programowanie będzie się odbywać z wykorzystaniem programatora dla mikrokontrolerów ATMEL AVR (Rys. 6). Wyposażony w złącze ISP IDC10. Programator umożliwia dokonania wyboru napięcia wyjściowego.

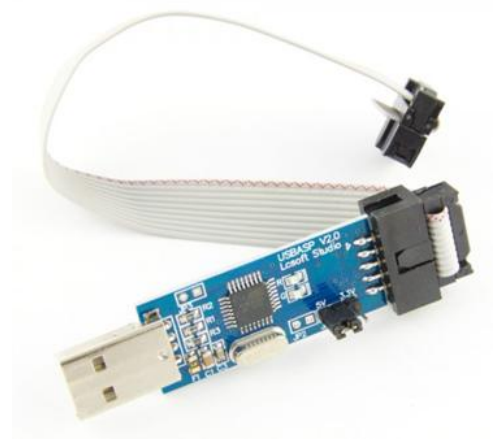

Rys. 6. Programator USBasp [4]

Na rysunku 7 przedstawiono schemat elektryczny układu, a na rysunku 8 realizację połączeń. Układ zasilany jest napięciem +5V prądu stałego i realizuje

funkcję sterowania roletą okienną. Sterowanie pracą silnika odbywa się dzięki 10 – bitowemu przetwornikowi ADC, zaimplementowanym w mikrokontrolerze ATMEGA 328P. Kierunek obrotów silnika jest regulowany przy pomocy mostka H o oznaczeniu L298N, natomiast samo sterowanie pracą układu jest realizowane poprzez zastosowanie diody IR sterowanej zewnętrzym pilotem. Działanie układu, w zależności od kierunku ruchu, sygnalizują dwie diody: zielona – kierunek dół i czerwona – kierunek góra.

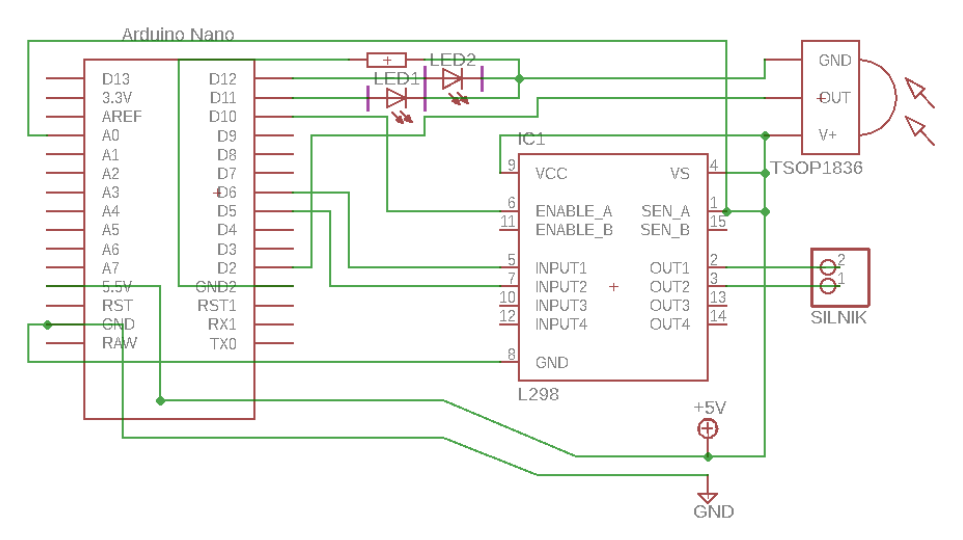

*Rys. 7. Schemat elektryczny*

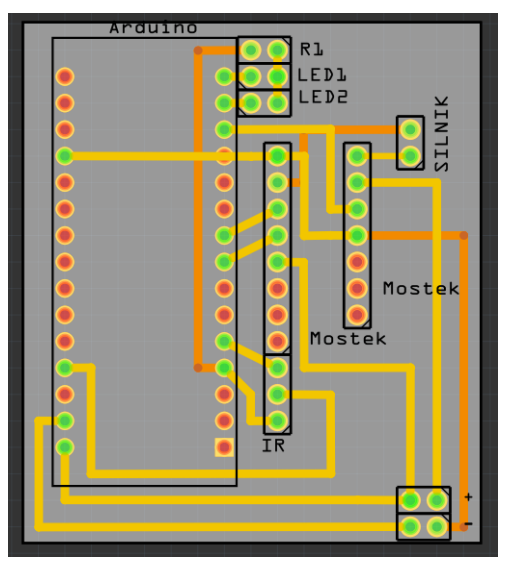

*Rys. 8. Realizacja połączeń na płytce PCB*

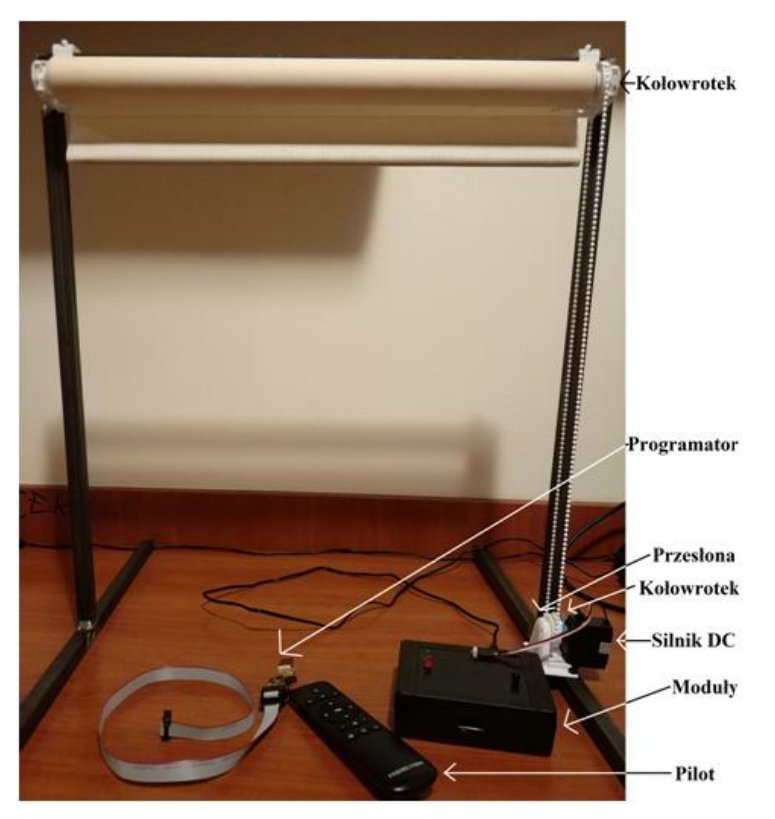

*Rys. 9. Widok stanowiska laboratoryjnego*

Na rysunku 9 przedstawiony jest model służący do zdalnego sterowania pracą rolety. Sterowanie odbywa się za pomocą pilota. W przypadku zapewnienia zasilania układ automatycznie zwija roletę w celu ustalenia położenia wyjściowego. W przypadku zablokowania położenia sznurka (łącznik blokuje sznurek opierając się na obudowie kołowrotka) mostek H podaje wysokie wartości pobieranej mocy przez silnik. Konwerter ADC po odebraniu sygnału z mostka przerywa pracę układu. Użytkownik może teraz użyć pilota i rozwinąć roletę naciskając przycisk "strzałka w dół" (Rys. 10, poz. 9).

Zastosowano zwłokę czasową, która nie jest najdokładniejszym typem sterowania, ale spełnia wymagania projektowe. Po upływie zwłoki 7000 ms układ przerywa pracę. Powtórne naciśnięcie przycisku "strzałka w dół" (Rys. 10, poz. 9) nie spowoduje reakcji układu. Możliwe jest tylko naciśnięcie przycisku "strzałka w górę" (Rys. 10, poz. 5). To natomiast uruchomi zwijanie się rolety do momentu, w którym sznurek powtórnie się zablokuje. Blokada sznurka spowoduje samoczynne wyłączenie silnika, będzie to możliwe dzięki zastosowaniu przetwornika ADC.

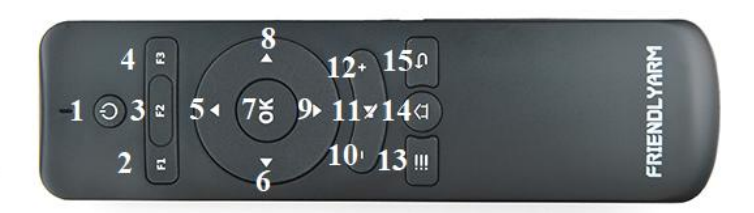

*Rys. 10. Pilot IR RC-100 [9]*

#### **PODSUMOWANIE**

Samo zaprojektowanie i wykonanie modelu zdalnie sterowanej rolety nie przysporzyło wielu trudności. Problem wystąpił przy próbie dodania biblioteki obsługującej Pilot. Była ona niekompletna i nie zawierała kodów przycisków. Po zmodyfikowaniu biblioteki i dostosowaniu jej do języka C należało więc sczytać kod przycisków, które chciano zaprogramować. W tym celu uruchomiono monitor portu szeregowego, który po poprawnym połączeniu układu wyświetlił kody naciskanych przycisków w formacie szesnastkowym. Podczas projektowania wzięto pod uwagę względy bezpieczeństwa. Dolny kołowrotek został zabezpieczony przed przypadkowym dotykiem przesłoną, która pełni także funkcję podtrzymania silnika, co usztywnia mechanizm i uniemożliwia ześlizgnięcie się sznurka z kołowrotka. Tak więc zbudowany model jest bezpieczny, kompletny i przygotowany do prowadzenia na nim ćwiczeń, czy też wprowadzenia ewentualnych modyfikacji.

Z powodu użycia elementów plastikowych o niskiej żywotności przewiduje się postępujące zużycie materiałów, które w niedalekiej przyszłości wymusi wymianę kluczowych elementów. Nie sprawi to jednak problemu, ponieważ elementy użyte do budowy mechanizmu pochodzą z uniwersalnego zestawu naprawczego do "mini rolet".

Na podstawie powyższej pracy można sformułować następujące wnioski:

- zdalnie sterowane rolety znajdują zastosowanie w nowoczesnym budownictwie, m.in. w "inteligentnych domach";
- budowa rolety umożliwia regulację natężenia światła przepuszczanego przez roletę do wnętrza pomieszczenia;
- zastosowanie układu Arduino umozliwia sterowanie pracą rolet poprzez zastosowanie odbiornika IR. Możliwe jest sterowanie roletami za pomocą dowolnego pilota;
- układ może służyć do obsługi wielu rolet w danym budynku. Jedynym ograniczeniem jest liczba portów układu;
- możliwa jest rozbudowa modułu Arduino o moduły wifi/gsm, które zapewnią możliwość sterowania roletami z dowolnego miejsca na ziemi.

### **LITERATURA**

- [1] *8-bit Atmel Microcontroller ATmega328/P*, Data Sheet, Atmel
- [2] *Arduino Documentation – Fall*, California State University Long Beach, 2015
- [3] Irwin J. D., *The industrial electronics handbook, The electrical engineering handbook series*, CRC Press 1997
- [4] Borkowski P., *AVR i ARM7 Programowanie mikrokontrolerów dla każdego*, Wydawnictwo Helion, Gliwice 2010
- [5] Potaczek, A. Gil, J. Grudzińska, A.: EKOskręt nowoczesny i komfortowy dom energooszczędny, Wydział Architektury Politechniki Wrocławskiej, Wrocław 2014
- [6] Walko J., *Wireless standards wars*, "Communications Engineer" 4(2), 8 9. 2006
- [7] http://electropark.pl/drivery/17-l298n-sterownik-silnika-podwojny-mostek-hmultiwatt15.html, zasoby z dnia 12.05.2018
- [8] http://electropark.pl/odbiorniki-podczerwieni/763-odbiornik-podczerwieni-36khztsop2236.html, zasoby z dnia 12.05.2018
- [9] http://www.friendlyarm.com/index.php?route=product/product&product\_id =126&search=rc-100&description=true&category\_id=0&sub\_category=true, zasoby z dnia 12.05.2018
- [10] https://abc-rc.pl/Arduino-NANO-V3-CH340, zasoby z dnia 12.05.2018
- [11] https://da.wikipedia.org/wiki/Eclipse\_(program) , zasoby z dnia 12.05.2018
- [12] https://pl.wikipedia.org/wiki/Atmel\_AVR, zasoby z dnia 12.05.2018
- [13] https://pl.wikipedia.org/wiki/Million\_instructions\_per\_second, zasoby z dnia 12.05.2018
- [14] https://pl.wikipedia.org/wiki/RISC, zasoby z dnia 12.05.2018
- [15] https://www.avrprogrammers.com/atmega/atmega328p, zasoby z dnia 12.05.2018

# **INSTALACJA FOTOWOLTAICZNA ZAPEWNIAJĄCA DOSTARCZENIE ENERGII ELEKTRYCZNEJ DLA DOMU JEDNORODZINNEGO**

### **WSTĘP**

W ubiegłych latach pojawiło się znaczne zapotrzebowanie na energię elektryczną. Spowodowało to zmniejszenie zasobów paliw konwencjonalnych, przez co nastąpił wzrost zanieczyszczeń środowiska. Ze względu na zwiększenie zużycia energii szacuje się, że surowców kopalnianych wystarczy na około 50 lat. Badania z 2014 roku ukazują, że mimo iż bilans energii w naszym kraju jest związany na konwencjonalnych źródłach to do 2030 roku zmaleje on do 56%. Wzrośnie natomiast pozyskiwanie energii ze źródeł alternatywnych, dzięki samym farmom wiatrowym do 15%. Takie prognozy nasuwają nam także rozwiązanie, jakim jest wykorzystanie odnawialnych źródeł energii. Słońce, które jest głównym źródłem energii jakie dociera do Ziemi, zostaje wykorzystywane do uzyskania energii elektrycznej w sposób bez groźnych czynników dla środowiska. Fotowoltaika jest jednym z rozwiązań, które pozwala w bezpieczny sposób pozyskiwać energię słoneczną. Urządzenia do konwersji energii promieniowania słonecznego, jakimi są moduły fotowoltaiczne, zyskują coraz większe zainteresowanie. Natomiast spadek cen modułów i dofinansowania zachęcają do założenia instalacji . Polityka w wielu krajach dąży do rozwoju fotowoltaiki i wspiera poprzez programy w tym zakresie. Warto wspomnieć, że koszty montażu i samych ogniw spadły w przeciągu kilku lat. Natomiast wydajność ogniw wzrosła, a także osiągają lepszą sprawność.

### **CHARAKTERYSTYKA I LOKALIZACJA OBIEKTU**

Instalacja fotowoltaiczna projektowana jest dla budynku jednorodzinnego dwukondygnacyjnego zlokalizowanego przy ulicy Ogrodowej 43 w Poznaniu w województwie wielkopolskim. Wejście do budynku od strony południowej. Wysokość budynku wynosi 7,3m, powierzchnia użytkowa stanowi 236,54m 2 . Dach budynku dwuspadowy pokryty blachodachówką. Budynek zamieszkiwany jest przez 4-osobową rodzinę. Moduły fotowoltaiczne projektowane są na połaciach dachowych po stronie południowej. Pomieszczenie w którym zamontowany został inwerter znajduje się na pierwszym piętrze.

 1 Politechnika Lubelska, WEiI, putowska@o2.pl

# **ZAŁOŻENIA PROJEKTOWE**

W niniejszej pracy zostały przyjęte następujące założenia:

- typ instalacji: on-grid;
- kąt pochylenia modułów fotowoltaicznych:  $15^\circ$ ;
- typ modułów fotowoltaicznych: polikrystaliczne;
- orientacja instalacji: południowa;
- oszacowanie maksymalnego zapotrzebowania na energię elektryczną: 3570kWh.

### **OPIS PRZYJĘTEGO ROZWIĄZANIA PROJEKTOWEGO**

System on-grid stosuje się, w domach połączonych z siecią elektryczną. Składa się on z paneli fotowoltaicznych, inwertera, liczników produkcji i zużycia prądu, przyłączenia do sieci i zabezpieczeń. Jest to typ instalacji, w którym energia elektryczna z paneli w postaci prądu stałego jest zamieniana przez inwerter na prąd zmienny, a następnie wykorzystywana do potrzeb gospodarstwa domowego. Nadwyżki z energii zgromadzonej w ten sposób mogą być odsprzedane do sieci. Minusem układu on-grid jest to, że w momencie awarii sieci elektrycznej inwerter powoduje odłączenie paneli od instalacji, dlatego urządzenia elektryczne znajdujące się w domu przestają działać. Aby tego uniknąć, można dodatkowo zastosować akumulatory, które umożliwią magazynowanie energii elektrycznej i zużywanie jej, gdy zajdzie taka potrzeba (zanik prądu w sieci), chociaż oznacza to podniesienie kosztów montażu.

# **OPIS INSTALACJI FOTOWOLTAICZNEJ**

Instalacja o mocy 3757,9Wp zajmuje powierzchnię 29,11m<sup>2</sup>. Panele w położeniu poziomym skierowane są w stronę południową (15 sztuk) pod kątem 15˚. W instalacji wykorzystano moduły fotowoltaiczne polikrystaliczne o mocy nominalnej 260Wp firmy Solartec Energia Renovable S72PC-260. Wymiary modułów: 1956x992x50mm. Moduły na dachu zamontowano na szynach montażowych o nachyleniu identycznym do połaci dachu. Instalacja połączona jest przewodami fotowoltaicznymi PV- kabel moduł (Radox, Solar) PV1-F 1x1,5 (czarny) o łącznej długości 29,279m. Napięcie stałe występujące na zaciskach modułów jest przekształcane na napięcie przemienne za pomocą inwertera firmy Steca Elektronik GmbH typu Steca Grid 3600x. Instalacja działa w systemie *ongrid*.

# **CHARAKTERYSTYKA DOBRANYCH URZĄDZEŃ**

- Moduły fotowoltaiczne
	- Dobrano 15 sztuk modułów fotowoltaicznych polikrystalicznych firmy Solartec Energia Renovable S72PC-260 o wymiarach 1956x992x50mm. Moc nominalna pojedynczego modułu wynosi 260Wp.
- Inwerter

Falownik firmy Steca Elektronik GmbH typu Steca Grid 3600x o wymiarach 400x300x200mm. Maksymalna moc falownika DC równa 4500W, natomiast moc nominalna AC 3600W. W przypadku DC maksymalne napięcie i prąd wynoszą 845V i 12A. Minimalne napięcie dla DC równe 185V i maksymalne napięcie dla AC to 276V.

 Okablowanie PV-Kabel modułu (Radox, Solar) PV1-F 1x 1,5 (czarny) o łącznej długości 29,279.

# **MONTAŻ**

Moduły fotowoltaiczne zamontowano na połaciach dachowych przy użyciu szyn montażowych odpowiednich dla ich wymiarów. Inwerter zamontowano w pokoju na pierwszym piętrze budynku 0,85m nad podłogą na ścianie zachodniej w odległości 4,198m od ściany południowej budynku. Odległości od okien na ścienia zachodniej wynoszą 0,949m i 1,685m. Moduły łączone szeregowo. Połączone z inwerterem za pomocą przewodów fotowoltaicznych prowadzonych przy elementach konstrukcyjnych budynku a następnie wzdłuż kalenicy dachu na zewnątrz. Dokładny sposób rozmieszczenia elementów instalacji pokazano w części rysunkowej. Z zacienieniem mamy do czynienia, gdy część panelu fotowoltaicznego zostanie na krótko bądź długotrwale odcięta od dostępu promieni słonecznych. Cienie padające na instalację możemy podzielić na stałe i okresowe. Zacienienie stałe spowodowane jest bliskim sąsiedztwem obiektów rzucających cień na panel. Zacienienia okresowe będą powodowały wszystkie obiekty, których chwilowa obecność na panelu wywoła spadek uzyskiwanej z niego mocy. Charakter cieni zależny jest od ruchu Słońca, a więc od pory dnia, ale i roku. Zimą, gdy Słońce świeci pod mniejszym kątem, cienie będą dłuższe. Zależność taką można zauważyć w projekcie instalacji, gdzie elementem zacieniającym jest daszek na środku południowej połaci dachowej. Rozmieszczenie zacienienia w poszczególnych porach roku zostało pokazane w wizualizacji.

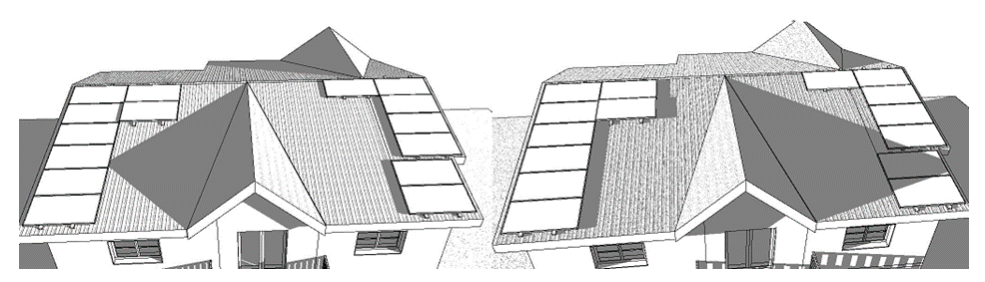

*Rys. 1. Zacienienie 21 marca o godzinie: 8.00 (lewa ilustracja) i 17.00 (prawa ilustracja)*

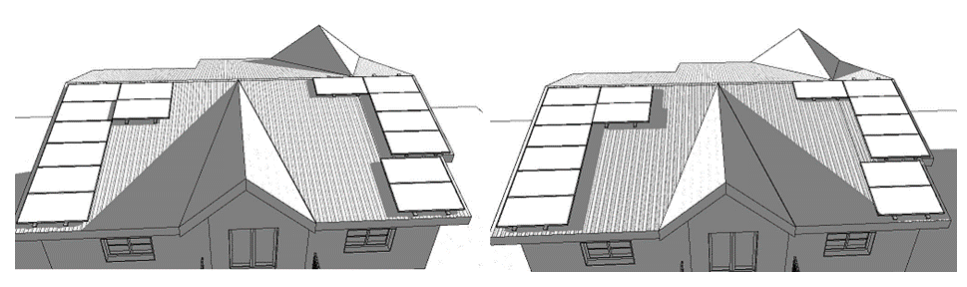

*Rys. 2. Zacienienie 22 czerwca o godzinie: 7.00 (lewa ilustracja) i 19.00 (prawa ilustracja)*

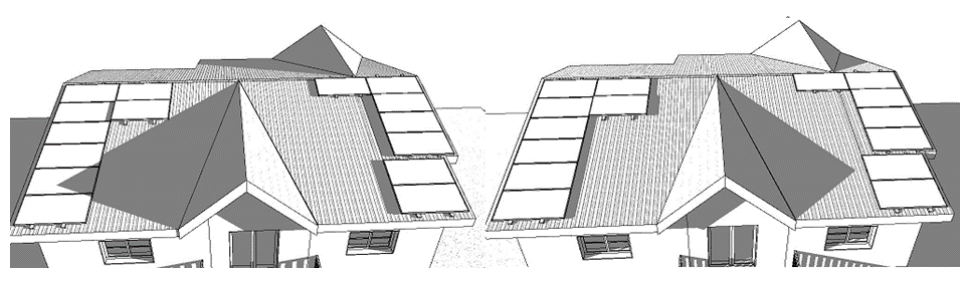

*Rys. 3. Zacienienie 23 wrzesień o godzinie: 8.00 (lewa ilustracja) i 17.00 (prawa ilustracja)*

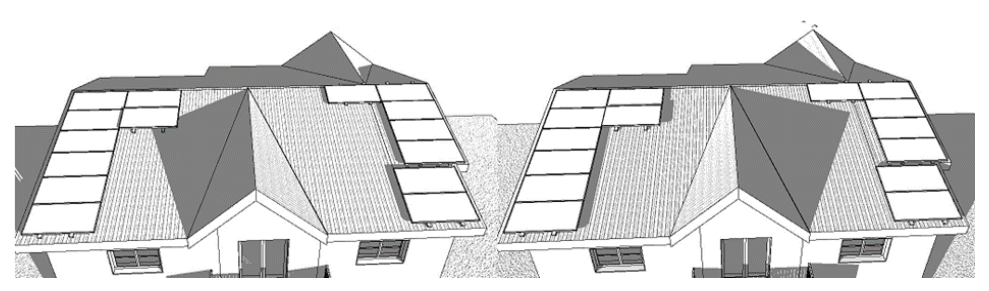

*Rys. 4. Zacienienie 22 grudnia o godzinie: 9.00 (lewa ilustracja) i 15.00 (prawa ilustracja)*

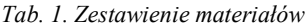

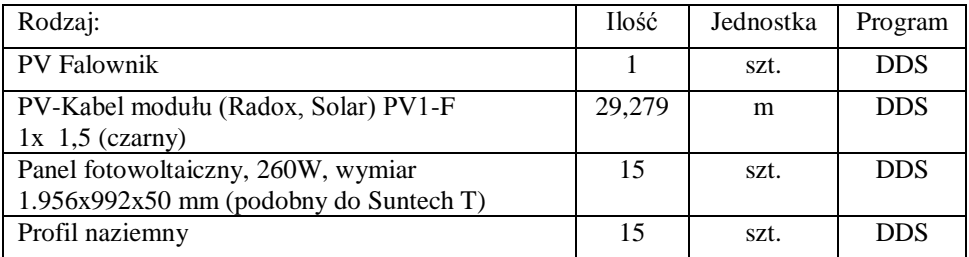

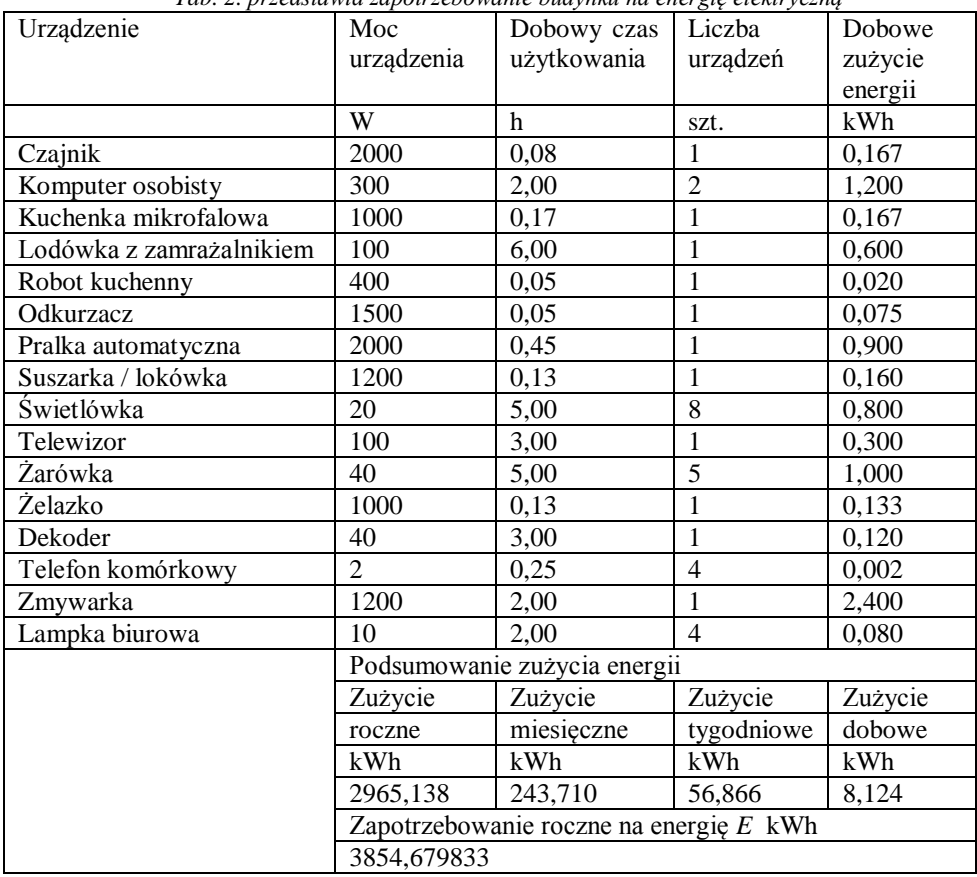

#### **OSZACOWANIE ZAPOTRZEBOWANIA NA ENERGIĘ ELEKTRYCZNĄ**

#### *Tab. 2. przedstawia zapotrzebowanie budynku na energię elektryczną*

#### **OBLICZENIA DLA INSTALACJI**

Wymagana moc instalacji fotowoltaicznej:

$$
P = \frac{E_{el} * STC}{Z_1 * Z_2 * Z_3 * V} \quad [Wp]
$$
\n
$$
(1)
$$

gdzie:  $E_{el}$  – zapotrzebowanie roczne na energię elektryczną, [kWh/a]; STC – ustandaryzowane warunki testów modułów i ogniw PV,  $STC = 1000 W/m^2$ ; *V* – straty wiążące się z wahaniem napięcia, generowanego podczas zmiennego nasłonecznienia i przy różnej temperaturze modułu, co powoduje, że nie pracuje on w pobliżu punktu maksymalnego mocy (do obliczeń przyjęto  $V = 0.9$ );  $Z_1$  – średnia dzienna ilość godzin słonecznych w warunkach STC (h/dzień) – (jest to współczynnik związany z położeniem Ziemi i miesiącem roku);  $Z_2$  – współczynnik związany z odchyleniem od płaszczyzny poziomej; Z<sub>3</sub> – współczynnik związany z temperaturą modułu =  $0,88$ 

$$
P = \frac{3854,6798 \text{ kWh}/a*1000 \text{ W/m}^2}{1289,49 \text{ kWh}/m^2/a*0.88*0.9} = 3774,3756 \text{Wp}
$$
(2)  
\n• Ilość modułów fotowoltaicznych w instalacji:  
\n
$$
n = \frac{P}{P_{PV}}
$$
(3)  
\n
$$
P - \text{wymagana moc instalacji fotowoltaicznej, Wp;\n
$$
P_{PV} - \text{moc pojedynczego modułu fotowoltaicznego;}
$$
$$

$$
\text{przyjęto } P_{PV} = 260 \text{Wp.}
$$
\n
$$
3774.3756 \text{Wp} \qquad 25
$$

$$
n = \frac{3774,3756 \, Wp}{260 \, Wp} \approx 15 \, \text{szt.} \tag{4}
$$

Maksymalna moc instalacji fotowoltaicznej:

$$
P_{PV \max} = P_{PV} * n \quad \text{kWp} \tag{5}
$$

gdzie  $P_{PV}$  – moc pojedynczego modułu fotowoltaicznego;

przyjęto  $P_{PV} = 260 \text{Wp}$ ; n –liczba modułów fotowoltaicznych w instalacji.

$$
P_{PV \, max} = 260 \, Wp * 15 = 3.9 \, \text{kWp} \tag{6}
$$

Dobrano 15 modułów fotowoltaicznych firmy Solartec Energia Renovable typ S72PC-260 (poly) o całkowitej mocy nominalnej pojedynczego modułu równej 260Wp.

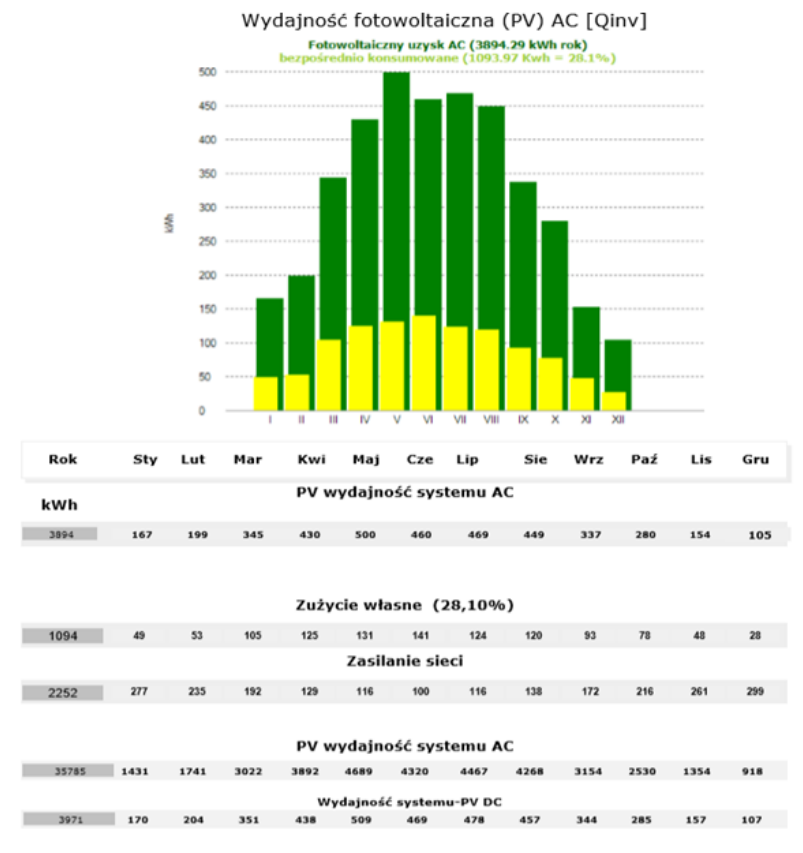

*Rys. 5. Charakterystyka wydajności PV wygenerowana w DDS-CAD*

### **OPROGRAMOWANIE DDS-CAD**

Program do projektowania instalacji DDS-CAD stworzony przez Data Design System. Jest to narzędzie do projektowania systemów z rodziny MEP. Program DDS-CAD jest dostępny jako wielodyscyplinarne rozwiązanie dla branż: sanitarno-grzewczej, wentylacyjnej, elektrycznej oraz fotowoltaicznej. Oprogramowanie jako system BIM, pozwala na wygenerowanie potrzebnej dokumentacji projektowej z utworzonego modelu bez potrzeby tworzenia poszczególnych rysunków. Oprócz rysunków jest możliwość wygenerowania schematów, raportów obliczeniowych, wizualizacji czy też zestawień materiałów. Każda zmiana dokonana w modelu, automatycznie zostaje uwzględniona w utworzonej dokumentacji i dzięki temu wprowadzamy ją raz bez konieczności poprawiania każdego rysunku osobno.

#### Lokalizacja

Poznan

Szerokość: 52,40°

Dlugość: 16,90°

Wys. n.p.m.: 102m Wysokość n.p.m

#### Dane meteorologiczne

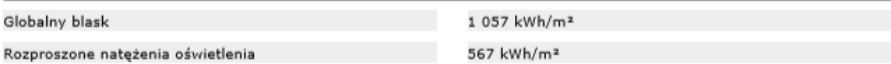

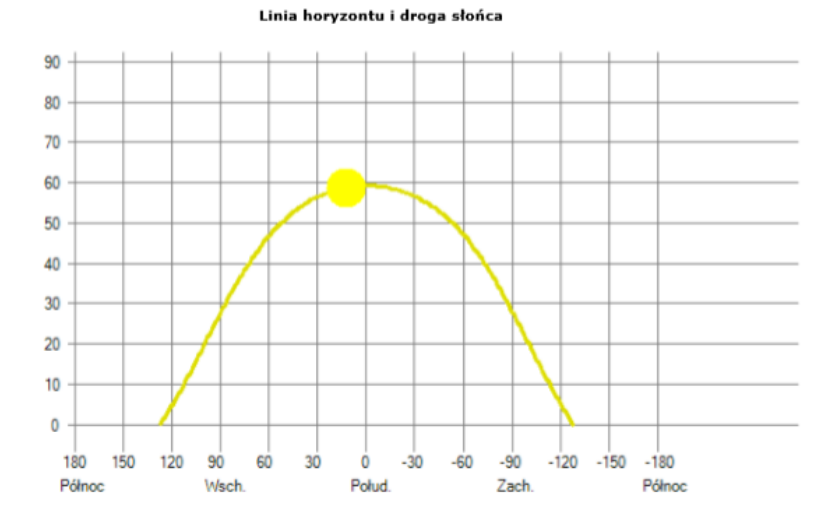

*Rys. 6. Raport wygenerowany w DDS-CAD*

Całkowita moc nominalna (kWp): 3,90 kWp Liczba modułów: 15 Części PV moduły:

S72PC-260 260W

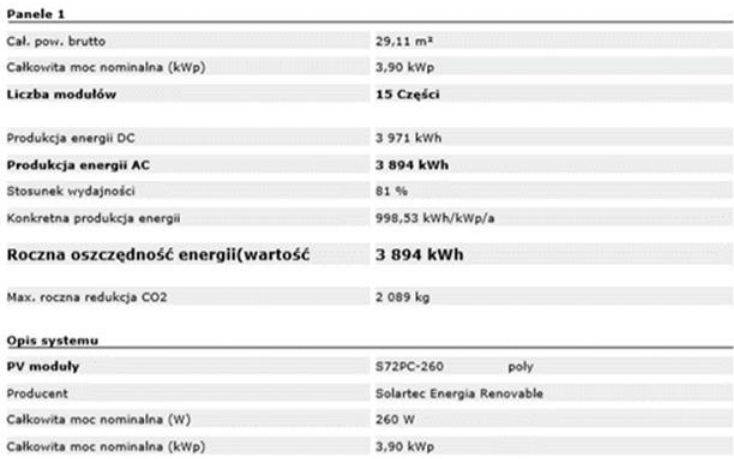

### *Rys. 7. Raport wygenerowany w DDS-CAD*

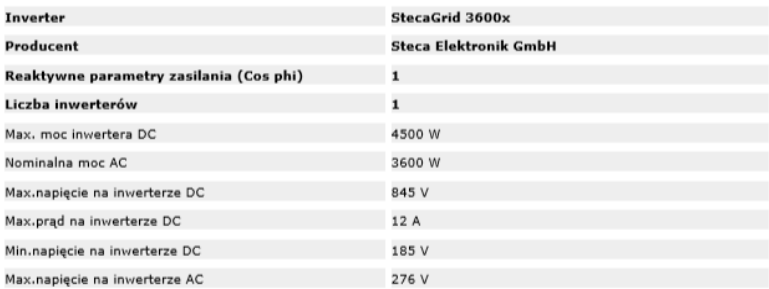

Orientacja

MPP Traker 1: Liczba stringów

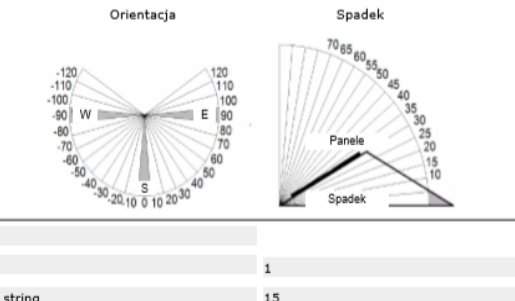

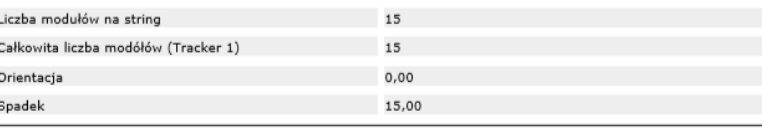

*Rys. 8. Raport wygenerowany w DDS-CAD* 

#### **PODSUMOWANIE**

Projektowany system został dopasowany do potrzeb zużycia energii elektrycznej. Moc systemu została dobrana tak aby instalacja nie produkowała dużych nadwyżek energii. W dni słoneczne produkcja energii będzie się pokrywać z zapotrzebowaniem z okresu wzmożonej pracy obiektu.

W celu zminimalizowania niekorzystnego wpływu zacienienia na sprawność instalacji, moduły fotowoltaiczne zostały maksymalnie przesunięte do zewnętrznych krawędzi dachu dzięki czemu zacienienie występuje w bardzo małym stopniu przez krótki czas i nie wpływa znacząco na uzysk energii.

### **LITERATURA**

- [1] Cieślak K., *Wytwarzanie i badanie warstw epitaksjalnych krzemu w zastosowaniu do ogniw słonecznych*, praca doktorska, Wyd. Politechnika Lubelska, Lublin 2010
- [2] Góralczyk I., Fotowoltaika, *Urządzenia, instalacje fotowoltaiczne i elektryczne*, Wyd. Towarzystwo Słowaków w Polsce, Kraków 2016
- [3] Jastrzębska G., *Energia ze źródeł odnawialnych i jej wykorzystanie*, Wyd. WŁK, Warszawa 2017
- [4] Jastrzębska G., *Ogniwa słoneczne. Budowa, technologie i zastosowanie*, Wyd. WŁK, Warszawa 2014
- [5] Klugmann-Radziemska E, *Fotowoltaika w teorii i praktyce*, Wyd. BTC, Warszawa-Legionowo 2010
- [6] Sibiński M., *Przyrządy i instalacje fotowoltaiczne*, Wyd. PWN, Warszawa 2016
- [7] Szymański B., *Instalacje fotowoltaiczne*, Wyd. Glob Energia, Kraków 2017

# **PROJEKT INSTALACJI FOTOWOLTAICZNEJ ZASILAJĄCEJ OŚWIETLENIE SZKLARNI ŚWIATŁEM O WIDMIE PROMIENIOWANIA SŁONECZNEGO**

### **WSTĘP**

Z upływem lat zmniejsza się ilość oraz dostęp do zapasów kopalnianych surowców mineralnych, które służą do produkcji energii, a zużycie jej stale wzrasta. Jest to bardzo niekorzystne dla środowiska, dlatego na świecie powszechnym stało się wykorzystanie alternatywnych źródeł energii. Nie wpływają one tak negatywnie na przyrodę oraz mogą być bardziej opłacalne niż tradycyjne źródła energii [1].

Energię można czerpać z odnawialnych źródeł, tj.: promieniowanie słoneczne, wiatr, woda, woda termalna, biomasa oraz wiele innych [2]. Są one praktycznie niewyczerpalne, dlatego mają tak dużą przewagę nad źródłami tradycyjnymi. Na terenie Polski energia słoneczna wykorzystywana jest w niewielkim stopniu [16], natomiast w danym projekcie będzie ona zasilać oświetlenie szklarni. Światło o widmie promieniowania słonecznego jest niezwykle ważne w uprawie roślin pod osłonami, aby miały one odpowiednie wartości odżywcze, kolor, czy smak [8,9,14].

### **ZJAWISKO FOTOWOLTAICZNE**

System instalacji fotowoltaicznej on-grid jest to system podłączony do sieci elektroenergetycznej. Zbudowany jest z modułów PV, w których zachodzi zjawisko fotowoltaiczne, inwertera, stanowiącego połączenie generatorów prądu z siecią, zamieniającego prąd stały na prąd zmienny o parametrach sieciowych, którym zasilane jest oświetlenie w szklarni, a także z licznika energii sprzedanej oraz rozdzielnicy elektrycznej [3,4]. W przypadku gdy zapotrzebowanie na energię jest mniejsze niż ilość wyprodukowanej energii – nadwyżka prądu trafia do sieci. Natomiast jeżeli instalacja wyprodukuje mniej energii, wtedy niedobory są uzupełniane z sieci.

Efekt fotowoltaiczny zachodzący w najmniejszym, a zarazem najważniejszym elemencie instalacji przedstawiony jest na rys. 1. Fotoogniwo zbudowane jest z półprzewodników, które tworzą złącze p-n. Fotony padające na takie ogniwo muszą mieć energię większą niż przerwa energetyczna półprzewodników, aby na złączu powstały pary dziura-elektron. Ze względu na obecność złącza p-n, wewnątrz półprzewodnika powstaje pole elektryczne, które przyczynia

 1 Politechnika Lubelska, WEiI, a.zarzeczna11@gmail.com

się do przesuwania nośników ładunku. Dziury przenoszone są do obszaru p, natomiast elektrony do obszaru n. Ponieważ nośniki są rozdzielane, w złączu powstaje zewnętrzne napięcie elektryczne [1,3,4,7].

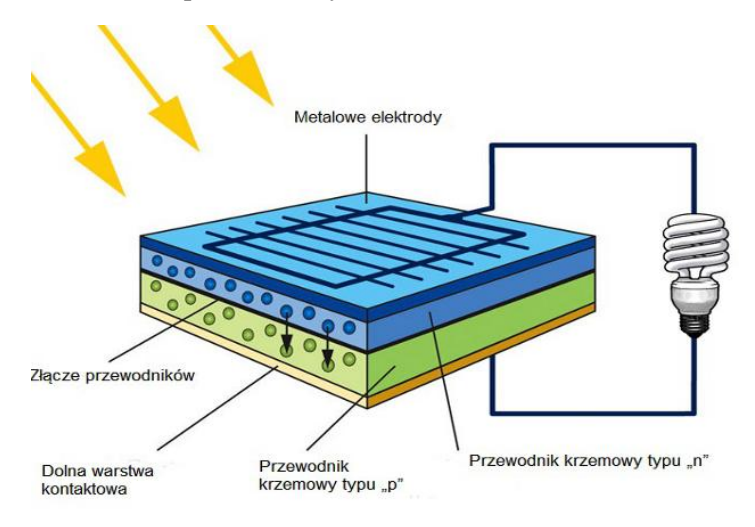

*Rys. 1. Budowa ogniwa fotowoltaicznego [5]*

Złącze, na które pada światło słoneczne zachowuje się jak ogniwo elektryczne, ponieważ odseparowane nośniki są to nośniki nadmiarowe oraz napięcie na złączu p-n jest stałe. W ogniwie elektrycznym źródło prądu stanowią reakcje chemiczne, które zachodzą pomiędzy elektrodą a elektrolitem.

#### **ZAŁOŻENIA PROJEKTOWE**

Instalację fotowoltaiczną zaprojektowano w szklarni o powierzchni 60m<sup>2</sup>, zlokalizowanej w Krakowie przy ul. Mydlnickiej. W szklarni uprawiana będzie rozsada pomidora. Energia zużywana będzie na zasilenie 3 lamp o wymiarach 1,146 x 0,106 x 0,128 m, zamontowanych w obiekcie na wysokości 2 m od podłoża. Lampy używane będą w okresie zimnym, tj. od września do marca (212 dni), przez 12 h codziennie.

Całkowita moc instalacji wynosi 3,24kWp, a łączna powierzchnia wynosi 14,67m<sup>2</sup>. Projektowana instalacja wykonana jest z 9 monokrystalicznych modułów PV o mocy 360W, nachylonych pod kątem 60°, zlokalizowanych obok szklarni, na wolnostojącym systemie montażowym, zwróconym w kierunku południowym. Moduły ustawione w taki sposób aby nie były zacienione oraz nie zacieniały roślin znajdujących się w szklarni [2,14]. Moduły ustawiono w dwóch rzędach i połączono szeregowo. Ich dolna krawędź znajduje się na wysokości 0,6m. Moduły przymocowane zostały do szyn o długości 5,51m. Między modułami jest odstęp 0,02m, natomiast rozstaw szyn wynosi 1m. W instalacji znajduje się jeden falownik, do którego podłączony jest jeden string. Falownik zlokali-

zowany jest pod modułami, przymocowany do systemu montażowego na wysokości 1,2m, od strony północnej. Rozdzielnicę elektryczną umieszczono pod falownikiem, na wysokości 0,9m. Przewody prowadzone są po konstrukcji montażowej, a połączenie modułów z instalacją elektryczną szklarni prowadzone jest pod ziemią [3,13].

#### **OBLICZENIA**

Oszacowanie zapotrzebowania na energię elektryczną *E*:

$$
E = P_L \cdot n \cdot t \cdot m \left[ kWh \cdot rok \right] \tag{1}
$$

gdzie:  $P_{L}$  – moc nominalna lampy,  $P_{L} = 0.235$ kW,  $n -$ liczba lamp w instalacji, *n* = 3 szt, *t* – średni czas świecenia lamp w ciągu dnia, *t* = 12h, *m* – liczba dni w roku, w których wykorzystywana jest instalacja, przyjęto: *m* = 212 dni,

$$
E = 0.235 W \cdot 3 \, zzt \cdot 12 \, h \cdot 212 \, dni = 1794 \, kWh \cdot rok \tag{2}
$$

Zapotrzebowanie energetyczne przyjęte do danego projektu wynosi 1794kWh rocznie. Wyprodukowana energia zostanie zużywana na zasilanie oświetlenia.

• Obliczenie mocy systemu 
$$
P_{PV}
$$
wg wzoru (3) [2]:  
 $E$  1.2 F.

$$
P_{PV} = \frac{E \cdot 1.2}{Z \cdot V} \left[ kWp \right] \tag{3}
$$

gdzie: 1,2 – współczynnik zwiększający zapotrzebowanie na energię elektryczną, *Z* – współczynnik wyliczony ze wzoru (4):

$$
Z = Z_1 \cdot Z_2 \cdot Z_3 \tag{4}
$$

gdzie: *Z*<sup>1</sup> – nasłonecznienie, czyli liczba godzin słonecznych w warunkach STC, dla Krakowa przyjęto na podstawie tab. 1., Σ*Z* = 758h.

| Miesiac              |                                           |  |  |  |  | VI | VII | VIII | IX | $\mathbf{X}$       | XI | XII |
|----------------------|-------------------------------------------|--|--|--|--|----|-----|------|----|--------------------|----|-----|
| $H_{(60)} = Z_1[h]$  | $\vert$ 37,4 53,6 111 137 138 129 141 143 |  |  |  |  |    |     |      |    | 114 87,3 45,2 34,4 |    |     |
| $\sum Z_i = 482.9$ h |                                           |  |  |  |  |    |     |      |    |                    |    |     |

*Tab. 1. Miesięczne nasłonecznienie na płaszczyźnie pod kątem 60° [10]*

*Z<sup>2</sup>* – współczynnik związany z odchyleniem od płaszczyzny poziomej, przyjęto:  $Z_2 = 1,57$ , na podstawie Tab. 2.

| Orientacja<br>modułu |      | П   | Ш    | IV                                             |      |                | VII  |      | IX   |          | XI |     |
|----------------------|------|-----|------|------------------------------------------------|------|----------------|------|------|------|----------|----|-----|
| $45^{\circ}$ S       |      |     | 1 Q  | 1,05                                           | 0,94 | $ 0,90\rangle$ | 0,91 | 0.00 | 1,18 | $\gamma$ |    |     |
| $45^{\circ}$ E-S/W-S | 1,48 | .42 | 1,16 | $\left  0.95 \right  0.95 \left  0.91 \right $ |      |                | 0,92 | 1,00 | 1,16 |          |    | .46 |

*Tab. 2. Wartości współczynnika Z<sup>2</sup> [2]*

 $Z_3$  – współczynnik związany z temperaturą modułu, przyjęto:  $Z_3 = 1,00$ , na podstawie tab. 3.,

| Miesiac |                 |  |  |  | VIII                                                                                        |  |              |
|---------|-----------------|--|--|--|---------------------------------------------------------------------------------------------|--|--------------|
| ∠       | 00 <sup>1</sup> |  |  |  | $0.00 \mid 0.98 \mid 0.96 \mid 0.93 \mid 0.90 \mid 0.88 \mid 0.88 \mid 0.90 \mid 0.94 \mid$ |  | $\bigcap$ QQ |

*Tab. 3. Wartości współczynnika Z<sup>3</sup> [2]*

$$
Z = 482.9 h \cdot 1.57 \cdot 1.00 = 758 h \tag{5}
$$

*V* – straty wyliczono ze wzoru (6):

$$
V = V_1 \cdot V_2 \cdot V_3 \tag{6}
$$

gdzie *V*<sup>1</sup> – współczynnik uwzględniający spadki napięcia, które mogą wystąpić na przewodach (ok.3%) i straty związane z użyciem akumulatora (ok.3%), w obliczeniach nie uwzględniono,  $V_2$  – sprawność przemian energii elektrycznej w energię chemiczną i z powrotem w elektryczną, które zachodzą w akumulatorach, w obliczeniach nie uwzględniono,  $V_3$  – straty wiążące się z wahaniami napięcia, generowanego podczas zmiennego nasłonecznienia i przy różnej temperaturze modułu, co powoduje, że nie pracuje on w pobliżu punktu maksymalnego mocy, przyjęto:  $V_3 = 0.9$ .

$$
V = V_3 = 0.9 \tag{7}
$$

$$
P_{PV} = \frac{1794 \, kWh \cdot rok \cdot 1.2}{758 \, h \cdot 0.9} = 3.16 \, kWp \tag{8}
$$

Obliczona wartość mocy nominalnej danej instalacji wynosi 3,16 kWp.

Wymagana ilość modułów PV *LPV*:

$$
L_{PV} = \frac{P_{PV}}{P_M} [szt] \tag{9}
$$

gdzie:  $P_M$  – zakładana moc modułu,  $P_M$  = 0,36 kWp

$$
L_{PV} = \frac{3.16 \, \text{kWp}}{0.36 \, \text{kWp}} = 8.78 \approx 9 \, \text{szt} \tag{10}
$$

W danej instalacji zaprojektowano 9 modułów fotowoltaicznych o mocy 360W.

 Moc maksymalna instalacji *Pmax*:  $P_{max} = L_{PV} \cdot P_M[kWp]$  (11)

$$
P_{max} = 9 \, szt \cdot 0,36 \, kW = 3,24 \, kWp \tag{12}
$$

Maksymalna moc instalacji wynosi 3,24kWp.

#### Moc falownika

Minimalną moc falownika (*PFmin*) wyliczono na podstawie wzoru (13) [1]:

$$
P_{Fmin} = \frac{P_{max}}{1.12} \left[ kW \right] \tag{13}
$$

$$
P_{Fmin} = \frac{3.24}{1.12} = 2.89 \, kW \tag{14}
$$

Maksymalna moc falownika (*PFmax*) została obliczona ze wzoru (15) [1]:

$$
P_{Fmax} = \frac{P_{max}}{1,00} \left[ kW \right] \tag{15}
$$

$$
P_{Fmax} = \frac{3.24}{1.00} = 3.24 \, kW \tag{16}
$$

Zgodnie z powyższymi obliczeniami należy przyjąć falownik o mocy z zakresu 2,89÷3,24kW. W instalacji zaprojektowano więc falownik o mocy 3kW.

| Element          | Producent                                   | Liczba   |
|------------------|---------------------------------------------|----------|
| Falownik         | Spirvent, typ Wolta                         | 1 szt.   |
| Lampa            | Incotex, typ INDUSTRY.3-270-160/160 (PHYTO) | $3$ szt. |
| Moduł            | SunPower, typ SPR-X22-360                   | 9 szt.   |
| Przewód          | SOLARFLEX-X PV1-F 1,5 (czarny)              | 76,32m   |
| Rozdzielnica     | Soltec, typ solt15001904                    | 1 szt.   |
| System montażowy | Corab, typ XFS_WS011                        | 1 szt.   |

*Tab. 4. Zestawienie dobranych materiałów*

#### **ANALIZA UZYSKU FOTOWOLTAICZNEGO**

Analiza została opracowana na podstawie danych uzyskanych za pomocą programu PVsyst oraz wykonanych obliczeń.

Zaprojektowana instalacja produkuje najwięcej energii w miesiącach letnich (kwiecień – sierpień). Jednak energia wykorzystywana będzie jedynie od września do marca, gdy zapotrzebowanie szklarni na energię elektryczną mieści się w przedziale 237÷262 kWh/miesiąc. Roczna wartość produkowanej energii przez zaprojektowaną instalację wynosi 3147kWh, natomiast wartość energii wyprodukowanej od września do marca (1343kWh) jest mniejsza od początkowo zakładanego zapotrzebowania na energię elektryczną (1794 kWh).

Tylko w czasie dwóch miesięcy, tj. w marcu i wrześniu instalacja całkowicie pokrywa zapotrzebowanie na energię. W pozostałych miesiącach użytkowania, energia na zasilenie oświetlenia szklarni jest pobierana z sieci. Nadwyżki energii wyprodukowane w tym czasie oraz cała energia produkowana od kwietnia do sierpnia jest wprowadzana do sieci.

Łączna wartość energii wprowadzonej do sieci wynosi 1804kWh. Z tej wartości można odzyskać 80%, co daje 1443kWh. Do całkowitego pokrycia zapotrzebowania na energię szklarni trzeba pobrać z sieci 529kWh w ciągu roku.

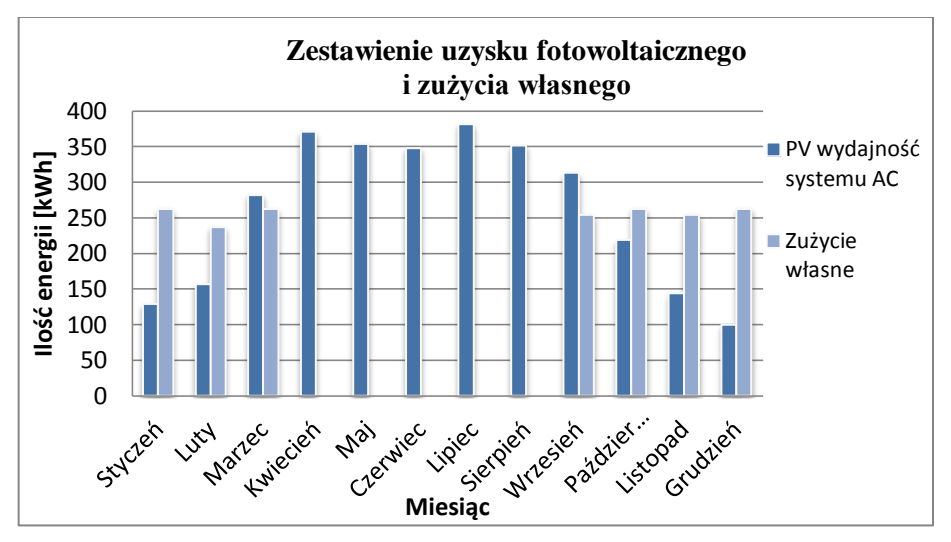

*Rys. 2. Zestawienie uzysku fotowoltaicznego i zużycia własnego energii*

#### **ANALIZA EKOLOGICZNA**

Rysunek 3. przedstawia fragment programu PVsyst. Jest to oprogramowanie służące do symulacji działania instalacji fotowoltaicznych.

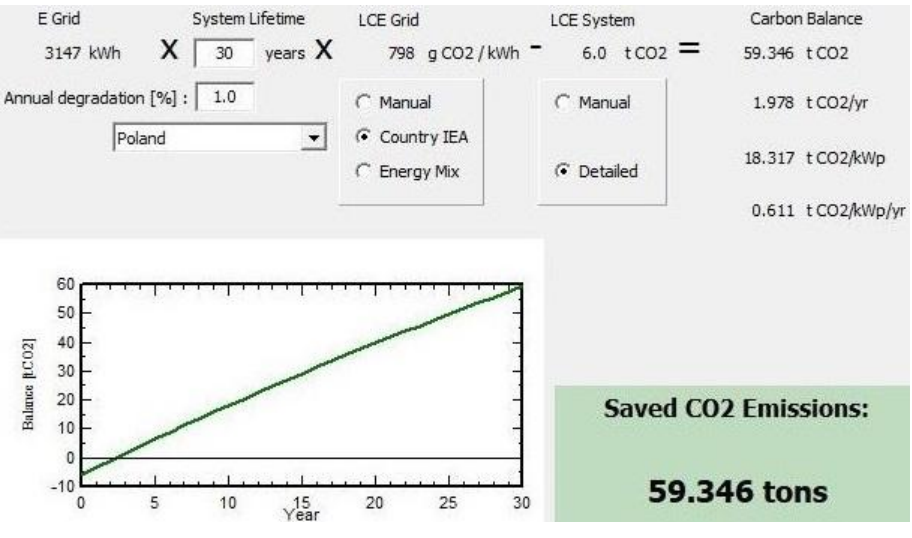

*Rys. 3. Analiza ekologiczna [10]*

Zaprojektowana instalacja pozwala na redukcję emisji szkodliwych substancji do atmosfery. W ciągu roku do środowiska wprowadzane jest 1978kg mniej CO2, co po trzydziestu latach użytkowania stanowi już 59346kg. Użytkowanie instalacji fotowoltaicznych pozwala także na redukcję innych gazów takich jak dwutlenek siarki, tlenki azotu oraz pyły. Ze względu na to, że nadmierna emisja dwutlenku węgla stanowi poważny problem ekologiczny, stosowanie instalacji wykorzystujących OZE wpływa korzystnie na środowisko. Zapobiega pogłębianiu się efektu cieplarnianego oraz zmniejsza zanieczyszczenie powietrza [2].

#### **ANALIZA EKONOMICZNA**

Analizy kosztów inwestycji dokonano na podstawie zestawienia wszystkich kosztów instalacji. W instalacji znajduje się jeden falownik o wartości 4579 zł, 9 modułów fotowoltaicznych o łącznej wartości 25550 zł [12], trzy lampy, za które należy zapłacić 2337 zł [11]. Zamontowana rozdzielnica elektryczna kosztuje 970 zł, a przewód użyty w instalacji o długości 76,32 m, warty jest 572,4 zł. Moduły zostały zainstalowane na systemie montażowym, którego koszt wynosi 1107 zł. Całkowity koszt instalacji to 40 789,4 zł.

Biorąc pod uwagę cenę za pobraną 1 kilowatogodzinę, użytkownik zapłaciłby 950,82 zł/rok. W przypadku, gdy energia produkowana jest ze źródeł odnawialnych, a energia odzyskana z sieci jest mniejsza niż energia tam przesłana, zasilanie oświetlenia w szklarni jest darmowe. Dodatkowo przy produkcji energii z OZE, użytkownik osiąga zysk w kwocie 73,97 zł za każdą wyprodukowaną megawatogodzinę za sprzedaż świadectwa pochodzenia [6]. Dzięki temu instalacja uniezależnia się od sieci elektroenergetycznej oraz użytkownik nie ponosi kosztów za energię.

#### **PODSUMOWANIE**

W okresie zimowym dostęp do promieniowania słonecznego jest ograniczany, dlatego dobrano oprawy ogrodnicze LED, które emitują światło skupione w zakresie barwy pomarańczowo-czerwonej oraz niebiesko-fioletowej. Dzięki naświetlaniu, rośliny w szklarni będą rozwijały się prawidłowo [8,9,14].

Zaprojektowana instalacja PV o mocy 3,24kW nie pozwala na całkowite pokrycie zapotrzebowania na energię elektryczną szklarni, które wynosi 1794kW w ciągu roku. Energia, która zostaje wyprodukowana od kwietnia do sierpnia, stanowiąca większość wygenerowanej energii, zostaje przesyłana do sieci elektroenergetycznej. W przypadku kiedy w okresie zimowym zapotrzebowanie przekroczy wartość energii wyprodukowanej, to w celu uzupełnienia braku, energia pobierana jest z sieci.

Koszty wykonania zaprojektowanej instalacji są bardzo duże, biorąc pod uwagę cenę każdego elementu oraz koszty wykonawcze. Jednak po montażu takiej instalacji nie ma potrzeby pokrywania kosztów zakupu oraz dystrybucji energii, dzięki czemu koszty inwestycji się zwracają. Po takim czasie użytkownik zaoszczędza pieniądze na darmowej energii słonecznej. Zaletą produkcji energii z OZE jest także to, że można czerpać pieniądze z tytułu świadectwa pochodzenia, w wyniku czego krótszy jest czas zwrotu inwestycji.

Korzystanie z odnawialnych źródeł energii ma bardzo pozytywny wpływ na środowisko. Nie są wykorzystywane zasoby źródeł konwencjonalnych, dlatego ich ilość się nie zmniejsza wraz z upływem lat. Dodatkowo instalacja PV pozwala na zmniejszenie emisji gazów cieplarnianych, a także innych substancji szkodliwych dla środowiska. Dzięki wykorzystywaniu takich instalacji zwiększa się wzrost odnawialnych źródeł energii w Polsce.

Reasumując powyższe rozważania można stwierdzić, że instalacja wykorzystująca energię promieniowania słonecznego jest korzystna i opłacalna.

#### **LITERATURA**

- [1] Jastrzębska G., *Energia ze źródeł odnawialnych i jej wykorzystanie*, Wyd. WKŁ, Warszawa 2017
- [2] Lewandowski W. M., *Proekologiczne odnawialne źródła energii*, Wyd. WNT, Warszawa 2007
- [3] Szymański B., *Instalacje fotowoltaiczne*, Wyd. GLOBEnergia, Kraków, 2017
- [4] Klugmann-Radziemska E., *Fotowoltaika w teorii i praktyce*, Wyd. BDC, Legionowo 2010
- [5] Zasoby internetowe: http://fundacjaenergia.pl/baza-wiedzy/technologie/energiaslonca/konwersja-fotowoltaiczna, zasoby z dnia 18.05.2018
- [6] Zasoby internetowe: http://gramwzielone.pl/ceny-swiadectw-pochodzenia-na-tge, zasoby z dnia 09.06.2018
- [7] Cieślak K., *Wytwarzanie i badanie warstw epitaksjalnych krzemu w zastosowaniu do ogniw słonecznych*, praca doktorska, Politechnika Lubelska, Lublin 2010
- [8] Klamkowski K., et al., *Wpływ doświetlania lampami sodowymi i LED na aktywność fotosyntetyczną oraz wzrost roślin pomidora*, "Prace Instytutu Elektrotechniki", vol 256, Warszawa 2016
- [9] Kurpaska S., *Szklarnie i tunele foliowe. Inżynieria i procesy*, Wyd. PWRiL, Poznań 2007
- [10] Serwis PVGIS, http://photovoltaic-software/pvgis.php, zasoby z dnia 27.12.2017
- [11] Zasoby internetowe: http://www.incotex.pl, zasoby z dnia 18.11.2017
- [12] Karta katalogowa modułu fotowoltaicznego firmy SunPower, typ SPR-X22-360
- [13] Sibiński M., Znajdek K., *Przyrządy i instalacje fotowoltaiczne*, Wyd. PWN, Warszawa 2016
- [14] Bakker J.C., Bot G.P.A., Challa H., Vad De Braak N.J., *Greenhouse climate control: an integrated approach*, Wyd. Wageningen Academic Publishers, Wageningen 1995
- [15] Główny Urząd Statystyczny, Energia 2017, Warszawa, 2017, http://stat.gov.pl, zasoby z dnia 17.05.2018

# **UDOSKONALANIE PROCESÓW WYDRUKU OBIEKTÓW TRÓJWYMIAROWYCH STOSOWANYCH W MEDYCYNIE**

## **WSTĘP**

Opracowanie drukowania trójwymiarowego pozwoliło na zrewolucjonizowanie procesów wytwarzania brakujących części ciała oraz narządów ludzkich i zwierzęcych, w celu ich uzupełnienia. Protezy są powszechnie stosowane do wymiany, a co za tym idzie, usprawnienia narządów obciążonych wadą. Drukarki 3D pozwalają na wytwarzanie przedmiotów opierając się na komputerowym modelu. W procesie produkcji powstają protezy kończyn, kości oraz ich części, zębów oraz naczyń krwionośnych. Druk 3D polega na nakładaniu na siebie kolejnych warstw tworzywa. Prowadzone są badania nad stworzeniem struktur biozgodnych z ciałem człowieka oraz zachowujących charakterystyczne dla nich funkcje. Bio-drukowanie ludzkich narządów do przeszczepu pozwala na nadanie wyrobom struktury narządów występujących naturalnie w organizmie ludzkim. Do tego celu stosowany jest "biotusz" składający się z nanocząsteczek srebra, białek występujących na błonie, a także nanorurek węglowych.

Druk trójwymiarowy jest szybko rozwijającą się technologią pozwalającą na precyzyjniejsze przygotowywanie się lekarzy do operacji oraz rozwiązywanie problemów z odrzucaniem przeszczepów.

Dokładność wytwarzania jest zależna od dostępności i rodzaju materiałów, rodzaju drukarki oraz od sposobu zaprogramowania sterownika. W niniejszym artykule zaprezentowano sposoby pozwalające na zwiększenie precyzji wykonywanych wydruków [4, 6, 8, 11].

### **ZASADA DZIAŁANIA DRUKAREK 3D**

Tworzenie modelu przestrzennego w oprogramowaniu polega na:

- wczytanie obrazów uzyskanych za pomocą metod obrazowania medycznego
- zamiana danych dwuwymiarowych na trójwymiarowe
- stworzenie siatki elementów skończonych
- wykończenie stworzonego modelu oraz usunięcie wad powstałych w strukturze obrazu, w wyniku stratnej kompresji danych [1, 4].

 1 Politechnika Lubelska, WEiI, milena-abramek@wp.pl

<sup>2</sup> Politechnika Lubelska, WEiI, jakub.krystian.stepkowski@gmail.com

Po wysłaniu modelu do drukarki 3D, za pomocą technologii przyrostowych następuje łączenie kolejnych warstw materiału, z jakiego korzysta dany typ drukarki. Powstałe obiekty zostają poddane obróbce, w tym w oczyszczaniu lub utwardzaniu [4].

#### **KONSTRUKCJE DRUKAREK STOSOWANYCH W MEDYCYNIE**

Technologie przyrostowe:

- druk 3D z fotopolimerów (SLA i MJP)
- druk 3D z proszku gipsowego (CJP)
- druk 3D ze sproszkowanych tworzyw sztucznych (SLS)
- druk 3D ze sproszkowanych metali (DMLS) [9].

Metoda MJP jest wykorzystywana do wytwarzania prototypów implantów medycznych, a także narzędzi używanych przez chirurgów w trakcie operacji.

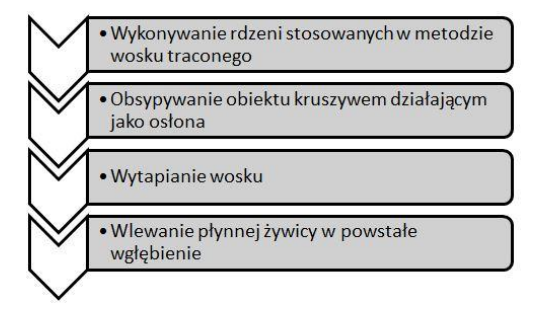

*Rys. 1. Etapy powstawania produktu w przypadku wykorzystania metody MJP*

Metoda stereolitograficzna (SLA) jest wykorzystywana do drukowania makiet ubytków kostnych, obudów do aparatów słuchowych oraz – tak jak w przypadku MJP – prototypów implantów i narzędzi chirurgicznych. Drukarka przystosowana do tej metody posiada stół roboczy pokryty antyadhezyjną folią, automatyczny system obracania żywicy, a także czujniki do pomiaru jej temperatury i odpowiedniego ułożenia. Może pracować przy użyciu dowolnego programu do zmienienia modelu 3D na kod, który będzie mogła obsłużyć drukarka [1, 9].

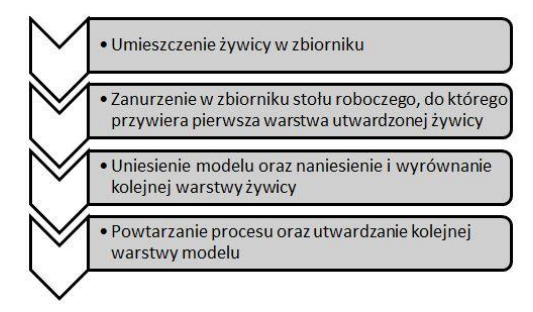

*Rys. 2. Etapy powstawania produktu w przypadku wykorzystania metody SLA*

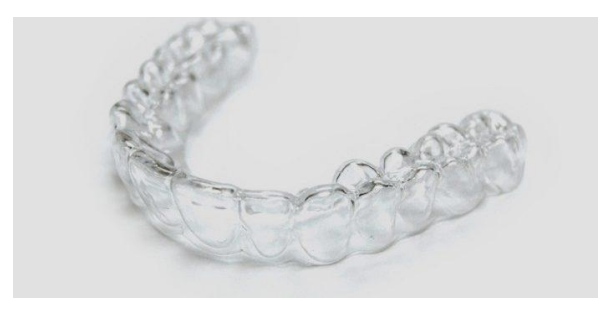

*Rys. 3. Wydruk wykonany metodą SLA [13]*

Metoda CJP jako jedyna pozwala na drukowanie modeli organów wewnętrznych z wykorzystaniem kolorów. Pozwala to na zaznaczenie zmian chorobotwórczych, dzięki czemu lekarze mogą przyjrzeć się im dokładniej przed przeprowadzeniem operacji. Maszyny typu CJP posiadają własne oprogramowanie sterujące – 3DPrint. Proszek gipsowy jest pobierany przez maszynę poprzez wbudowany odkurzacz, a następnie przesiewany i przenoszony do zbiornika nad stołem roboczym. W maszynie mogą występować 1, 2 lub 5 głowic. Po wykonaniu elementu odbywa się suszenie i utwardzanie modelu we wbudowanej stacji roboczej [8, 9].

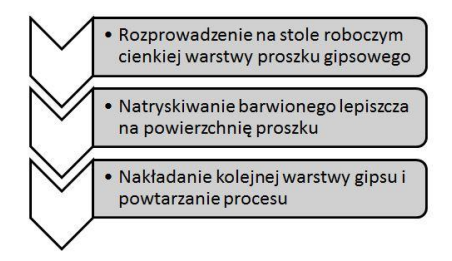

*Rys. 4. Etapy powstawania produktu w przypadku wykorzystania metody CJP*

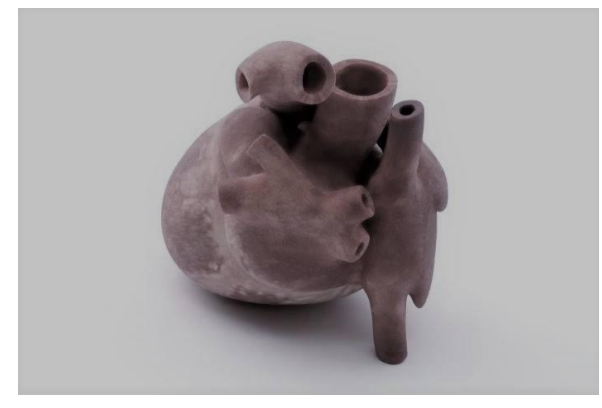

*Rys. 5 Wydruk wykonany metodą CJP [9]*

Technologia SLS, czyli selektywne spiekanie laserowe proszków na bazie poliamidu PA12, odbywa się w atmosferze azotu w celu uniknięcia spalenia materiału. Pozwala ona na wytwarzanie aktywnych oraz pasywnych implantów, narzędzi chirurgicznych, czy też urządzeń medycznych [10].

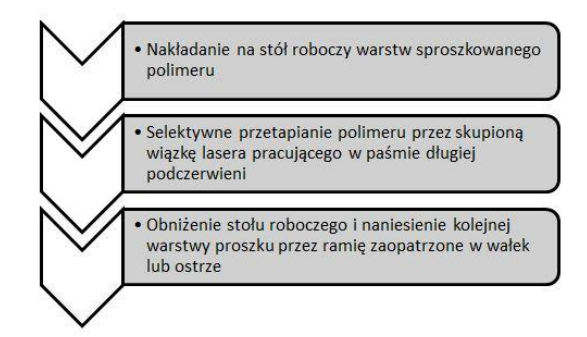

*Rys. 6 Etapy powstawania produktu w przypadku wykorzystania metody SLS [oprac. własne]*

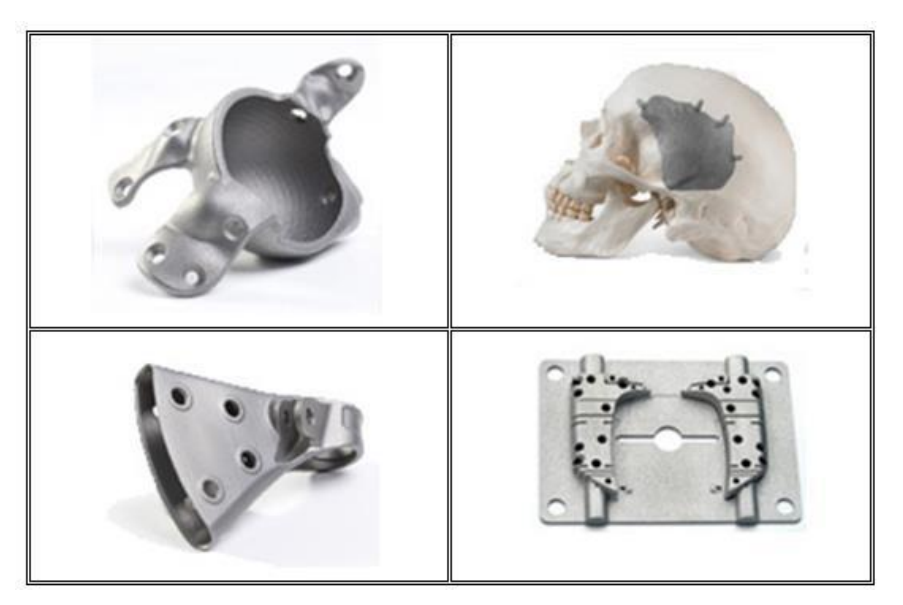

*Rys. 7. Wydruk wykonany metodą SLS [12]*

Metoda DMLS jest to metoda polegająca na selektywnym przetapianiu proszków metalowych w atmosferze azotu lub argonu. Najczęściej stosowanymi w tej technologii materiałami są stale narzędziowe, stopy tytanu, superstopy kobaltu i chromu, żaroodporne stopy niklu, chirurgiczne stale nierdzewne oraz stop aluminium. Jest ona stosowana w stomatologii do tworzenia mostów oraz koron dentystycznych oraz w implantologii [10].

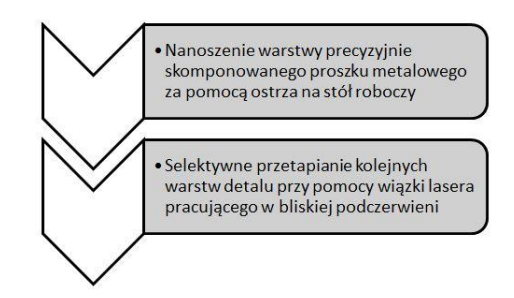

*Rys. 8. Etapy powstawania produktu w przypadku wykorzystania metody DMLS* 

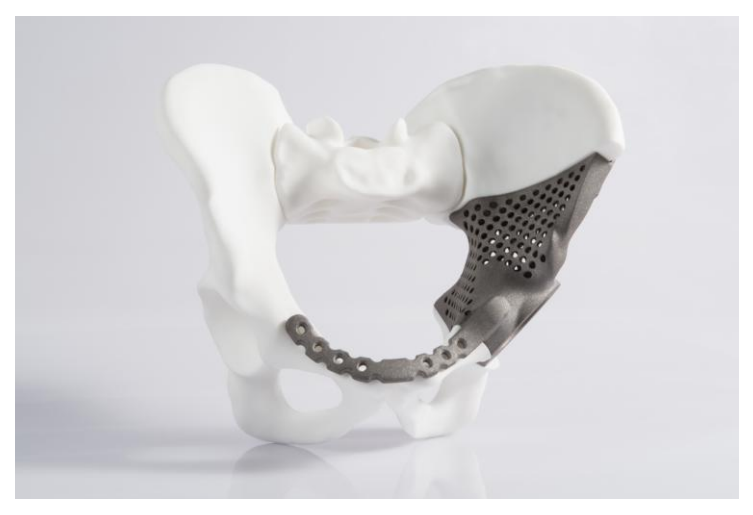

*Rys. 9. Wydruk wykonany metodą DMLS [10]*

### **PROBLEMATYKA W STEROWANIU PRZY WYDRUKU 3D**

Urządzenia 3D pozwalają na wytwarzanie modeli trójwymiarowych z ogromną precyzją. Istnieją jednak liczne wady, do których można zaliczyć:

- niebezpieczne cechy żywic przed utwardzeniem (metody SLA i MJP) oraz konieczność magazynowania ich w miejscach z dala od światła
- nieumiejętna obróbka może spowodować ubytki w wytworzonym modelu
- konieczne jest zachowanie minimalnej grubości ścianek 0,5mm
- konieczność stosowania podpór w dużej ilości modeli, aby zapewnić poprawny wydruk niższa jakość w obszarach modelu przylegających do podpór
- niemożność otrzymania kątów ostrych
- nieidealnie płaska powierzchnia stołu roboczego [13].

Najczęściej stosowanymi silnikami do wydruku obiektów trójwymiarowych są silniki krokowe prądu stałego. Silniki te odpowiadają za ruch postępowy głowicy drukującej. Silniki krokowe można wyróżnić ze względu na budowę

i metody sterowania. Biorąc pod uwagę aspekt precyzyjnego tworzenia obiektów za pomocą drukarek trójwymiarowych stosuje się silniki z magnesami trwałymi lub hybrydowe, czyli jednocześnie z magnesami trwałymi oraz reluktancyjne.

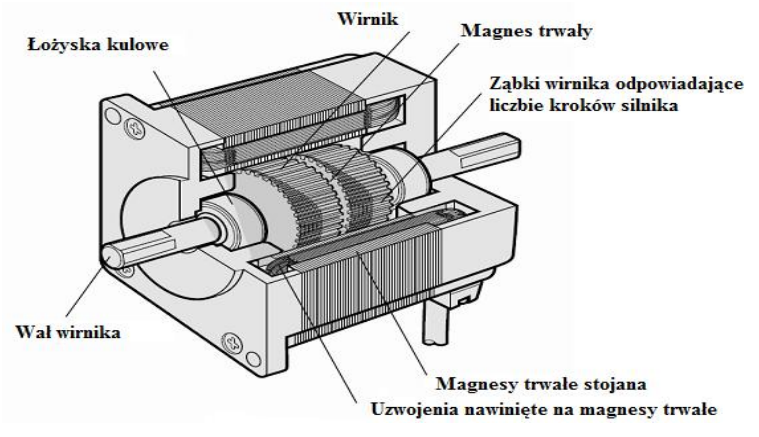

*Rys. 10. Budowa silnika krokowego z magnesami trwałymi*

Silniki te są sterowane cyfrowo poprzez podawanie impulsów prądowych na pary uzwojeń. Ruch obrotowy wirnika następuje w sposób przerywany o ściśle ustalonym kącie obrotu, a nie ciągły jak w regularnych silnikach. Droga kątowa jaką pokonuje wirnik odpowiada ilości impulsów podawanych przez sterownik. Magnesy trwałe zapewniają precyzyjny ruch przenoszony na wał oraz dają możliwość uzyskania momentu trzymającego wirnik w ustalonym położeniu. Sterowanie tymi silnikami wymaga zastosowania przekształtników wielokwadrantowych sterowanych w sposób cyfrowo, dającymi szeroki zakres płynnej regulacji prędkości obrotowej, łatwą obsługę zmiany kierunku wirowania wirnika oraz umożliwiających precyzję ruchu przy zmiennym momencie obciążenia.

Układami zapewniającymi wyżej wymienione wymagania stawiane obsłudze silników krokowych są przeważnie mostki typu H, z kluczami w postaci sterowalnych tranzystorów. Przed realizacją sterowania silników krokowych ważnym zagadnieniem jest stworzenie jego modelu matematycznego. Końcowe równania potrzebne do sterowania mocą mechaniczną silnika krokowego wyrażone są następująco:

Siły elektromotoryczne wzbudzane w uzwojeniach A oraz B

$$
e_A = -K_m \omega \sin(N_r \Theta) \tag{1}
$$
  
\n
$$
e_B = -K_m \omega \cos(N_r \Theta) \tag{2}
$$

gdzie K<sub>m</sub> jest stałą momentu silnika,  $\omega$  jest prędkością kątową wirnika, N<sub>r</sub> jest liczbą zębów na wirniku,  $\Theta$  jest kątem wychylenia wirnika.

Prądy pulsujące w uzwojeniach A oraz B

$$
\frac{di_A}{dt} = (v_A - Ri_A - e_A)/L
$$
\n(3)

$$
\frac{di_B}{dt} = (v_B - Ri_B - e_B) / L \tag{4}
$$

gdzie *vA, v<sup>B</sup>* są napięciami fazowymi silnika, *R* jest rezystancją uzwojenia, *L* jest indukcyjnością uzwojenia.

Moment elektryczny silnika

$$
T_e = J \frac{d\omega}{dt} + B\omega \tag{5}
$$

$$
T_e = -K_m(i_A - \frac{e_A}{R_m})\sin(N_r\Theta) + K_m(i_B - \frac{e_B}{R_m})\cos(N_r\Theta) - T_d\sin(4N_r\Theta)
$$
(6)

gdzie *J* jest momentem bezwładności wirnika, *B* jest momentem tłumienia, *T<sup>d</sup>* jest amplitudą momentu trzymającego.

Prędkość kątowa wirnika:

$$
\omega = \frac{d\Theta}{dt} \tag{7}
$$

Stosując transformację Laplace'a wobec powyższych równań, dla położenia wirnika po wykonaniu pełnego kroku otrzymujemy:

$$
\Delta\theta(s) = \frac{K_m \cos \theta_0 \Delta I_B(s) - K_m \sin \theta_0 \Delta I_A(s) - \Delta M(s)}{Js^2 \frac{Bs}{N_r} + K_m I_A \sin \theta_0 + K_m I_B \cos \theta_0}
$$
\n(8)

gdzie *M* jest momentem obciążenia wirnika.

$$
I_A(s) = \frac{\Delta U_A(s) + \frac{U_A}{s} - \frac{K_e}{N_r} \sin \theta_0 s \Delta \theta(s)}{R + Ls}
$$
(9)

$$
I_B(s) = \frac{\Delta U_B(s) + \frac{U_B}{s} - \frac{K_e}{N_r} \cos \theta_0 s \Delta \theta(s)}{R + Ls}
$$
(10)

gdzie *K<sup>e</sup>* jest stałą wiążącą napięcie indukowane i indukcję magnetyczną stojana.

W celu zapewnienia poprawnego sterowania silnikami krokowymi w drukarkach 3D, ważnym aspektem jest poprawny dobór nastaw i rodzaju regulatorów. Obecnie najlepszą z metod sterowania prądowego silników krokowych jest praca w mieszanym trybie opadania prądów, który łączy ze sobą metody wolnego i szybkiego opadania. Metoda ta polega na otrzymaniu niemalże nieodkształconego sygnału prądu przy jednoczesnym znikomym występowaniu tętnień napięć.

Praca silnika w tym trybie polega na tym, że dla pierwszej połowy okresu rozładowywania prąd opada wolno, zaś dla drugiej szybko. Wymuszenie takiego sposobu rozładowywania prądów w uzwojeniach wynika z faktu, że występująca w silniku duża indukcyjność decyduje o czasie jego rozładowania. Dla pracy w jedynie szybkim lub jedynie wolnym sposobie rozładowywania prądów istnieje ryzyko deformacji nałożonego na sygnał kształtu fali sinusoidalnej, a zatem możliwość zgubienia kroku przez silnik [2].

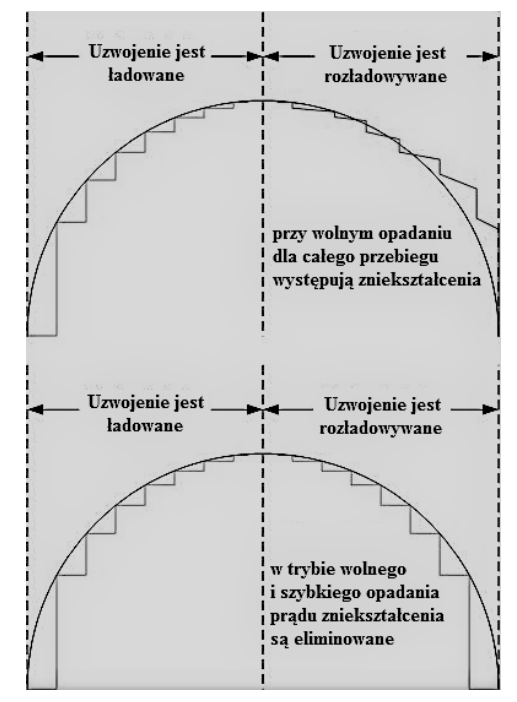

*Rys. 11. Ilustracja wpływu zastosowania mieszanego trybu opadania prądu [2]*

Możliwości uzyskania takich przebiegów prądowych dają m.in. regulatory histerezowe. Regulator ten należy do grupy nieliniowych, które w najprostszej formie działają poprzez detekcję znaku uchybu prądu. Zmiana tego znaku jest wychwytywana przez układ sterowania, który poprzez zmianę stanów łączników wymusza zmianę tego prądu. Regulator histerezowy zapewnia największą dynamikę odpowiedzi układu, ze względu na jego algorytm nie wymagający dużej liczby operacji obliczeniowych [5].

Do analizy poprawnej pracy układu sterującego silnikiem krokowym z wykorzystaniem regulatorów histerezowych zastosowano program Matlab Simulink na licencji studenckiej.

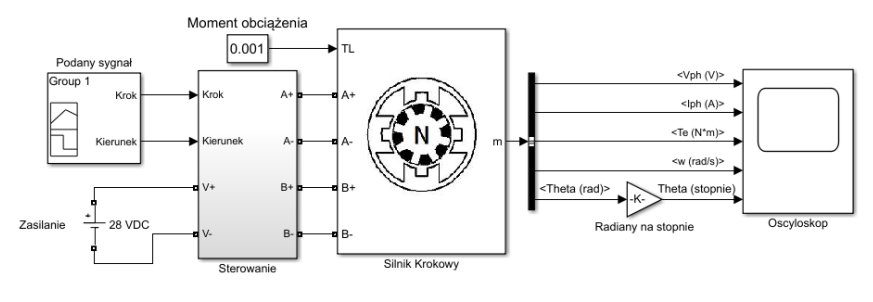

Sterownik Silnika Krokowego

*Rys. 12. Schemat blokowy sterowania silnika krokowego [3]*

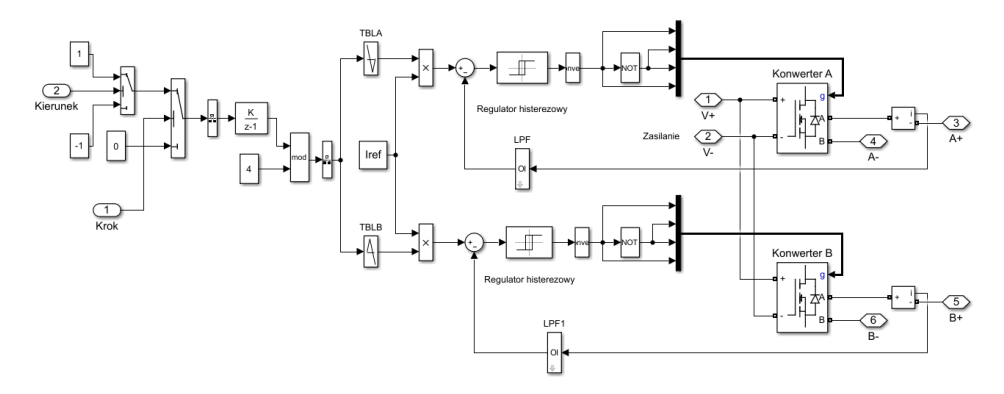

*Rys. 13. Schemat blokowy wewnątrz sterownika [3]*

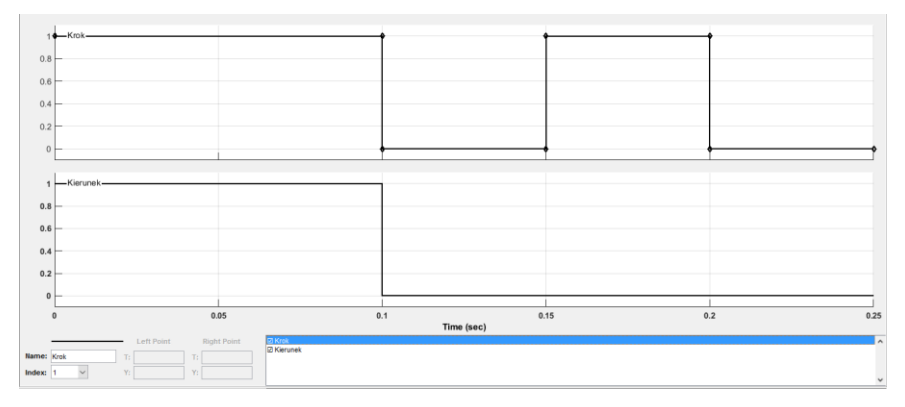

*Rys. 14. Zadane wartości sygnałów wejściowych [3]*

|                           |      |                                                                                        | <vph (v)=""></vph>    |                                       |      |
|---------------------------|------|----------------------------------------------------------------------------------------|-----------------------|---------------------------------------|------|
| 20<br>$^{\circ}$<br>$-20$ |      |                                                                                        |                       |                                       |      |
|                           |      |                                                                                        | $<$ lph $(A)$ >       |                                       |      |
|                           |      |                                                                                        |                       | m.m.m.m                               |      |
|                           |      |                                                                                        |                       |                                       |      |
|                           |      |                                                                                        | $<$ Te (N*m)>         |                                       |      |
| 0.4                       |      |                                                                                        |                       |                                       |      |
| $\Omega$                  |      | <u>。。</u><br>- Littlicitie Littlicitie Littlicitie Littlicitie Littlicitie Littlicitie |                       | <u>لىلىلىلىلىلىلىلىلىلىلىلىلىلىلى</u> |      |
| $-0.2$                    |      |                                                                                        |                       | is kan berakan bia berakan bahasa     |      |
| -n 4                      |      |                                                                                        | <w (rad="" s)=""></w> |                                       |      |
| 200                       |      |                                                                                        |                       |                                       |      |
|                           |      |                                                                                        |                       |                                       |      |
| 200                       |      |                                                                                        |                       |                                       |      |
|                           |      |                                                                                        | Theta (stopnie)       |                                       |      |
| 100                       |      |                                                                                        |                       |                                       |      |
| 50                        |      |                                                                                        |                       |                                       |      |
|                           |      |                                                                                        |                       |                                       |      |
|                           | 0.05 | 0.1                                                                                    | 0.15                  | 0.2                                   | 0.25 |

*Rys. 15. Otrzymane przebiegi Vph – napięcia fazowego, Iph – prądu fazowego, Te – momentu elektromechanicznego, ω – prędkości kątowej, Theta – kąta wychylenia wirnika [3]*

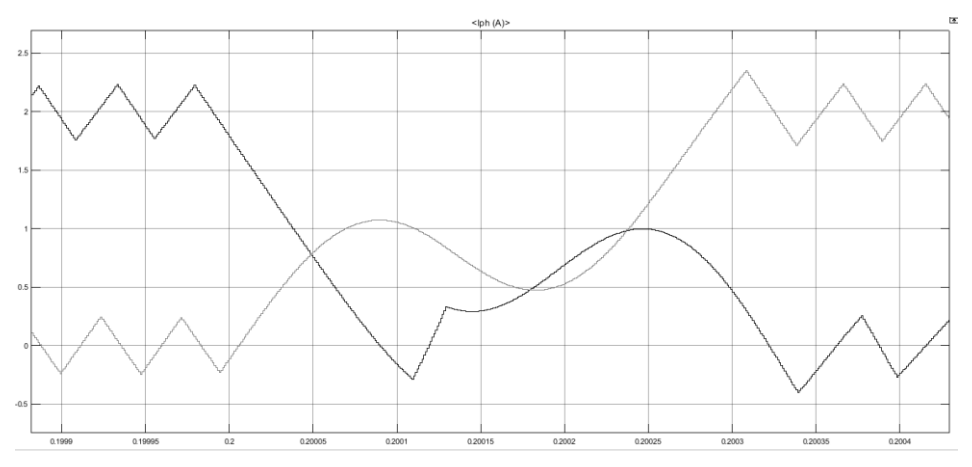

*Rys. 16. Przybliżony przebieg Iph – prądu fazowego silnika krokowego [3]*

Dla symulacji w czasie 0,1s nastąpiła zmiana kierunku wirowania silnika. W czasie od 0,1s do 0,15s oraz 0,2s do 0,25s nastąpiło podanie stanu niskiego przy wysterowaniu tranzystorów. Spowodowało to zatrzymanie wirnika w określonym położeniu oraz utrzymanie pozycji poprzez zachowanie momentu trzymającego. Z przybliżonego przebiegu prądu fazowego można zauważyć symetryczny kształt przebiegu trójkątnego, przekłada się to na idealny kształt sinusoidy dla wysterowania w trybie mieszanego opadania prądów. Taka praca silnika przełożyła się na poprawne wykonywanie kroków i utrzymanie precyzyjnej pozycji.

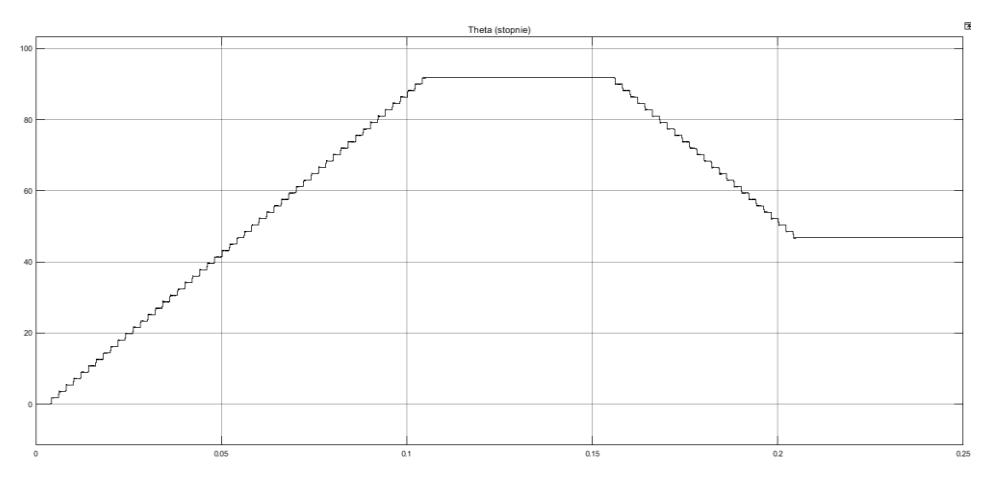

*Rys. 17. Przybliżony przebieg Theta – kąta wychylenia wirnika [3]*

### **NOWOCZESNE MATERIAŁY STOSOWANE PRZY WYDRUKU 3D**

Materiały wykorzystywane w drukarkach 3D:

- materiały żywiczne
- materiały metalowe (kobalt-chrom, stal nierdzewna, srebro)
- materiały sztuczne
- komórki macierzyste.

Do konstrukcji żywych tkanek używa się trójwymiarowych konstrukcji (skafoldów), które zostają zasiedlane przez komórki macierzyste pobrane od człowieka, umieszczone w odpowiednich warunkach hodowli in vitro. W fazie eksperymentalnej dotychczas wytworzono między innymi moczowód, fragmenty oskrzeli oraz krtań [6, 7, 11].

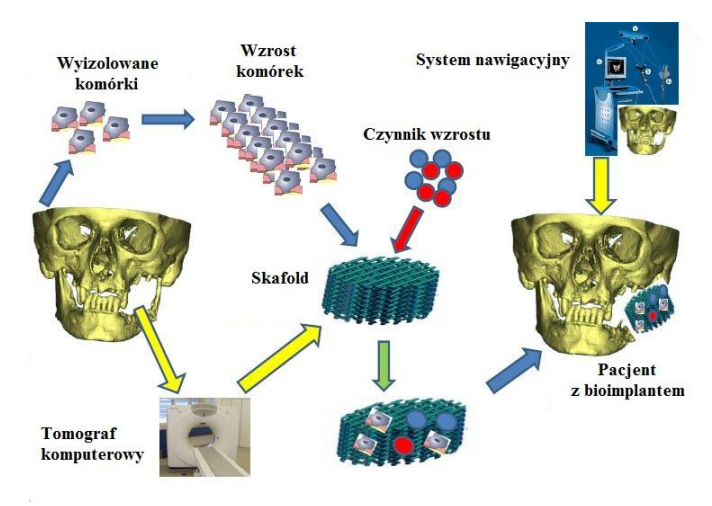

*Rys. 18. Proces biodrukowania [6]*

#### **PODSUMOWANIE**

Wydruk trójwymiarowy stosowany w nowoczesnej medycynie jest skomplikowanym procesem technologicznym wymagającym obszernej wiedzy w dziedzinie medycyny, kompozytów, budowy i konstrukcji maszyn oraz o metodach sterowania i regulacji układów napędowych.

Tworzenie obiektów przestrzennych za pomocą drukarek stosowanych w medycynie narzuca dokładność ich wykonania. Obiekty te nie mogą zostać poddane obróbce wewnętrznej w celach eliminacji chropowatości lub niedokładności wykonania ze względu na ich skomplikowaną budowę.

Wymogi stawiane dokładności wykonania komponentów medycznych powodują rozwój elektrotechnologii w procesach ich precyzyjnego tworzenia.

#### **LITERATURA**

- [1] Cykowska-Błasiak M., Ozga P., *Wydruk 3D jako narzędzie do planowania*  zabiegów ortopedycznych, "Budownictwo i Architektura" 14(1) (2015) 15–23
- [2] https://ebldc.com/?p=86, zasoby z dnia 04.06.2018
- [3] https://www.mathworks.com, zasoby z dnia 04.06.2018
- [4] Ohser J., Schladitz K., *3D images of materials structures*, Wiley-VCH Verlag GmbH & Co. KGaA, Weinheim 2009
- [5] Piotuch R., Pałka R., *Porównanie wybranych regulatorów prądu w układzie sterowania silnikiem synchronicznym ze wzbudzeniem od magnesów trwałych*, Zeszyty Problemowe – "Maszyny Elektryczne", Nr 93/2011
- [6] Pojda Z., *Nowe aspekty wykorzystywania druku 3D w medycynie regeneracyjnej*, Med. Trends – Europejskie Forum Nowoczesnej Ochrony Zdrowia, Zabrze 2016
- [7] Sarecka-Hujar B., Ostróżka-Cieślik A., Banyś A., *Innowacyjne technologie w medycynie i farmacji,* "Acta Bio-Optica et Informatica Medica" Inżynieria biomedyczna, vol. 22, nr 1, 2016
- [8] Siemiński P., *Techniki przyrostowe: druk drukarki 3D*, Oficyna Wydawnicza Politechniki Warszawskiej, Warszawa 2015
- [9] www.centrumdruku3d.pl/druk-3d-w-segmencie-przemyslowym-i-medycznym, zasoby z dnia 04.06.2018
- [10] www.drukarki3d.pl, zasoby z dnia 03.06.2018
- [11] www.human2.com.pl/nadchodzi-era-sztucznych-narzadow, zasoby z dnia 04.06.2018
- [12] www.ios.krakow.pl, zasoby z dnia 04.06.2018
- [13] www.order3d.pl/ograniczenia-druku-3d, zasoby z dnia 04.06.2018
# **WPŁYW INKLINACJI ORAZ KĄTA AZYMUTALNEGO NA UZYSK ENERGII INSTALACJI FOTOWOLTAICZNEJ**

## **WSTĘP**

W dzisiejszym świecie zapotrzebowanie na energię elektryczną rośnie z roku na rok. Dynamiczny rozwój ludzkości skutkuje tym, że musimy produkować jej coraz więcej. Idzie to w parze ze zwiększeniem zanieczyszczenia środowiska produktami spalania paliw kopalnych oraz z perspektywą wyczerpania się naturalnych zasobów. Odnawialne źródła energii w coraz większym stopniu wypierają elektrownie zasilane paliwami kopalnymi. Energia pozyskana z biomasy, turbin wiatrowych oraz wodnych, energia geotermalna czy energia pozyskana ze Słońca wydają się być bardzo obiecujące z uwagi na niewyczerpalność źródeł. Największa ilość badań dotyczy paneli fotowoltaicznych. Zmniejszenie kosztów produkcji i zwiększenie wydajności ogniw to podstawowe cele jakie obecnie stawiają sobie badacze. Wprowadzenie metod cienkowarstwowych znacznie obniżyło koszty produkcji ogniw fotowoltaicznych względem metod objętościowych. Z kolei teksturyzacja powierzchni zwiększyła ich sprawność. W celu zmniejszenia ceny ogniw poszukuje się także nowych materiałów. Sprawność dzisiejszych ogniw fotowoltaicznych w użytku komercyjnym w zależności od technologii mieści się w przedziale 5–20%. Aby optymalnie wykorzystać możliwości paneli fotowoltaicznych należy je prawidłowo instalować. Inklinacja, azymut oraz zacienie mogą mieć znaczący wpływ na uzysk energii.

## **ZASADA DZIAŁANIA OGNIWA FOTOWOLTAICZNEGO**

Ogniwo fotowoltaiczne konwertuje energię promieniowania słonecznego na energię elektryczną. Umożliwia to konstrukcja półprzewodnikowa, a konkretnie złącze p-n (ang. positive-negative), które tworzy się na granicy dwóch domieszkowanych półprzewodników. Najważniejszą rolę w efekcie fotowoltaicznym odgrywa naturalne pole elektryczne powstające na złączu półprzewodników. Fotony padające na ogniwo mogą zostać zaabsorbowane, odbite lub przejść przez nie bez ingerencji [6]. Im więcej fotonów ogniwo zaabsorbować tym więcej energii wyprodukuje. Absorbcja fotonów zależy od ich energii oraz współczynnika odbicia światła od powierzchni ogniwa.

Elektron musi posiadać energię większą bądź równą energii przerwy energetycznej aby zostać wybity z wiązań chemicznych i międzyatomowych i aby pa-

 1 Politechnika Lubelska, WEiI, kamila.szakula@o2.pl

<sup>2</sup> Politechnika Lubelska, WEiI, sternik.grzegorz@o2.pl

dający foton został zaabsorbowany.[4] Wzbudzony do pasma przewodnictwa elektron pozostawia za sobą w paśmie walencyjnym dodatnio naładowaną dziurę. Powstałe w ten sposób elektrony oraz dziury są rozdzielane przez pole elektryczne powstałe w złączu p-n. Elektron dzięki polu elektrycznemu przemieszcza się do materiału typu n, natomiast dziura ku części typu p, proces zachodzi do mementu osiągnięcia równowagi, czyli wtedy gdy poziom Fermiego jest jednakowy w całym krysztale. Materiały z przewagą elektronów nazywamy półprzewodnikami typu n (ang. negative), a z przewagą dziur typu p (ang. positive). Na styku półprzewodników tworzy się bariera zaporowa (ujemna w obszarze p, dodatnia w strefie n), która uniemożliwia dalszą dyfuzję oraz ogranicza prąd dyfuzyjny Dzięki temu zjawisku na końcach ogniwa powstaje siła fotoelektryczna, a po zamknięciu obwodu płynie w nim prąd. Rysunek 1 przedstawia zasadę działania ogniwa fotowoltaicznego.

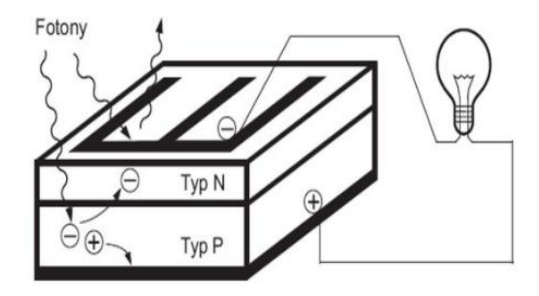

*Rys.1. Zasada działania ogniwa fotowoltaicznego [9]*

## **BUDOWA OGNIWA FOTOWOLTAICZNEGO**

Konstrukcja ogniw na przestrzeni lat była udoskonalana, a ich sprawność wzrastała. Bateria fotowoltaiczna jest złożona z kilku elementów m.in. płytki krzemowej mono- lub polikrystalicznej (złącze p-n), kontaktów (elektrody przedniej i tylnej) oraz warstwy przeciwodbiciowej. Ogniwa różnią się od siebie w zależności od technologii produkcji i generacji. Na Rysunku 2 przedstawiono budowę ogniwa fotowoltaicznego.

Przeciętne ogniwo jest grubości około 200µm. Pierwszym z przeprowadzanych podczas budowy ogniwa procesów jest przygotowanie powierzchni płytki krzemowej. Wycięte z monokrystalicznych prętów płytki są odtłuszczane, czyszczone, polerowane, a następnie trawione. Trawienie powierzchni płytki przeprowadza się za pomocą roztworu wodorotlenku sodu, a następnie powstałą strukturę powierzchni płucze się kwasem. Kolejnym etapem jest tworzenie złącza p-n. Do jednej z powierzchni płytki bazowej p wprowadza się domieszkę typu n. Domieszka może być dodawana z ciała stałego lub fazy gazowej. Następnym etapem jest pasywacja powierzchni przedniej. Stosuje się do tego dwutlenek krzemu, który powstaje wskutek utleniania powierzchni ogniwa [4]. Otrzymuje się go podczas wygrzewania ogniwa w strumieniu gazu obojętnego z suchego tlenu. Pasywacja powierzchni powiększa napięcie obwodu otwartego oraz wydajność kwantową.

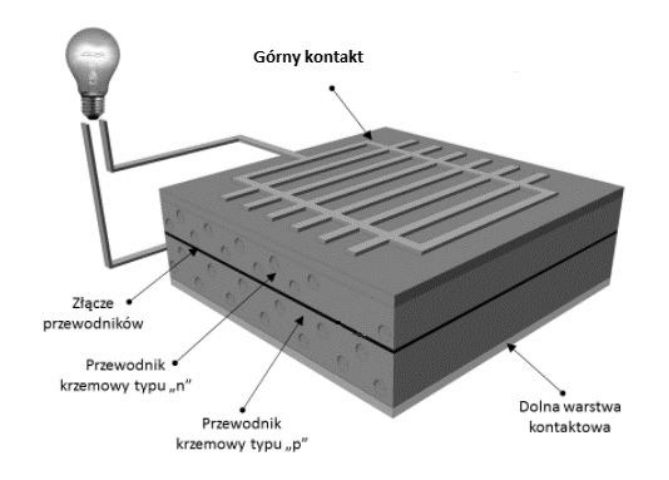

*Rys. 2. Budowa ogniwa fotowoltaicznego [10]*

Kolejnym procesem jest nanoszenie kontaktów dodatnich (znajduje się na tylnej części ogniwa i zrobiony jest najczęściej z aluminium nałożonego na powierzchnię krzemu metodą naparowania) i ujemnych (kontakt przedni wykonany jest najczęściej z pasty srebrowej). Elektrody są najczęściej nanoszone za pomocą sitodruku. Na koniec osadzana jest warstwa antyrefleksyjna. Zmniejsza ona współczynnik odbicia światła, co przekłada się na wzrost wydajności ogniwa. Do nakładania warstwy antyrefleksyjnej wyróżniamy takie techniki jak sitodruk, spin-on, nakładanie m.in. metodą chemicznego osadzania z fazy gazowej czy też rozpylania roztworu. Metoda spin-on jest najprostsza, jednak nie nadaje się do steksturyzowanych powierzchni. Popularną warstwą antyrefleksyjną jest azotek krzemu, który dodatkowo ma właściwości pasywujące.

Wielowarstwowe pokrycia przeciwodbiciowe cechują najlepsze właściwości antyrefleksyjne. Dodatkowo teksturyzacja powierzchni daje szansę na ponowną rekombinację odbitemu fotonowi.[4] Grubość naniesionej warstwy przeciwodbiciowej wpływa na kolor ogniwa. Jasnoniebieska barwa cechuje ogniwa polikrystaliczne, a ciemnoniebieska do czarnych wyróżnia ogniwa monokrystaliczne.

## **ZAŁOŻENIA – OPIS INSTALACJI FOTOWOLTAICZNEJ**

W niniejszym artykule zostaną przeprowadzone symulacje w celu wyznaczenia optymalnego kąta inklinacji oraz azymutu. W tym celu został użyty program PVsyst umożliwiający przeprowadzenie analizy uzysków energii elektrycznej w zależności od zadanego kąta azymutalnego, inklinacji, dziennego zapotrzebowania na energię elektryczną oraz ilości docierającego promieniowania słonecznego. Symulacje zostały przeprowadzone dla dwóch różnych lokalizacji oraz instalacji o różnych mocach. Pierwsza z instalacji o mocy 2,8kWp mieści się w Poznaniu, druga o mocy 3,36kWp w Rzeszowie. Wpływ kąta azymutalnego został sprawdzony na przykładzie instalacji pierwszej, natomiast analiza wpływu inklinacji została przeprowadzona dla instalacji drugiej.

Na potrzeby pierwszego etapu analizy zostało przeprowadzone siedem symulacji w których zmiennym parametrem był kąt azymutalny instalacji fotowoltaicznej. Kąty dla których prowadzone były symulacje mieszczą się w przedziale od -45° do 60° z krokiem co 15°. Azymut 0° przyjęty został jako kierunek południowy i jest on traktowany jako punkt odniesienia. Kąt nachylenia modułów przyjęty został jako stały i równy 15°. Celem symulacji było sprawdzenie dla jakich kątów azymutalnych w zależności od zapotrzebowania na energię w ciągu dnia instalacja pracuje najefektywniej.

W drugim etapie skupiono się na problemie optymalizacji ustawienia kąta nachylenia modułów. Najbardziej korzystna jest sytuacja, w której promienie padają prostopadle do powierzchni modułu, jednak dodatkowo należy brać pod uwagę zmianę wysokości Słońca nad horyzontem w zależności od pory roku. W miesiącach zimowych promieniowanie słoneczne w Polsce pada pod niewielkim kątem, dlatego najbardziej korzystne są inklinacje w przedziale  $50^{\circ}$ ÷60°. Odwrotna sytuacja występuje w porze letniej – Słońce znajduje się wysoko, a optymalny kąt instalacji to  $20^{\circ}$  30°. W celu dobrania optymalnej inklinacji porównano cztery kąty: 20°, 22°, 36° oraz 50° w orientacji 0° (na południe) i dla nich przeprowadzono symulacje w programie PVsyst.

## **O PROGRAMIE PVSYST**

Program PVsyst służy do przeprowadzania symulacji fotowoltaicznych. Istnieje opcja dokładnego wybrania lokalizacji elektrowni PV. Oprogramowanie dokładnie określa dla miejscowości dane meteorologiczne, wysokość nad poziomem morza, szerokość geograficzną oraz strefę czasową. Istnieje możliwość projektowania instalacji on-grid jak i off-grid. Dla paneli określamy inklinację oraz azymut. Użytkownik decyduję o ilości stringów oraz ich wielkości. PVsyst wyposażony jest w szeroką bazę produktów, co umożliwia łatwy i szybki dobór inwertera czy modułów. Przydatnym narzędziem jest określanie zapotrzebowania energetycznego użytkowników na przykład na podstawie zmiennego zapotrzebowania w ciągu dnia, miesiąca czy sezonu. Wynikiem symulacji jest szczegółowy raport wraz z tabelami.

## **WPŁYW KĄTA AZYMUTALNEGO – WYNIKI ANALIZ**

Do analizy uzysków energii elektrycznej dla różnych kątów azymutalnych korzystano z raportów otrzymanych z symulacji wykonanej w programie PV-Syst. W symulacji wzięto pod uwagę zapotrzebowanie na energię elektryczną

w ciągu dnia w różnych porach roku dla analizowanego budynku w podanej lokalizacji, ilość docierającego promieniowania słonecznego oraz kąt inklinację modułów. W otrzymanych raportach umieszczone są szczegółowe dane dotyczące dobranych urządzeń, pracy instalacji, strat energii oraz innych informacji. Największe uzyski (2893,22 kWh/rok) otrzymano przy azymucie 0° ponieważ pod tym kątem ilość docierającego promieniowania jest największa. Najmniej energii zostało wyprodukowane przy azymucie 60°, kiedy to w godzinach porannych promieniowanie dociera do modułów w ograniczonym stopniu. Szczegółowe dane o uzyskach energii zostały przedstawione na wykresie poniżej (Rys. 3)

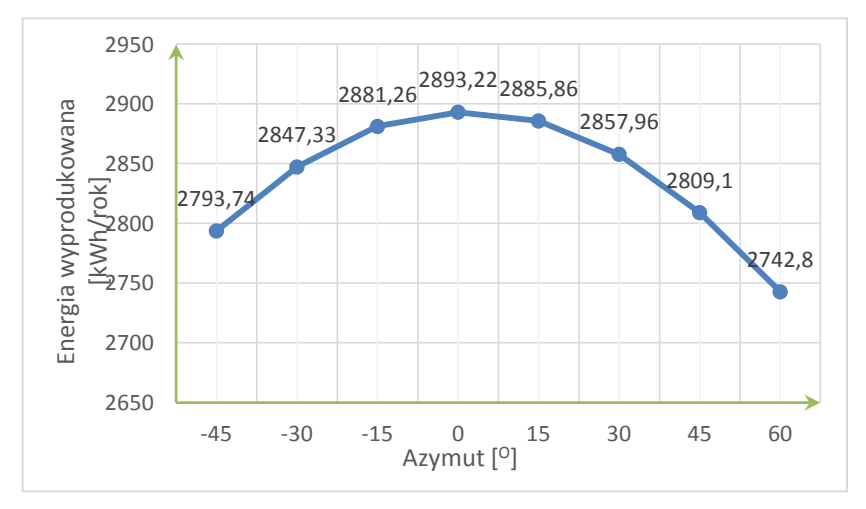

*Rys. 3. Wykres energii wyprodukowanej w zależności od azymutu*

Z wykresu wynika iż najbardziej korzystny kąt instalacji fotowoltaicznej wynosi 0°. Ważnym parametrem elektrowni PV on-grid jest to ile energii wyprodukowanej możemy wykorzystać na potrzeby własne. Szczegółowe dane na temat zużycia energii zostały przedstawione na Rys. 4.

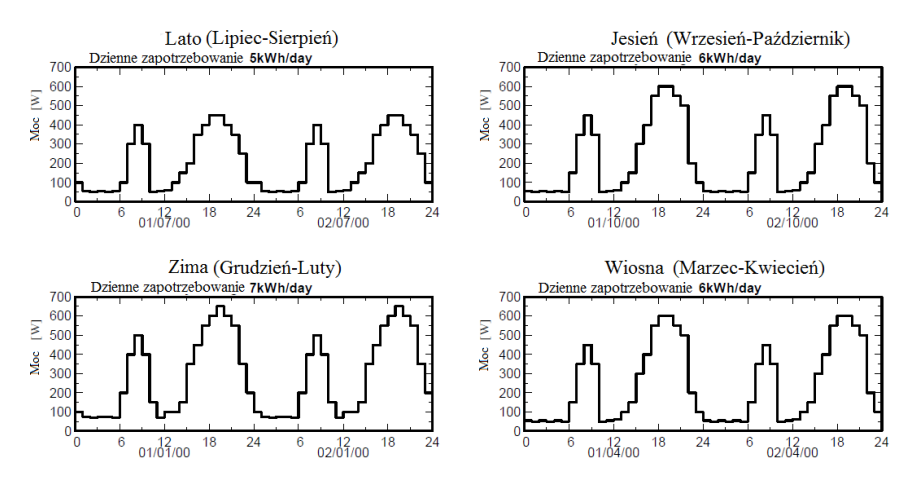

*Rys. 4. Zapotrzebowanie na energię w zależności od pory roku* 

Z otrzymanego wykresu wynika, że najwięcej energii wykorzystane zostanie dla kąta 45°, a najmniej dla -45°, jak przedstawia Rys. 5.

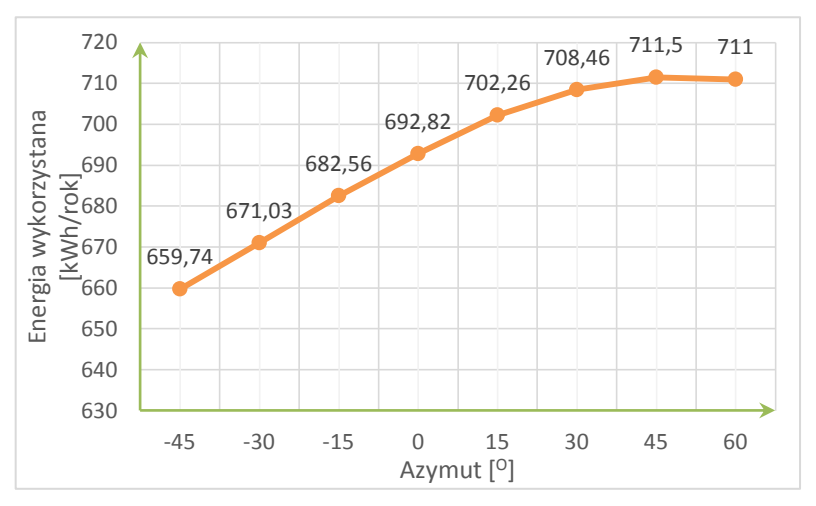

*Rys. 5. Wykres energii wykorzystanej w zależności od azymutu* 

Zauważyć możemy, że krzywa załamuje się dla kąta 60°, z czego wynika, że optymalny kąt uwzględniający wykorzystanie energii zawiera się w przedziale 45-50°. Na poniższym wykresie przedstawiono zależność energii wykorzystanej do zapotrzebowania na energię elektryczną. Ponownie możemy zauważyć, że największy stopień wykorzystania energii wyprodukowanej przypada dla kąta 45°. Wynika to z tego, iż w godzinach popołudniowo-wieczornych następuje wzrost zapotrzebowania na energię.

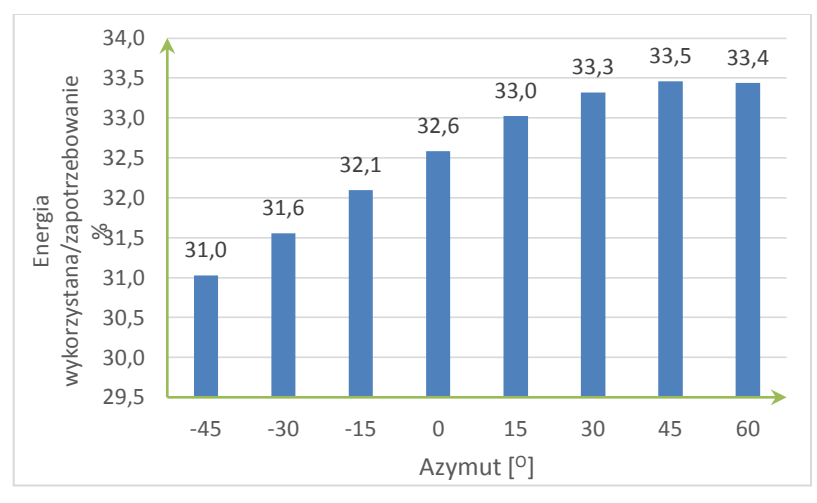

*Rys. 6. Stosunek energii wykorzystanej do zapotrzebowania* 

Kolejnym ważnym parametrem, który warto poruszyć jest ilość energii oddawanej do sieci. Jeśli inwestor zainteresowany byłby sprzedażą wyprodukowanej energii, dążyłby do jak najmniejszego stosunku energii wykorzystanej do energii oddanej do sieci. Zależność tą przedstawia poniższy wykres (Rys. 7). Najkorzystniejszy stosunek otrzymujemy dla kąta -30°.

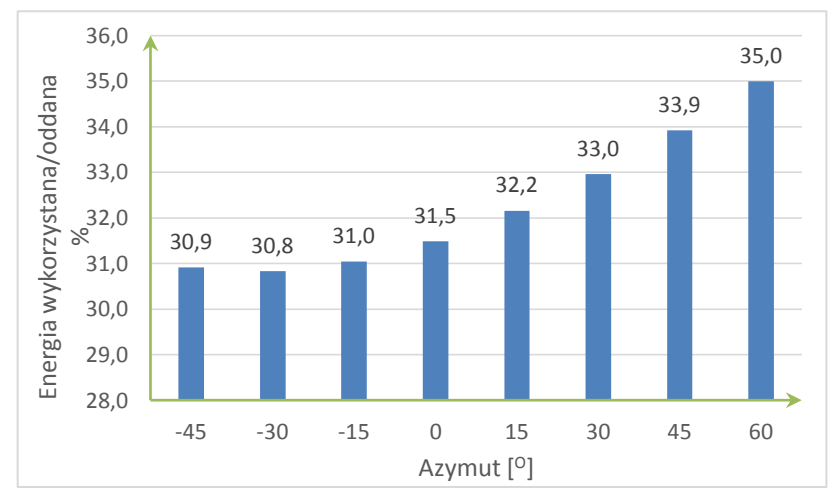

*Rys. 7. Stosunek energii wykorzystanej do energii oddanej do sieci*

Jednakże ilość energii oddanej do sieci jest większa dla azymutu 0°, podobnie jak wykorzystanie energii. Z czego wynika, że pod względem sprzedaży energii optymalny jest kąt 0°. Rysunek ósmy przedstawia ilość oddawanej energii w zależności od kąta azymutalnego.

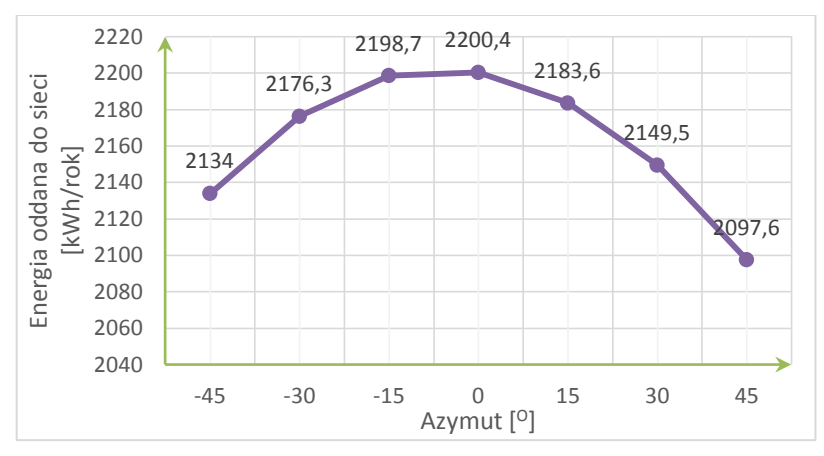

*Rys. 8. Ilość energii oddawanej do sieci w zależności od azymutu*

Ostatnim parametrem, który warto poruszyć jest ilość energii pobieranej z sieci. Ze względów ekonomicznych pożądane jest pobieranie jak najmniejszej ilości energii z sieci. Na wykresie poniżej (Rys. 9) przedstawiono tą zależność energii pobieranej z sieci w zależności od kąta azymutalnego. Optymalna sytuacja występuje przy kącie azymutalnym wynoszącym 45°.

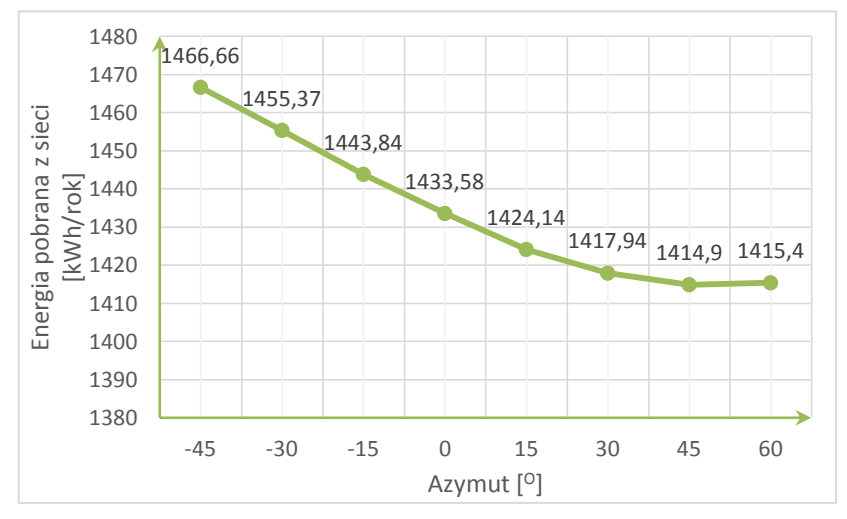

*Rys. 9. Ilość energii pobieranej z sieci w zależności od kąta azymutalnego*

#### **WPŁYW INKLINACJI – WYNIKI ANALIZ**

W Tab. 1 zawarto bilans energii wytworzonej w instalacji oraz energii pobranej przez użytkowników w ciągu roku dla różnych inklinacji na podstawie danych z raportów programu PVsyst dla inklinacji 20°, 22°, 36°, 50°. Zawarte w tabeli oznaczenia:

- *Ecałk* całkowita energia produkowana [kWh/rok];
- *Eużyt*. energia wykorzystana przez mieszkańców z PV [kWh/rok];
- *Eoddana* energia oddana do sieci [kWh/rok];
- *Epobrana* energia pobrana przez użytkowników z sieci energetycznej [kWh/rok].

*Tab. 1. Bilans energii wyprodukowanej z instalacji oraz energii pobranej przez użytkowników* 

|     |        |       |         | inklinacja [°] $\left E_{\text{calk.}}[kWh/rok]\right E_{\text{uzyt.}}[kWh/rok]\left E_{\text{oddana}}[kWh/rok]\right E_{\text{pobrana}}[kWh/rok]\right $ |
|-----|--------|-------|---------|----------------------------------------------------------------------------------------------------|
| 20  | 3585,2 | 926,2 | 2659    | 1524,4                                                                                                    |
| 221 | 3608,3 | 924,9 | 2683,4  | 1525,7                                                                                                    |
| 36  | 3674,2 | 906,9 | 2767,31 | 1543,7                                                                                                    |
| 50  | 3588,6 | 885,9 | 2702,7  | 1564,7                                                                                                    |

Na Rys. 10 przedstawiono ilość wyprodukowanej energii w zależności od inklinacji modułów. Największe uzyski energetyczne dla miejscowości Rzeszów przypadają na kąt nachylenia równy 36° i stopniowo zmniejszają się wraz ze spadkiem lub wzrostem kąta. Różnica między maksymalną wytworzoną energią, a uzyskami przy pozostałych kątach nachylenia modułów wygląda następująco:  $20^{\circ} - 2.4\%$ ,  $22^{\circ} - 1.8\%$ ,  $50^{\circ} - 2.3\%$ . Różnice miedzy całkowitą energią wytworzoną w zależności od kąta nachylenia możemy określić jako znikome.

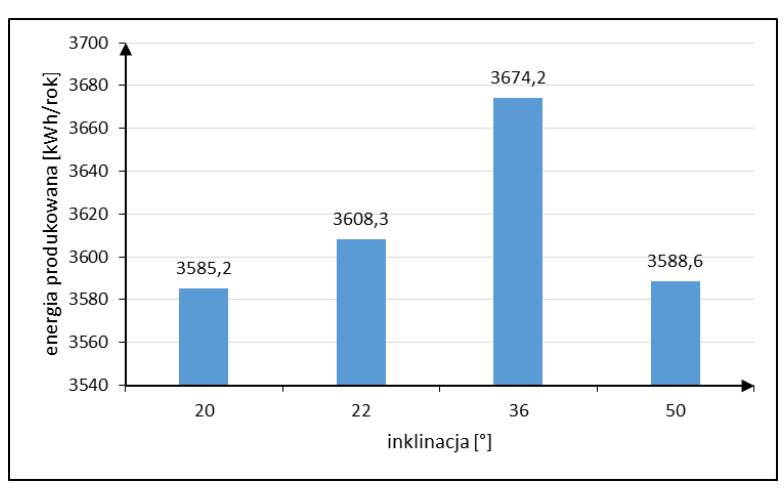

*Rys. 10. Wykres całkowitej energii produkowanej w zależności od inklinacji* 

Na Rys. 11 pokazano ilość energii wykorzystanej przez mieszkańców z instalacji PV w zależności od inklinacji. Zapotrzebowanie na energię przez mieszkańców budynku jednorodzinnego oszacowano na podstawie Tab. 1. Na podstawie oszacowanego średniego zapotrzebowania dziennego (6,7 kWh/dzień) przeprowadzono symulację sezonową w programie PVsyst. Właściciele domu mogą zużyć największą ilość energii gdy inklinacja jest najmniejsza i wynosi 20°. Wraz ze wzrostem kąta zmniejsza się ilość energii którą właściciel może zużyć. Różnica między inklinacją najbardziej optymalną w tym przypadku a pozostałymi inklinacjami to:  $22^{\circ} - 3.9\%$ ,  $36^{\circ} - 5.8\%$ ,  $50^{\circ} - 7.9\%$ .

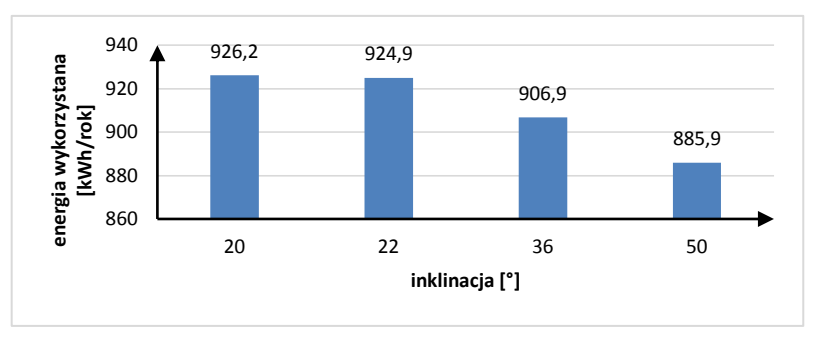

*Rys. 11. Wykres energii wykorzystanej przez mieszkańców z instalacji PV* 

Z Rys.12 wynika, że najwięcej prądu oddawane jest do sieci przy inklinacji równej 36°, a najmniej przy 20°. Różnice miedzy ilością energii przesyłanej do elektrowni przy kącie 36° a pozostałymi inklinacjami przedstawiają się następująco:  $20^{\circ} - 3.9\%$ ,  $22^{\circ} - 3\%$ ,  $50^{\circ} - 2.3\%$ .

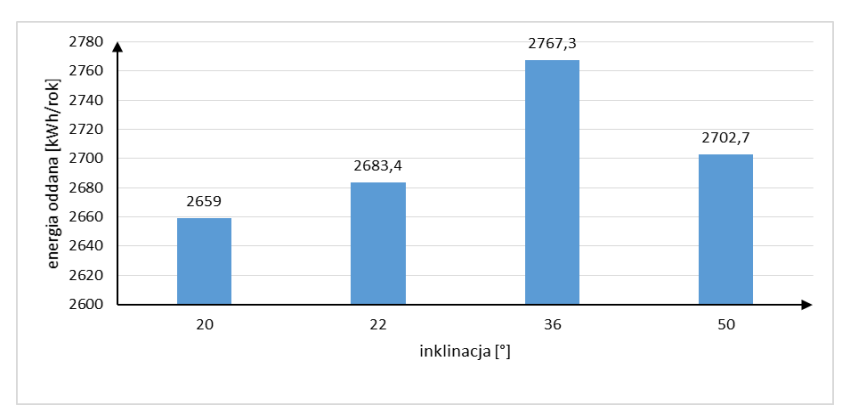

*Rys. 12. Wykres energii oddanej do sieci z instalacji PV* 

Na Rys. 13 pokazano ilość energii pobieranej przez mieszkańców domu jednorodzinnego w zależności od inklinacji. Właściciele elektrowni zaoszczędzają najwięcej na zakupie prądu od dostawcy przy kącie nachylenia modułów wynoszącej 20°. Wraz ze wzrostem kąta wzrasta też ilość energii którą użytkownik musi zakupić z sieci. Różnica między energią pobieraną przy nachyleniu pod kątem  $20^{\circ}$ , a energiami przy pozostałych kątach wygląda następująco:  $22^{\circ}$  – 0,1%,  $36^{\circ} - 1.3\%$ ,  $50^{\circ} - 2.6\%$ .

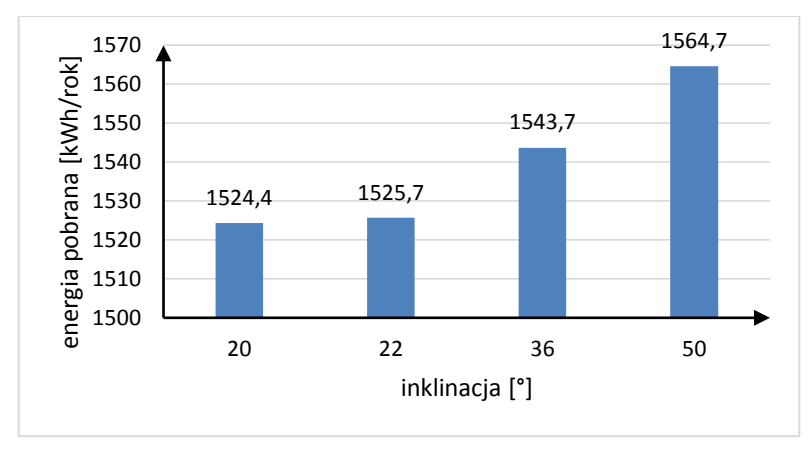

*Rys. 13. Wykres ilości energii pobranej przez użytkowników z sieci energetycznej*

#### **PODSUMOWANIE**

Energia elektryczna wytworzona za pomocą paneli PV w znacznym stopniu przyczynia się do ochrony środowiska i zmniejszenia ilości szkodliwych gazów cieplarnianych emitowanych do atmosfery. Uzysk energii zależy głównie od kąta padania promieniowania słonecznego, należy więc pamiętać podczas projektowania instalacji o zoptymalizowaniu pracy paneli fotowoltaicznych jak i o kosztach budowy elektrowni fotowoltaicznej. Na wykresie poniżej (Rys. 14) przedstawiono ilość uzyskiwanej energii w zależności do azymutu, jako punkt odniesienia przyjęto azymut 0° (południe).

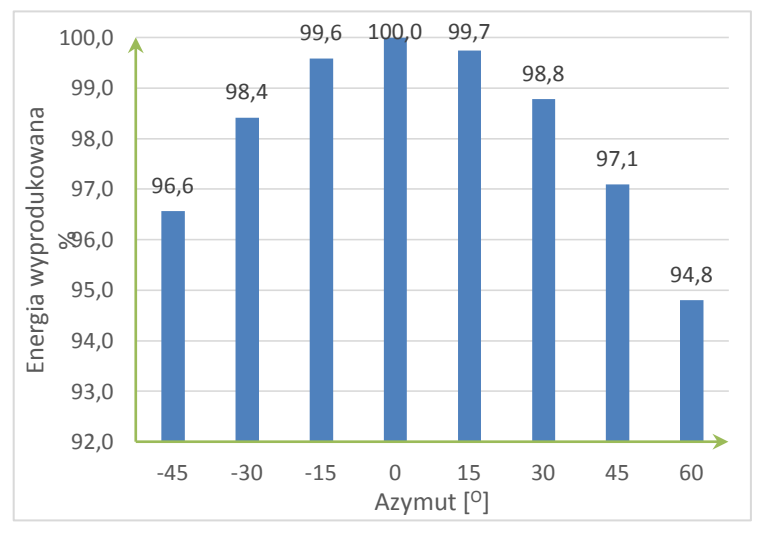

*Rys. 14. Porównanie wyprodukowanej energii w zależności od azymutu*

Z wykresu wynika, iż straty energii spowodowane odchyleniem modułów od południa są niewielkie. Dla katów z przedziału  $-45 +45^{\circ}$  straty te nie sięgają nawet 5%, z czego wynika iż nieopłacalne będzie zmienianie kąta azymutalnego przy pomocy specjalnej konstrukcji wsporczej. Zmiana kąta azymutalnego na inny niż 0ᴼ może być opłacalna podczas zwiększonego zapotrzebowania na energię elektryczną wieczorem. Aby w jak największym stopniu wykorzystać produkowaną energię z paneli fotowoltaicznych należy je ustawić w kierunku południowo-zachodnim. Gdy zapotrzebowanie na energię będzie większe w godzinach porannych – moduły należy skierować w stronę południowowschodnią.

Dla Rzeszowa najbardziej opłacalnymi z technicznego punktu widzenia kątami nachylenia modułów są takie, które mieszczą się w przedziale 20°÷36°. Porównując różnice między uzyskami energetycznymi, energią wykorzystywaną przez użytkowników z instalacji PV, odsyłaną do sieci oraz kupowaną dochodzimy do wniosku, że różnicę są nieznaczne (największa w przypadku ilości energii wykorzystywanej przez użytkowników – nawet 7,9%). Nachylenie modułów pod kątem 36° (całkowite uzyski energetyczne z instalacji PV oraz ilość energii odsyłanej do sieci będą największe) może być najbardziej opłacalne w sytuacji wysokich cen zielonej energii, kiedy to chcemy odsprzedawać energię do sieci. W chwili obecnej w Polsce nie ma taryf gwarantowanych dla energii wytworzonej z elektrowni PV, istnieje jedynie możliwość bilansowania międzyfazowego, (czyli zwrotu do 80% kosztów zakupu energii elektrycznej). Za wprowadzone do sieci nadwyżki energetyczne właściciel instalacji nie uzyskuje dodatkowych korzyści, dlatego aktualnie najkorzystniejsze okazuje się zużywanie wyprodukowanego prądu na potrzeby własne. Należy także brać pod uwagę dodatkowe koszty związane z wykorzystaniem konstrukcji wsporczych. Może okazać się, że oczekiwany wzrost całkowitej energii produkowanej będzie niewystarczający aby zrekompensować poniesione koszty finansowe na konstrukcje utrzymujące panele pod odpowiednim kątem. Wykorzystanie paneli przymocowanych równolegle do połaci dachowej to najprostsze rozwiązanie, dzięki któremu unikniemy dodatkowych kosztów i zmniejszymy ryzyko inwestycyjne.

## **LITERATURA**

- [1] [http://www.pveducation.org/pvcdrom/manufacturing/first-photovoltaic-devices,](http://www.pveducation.org/pvcdrom/manufacturing/first-photovoltaic-devices) zasoby z dnia 21.11.2017
- [2] Lewandowski W.M., *Proekologiczne odnawialne źródła energii,* Wyd. WNT, Warszawa 2007
- [3] http://www.oze.otwartaszkola.edu.pl/Biblioteka/Artyku%C5%82y/Historiafotowolt aikiwXXwieku.aspx, zasoby z dnia 21.11.2017
- [4] Klugmann-Radziemska E., *Fotowoltaika w teorii i praktyce,* Wyd. BTC, 2014
- [5] Szymański B., *Małe instalacje fotowoltaiczne,* Wyd. GlobEnergia, Kraków 2013
- [6] Cieślak K., *Wytwarzanie i badanie warstw epitaksjalnych krzemu w zastosowaniu do ogniw słonecznych*, Lublin 2010
- [7] Szakuła K., *Projekt instalacji fotowoltaicznej uwzględniający różne warianty inklinacji modułów fotowoltaicznych,* Politechnika Lubelska 2018
- [8] Sternik G., *Projekt instalacji fotowoltaicznej dla różnych konfiguracji kątów azymutalnych*, praca dyplomowa, Politechnika Lubelska 2018
- [9] http://slideplayer.pl/slide/418703/, zasoby z dnia 18.04.2018
- [10] http://portalfotowoltaika.pl/wp-content/uploads/2015/09/MADevice\_Rys.-1.png, zasoby z dnia 18.03.2018

# **MODEL MIKROPROCESOROWEGO KOMPUTERA POKŁADOWEGO DLA SAMOCHODÓW OSOBOWYCH**

# **WSTĘP**

Większość pojazdów poruszających się po drogach zaopatrzone są w obwód diagnostyczno – informacyjny w standardzie OBD (On-Board Diagnostics). Na przestrzeni lat obwody diagnostyczne ulegały zmianom. Głównymi standardami występującymi we współczesnych autach są:

- OBD-I Standard powstały w okolicach 1991 r. Diagnoza usterek pojazdu odbywała się zazwyczaj poprzez zliczanie ilości mrugnięć kontrolki "Check Engine" i odczytywanie opisu błędu z tabel producenta auta.
- OBD-II- System zainicjowany w 1996 r. w USA. Jest udoskonaloną wersją standardu OBD-1, zawierającym ustandaryzowaną bazę kodów błędów DTCs, dzięki której w niemal każdym komputerze pokładowym pojazdów różnych marek, danej usterce odpowiada ta sama wartość odczytywana przez urządzenie diagnozujące. W przypadku standardu OBD-2 rozwinięto komunikace z zewnętrznymi elementami diagnostycznymi poprzez wprowadzenie magistrali CAN (rzadziej LIN oraz FlexRay).

Wiele starszych pojazdów wyposażonych w standard OBD-I posiada bardzo znikome możliwości kontroli parametrów jednostki napędowej i jej podzespołów. Spowodowane jest to konstrukcją instalacji elektrycznej, która w porównaniu do OBD-II nie posiada rozbudowanej magistrali komunikacyjnej. Aktywne komponenty pojazdu (np. sensor prędkości) wysyłają sygnały jedynie do ich odbiorników, bez udostępniania ich jednostce centralnej.

## **CEL PROJEKTU**

Celem projektu było skonstruowanie komputera pokładowego, prezentującego wyniki takie jak:

- godzina, temperatura, napięcie akumulatora
- prędkość chwilowa i średnia
- przejechany dystans
- średnie zużycie paliwa i całościowe spalanie na zliczonym dystansie.

## **POJAZD I WYKORZYSTANY PRZY TWORZENIU PROJEKTU**

Autem w którym dokonano modyfikacji jest Acura Integra DC4, wyprodukowana w 1997r. w USA. Dostępne parametry, tj. jak prędkość czy dystans pre-

 1 Politechnika Lubelska, WEiI, jacek.lisiecki@pollub.edu.pl

zentowane są w jednostkach imperialnych. Zgodnie z istniejącym od 1996r. standardem OBD-II pojazd był fabrycznie wyposażony w złącze diagnostyczne należące do tego systemu. Przeprowadzone modyfikacje jednostki napędowej pojazdu wymagały zmiany komputera sterującego mapą paliwową, pracującego w standardzie OBD-I. Dzięki istniejącym na rynku adapterom możliwe było zastosowanie konfiguracji wstecznej. Zabiegi takie pozwalają na podniesienie mocy pojazdu, lecz ograniczają jego możliwości diagnostyczne. Tym samym zastosowanie wtyczek zbierających dane w czasie rzeczywistym na temat pracy silnika i jego układów (przeznaczonych głównie do standardu OBD-II i ALDL) stało się niemożliwe.

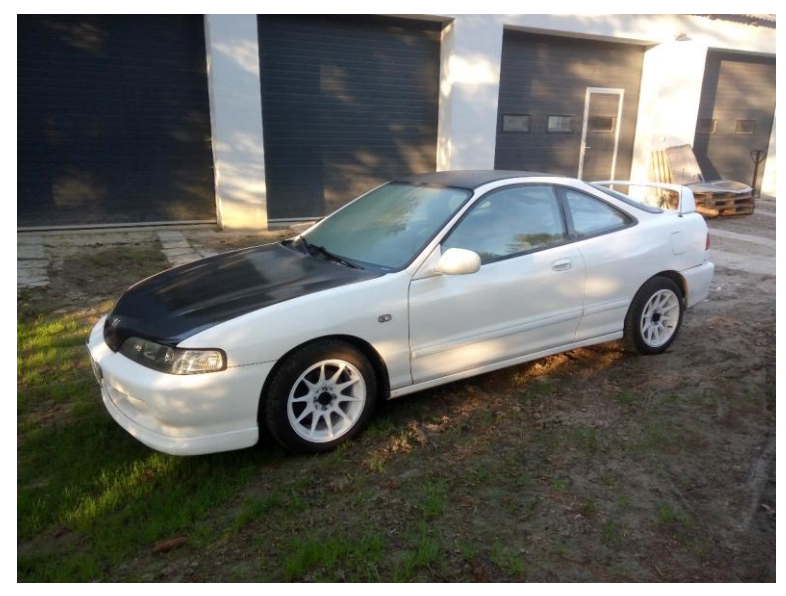

*Rys. 1. Honda Integra DC4*

Zegar znajdujący się w pojeździe posiada zdolność wyświetlania czasu w formacie 12-godzinnym na ekranie składającym się z siedmiosegmentowych modułów.

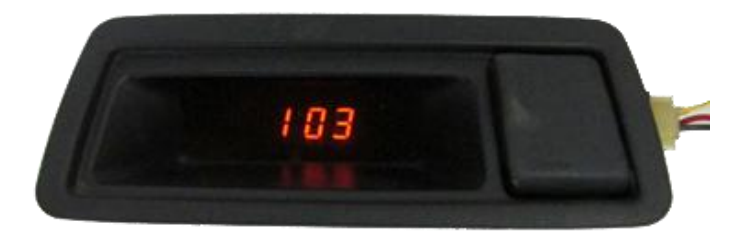

*Rys. 2. Zegar pojazdu poddany modyfikacji*

## **BUDOWA PROJEKTU**

Do utworzenia projektu wykorzystano wbudowane komponenty pojazdu, m.in.: czujnik prędkości VSS, sygnał sterowania wtryskiwaczami, sygnał sterowania zapłonem oraz akumulator. Dodatkowo wykorzystano zewnętrzne komponenty elektroniczne:

- Atmega 328P z podstawką i wgranym bootloaderem
- Programator USBasp
- Wyświetlacz OLED 0,96" 128x64
- Zegar czasu rzeczywistego DS3231
- Stabilizator napięcia LM7805
- Kondensatory foliowe, ceramiczne i elektrolityczne
- Rezystory
- Diody Zenera 5,1V
- Termistor NTC  $10k\Omega$
- Przyciski monostabilne
- Konektory
- Przyrządy do wykonania płytek drukowanych (papier kredowy, laminat, wytrawiacz oraz drobne urządzenia do obrabiania).

Wszystkie elementy zostały zestawione na poniższym schemacie:

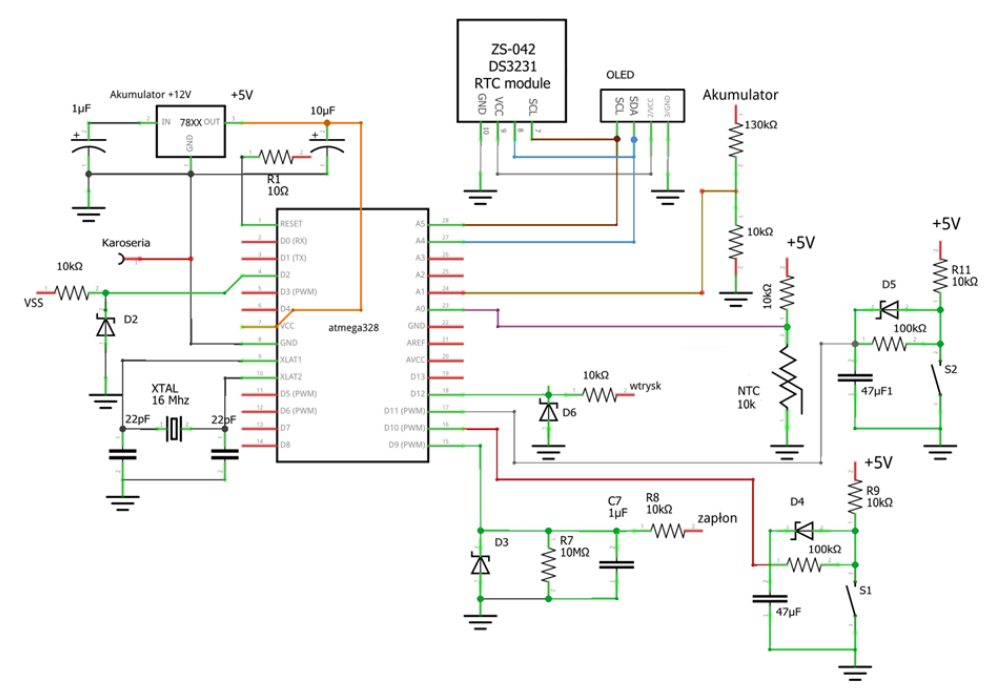

*Rys. 3. Schemat układu*

Uproszczony sposób rozmieszczenia układu w pojeździe przedstawia poniższa ilustracia:

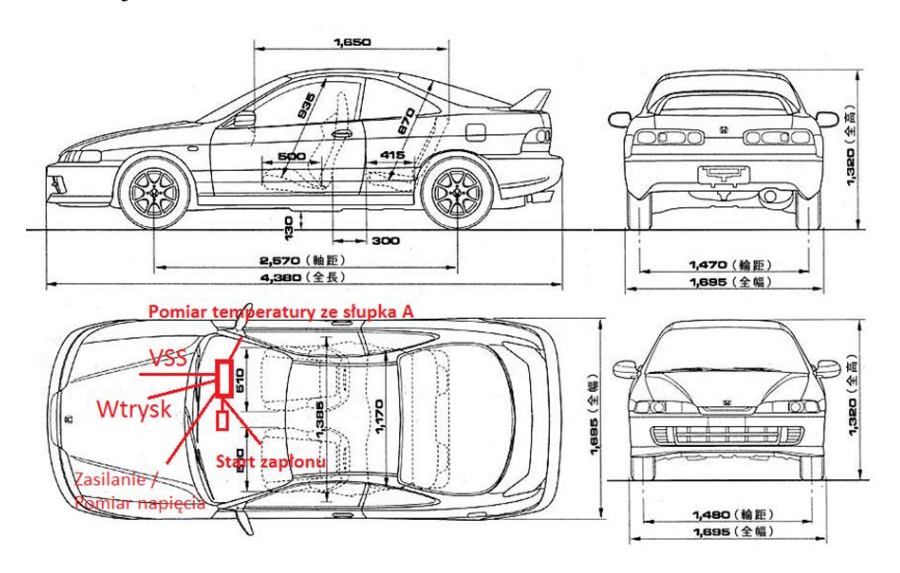

*Rys. 4. Połączenia przewodów w samochodzie*

## **PROGRAMOWANIE UKŁADU**

Część programowa projektu została zrealizowana w środowisku Arduino IDE, bazującym na języku C++. Jest to oprogramowanie typu Open Source, dzięki czemu użytkownicy mają dostęp do otwartego kodu źródłowego programu. Istnieje tym samym możliwość tworzenia i modyfikowania bibliotek rozszerzających możliwości mikroprocesorów oraz będących "sterownikami" dla licznych urządzeń rozszerzających. Wszystkie procedury i zmienne zapisane zostały z wykorzystaniem języka angielskiego, gdyż skróty wyrazów w tym języku posiadają krótsze i bardziej czytelne formuły.

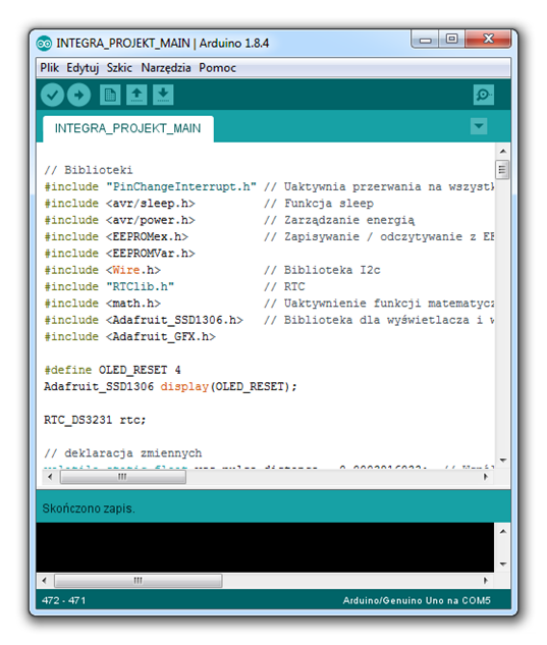

*Rys. 5. Zastosowanie środowisko programistyczne*

Wszystkie sekwencje programu stosujące przerwania zewnętrzne i wewnętrzne działają według Timera ustawionego na czas 1 sekundy. Atmega 328 posiada 3 programowalne timery, są to dwa liczniki 8-bitowe (TIMER0, TI-MER2) i jeden 16-bitowy (TIMER1). W celu wykorzystania dostępnych przerwań, jak również zwiększyć rozdzielczość cykli czasowych (8 bit – 255 wartości, 16 bit – 65536 wartości) wykorzystano TIMER1. Ważną cechą timerów jest fakt, że po osiągnięciu ich maksymalnej wartości w cyklu, możliwe jest wystąpienie przerwania. Timer współpracuje równolegle z mikroprocesorem. 1 cykl działania mikroprocesora zwiększa tym samym wartość licznika timera o 1. Posiadany procesor wykonuje 16 000 000 rozkazów na sekundę, co oznacza, że licznik 16 – bitowego timera resetuje się ok. 240 razy (16 $\cdot$ 10<sup>6</sup> /65536). Ważnym elementem w przeliczaniu cykli czasowych jest preskaler. Jest dzielnikiem zegara procesora. Dostępne są preskalery o wartości 1, 8, 64, 256, 1024.

W celu doprowadzenia liczników do wartości przedstawionych na Rys. 6, należy wykonać odpowiednie obliczenia:

$$
\frac{16000000}{256} = 62500
$$
 (1)  

$$
\frac{1}{62500} = 16\mu s
$$
 (2)

$$
65536 \cdot 1,6 \cdot 10 - 6 = 1,048576 \text{ s}
$$
 (3)

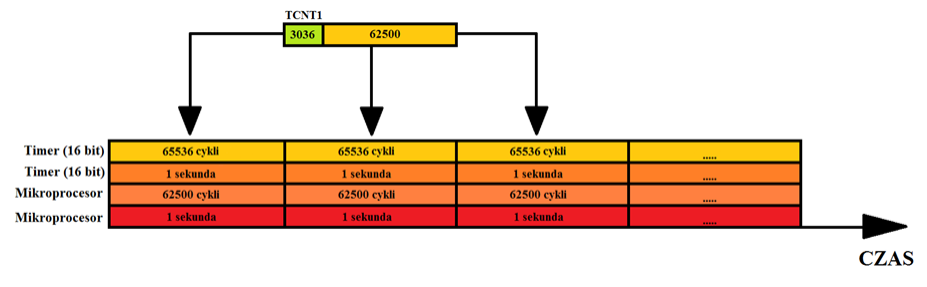

*Rys. 6. Wymagane działanie timera*

Aktualnie przerwania występują co ok. 1,05 sekundy. Ważne jest, aby następowały zawsze w tym samym odstępie czasu, a cykle timera nie rozbiegały się z cyklami mikroprocesora. Rozwiązaniem problemu jest TCNTx (Timer / Counter register). Funkcja ta skraca cykl timera do żądanej wartości. Wymaganym czasem trwania cyklu licznika jest 1 sekunda.

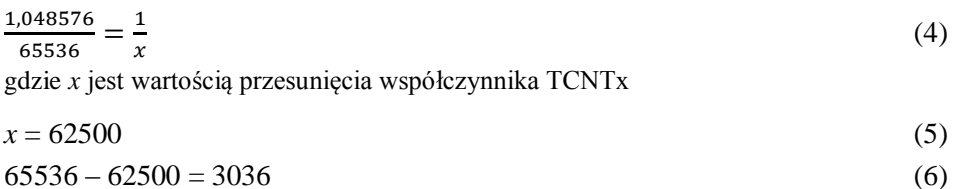

## **WYKONANIE CZĘŚCI PRAKTYCZNEJ**

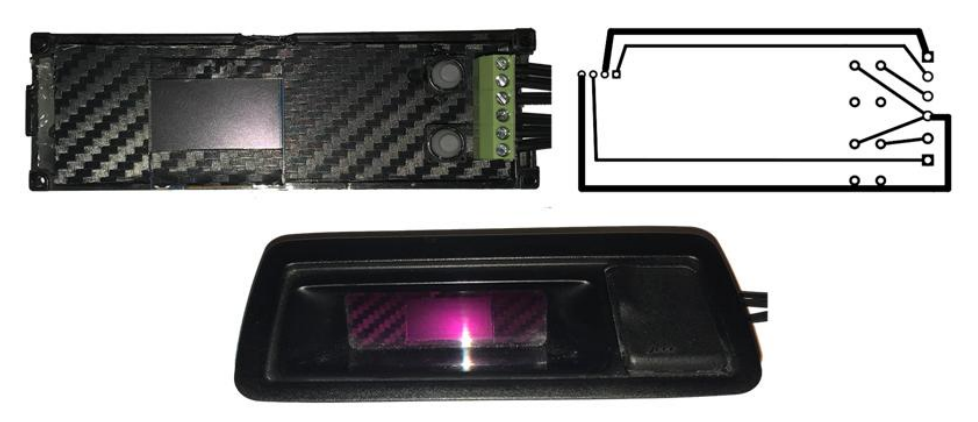

*Rys. 7. Układ odpowiedzialny za sterowanie i prezentację wyników*

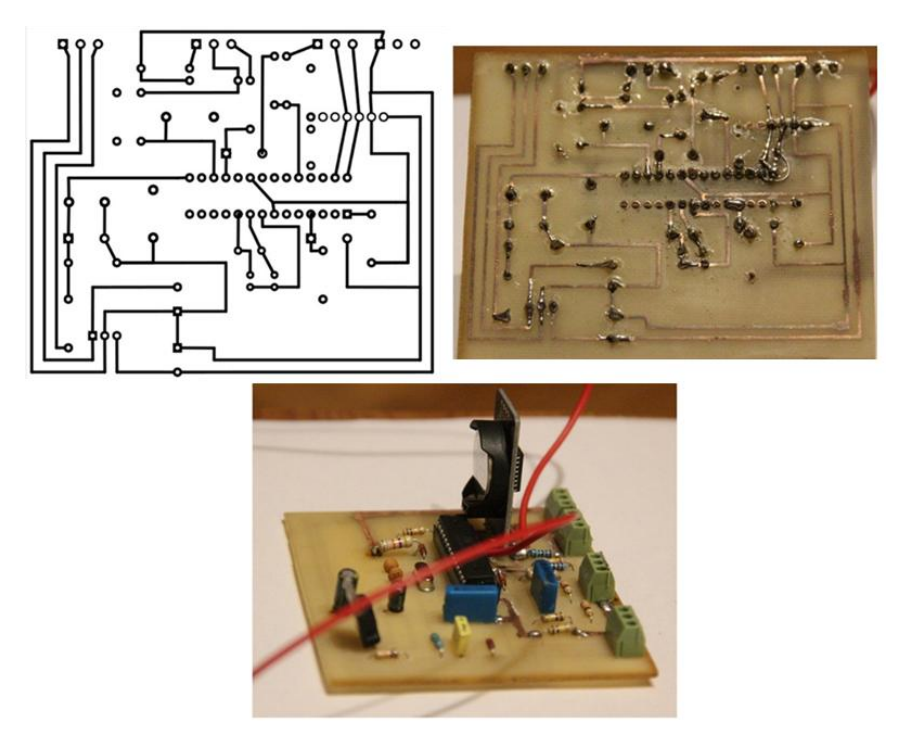

*Rys. 8. Układ odpowiedzialny za wykonywanie obliczeń*

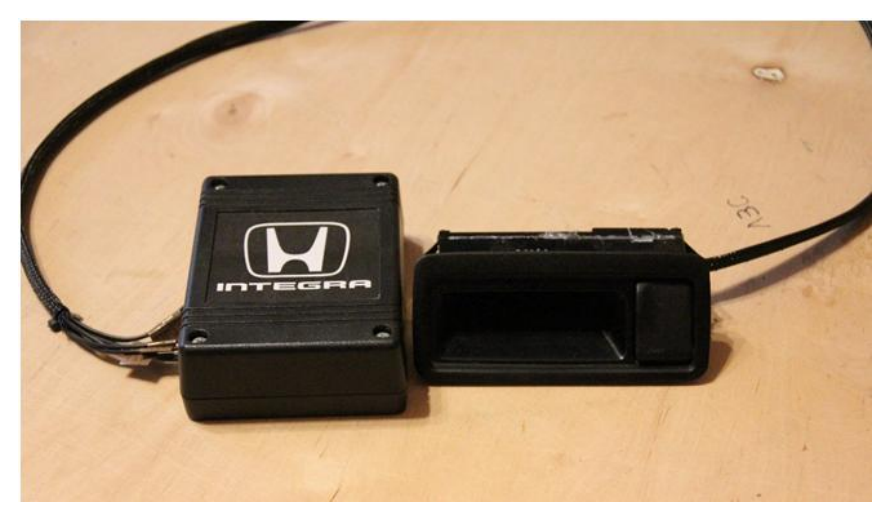

*Rys. 9. Gotowy układ przeznaczony do współpracy z pojazdem*

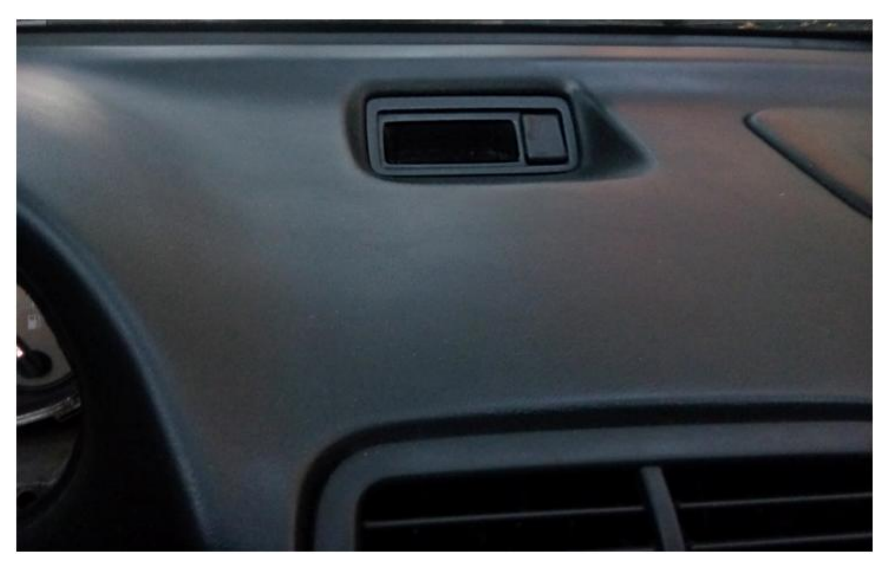

*Rys. 10. Umieszczenie zegarka wewnątrz pojazdu*

## **URUCHOMIENIE PROJEKTU**

Kompletne urządzenie zostało umieszczone wewnątrz pojazdu oraz podłączone do zasilania i źródeł sygnałów. Wykonana została jazda próbna, podczas której sprawdzone zostały wszystkie zaprojektowane funkcje. Wyniki otrzymane podczas przejazdu, wraz ze wszystkimi opcjami programu urządzenia zostały udokumentowane w postaci zdjęć przedstawionych poniżej:

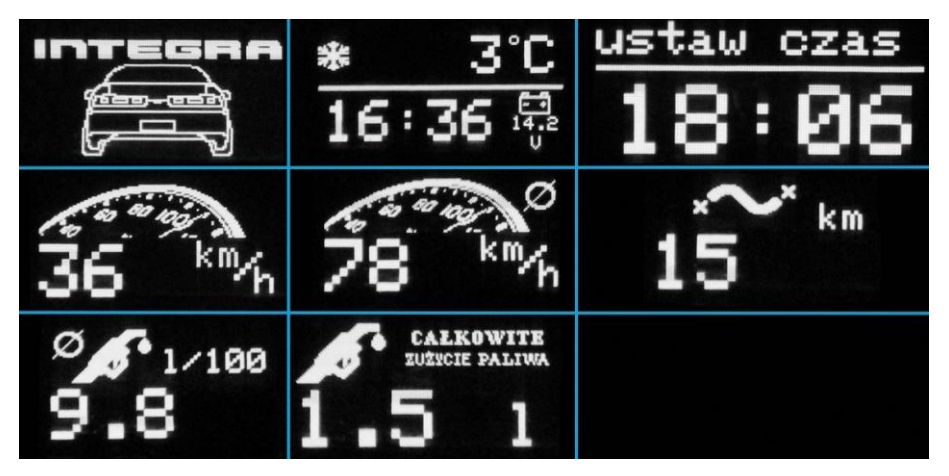

*Rys. 11. Prezentacja funkcji projektu. Od lewej: Ekran startowy; Prezentacja godziny, temperatury oraz napięcia akumulatora; Konfiguracja zegara; Prezentacja prędkości chwilowej; Prędkość średnia; przejechany dystans; średnie spalanie; całkowite zużycie paliwa przy przejechanym dystansie*

#### **PODSUMOWANIE**

Każda funkcja urządzenia posiada dokładność odpowiednią dla urządzeń statystycznych, a wyznaczanie błędów pomiarowych miałoby słuszność w przypadku rozszerzania prezentacji wyników do 0,01. Zakłada się, że największą niedokładność można odnotować podczas wykorzystywania ADC. Dla pomiaru temperatury i napięcia akumulatora błąd względny wynosi ~2%. Projekt poddawany jest ciągłej rozbudowie, lecz w celu dalszych modyfikacji kodu źródłowego, wymagana jest zmiana mikroprocesora na jednostkę o większej pojemności (program zajmuje 90% pamięci Atmegi 328).

Urządzenie ułatwia dostosowanie prędkości pojazdu do miejscowych ograniczeń. Wcześniej było to kłopotliwe, gdyż oryginalny prędkościomierz jest wyskalowany w milach. Pomiar średniego i całkowitego spalania ułatwia obliczenie kosztów podróży, może być również użyteczne w przypadku kolejnych modyfikacji mapy paliwowej.

Wykorzystanie sygnałów czujnika VSS oraz podawanych na wtryski można dowolnie interpretować w celu stworzenia dodatkowych funkcji. Pozostałe opcje powstały w celu zminimalizowania ilości dodatkowych urządzeń pomiarowych, których codzienne użytkowanie jest niewygodne oraz rozprasza uwagę kierowcy.

#### **LITERATURA**

- [1] [Evans](https://helion.pl/autorzy/martin-evans) M., [Noble](https://helion.pl/autorzy/joshua-noble) J., i inni., *Arduino w akcji*, Wydawnictwo Helion, Gliwice 2014
- [2] Francuz T., *Język C dla mikrokontrolerów AVR : od podstaw do zaawansowanych aplikacji*, Wydawnictwo Helion, Gliwice 2011
- [3] Herner A., Riehl H., *Elektrotechnika i elektronika w pojazdach samochodowych*, Wydawnictwo Komunikacji i Łączności, Warszawa 2013
- [4] Kardaś M., *Język C: Pasja programowania mikrokontrolerów 8-bitowych*, Szczecin 2011
- [5] Kardaś M., *Mikrokontrolery AVR: Język C – Podstawy programowania*, Szczecin 2011
- [6] Wojciechowski J., *Sygnały i systemy*, Wydawnictwo Komunikacji i Łączności, Warszawa 2008
- [7] Zieliński T., *Cyfrowe przetwarzanie sygnałów od teorii do zastosowań*, Wydawnictwo Komunikacji i Łączności, Warszawa 2005
- [8] Magdziak R., *Nastała era mikroprocesorów embedded*, "Elektronik", Nr 1/18, s. 22–25
- [9] Duk M., niepublikowane materiały wykładowe z przedmiotu "Techniki Mikroprocesorowe", Wydział Elektrotechniki i Informatyki, Politechnika Lubelska
- [10] https://forbot.pl/blog/kursy, zasoby z dnia 21.11.2017
- [11] http://www.tech2tech.net, zasoby z dnia 21.11.2017
- [12] https://www.sparkfun.com/datasheets/Components/LM7805.pdf, zasoby z dnia 21.11.2017
- [13] https://pl.wikipedia.org/wiki/Pull-up, zasoby z dnia 21.11.2017
- [14] https://www.ametherm.com/thermistor/ntc-thermistors-steinhart-and-hart- equation, zasoby z dnia 21.11.2017
- [15] http://ww1.microchip.com/downloads/en/DeviceDoc/Atmel-42735-8-bit-AVR-Microcontroller-ATmega328-328P\_Datasheet.pdf, zasoby z dnia 21.11.2017.

# **SYMULACJA STANU ZWARCIA I STANU JAŁOWEGO TRANSFORMATORA ENERGETYCZNEGO Z WYKORZYSTANIEM ŚRODOWISKA MATLAB**

## **WSTĘP**

1

W niniejszym referacie przedstawiono podstawowe wiadomości dotyczące transformatorów energetycznych oraz dokonano symulacji stanu zwarcia i stanu jałowego w środowisku symulacyjnym Matlab. Wyznaczono parametry zastępcze przykładowego transformatora energetycznego, wykorzystując jego dane znamionowe, jak również wykorzystując dane otrzymane w trakcie symulacji. Następnie dokonano analizy otrzymanych wyników parametrów zastępczych badanego transformatora oraz porównano obydwie metody ich uzyskania.

## **WIADOMOŚCI PODSTAWOWE**

Zasada działania transformatora polega na wykorzystaniu zjawiska indukcji elektromagnetycznej. Przetwarza on energię elektryczną określoną pewną wartością napięcia, na energię elektryczną o innej lub takiej samej wartości napięcia. Proces ten najczęściej jest realizowany przy niezmienionej częstotliwości, aczkolwiek przy zastosowaniu odpowiednich układów istnieje możliwość zmiany również tej wielkości fizycznej [2].

Konieczność stosowania transformatorów energetycznych wymusza Krajowy System Energetyczny (KSE), w którym występują urządzenia elektroenergetyczne pracujące przy różnych wartościach napięć. Począwszy od generatorów, przez linie przesyłowe, na bezpośrednich odbiorcach kończąc.

Istnieją również inne rodzaje transformatorów, takie jak transformatory mocy, przekładniki, przesuwniki fazowe i wiele innych.

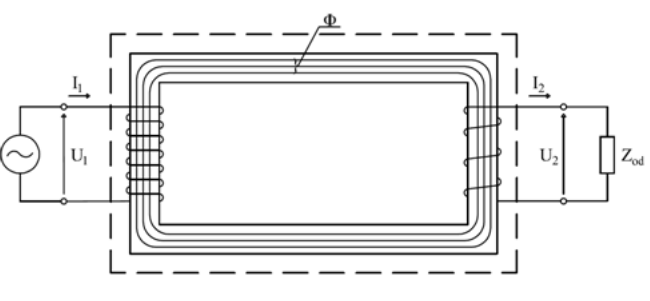

*Rys. 1. Zasada działania transformatora*

<sup>1</sup> Politechnika Lubelska, WEiI, michal.lech1@pollub.edu.pl

Zasadę działania transformatora przedstawiono na rysunku 1. Dwa uzwojenia odseparowane elektrycznie umieszczone są na rdzeniu wykonanym z materiału ferromagnetycznego (duża przenikalność magnetyczna). Dzięki temu możliwe jest zbudowanie obwodu magnetycznego o jak najmniejszej reluktancji. Występują również transformatory bez rdzenia ferromagnetycznego, stosowane np. w układach wielkiej częstotliwości [2].

Po zasileniu uzwojenia pierwotnego napięciem przemiennym *U*1, zaczyna w nim płynąć prąd przemienny *I*1. Prąd ten wytwarza przemienny strumień magnetyczny *Φ*, dzięki czemu poprzez sprzęgnięcie magnetyczne z uzwojeniem wtórnym, indukuje na jego zaciskach napięcie przemienne *U*2. Po dołączeniu odbiornika do uzwojenia wtórnego transformatora, w uzwojeniu tym popłynie prąd przemienny *I*<sup>2</sup> [1].

Zdolność transformatora do zmiany wartości napięcia określa przekładnia. W technice najczęściej posługujemy się przekładnią napięciową

$$
\mathcal{G}_U = \frac{U_1}{U_2} \tag{1}
$$

Pomijając istnienie strumienia rozproszonego i spadków napięć na uzwojeniach oraz korzystając z zasady zachowania mocy, możemy w przybliżeniu stwierdzić, że

$$
\frac{I_1}{I_2} \approx \frac{U_2}{U_1} \approx \frac{z_2}{z_1} \tag{2}
$$

Transformatory mogą pracować w trzech charakterystycznych stanach pracy: jałowym, obciążenia i zwarcia. Wyniki pomiarów stanu jałowego i stanu zwarcia transformatora pozwalają wyznaczyć odpowiednio jego parametry poprzeczne i podłużne [5].

Na rysunku 2 przedstawiono schemat zastępczy transformatora pracującego w stanie obciążeniowym, a więc w stanie, w którym między zaciski uzwojenia wtórnego włączona jest pewna impedancja Z<sub>od</sub>, dzięki czemu w uzwojeniu tym płynie prąd elektryczny [3].

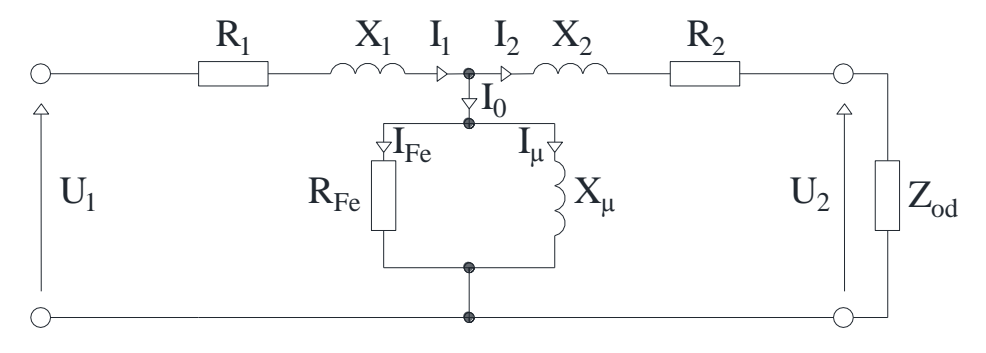

*Rys. 2. Schemat zastępczy transformatora w stanie obciążeniowym* 

Innym stanem pracy jest stan zwarcia, dla którego schemat zastępczy przedstawiono na rysunku 3. W praktyce stan ten określany jest jako awaryjny, jednak realizuję się go w warunkach laboratoryjnych lub poprzez symulację [1].

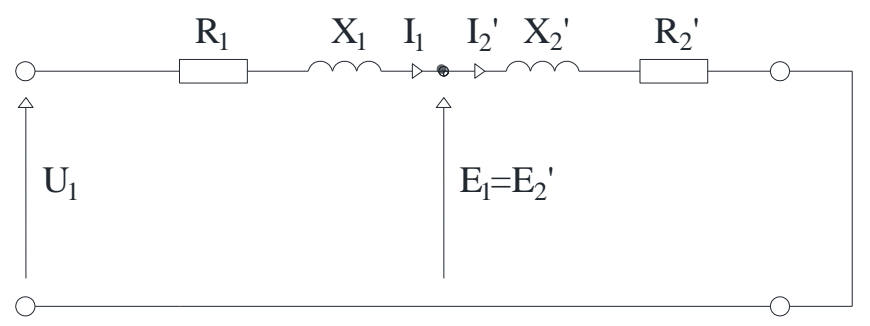

*Rys. 3. Schemat zastępczy transformatora w stanie zwarcia*

W tym przypadku jedno z uzwojeń zasilane jest ze źródła, a zaciski drugiego uzwojenia są zwarte. W związku z powyższym napięcie na tych zaciskach jest równe 0. Moc pobierana przez transformator, zamieniana jest w całości na ciepło, ponieważ pokrywa wyłącznie straty.

Na rysunku 3 przedstawiono schemat zastępczy transformatora pracującego w stanie jałowym. Uzwojenie pierwotne badanego transformatora zasilane jest napięciem przemiennym *U*1, obwód uzwojenia wtórnego pozostaje natomiast rozwarty.

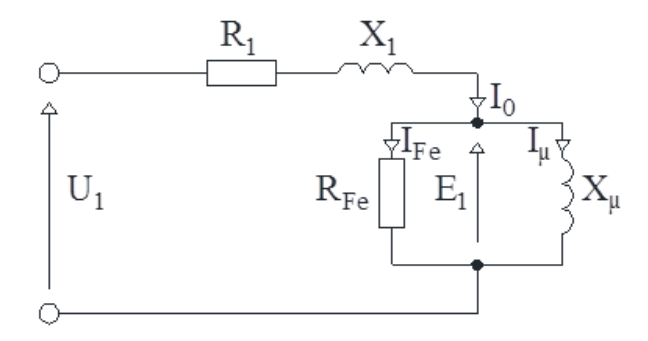

*Rys. 4. Schemat zastępczy transformatora w stanie jałowym*

## **OBLICZENIA PARAMETRÓW ZASTĘPCZYCH Z WYKORZYSTANIEM DANYCH ZNAMIONOWYCH TRANSFORMATORA**

Zestawienie parametrów znamionowych transformatora umieszczono zbiorczo w postaci tabeli. Pozwala to na szybkie procedowanie do dalszych obliczeń i analiz.

| Typ            | Moc | Napięcie  |         | Napięcie | Prad   | <b>Straty</b> |              |
|----------------|-----|-----------|---------|----------|--------|---------------|--------------|
|                |     | <b>GN</b> | DN      | zwarcia  | jałowy | jałowe        | obciążeniowe |
|                | kVA |           |         | $\%$     | %      | W             | W            |
| TOd<br>160/15s | 160 | 15750     | 400/240 | 4,5      | 1.6    | 300           | 2350         |

*Tab. 1.Parametry znamionowe badanego transformatora energetycznego [7]*

Na podstawie parametrów znamionowych transformatora (Tabela 1) obliczone zostały jego parametry zastępcze [6]:

rezystancja zastępcza

$$
R_T = \frac{\Delta P_{Cu} \cdot U_{Tr1}^2}{S_T^2} = 2,907 \Omega
$$
 (3)

impedancja zastępcza

$$
Z_T = \frac{u_{z\%}}{100} \cdot \frac{U_{Tr1}^2}{S_T} = 69{,}77\Omega
$$
 (4)

• reaktancja zastępcza

$$
X_T = \sqrt{Z_T^2 - R_T^2} = 69.71\Omega
$$
\n(5)

• konduktancja w obwodzie magnesującym

$$
G_T = \frac{\Delta P_{Fe}}{U_{Tr1}} = 9.47 \,\mu\text{s} \tag{6}
$$

rezystancja gałęzi poprzecznej

$$
R_{Fe} = \frac{1}{G_T} = 1,056M\Omega
$$
\n<sup>(7)</sup>

całkowity prąd magnesujący

$$
I_0 = \frac{I_{0\%}}{100} \cdot \frac{S_T}{\sqrt{3} \cdot U_{Tr1}} = 0,094A
$$
 (8)

reaktancja gałęzi poprzecznej

$$
X_m = \frac{U_{Tr1}}{\sqrt{3} \cdot I_0} = 96.9k\Omega
$$
\n(9)

#### **SYMULACJA STANU ZWARCIA TRANSFORMATORA**

Na rysunku 5 przedstawiony został układ wykorzystany do zasymulowania stanu zwarcia transformatora energetycznego w programie Matlab/Simulink. Na podstawie danych otrzymanych w programie, obliczone zostały parametry podłużne transformatora:

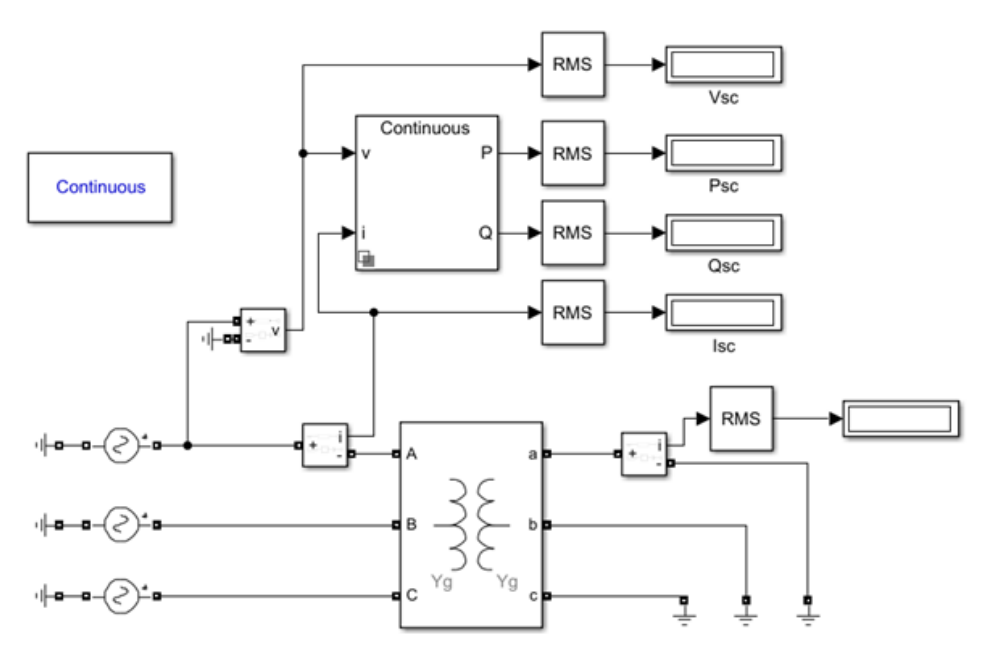

*Rys. 5. Układ do symulacji stanu zwarcia transformatora energetycznego*

impedancja transformatora

$$
Z_{SC} = \frac{V_{SC}}{I_{SC}} = 69,80\Omega
$$
\n
$$
(10)
$$

rezystancja transformatora

$$
R_{SC} = \frac{P_{SC}}{I_{SC}} = 2.97 \Omega \tag{11}
$$

• reaktancja indukcyjna transformatora

$$
X_{SC} = \sqrt{Z_{SC}^2 - R_{SC}^2} = 69,74\Omega
$$
 (12)

### **SYMULACJA STANU JAŁOWEGO TRANSFORMATORA**

Symulacja stanu jałowego została przeprowadzona w celu wyznaczenia parametrów poprzecznych transformatora. Na rysunku szóstym przedstawiony został układ wykorzystany do zasymulowania tego stanu pracy.

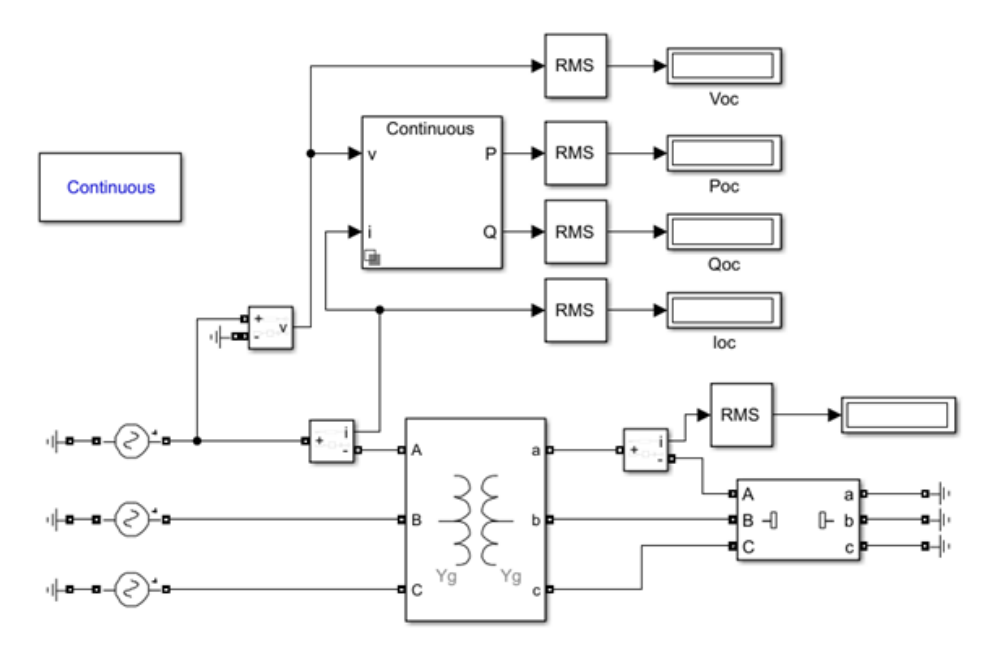

*Rys. 6. Układ do symulacji stanu jałowego transformatora energetycznego*

Na podstawie parametrów uzyskanych podczas symulacji, wyznaczone zostały następujące parametry [6]:

admitancja transformatora

$$
Y_m = \frac{I_{OC}}{V_{OC}} = 3,49 \,\mu\text{s} \tag{13}
$$

współczynnik mocy biegu jałowego

$$
\cos \varphi = \frac{P_{oc}}{V_{oc} \cdot I_{oc}} = 0.3\tag{14}
$$

• konduktancja transformatora

$$
G_T = Y_m \cdot \cos \varphi = 1,046 \mu S \tag{15}
$$

 rezystancja gałęzi poprzecznej  $H_{Fe} = \frac{1}{C} = 0.956 M\Omega$ *R*

$$
R_{Fe} = \frac{1}{G_T} = 0.956M\Omega
$$
\n<sup>(16)</sup>

 susceptancja transformatora  $B_T = Y_m \cdot \sin \varphi = 8.89 \, \text{mS}$  (17)

• rezystancja gałęzi poprzecznej  

$$
X_m=1/B_T=112,43\Omega
$$
 (18)

#### **ANALIZA WYNIKÓW**

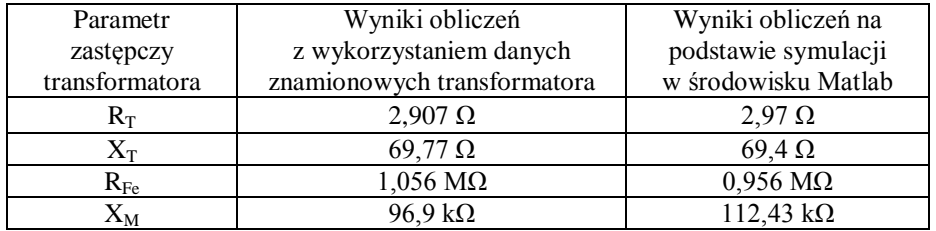

*Tab.2. Porównanie parametrów zastępczych transformatora otrzymanych dwoma metodami* 

Zestawienie wyników obliczeń parametrów znamionowych badanego transformatora z wykorzystaniem dwóch metod zestawiono w tabeli 2. Zauważyć można, że wyniki te nie różnią się od siebie w sposób znaczący. Świadczy to o bardzo dużej dokładności symulacji komputerowych. Spowodowane może to być faktem braku stosowania przyrządów pomiarowych, które obarczone są błędem, który może wynikach z klasy dokładności. Co więcej, rzeczywista aparatura pomiarowa posiada ograniczenia związane m.in z zakresami pomiarowymi.

### **PODSUMOWANIE**

Badania transformatorów są szczególnie ważne w elektrotechnice. Niestety, nierzadko wiąże się to z dużymi kosztami spowodowanymi kosztowną aparaturą badawczą jak również możliwością zniszczenia badanego urządzenia. Co więcej, czasem konieczne jest wyłączenia urządzenia, które pracuje w sposób normalny, co z kolei wiąże się ze stratami [4, 5].

Z pomocą przychodzą symulacje komputerowe, które są bardzo dokładne, co zostało potwierdzone w powyższym referacie. W dzisiejszych czasach technika obliczeniowa stoi na bardzo wysokim poziomie, dzięki czemu użytkownicy programów symulacyjnych otrzymują szerokie możliwości wirtualnych badań. Trzeba jednak mieć na uwadze uproszczenia, które program symulacyjny wykorzystuje w swojej pracy.

Matlab/Simulink jest to pakiet numeryczny, który służy do przeprowadzania [symulacji komputerowych.](https://pl.wikipedia.org/wiki/Symulacja_komputerowa) Modele symulacyjne budowane są przy pomocy interfejsu graficznego i specjalnych bloków. Simulink oferuje użytkownikom symulacje przeprowadzane zarówno w czasie dyskretnym, jak również ciągłym. Główne zastosowanie tego oprogramowana to [cyfrowe przetwarzanie sygnałów,](https://pl.wikipedia.org/wiki/Cyfrowe_przetwarzanie_sygna%C5%82%C3%B3w) analiza [obwodów elektrycznych](https://pl.wikipedia.org/wiki/Obw%C3%B3d_elektryczny) i teoria [sterowania.](https://pl.wikipedia.org/wiki/Teoria_sterowania) Symulacja w powyższym referacie została wykonana przy użyciu biblioteki SimPowerSystems.

## **LITERATURA**

- [1] Jezierski E., *Transformatory*, Wydawnictwa Naukowo Techniczne, Warszawa, 1983
- [2] Plamitzer A. M., *Maszyny Elektryczne*, Wydawnictwa Naukowo-Techniczne, Warszawa 1986
- [3] Praca zbiorowa, *Poradnik inżyniera elektryka Tom II*, Wydawnictwa Naukowo-Techniczne, Warszawa 1997
- [4] A. Magdziarz, Ł. Nogal, *Symulacyjny model cyfrowy transformatora energetycznego*, "Przegląd Elektrotechniczny", nr 12, 2007, s. 46–50
- [5] K. Gębczyk, Ł. Grąkowski, A. Ł. Chojnacki, *Badanie transformatora energetycznego w środowiskach symulacyjnych Matlab/Simulink oraz EMPTP-ATP*, "Elektroinfo", nr 161, 2018, s. 44–47
- [6] S. Ayasun, C.O. Nwankpa, *Transformer Tests Using Matlab/Simulink and Their Integration Into Undergraduate Electric Machinery Courses*, "Wiley InterScience", 2006, p. 142–150
- [7] Katalog transformatorów rozdzielczych, http://www.ftz.pl/, zasoby z dnia 08.06.2018

# **WYTWARZANIE ENERGII ELEKTRYCZNEJ W KRAJACH GRUPY WYSZEHRADZKIEJ – STAN OBECNY ORAZ PERSPEKTYWY**

## **WSTĘP**

Niewątpliwie jednym z największych wyzwań cywilizacyjnych, przed jakimi stoi współczesny świat i jego decydenci, jest problem produkcji, dystrybucji oraz racjonalnego użytkowania energii elektrycznej. Jak podała Światowa Rada Energetyki w 2017 roku, jeszcze przed 2030 rokiem prognozowany jest skokowy wzrost zapotrzebowania na energię *per capita*, co jest konsekwencją wdrażania nowych technologii oraz nowej polityki energetycznej [1]. Wśród głównych przyczyn ciągle wzrastającego zużycia energii (nie tylko elektrycznej) należy podać również dynamiczny wzrost liczby ludności, który niepokoi wielu ekspertów oraz instytucje badawcze, niosąc ryzyko przyspieszonego wyczerpania się nieodnawialnych źródeł energii [2].

Autorzy cytowanego wyżej raportu Światowej Rady Energetyki informują, że zagadnienia klimatyczne zyskały lepsze zrozumienie już w ubiegłym roku niż w latach poprzedzających, co stanowi pozytywny trend. Potrzeba rezygnacji z wykorzystania węgla jako paliwa została dostrzeżona w krajach OECD, choć autorzy raportu konstatują także znaczący rozdźwięk w tej kwestii między państwami Ameryki Północnej i Europy a resztą świata, w szczególności w odniesieniu do krajów Bliskiego Wschodu. Mimo to, chęć wdrażania energetyki opartej o źródła odnawialne została dostrzeżona we wszystkich rejonach świata, szczególnie w Azji i Europie, a w sposób szczególny w krajach takich jak: Niemcy, Indie, Islandia, Chiny czy Hiszpania [1].

Na tle państw OECD, wyróżniają się rynki energetyczne krajów współpracujących w ramach Grupy Wyszehradzkiej, które łączy wspólna przeszłość historyczna i zaangażowanie w dalszą integrację europejską. Przywódcy tych czterech krajów wydają się być żywo zainteresowani zapewnieniem bezpieczeństwa energetycznego swoim obywatelom. Świadczy o tym choćby fakt przeznaczania znacznych środków pieniężnych na rozbudowę lub remont istniejących już elektrowni atomowych, tj. budowa dwóch nowych reaktorów na terenie węgierskiej siłowni jądrowej w Paks (finalizacja projektu przewidziana na 2026 rok), budowa po jednym nowym reaktorze na terenie czeskich elektrowni w Temelínie i Dukovanach, czy też modernizacja słowackiej elektrowni Bohunice [3]. Projekty budowy pierwszej działającej elektrowni jądrowej są rozpatrywane rów-

 1 Politechnika Lubelska, WEiI, artur.polanski1@pollub.edu.pl

nież w największym kraju Grupy Wyszehradzkiej. Minister energii Krzysztof Tchórzewski potwierdził plany budowy siłowni jądrowej na terenie Polski, oświadczając że: ,,Polska musi się zdobyć na atom'', jednocześnie zastrzegając, że: ,,Wymiana energetyki węglowej musi postępować ewolucyjnie'' [4].

Wobec potrzeby zmian obecnych systemów energetycznych krajów Grupy Wyszehradzkiej, zasadne jest pytanie, czy kierunek tych przemian jest właściwy, by zapewnić bezpieczeństwo energetyczne w tej części Europy. W niniejszym artykule dokonano próby odpowiedzi na powyższe pytanie. W tym celu dokonano: analizy obecnych przemian w światowej gospodarce elektroenergetycznej oraz przeglądu systemów energetycznych każdego z krajów V4. Przedstawiono również zarys perspektyw, jakie otwierają się przed Grupą Wyszehradzką w związku z wdrażaniem nowych technologii. Część końcowa artykułu stanowi podsumowanie przeprowadzonej analizy, a także próbę wysnucia na jej podstawie odpowiednich wniosków.

### **GRUPA WYSZEHRADZKA NA TLE ŚWIATA**

W cytowanym we wstępie raporcie Światowej Rady Energetyki zawarto prognozy odnoszące się do przemian, jakie mają się dokonać w światowej gospodarce elektroenergetycznej do 2060 roku. Wszystkie spośród trzech przedstawionych tam analiz przewidują wycofywanie się z energetyki opartej o paliwa kopalne – przede wszystkim węgiel – na rzecz pozyskiwania energii ze źródeł odnawialnych – w szczególności z wiatru i z promieniowania słonecznego. Według najbardziej ostrożnej z przedstawionych w tym raporcie prognoz, do 2060 roku udział węgla w światowej produkcji energii ma zostać ograniczony do 18% (wobec 41% w 2014 roku). Energia uzyskana bez wykorzystania paliw kopalnych ma osiągnąć – w zależności od obliczeń – od 55% do nawet 81% (w tym energetyka jądrowa oraz odnawialna). Popularyzacja energetyki odnawialnej ma następować pomimo szybko narastającego zapotrzebowania na energię, do co najmniej około 44,5 tys. TWh (wobec około 23,8 tys. TWh w 2014 roku, co stanowi wzrost o około 87%) [1].

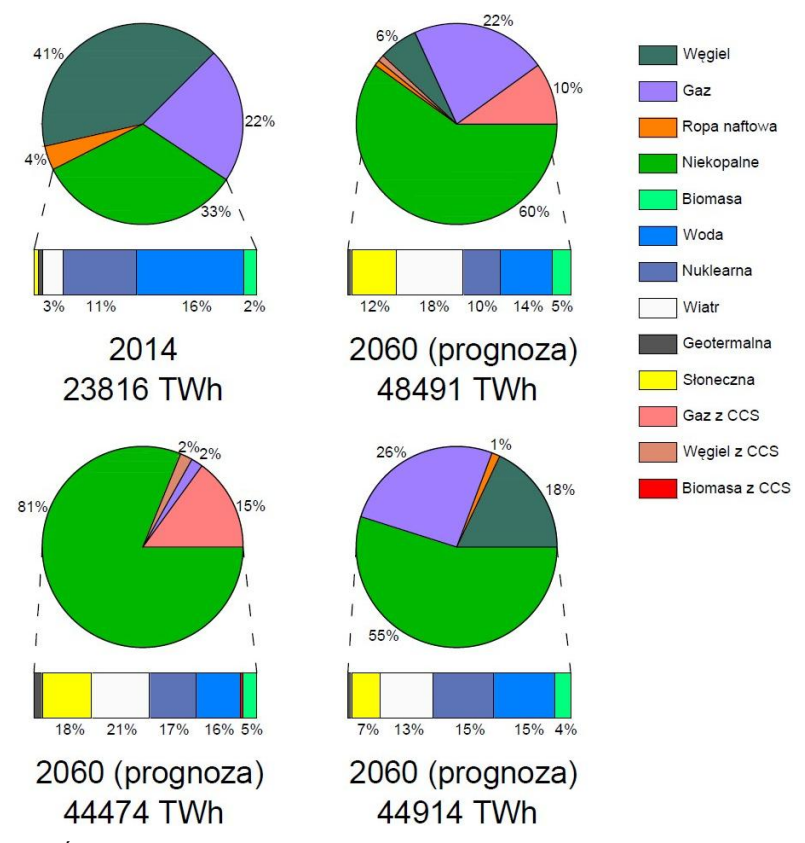

*Rys. 1. Światowa produkcja energii w 2014 roku oraz trzy scenariusze jej rozwoju [1]*

Na rysunku 1 zestawiono trzy wyżej wspomniane scenariusze globalnego rozwoju energetyki. Pierwszy z nich, w prawym górnym rogu na rysunku (nazwany metaforycznie przez autorów raportu ,,Modern Jazz'') zakłada oparcie się światowej produkcji energii o mechanizmy rynkowe oraz o innowacje technologiczne. Druga z przedstawionych analiz – lewy dolny róg – przedstawia sytuację, w przypadku gdy ograniczanie wykorzystania paliw kopalnych będzie następować dzięki przyjaznej dla środowiska polityce rządów państw oraz skoordynowanych działań między nimi (,,Unfinished Symphony''). Ostatnia z prognoz przewiduje najmniej optymistyczną sytuację, w przypadku niemożliwego do utrzymania wzrostu gospodarczego, akcentując przy tym mniej skoordynowane międzynarodowo działania przy jednoczesnej polityce rządów skupionych mocniej na swoich lokalnych problemach (,,Hard Rock''). Ostatni scenariusz przewiduje kooperację między rynkiem a polityką rządów. Niezależnie od tego, która z wymienionych prognoz okaże się najbliższa rzeczywistości, niewątpliwym faktem staje się skokowy wzrost zapotrzebowania na energię, podyktowany m. in.: wzrostem gospodarczym, poszerzaniem się klasy średniej i wzrostem jej dochodów, a co za tym idzie – także zwiększoną liczbą zasilanych elektrycznie maszyn i urządzeń. Wobec tych przemian, warunkiem koniecznym dla zapewnienia bezpieczeństwa energetycznego i ochrony klimatu planety są inwestycje infrastrukturalne, a także wprowadzenie bardziej restrykcyjnych regulacji odnośnie dopuszczalnych emisji dla przemysłu, co będzie wymagało od przedsiębiorców wdrożenia bardziej ekologicznej działalności. W przypadku prognozy ,,Unfinished Symphony'', 29% całkowitego zapotrzebowania na energię będzie pokrywać elektryczność, przy spełnieniu się scenariusza ,,Modern Jazz''  $-28\%$ , natomiast przy prognozie "Hard Rock'' – 25% [5].

Zreferowane powyżej przemiany na światowym rynku energetycznym będą dotyczyć także dynamicznych rynków Europy Środkowej. Cechą wyróżniającą wszystkie cztery kraje Grupy Wyszehradzkiej na tle gospodarki energetycznej świata jest stosunkowo niewielki udział źródeł odnawialnych w finalnej produkcji energii. Dla Polski, Czech, Słowacji i Węgier udział energetyki odnawialnej w całkowitej wyprodukowanej energii wynosi odpowiednio: 14,6%, 12,1%, 23,7% i 11,6% (2015) [6]. Wszystkie państwa Grupy Wyszehradzkiej są jednocześnie krajami członkowskimi Unii Europejskiej, z czego płyną dla nich zobowiązania ekologiczne i konieczność przestrzegania norm unijnych w zakresie dopuszczalnych ilości emitowanych gazów cieplarnianych. Kraje wspólnoty zobowiązały się do zrealizowania w 2020 roku trzech planów w ramach polityki ekologicznej, tzw. ,,3x20%''. Na te trzy zobowiązania składają się: zmniejszenie emisji gazów cieplarnianych o 20% w odniesieniu do 1990 roku, zmniejszenie zużycia energii o 20% w odniesieniu do prognoz dla Unii Europejskiej na 2020 rok, a także zwiększenie udziału energetyki odnawialnej do co najmniej 20% całkowitej wygenerowanej energii (oraz zwiększenie udziału źródeł odnawialnych do 10% w transporcie) [7]. Wobec powyżej przytoczonych danych, do tej pory jedynie Słowacja sprostała wymogom unijnym odnośnie trzeciego z wyżej wymienionych zobowiązań.

Cechą charakterystyczną krajów V4 poza Polską jest za to znaczny udział energetyki jądrowej w ogólnej produkcji energii. Udział w ten sposób uzyskiwanej energii dla Czech, Słowacji i Węgier wynosi odpowiednio: 33,1%, 54% oraz 50% (2016), jednak należy zwrócić uwagę na fakt znacznie mniejszej wartości mocy zainstalowanej elektrowni jądrowych na terenie Grupy Wyszehradzkiej w stosunku do krajów Europy Zachodniej czy Ameryki Północnej. W granicach Grupy Wyszehradzkiej znajduje się jedynie 14 reaktorów jądrowych (przy czym po 4 na Słowacji i na Węgrzech oraz 6 w Czechach), czyli kilkakrotnie mniej niż w krajach takich jak np.: Francja (58 reaktorów), Japonia (42 reaktory) czy Stany Zjednoczone (99 reaktorów – dane z 2016 roku) [8]. Wynika to ze specyfiki tych trzech państw Europy Środkowej, które zamieszkuje znacznie mniejsza liczba ludności niż państwa Europy Zachodniej czy Azji, zatem ich zapotrzebowanie energetyczne jest odpowiednio mniejsze.

Odmiennie od pozostałych krajów V4 prezentuje się mix energetyczny Polski, w którym widać znaczne uzależnienie od węgla brunatnego i kamiennego, będących kluczowymi paliwami kopalnymi wykorzystywanymi w polskiej gospodarce elektroenergetycznej. Przyczyną tego stanu rzeczy są m. in. uwarunkowania historyczne – polski system energetyczny, choć należy do największych systemów naszej części Europy, był budowany z myślą o jak najszerszym wykorzystaniu krajowych złóż paliw kopalnych, co było podyktowane chęcią zapewnienia niezależności od zewnętrznych dostawców energii. Dopiero znalezienie się Polski w gronie państw członkowskich UE wymusiło zmianę dotychczasowej gospodarki energetycznej [9]. W ,,Polityce energetycznej Polski do 2030 roku'' Ministerstwo Gospodarki przewidywało zwiększenie udziału źródeł odnawialnych w produkcji energii elektrycznej, poprzez wdrożenie inwestycji w energetykę rozproszoną. W celu dywersyfikacji źródeł energii, przewiduje się również wprowadzenie energetyki jądrowej, opartej na bezpiecznych technologiach oraz z poparciem społecznym [7].

Z drugiej strony, choć wykorzystanie węgla w polskiej gospodarce elektroenergetycznej odbywa się na szeroką skalę, należy mieć na uwadze, że w ujęciu globalnym produkcja węgla w Polsce nie osiąga znaczących wartości. W 2016 roku w największym kraju Grupy Wyszehradzkiej wyprodukowano 52,3 Mtoe, co stanowi 1,4% światowej produkcji węgla. Jest to wartość znacznie mniejsza, porównując ją z krajami takimi jak np.: Rosja (192,8 Mtoe, co stanowi 5,3% światowej produkcji), Stany Zjednoczone (364,8 Mtoe – 10,0%), Australia (299,3 Mtoe – 8,2%), a przede wszystkim Chiny (1685,7 Mtoe – 46,1%) [10]. Można więc na tej podstawie wysnuć wniosek, że polskie wysiłki w celu uczynienia gospodarki elektroenergetycznej bardziej ekologicznej nie będą miały kluczowego wpływu w skali globalnej. Światowa gospodarka energetyczna stanie się bardziej przyjazna środowisku, jeżeli to największe gospodarki podejmą kroki w celu rezygnacji z paliw kopalnych. Rysunek 2 przedstawia udział poszczególnych rejonów świata w produkcji węgla w 2016 roku. Wynika z niego wyraźnie, że to gospodarki Dalekiego Wschodu oraz Ameryki Północnej w największym stopniu pokrywają globalną produkcję węgla [10]. Mimo to nie można zapominać, że dekarbonizacja polskiej energetyki jest również pożądana ze względu na negatywne skutki dla środowiska naturalnego, jakie niesie wykorzystanie elektrowni węglowych, tj. emisja znacznych ilości gazów cieplarnianych (pary wodnej i  $CO<sub>2</sub>$ ), szkodliwych tlenków azotu  $NO<sub>x</sub>$  i tlenku siarki  $SO<sub>2</sub>$ , a także wpływająca na lokalny mikroklimat emisja ciepła [11].
#### **Coal: Production by region**

Million tonnes oil equivalent

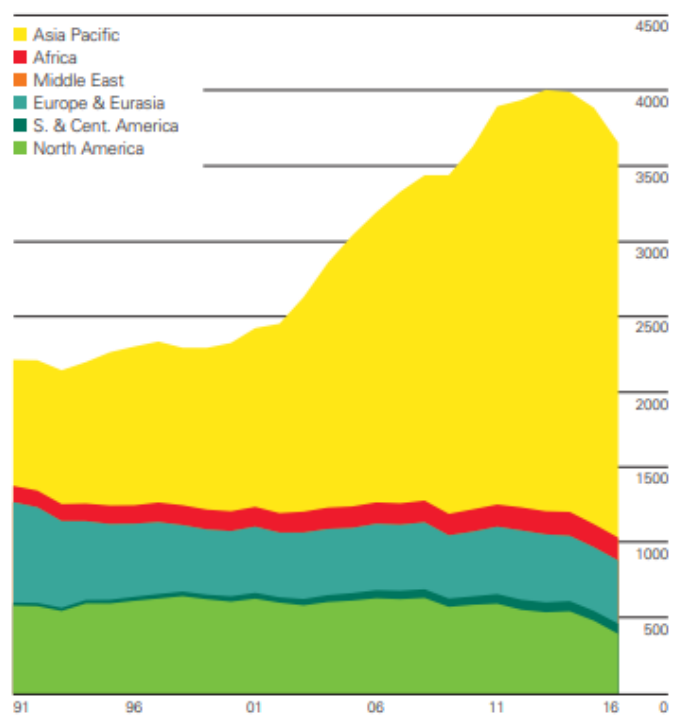

*Rys. 2. Produkcja węgla w 2016 roku w poszczególnych częściach świata w milionach ton oleju ekwiwalentnego [11]*

## **CHARAKTERYSTYKA GOSPODARKI ELEKTROENERGETYCZNEJ GRUPY WYSZEHRADZKIEJ – STAN OBECNY**

Na rysunku 3 przedstawiono mix energetyczny każdego z krajów Grupy Wyszehradzkiej oraz łączną sumę wygenerowanej energii (2016). Zgodnie z powyższym, we wszystkich krajach V4 poza Polską, produkcja energii elektrycznej odbywa się m. in. w elektrowniach jądrowych. Obecnie, w granicach Grupy Wyszehradzkiej znajdują się następujące siłownie atomowe:

- Czechy: dwie elektrownie jądrowe w Temelínie (2 reaktory o łącznej mocy zainstalowanej równej około 2200 MW) i w Dukovanach (4 reaktory o mocy 505 MW każdy).
- Słowacja: dwie elektrownie atomowe, po 2 reaktory każda (elektrownia w Bohunicach o mocy zainstalowanej równej 942 MW oraz w Mochovcach o mocy 940 MW).
- Węgry: jedna elektrownia atomowa niedaleko miejscowości Paks na południu kraju, posiadająca 4 reaktory o mocy zainstalowanej równej około 2000 MW [8].

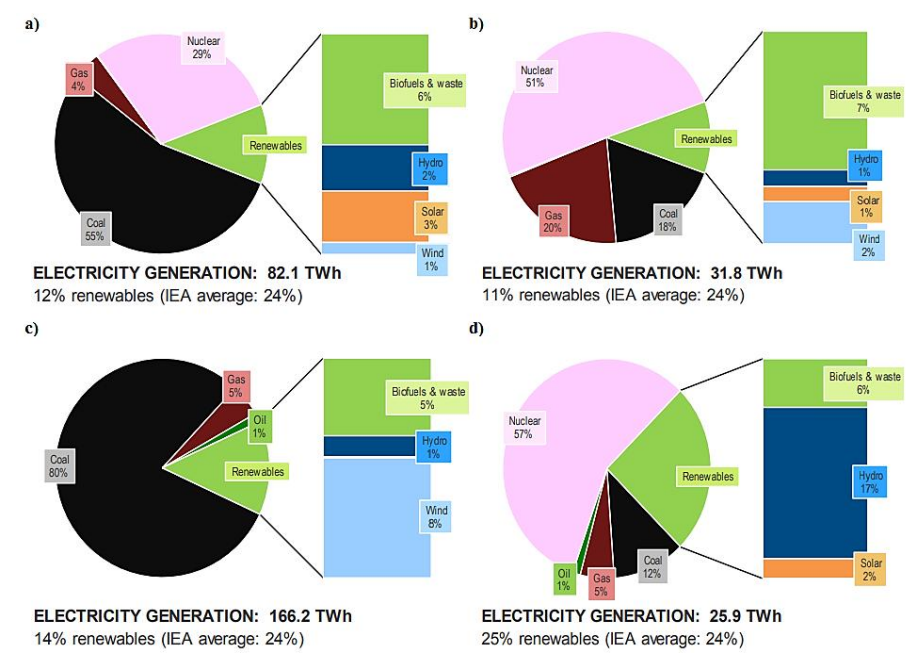

*Rys. 3.Produkcja energii: a) w Czechach, b) na Węgrzech, c) w Polsce, d) na Słowacji [12]*

Stwierdzono powyżej, że największy udział węgla kamiennego i brunatnego w produkcji energii spośród krajów V4 ma miejsce w Polsce. W 2011 roku elektrownie na węglu brunatnym, na węglu kamiennym oraz elektrociepłownie dostarczyły odpowiednio: 32,81%, 43,52% oraz 15,32% całkowitej wyprodukowanej energii [9]. Nie oznacza to jednak, że u południowych sąsiadów Polski energetyka oparta o węgiel nie jest wykorzystywana – udział tego rodzaju elektrowni wynosi ponad 55% dostaw energii w Czechach [12].

Cechą wspólną wszystkich krajów Grupy Wyszehradzkiej jest stosunkowo niewielki, choć z roku na rok rosnący, udział energetyki opartej o źródła odnawialne. W przypadku energii promieniowania słonecznego, jest ona najszerzej wykorzystywana na terenie Czech, mając udział wynoszący 3% [12]. W 2010 roku, kraj ten zajmował drugie miejsce w Europie pod względem mocy generowanej przez energetykę słoneczną *per capita*. Energia pochodząca z promieniowania słonecznego ma być szerzej wykorzystywana także na Węgrzech. W przypadku energetyki wiatrowej, pionierem wśród krajów Grupy Wyszehradzkiej jest Polska, która ze względu na bliskość morza posiada dosyć dobre warunki dla tej technologii. Turbiny wiatrowe na terenie największego z krajów V4 w 2015 roku wytworzyły ponad 10,7 tys. GWh. W przypadku południowych sąsiadów Polski, wykorzystanie energii wiatru należy do najniższych w Europie. Podobną wartość energii, bo wynoszącą ponad 10 tys. GWh uzyskano w Polsce dzięki biomasie. Nominalnie mniej, jednak więcej procentowo niż w Polsce

biomasa dostarcza energii Węgrom, gdyż w 2015 roku było to około 2,3 tys. GWh, co pokrywa około 7% zapotrzebowania na energię [12]. W przypadku energetyki wodnej, najszersze zastosowanie znalazła ona na Słowacji, gdzie dostarcza nawet 17% energii, produkując przy tym 3,7 tys. GWh (dla porównania w Polsce jest to ponad 1,8 tys. GWh) [12]. Niewielkie wykorzystanie energetyki wiatrowej, za to znaczny udział elektrowni wodnych wynikają z ukształtowania terenu tego górzystego kraju [6].

## **ENERGIA ELEKTRYCZNA W KRAJACH V4 – PERSPEKTYWY**

Inwestycjami energetycznymi, które budzą najwięcej kontrowersji, jest budowa czy też rozbudowa elektrowni jądrowych. Podczas gdy wszystkie z czterech państw Grupy Wyszehradzkiej planują rozbudowę lub wdrożenie energetyki atomowej, niektóre kraje świata (np. Niemcy) planują całkowitą rezygnację z siłowni jądrowych, natomiast np. Austria, oprócz rezygnacji ze swojego programu atomowego, zakazała także przechowywania oraz transportu przez jej terytorium materiałów nuklearnych [8].

W wydanym przez Ministerstwo Gospodarki dokumencie ,,Polityka energetyczna Polski do 2030 roku'' rządzący zadeklarowali chęć ,,wybudowania i uruchomienia elektrowni jądrowych opartych na bezpiecznych technologiach, z poparciem społecznym i z zapewnieniem wysokiej kultury bezpieczeństwa jądrowego na wszystkich etapach: lokalizacji, projektowania, budowy, uruchomienia, eksploatacji i likwidacji elektrowni jądrowych'' [7]. W bieżącym roku minister energii Krzysztof Tchórzewski podał koszt polskiego projektu jądrowego, oscylującego wokół kwoty 70-75 mld zł [13].

Do niekwestionowanych zalet elektrowni jądrowych należy znaczna efektywność wykorzystywanego w nich paliwa – jeden kilogram uranu może zastąpić nawet 20 ton węgla. Takie właściwości energetyczne tego pierwiastka pozwalają również na znaczne oszczędności na etapie transportu. Oprócz bardzo dużej energowydajności tego surowca, kolejną jego zaletą są jego zasoby – w skorupie ziemskiej jest on spotykany częściej niż cyna i 500 razy częściej niż złoto. Znacznej zasobności naszej planety w rudy uranu często przeciwstawia się jej trudnodostępność – szacuje się, że biorąc pod uwagę dzisiejsze technologie i możliwości finansowe, światowe zasoby uranu możliwego do wydobycia ocenia się na około  $10^8$  t, przy czym światowe zasoby paliw organicznych – na 36·10<sup>9</sup> t. Mimo to, mając na względzie energowydajność rudy uranu, starczy tego paliwa na bardzo długo, natomiast z uwagi na ciągle rosnące zapotrzebowanie na energię, istnieje ryzyko znacznego wyeksploatowania paliw organicznych już w ciągu najbliższego stulecia [11].

Poza niewątpliwymi dobrymi stronami energetyki jądrowej, jej przeciwnicy podkreślają wady, do których w pierwszej kolejności zaliczają konieczność składowania odpadów promieniotwórczych, które najczęściej przechowuje się w skałach oraz kopułach solnych, znajdujących się co najmniej 300 metrów pod ziemią. Z drugiej strony, należy podkreślić fakt, że ilość odpadów generowanych

przez elektrownie atomowe jest znikoma w porównaniu do ilości odpadów pochodzących z siłowni węglowych – dla tych pierwszych, jest to około 12 beczek rocznie, natomiast te drugie wytwarzają nawet 100 tys. razy więcej. Co więcej, przy zastąpieniu uranu torem Th, możliwe będzie całkowite wyeliminowanie odpadów radioaktywnych dzięki zastosowaniu procesu spalacji [14].

Część wad energetyki jądrowej skompensowała budowa reaktorów obecnie najnowocześniejszej, III generacji (budowa reaktorów IV generacji przewidziana jest na lata 2030-2040). Projekty tego typu reaktorów przechodzą już w stadium realizacji. Ich zasadniczą zaletą w stosunku do poprzednich modeli jest znacznie podniesienie bezpieczeństwa (dzięki wzmocnionej konstrukcji zagrożenie aktami terroru zostało zminimalizowane), przedłużony okres eksploatacji nawet do 60 lat, czy też atrakcyjność ekonomiczna. Do najpopularniejszych reaktorów III generacji można zaliczyć:

- ABWR (*Advanced Boiling Water Reactor*) unowocześniony reaktor z wodą wrzącą.
- APWR (*Advanced Pressurized Water Reactor*) unowocześniony reaktor wodny ciśnieniowy. Do tego typu reaktorów zaliczają się:
- Amerykański AP1000 (*Advanced Passive*), firmy Westinghouse.
- Francusko-niemieckiej produkcji EPR-1600 (*European Pressurized Water Reactor*), firmy Orano (wcześniej Areva).
- Rosyjskiej produkcji WWER-1000 [11].

O wiele mniej kontrowersji budzą inwestycje w energetykę odnawialną. Odnawialne źródła energii nie przyczyniają się do dewastacji czy degradacji środowiska naturalnego, co ułatwia zachowanie bezpieczeństwa ekologicznego społeczeństwa, zarówno obecnie, jak i w przyszłości [15]. Zgodnie z wyżej podanymi informacjami, z członkostwa krajów Grupy Wyszehradzkiej w Unii Europejskiej wynikają zobowiązania dotyczące wdrażania energetyki odnawialnej. Dla Polski został wyznaczony cel osiągnięcia przez OZE 15% udziału w całkowitej krajowej produkcji energii [7]. Dla pozostałych krajów V4, wartość ta wynosi 20%, którą do tej pory osiągnęła jedynie Słowacja [6].

Zgodnie z wcześniej cytowaną ,,Polityką energetyczną Polski do 2030 roku" oraz wydanymi w Polsce aktami prawnymi, ważnym elementem bezpieczeństwa energetycznego są inwestycje w energetykę rozproszoną, która oprócz braku szkodliwego wpływu na środowisko, pozwala również na oszczędności w zakresie inwestycji sieciowych, szczególnie w systemie przesyłowym. W celu dywersyfikacji dostaw energii, strategia energetyczna Polski przewiduje także promowanie jednostek wytwórczych zlokalizowanych blisko odbiorcy, co pozwoli także na minimalizację strat przesyłowych, przy czym zastrzega, że kluczowym dla zachowania stabilności systemu elektroenergetycznego będzie wdrożenie nowych technologii [7]. Regulacje prawne w zakresie OZE oraz wyżej cytowana strategia wskazują na długofalowe cele polskiej polityki, a są to:

- Dalszy wzrost wykorzystania OZE w finalnym zużyciu energii, a także zwiększenie udziału biopaliw.
- $\bullet$  Włączenie lasów do bilansu CO<sub>2</sub> oraz ich ochrona przed nadmierną eksploatacją w celu pozyskiwania biomasy.
- Przeznaczenie środków na dalszy rozwój hydroenergetyki, zarówno poprzez wykorzystanie istniejących już urządzeń piętrzących, należących do Skarbu Państwa, oraz budowa nowych.
- Podniesienie bezpieczeństwa energetycznego poprzez zwiększenie dywersyfikacji źródeł odnawialnych, takich jak: energia wiatru, promieniowania słonecznego, wody, biomasy, itd. [15].

## **PODSUMOWANIE**

W ciągu najbliższych lat, będzie można zaobserwować dynamiczne zmiany na światowym rynku energii, spowodowane rosnącą liczbą ludności, a także wzrastającymi dochodami, co przedłoży się także na zwiększoną liczbę odbiorników energii elektrycznej. Wobec tych przemian, konieczna staje się dywersyfikacja źródeł energii i uniezależnienie gospodarki elektroenergetycznej od paliw organicznych, które w niedalekiej przyszłości zostaną wyeksploatowane.

Odpowiedzią na problemy gospodarki elektroenergetycznej w krajach Grupy Wyszehradzkiej może okazać się wdrożenie i rozbudowa ich programów nuklearnych. Wady energetyki jądrowej mogą być skompensowane przez wykorzystanie najnowszych technologii, w tym budowę reaktorów III generacji, co uczyni tego typu projekty mniej kontrowersyjnymi.

Zdecydowanie najmniej kontrowersyjną jest energetyka odnawialna, nie nosząca szkód dla środowiska naturalnego. Grupa Wyszehradzka posiada dosyć duży potencjał dla tego typu inwestycji – Polska, dzięki dostępowi do morza, ma dobre warunki dla rozbudowy energetyki wiatrowej [15], natomiast ze względu na duże nasłonecznienie, energetyka słoneczna może z powodzeniem być wprowadzana na Węgrzech [16]. Kluczowym dla zachowania bezpieczeństwa energetycznego będzie także współdziałanie na szczeblu międzynarodowym, także w ramach Grupy Wyszehradzkiej. Szansą dla harmonijnego rozwoju energetyki może okazać się również wspieranie lokalnych dostawców energii, celem rozbudowy energetyki rozproszonej.

## **LITERATURA**

- [1] World Energy Council: World Energy Issues Monitor 2017, zasoby z dnia 07.06.2018 r., [https://www.worldenergy.org/publications/2017/world-energy](https://www.worldenergy.org/publications/2017/world-energy-issues-monitor-2017/)[issues-monitor-2017/](https://www.worldenergy.org/publications/2017/world-energy-issues-monitor-2017/)
- [2] Bartosik M., *Globalny kryzys energetyczny – mit czy rzeczywistość?,* ,,Przegląd Elektrotechniczny'', R. 84 nr 2/2008, s. 15–24
- [3] Targowski A., *Atom czy kontrolowane OZE dla Grupy Wyszehradzkiej?,* zasoby z dnia 07.06.2018r., [http://biznesalert.pl/atom-czy-kontrolowane-oze-dla-grupy](http://biznesalert.pl/atom-czy-kontrolowane-oze-dla-grupy-wyszehradzkiej/)[wyszehradzkiej/](http://biznesalert.pl/atom-czy-kontrolowane-oze-dla-grupy-wyszehradzkiej/)
- [4] [http://biznesalert.pl/atom-energetyka-polska/,](http://biznesalert.pl/atom-energetyka-polska/) zasoby z dnia: 07.06.2018
- [5] World Energy Council: World Energy Scenarios 2016, zasoby z dnia: 09.06.2018 , [https://www.accenture.com/us-en/insight-world-energy-scenarios-exploring-grand](https://www.accenture.com/us-en/insight-world-energy-scenarios-exploring-grand-transition)[transition](https://www.accenture.com/us-en/insight-world-energy-scenarios-exploring-grand-transition)
- [6] https://en.wikipedia.org/wiki/List of countries by electricity production from re [newable\\_sources#cite\\_ref-1,](https://en.wikipedia.org/wiki/List_of_countries_by_electricity_production_from_renewable_sources#cite_ref-1) zasoby z dnia: 07.06.2018
- [7] Ministerstwo Gospodarki: *Polityka energetyczna Polski do 2030 roku*, Warszawa 2009
- [8] https://en.wikipedia.org/wiki/Nuclear power by country, zasoby z dnia: 07.06.2018
- [9] Bućko P., *Wytwarzanie energii elektrycznej w Polsce – stan obecny i wyzwania rozwojowe*, Zeszyty Naukowe Wydziału Elektrotechniki i Automatyki Politechniki Gdańskiej, Nr 35, 2013, s. 17–20
- [10] BP Statistical Review of World Energy June 2017, zasoby z dnia: 09.06.2018, [https://www.bp.com/en/global/corporate/energy-economics/statistical-review-of](https://www.bp.com/en/global/corporate/energy-economics/statistical-review-of-world-energy/coal/coal-consumption.html)[world-energy/coal/coal-consumption.html](https://www.bp.com/en/global/corporate/energy-economics/statistical-review-of-world-energy/coal/coal-consumption.html)
- [11] Kubowski J., *Nowoczesne elektrownie jądrowe*, Wydawnictwa Naukowo-Techniczne, Warszawa 2010
- [12] [https://www.iea.org/countries/membercountries/,](https://www.iea.org/countries/membercountries/) zasoby z dnia: 10.06.2018
- [13] [http://energetyka.wnp.pl/krzysztof-tchorzewski-polska-elektrownia-atomowa-to](http://energetyka.wnp.pl/krzysztof-tchorzewski-polska-elektrownia-atomowa-to-koszt-70-75-mld-zl,319616_1_0_0.html)[koszt-70-75-mld-zl,319616\\_1\\_0\\_0.html,](http://energetyka.wnp.pl/krzysztof-tchorzewski-polska-elektrownia-atomowa-to-koszt-70-75-mld-zl,319616_1_0_0.html) zasoby z dnia: 10.06.2018
- [14] [https://pl.wikipedia.org/wiki/Energetyka\\_jądrowa,](https://pl.wikipedia.org/wiki/Energetyka_jądrowa) zasoby z dnia: 10.06.2018 r.
- [15] Lewandowski W., M., Klugmann-Radziemska E., *Proekologiczne odnawialne źródła energii*, Wydawnictwo Naukowe PWN SA, Warszawa 2017
- [16] [https://pl.wikipedia.org/wiki/Insolacja,](https://pl.wikipedia.org/wiki/Insolacja) zasoby z dnia: 10.06.2018

# **KOLEKTORY PVT – POŁĄCZENIE DWÓCH TECHNOLOGII**

## **WSTĘP**

Kolektory PVT (Photovoltaic Thermal) są innowacją wynikającą z połączenia dwóch technologii występujących w kolektorach słonecznych i modułach fotowoltaicznych. Jedna z nich wykorzystuje zjawisko fototermiczne, a druga zjawisko fotoelektryczne. Celem powstania takiego rozwiązania jest możliwość uzyskania energii cieplnej i elektrycznej z jednego urządzenia.

#### **KOLEKTORY SŁONECZNE**

Kolektory słoneczne, dzięki zjawisku fototermicznym przetwarzają energię promieniowania słonecznego na energię termiczną. Najczęściej spotykanymi kolektorami są kolektory płaskie oraz próżniowo-rurowe.

Kolektory płaskie cieczowe charakteryzują się tym, że temperatura czynnika jest mniejsza niż 100°C. Ich praca polega na odbiorze ciepła przez czynnik roboczy i przetransportowanie tego ciepła do podgrzewcza pojemnościowego. Czynnik roboczy znajduje się w miedzianych rurkach trwale zespolonych z płyta kolektora i może nim być woda lub glikol. Zastosowanie wody okazuje się bardziej problematyczne, ponieważ wtedy wymagane jest opróżnianie instalacji w czasie trwania sezonu zimowego.

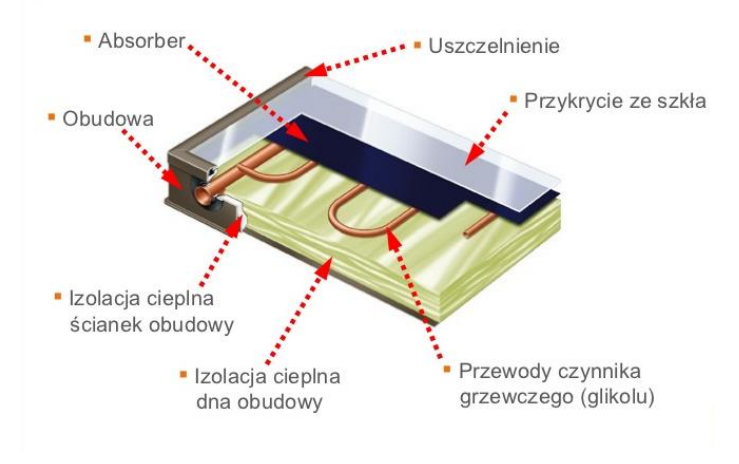

*Rys. 1. Budowa kolektora płaskiego [1]*

<sup>1</sup> 1 Politechnika Lubelska, WEiI, amadeusz.sobczyk@onet.pl

Natomiast kolektor próżniowy zbudowany jest ze szklanych rurek, które są ustawione równolegle względem siebie. W rurce występuje próżnia, która służy jako izolacja i jest rzędu 10<sup>-6</sup> bara. Dzięki temu straty ciepła występujące z absorberze są znacznie mniejsze. Ten typ kolektorów należy do średniotemperaturowych, a ich temperatura pracy wynosi znajduję się w zakresie od 30°C do 165°C.

Rozwiązanie typu "heat pipe" w kolektorach próżniowych jest najczęściej stosowanym rozwiązaniem [2], a jego budowa oraz zasada działania została przedstawiona na Rys. 2.

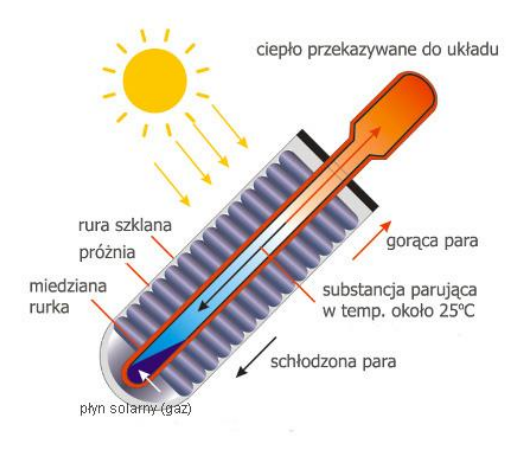

*Rys. 2. Budowa i zasada działania kolektora próżniowego (heat pipe) [3]*

Podczas doboru kolektorów istotną sprawą jest określenie zapotrzebowania i wymogów jakie stawiamy instalacji. Dwa przedstawione wyżej typy kolektorów różnią się od siebie sprawnością i wydajnością cieplną zależnie od miesiąca.

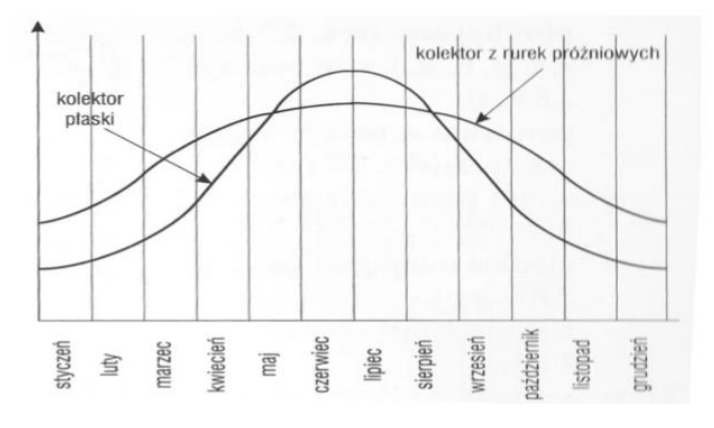

*Rys. 3. Porównanie wydajności cieplnej kolektora płaskiego i próżniowego [4]*

#### **MODUŁY FOTOWOLTAICZNE**

Moduły fotowoltaiczne wykorzystują zjawisko fotoelektryczne, czyli bezpośrednio zamieniają energię promieniowania słonecznego na energię elektryczną w postaci prądu stałego. Moduł fotowoltaiczny (polikrystaliczny) zbudowany jest średnio z 60 lub 72 ogniw fotowoltaicznych. A ogniwo fotowoltaiczne składa się z krzemu polikrystalicznego lub inaczej z półprzewodnika w którym występuje złącze typu p-n.

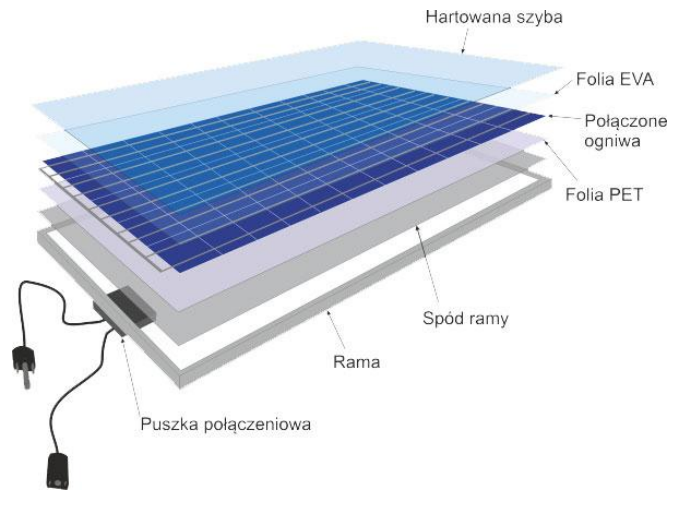

*Rys. 4. Budowa modułu fotowoltaicznego (polikrystalicznego) [5]*

Charakterystyka prądowo-napięciowa opisuje zależność pomiędzy wytwarzanym prądem i napięciem przez moduł fotowoltaiczny.

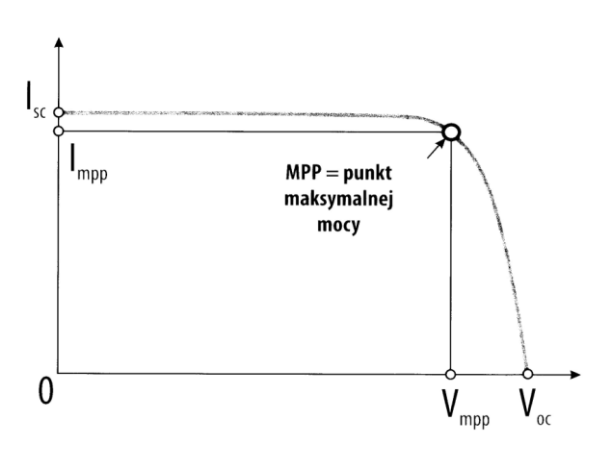

*Rys. 5. Charakterystyka prądowo-napięciowa [5]*

Taka charakterystyka jest zawsze opisywana przez pięć podstawowych parametrów elektrycznych:

- *PMPP* moc w punkcie mocy maksymalnej. Uzyskiwana w standardowych warunkach (STC), [Wp];
- *V*mpp Napięcie w punkcie mocy maksymalnej. Uzyskiwane w standardowych warunkach (STC), z odbiorem prądu, [V];
- *V*oc Napięcie obwodu otwartego. Maksymalne napięcie uzyskiwane w standardowych warunkach (STC), bez odbioru prądu, [V];
- *I*mpp Prąd w punkcie mocy maksymalnej. Maksymalny prąd uzyskiwany w standardowych warunkach (STC), z odbiorem prądu, [A];
- *I*sc Prad zwarcia. Maksymalny prad uzyskiwany w standardowych warunkach (STC), bez odbioru prądu, [A].

Standard Test Consitions (STC) są to ustandaryzowane warunki atmosferyczne, przy których bada się moduły fotowoltaiczne i określa charakterystykę prądowo-napięciową. Warunki te zakładają, że nasłonecznienie wynosi 1000W/m<sup>2</sup> , temperatura badanych ogniw wynosi +25°C oraz spektrum promieniowania dla atmosfery jest równe 1,5 AM.

Dwoma bardzo ważnymi czynnikami wpływającymi na charakterystykę prądowo-napięciową jest nasłonecznienie i temperatura.

Nasłonecznienie jest to suma natężenia promieniowania słonecznego, które pada na 1m<sup>2</sup> w czasie jednej godziny i wyrażane jest w Wh/m<sup>2</sup>. Ta wielkość fizyczna opisuje zasoby energii słonecznej dla określonego miejsca i czasu. [6]

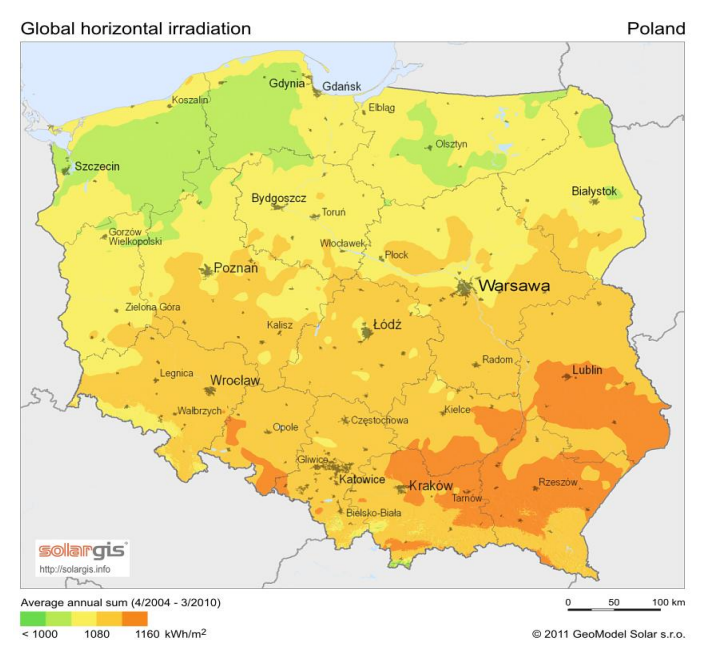

*Rys. 6. Nasłonecznienie dla Polski [7]*

Nasłonecznienia na terenie Polski wahają się od 900kWh/m<sup>2</sup> do 1230kWh/m<sup>2</sup>. Od kwietnia do września występuje największa intensywność padania promieniowania słonecznego i wynosi ona ok. 80% całkowitego promieniowania w ciągu roku. Całkowite promieniowanie składa się z promieniowania bezpośredniego i rozproszonego.

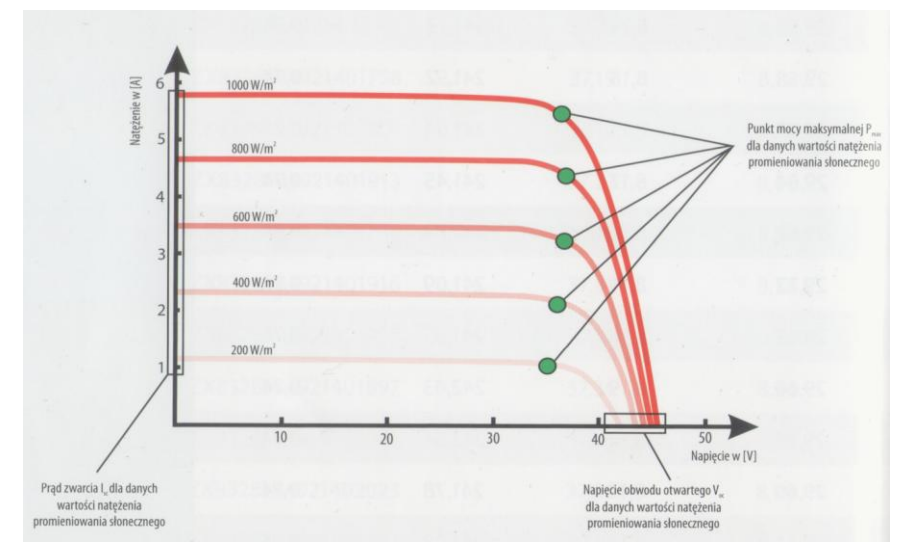

*Rys. 7. Charakterystyka prądowo-napięciowa dla zmiennego nasłonecznienia [5]*

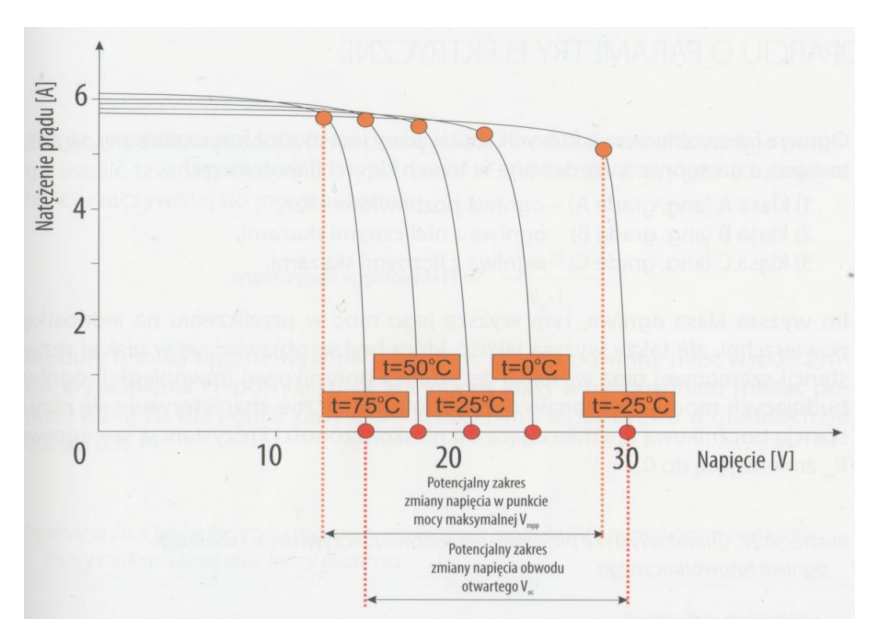

*Rys. 8. Charakterystyka prądowo-napięciowa dla zmiennej temperatury [5]*

Drugim czynnikiem znacznie wpływającym na pracę ogniwa fotowoltaicznego jest temperatura. Oczywiście temperatura zależna jest od lokalizacji i warunków atmosferycznych takich jak siła wiatru czy ilość opadów atmosferycznych.

Z charakterystyki przedstawionej na Rys.8. można zauważyć, że wartość prądu przy zmiennej temperaturze jest w przybliżeniu stała. Temperatura znacząco wpływa na zmianę wartości napięcia, które zmniejsza się wraz ze wzrostem temperatury. Skutkuje to spadkiem mocy, a co za tym idzie zmniejszeniem ilości energii elektrycznej wyprodukowanej przez moduł.

### **PODSUMOWANIE**

W połączeniu tych dwóch technologii powstał kolektor hybrydowy. Najczęściej stosowana konstrukcja w PVT opiera się na budowie kolektora płaskiego, gdzie pod ogniwami fotowoltaicznymi zlokalizowany jest absorber i wężownica, która odbiera ciepło z nagrzanych ogniw. Doprowadza to do obniżenia temperatury pracy modułu, a co za tym idzie wzrostu sprawności ogniw nawet o połowę w stosunku do zwykłych modułów[8]. W rezultacie wydłuża się też żywotność ogniw. Natomiast odebrane ciepło przez kolektor może być wykorzystywane do podgrzania ciepłej wody użytkowej.

Zastosowanie kolektorów hybrydowych doprowadza do zajęcia mniejszej ilości powierzchni instalacyjnej oraz oszczędności finansowych niż w przypadku zastosowania dwóch oddzielnych instalacji składających się z kolektorów słonecznych i modułów fotowoltaicznych.

#### **LITERATURA**

- [1] Źródło: https://www.viessmann.pl , zasoby z dnia 10.01.2018
- [2] Oszczak W., *Kolektory słoneczne i fotoogniwa,* Wyd. Komunikacji i Łączności, Warszawa 2012
- [3] Źródło: *https:///www.ecocollector.pl*, zasoby z dnia 10.01.2018
- [4] Wiśniewski G., Gołębiowski S., Gryciuk M., Kurkowski K., Więcka A., *Kolektory słoneczne. Energia słoneczna w mieszkalnictwie, hotelarstwie i drobnym przemyśle,*  Wyd. Dom wydawniczy Medium, Warszawa 2008
- [5] Szymański B., *Instalacje fotowoltaiczne,* Wyd. GEOSYSTEM BUREK, KOTYZA S.C., Kraków 2014
- [6] Sibiński M., Znajdek K., *Przyrządy i instalacje fotowoltaiczne,* Wyd. PWN, Warszawa 2016 zasoby z dnia 10.01.2018
- [7] Aste N., Pero C., Leonforte F., 2014, *Water Flate plate PV-thermal collectors: A review*, "Solar Energy"*,* No 102, s. 98–115

## **WYBRANE ZASTOSOWANIA NANOTECHNOLOGII W ELEKTROENERGETYCE**

## **WSTĘP**

Moment odkrycia i ujarzmienia elektryczności był momentem przełomowym, skutkującym podniesieniem jakości ludzkiego życia i zwiększeniem możliwości rozwoju. Wraz z upływem czasu, zaczęto coraz efektywniej wykorzystywać energię elektryczną. Nie rozwiązano jednak problemu ekonomicznego jak i bezpiecznego magazynowania energii, strat związanych z przesyłem, czy znacznych rozmiarów kabli i przewodów.

Odpowiedź na te wyzwania zaczęła pojawiać się już w 50-tych latach XX wieku wraz z rozwojem nanotechnologii, czyli wytwarzania i użytkowania materiałów o skali nanometrycznej  $(10^{-9} \text{ m})$ . Po rozdrobnieniu, materiały te wykazały nietypową reaktywność chemiczną, przewodność elektryczną, właściwości optyczne czy wytrzymałość. Przykładowo dwutlenek tytanu w skali nanometrycznej staje się świetnym katalizatorem i pochłaniaczem promieniowania UV, ferro- i ferrimagnetyki w skali "nano" wykazują zjawisko supermagnetyzmu, a srebro silne właściwości bakteriobójcze. Nanotechnologie otworzyły nowy rozdział we wszystkich dziedzinach, w tym również elektroenergetyce.

#### **NANOTECHNOLOGIE W ENERGETYCE SŁONECZNEJ**

Jednym z popularniejszych zastosowań w energetyce słonecznej jest poprawa zdolności pochłaniania energii elektrycznej. Nanocząsteczki charakteryzują się wysokim stosunkiem powierzchni do objętości, co w ogniwach słonecznych przekłada się na większą powierzchnię absorbującą promieniowanie. Trwają także badania nad wykorzystaniem tzw. kropek kwantowych (QD – ang. *Quantum dots*) poprawiających skupianie promieniowania w wysokowydajnych ogniwach słonecznych. Wykazano, że zastosowanie kropek kwantowych wiąże się z trzykrotnie bardziej efektywną konwersją energii, niż w przypadku najlepszych do tej pory wykorzystywanych materiałów. Przewiduje się ich wysoką wydajność przy bardzo niskich kosztach produkcji.

Kolejne, obiecujące wykorzystanie nanomateriałów widać na przykładzie ogniw DSSC (ang. *Dye-Sensitizied Solar Cell*) czyli ogniw uczulanych barwnikiem. Ich budowa oparta jest na oddalonych od siebie o 40 μm płytkach, pomiędzy którymi umieszczony jest roztwór jonów jodu, wypełniony nanometrycznym dwutlenkiem tytanu sensybilizowanym światłoczułym barwnikiem (rys. 1).

 1 Politechnika Lubelska, WEiI, agatalis.oze@gmail.com

Ogniwa te należą do II, a więc dosyć nowej i wciąż rozwijanej generacji. Osiągają niskie sprawności, jednak dzięki wykorzystaniu barwników organicznych stanowią bardzo dobrą alternatywę dla kosztownych ogniw krzemowych. Nieograniczona gama barwników i stopni przezroczystości, a także znaczna redukcja grubości (nawet do 150nm) nadaje interesujące walory architektoniczne i sprawia, że popularyzacja ogniw DSSC jest już tylko kwestią czasu [1].

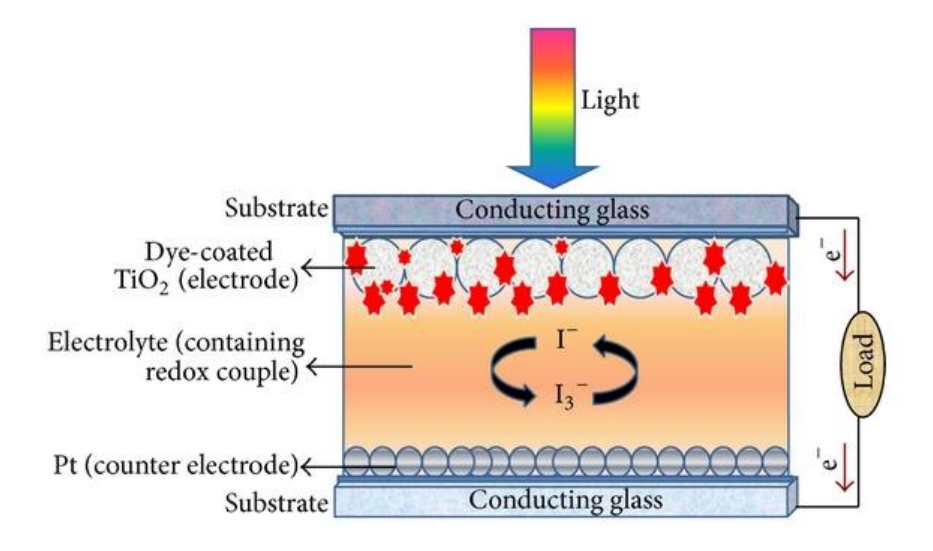

*Rys. 1. Budowa ogniwa DSSC (źródło: https://www.researchgate.net/figure/Schematic-diagramof-dye-sensitized-solar-cell-DSSC-assembly\_fig4\_275461390)*

Wykazano, że nanopłyny które powstają w wyniku rozpuszczenia cząstek nanometrycznych w wodzie lub innej cieczy, posiadają wielokrotnie lepsze właściwości termofizyczne – zwłaszcza przewodność cieplną, współczynniki absorpcji i emisji. Znajdują one zastosowanie nie tylko w kolektorach słonecznych, ale mają też potencjał wykorzystania w wieżach słonecznych do produkcji energii elektrycznej.

#### **BATERIE**

Główną wadą współczesnym baterii jest to, że materiały które rzeczywiście przechowują energię zajmują w nich mniej niż połowę miejsca i wagi. Zaprogramowane wirusy zostały wykorzystane do wytworzenia nanodrutów tlenku kobaltu, które pełnią rolę anody w baterii. Katodę zaś mogą stanowić wirusy, pokrywające się fosforanem żelaza, który wychwytuje nanorurki węglowe pełniące rolę katody, tworząc sieć świetnie przewodzącego materiału. Wykorzystanie ich w bateriach litowo – jonowych może znacząco zwiększyć pojemność elektryczną i prowadzić do miniaturyzacji baterii. Udało się stworzyć prototyp baterii o wielkości monety, mający taką samą pojemność jak baterie używane w samochodach elektrycznych. Dzięki nanotechnologii poprawiono również wydajność baterii (10–20 krotnie) oraz skrócono czas ładowania z godzin do minut [2].

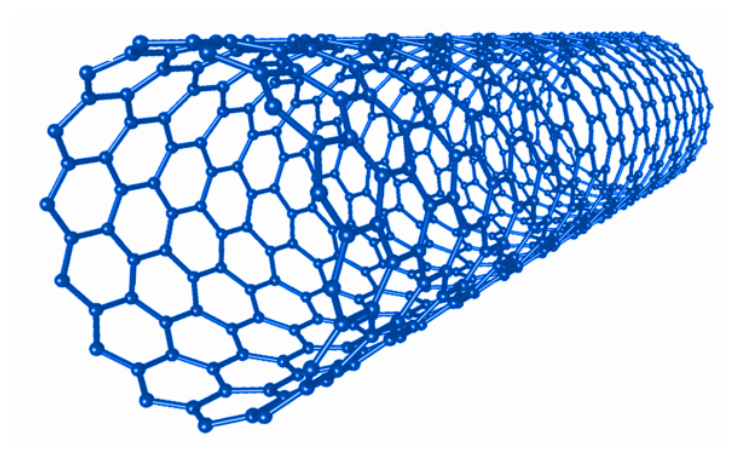

*Rys. 2. Nanorurka węglowa (źródło: http://large.stanford.edu/courses/2015/ph240/kumar1/)*

Nanorurki węglowe (rys. 2) są nanometryczną strukturą węgla typu sp2, otrzymywaną poprzez zwijanie płaszczyzny grafenu, czyli pojedynczej płaszczyzny grafitu przypominającej plaster miodu. Są materiałem kilkunastokrotnie bardziej wytrzymałym mechanicznie od stali, mającym dużą powierzchnię właściwą. Gęstości prądu płynącego przez jednościenną nanorurkę, mogą dochodzić nawet do  $10^9$  A/cm<sup>2</sup> [3].

#### **PRODUKCJA WODORU**

Wodór można otrzymać w wyniku elektrolizy wody, przykładając dostatecznie duży potencjał (>1,23 V) pomiędzy dwiema elektrodami zanurzonymi w wodzie. Elektrolizę można przeprowadzić w łatwy sposób wykorzystując ogniwa słoneczne. Proces ten z wykorzystaniem fotoanody nosi nazwę fotoelektrolizy. W ogniwach fotoelektrochemicznych (PEC), pod wpływem promieniowania, fotony o energii równej lub większej od pracy wyjścia z metalu, wybijają elektrony z ich sieci krystalicznych, z pasma podstawowego do pasma przewodnictwa. Elektrony transportowane do katody łączą się z protonami tworząc wodór, natomiast ładunki dodatnie kumulują się na powierzchni fotoanody i reagując z cząsteczkami wody tworzą tlen.

Zastosowanie półprzewodników opartych na nanodrutach, podobnie jak w przypadku ogniw fotowoltaicznych zwiększa powierzchnię absorpcji promieniowania i zmniejsza rekombinację elektronów, przyczyniając się do poprawy wydajności konwersji energii. Przykładowo, nanodruty dwutlenku tytanu można wyhodować w postaci gałęzi, przypominających swoją strukturą drzewa [4].

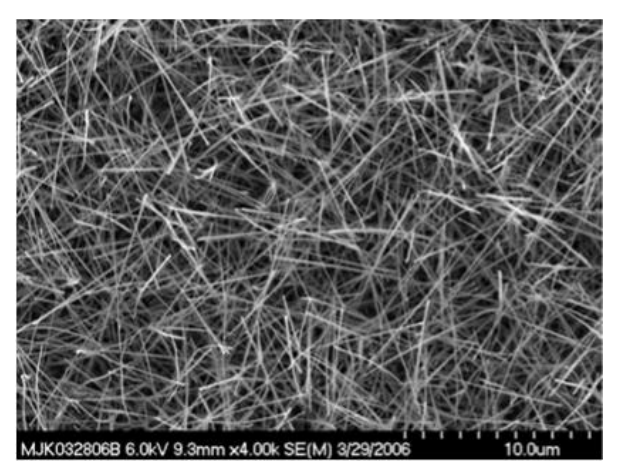

*Rys. 3. Nanodruty TiO2 oglądane przez elektronowy mikroskop skaningowy (źródło: https://openi.nlm.nih.gov/detailedresult.php?img=PMC3292087\_sensors-09-07866f7&req=)*

#### **PRZECHOWYWANIE WODORU**

Paliwo wodorowe jest bardzo problematyczne i kosztowne w przechowywaniu, z powodu dużej przenikalności wodoru przez ścianki zbiornika. Rozwiązaniem konwencjonalnym jest absorpcja cząsteczek wodoru przez odpowiedni materiał zbiornika. Dzięki zastosowaniu nanorurek będzie można dużo wydajniej magazynować wodór w nanosieciach krystalicznych (rys. 4.). Nanorurki węglowe ze względu na swoją niską wagę i wysoką wytrzymałość umożliwiłyby zastosowanie ultralekkich zbiorników do magazynowania wodoru pod wysokim ciśnieniem w samochodach nowej generacji [5].

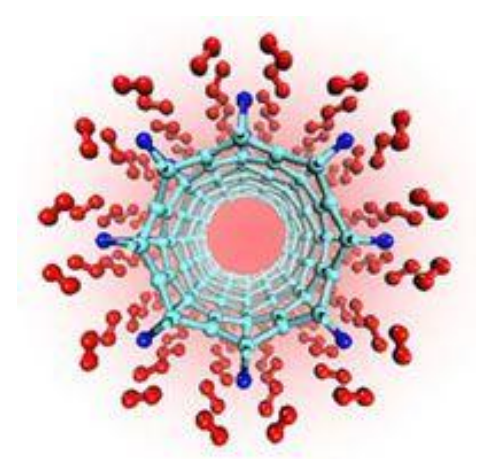

*Rys. 4. Cząsteczki wodoru przechowywane z wykorzystaniem nanorurek węglowych (źródło: https://www.treehugger.com/renewable-energy/hydrogen-storage-for-fuel-cells-carbonnanotubes.html)*

#### **CHŁODZENIE TRANSFORMATORÓW**

Wzrost temperatury pracy transformatorów wiązany jest ze spadkiem ich wydajności i skróceniem żywotności. Powszechnie stosowanym materiałem elektroizolacyjnym był do tej pory olej mineralny, o niskiej temperaturze zapłonu i niewystarczającej lepkości i przewodności cieplnej. Domieszkowanie cieczy bazowej nanometeriałami skutkuje poprawą jej właściwości elektroizolacyjnych.

Jednym z nanomateriałów rozpuszczalnych w oleju mineralnym jest fuleren  $C_{60}$ . W celu uniknięcia procesu sedymentacji dodatkowo stosowane są dyspergatory, czyli substancje powierzchniowo czynne umożliwiające tworzenie stabilnych zawiesin. Aby uzyskać poprawę współczynnika strat dielektrycznych, przenikalności elektrycznej i rezystywności, stosuje się stężenia 8 mg/l i 16 mg/l. W celu zmiany prądu elektryzacji stężenie  $C_{60}$  w oleju mineralnym powinno wynosić 100 mg/l [7].

Fulereny (rys. 5) są alotropową odmianą węgla, o kształcie pustych w środku wielościanów. Najprostszą metodą ich otrzymywania jest piroliza sadzy w łuku elektrycznym przebiegająca między węglowymi elektrodami. Charakteryzują się wysoką reaktywnością chemiczną, występującą ze względu na dużą liczbę wiązań podwójnych, a w procesach sieciowania mogą tworzyć struktury trójwymiarowe [6].

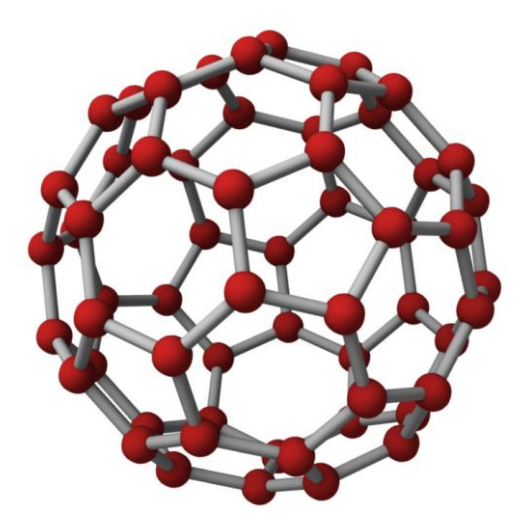

*Rys. 5. Model fulerenu C60 (źródło: http://www.jameshedberg.com/img/samples/c60-buckyballatoms-red.jpg)*

Dodanie innego związku – dwutlenku tytanu do oleju mineralnego poskutkowało 20% poprawą wytrzymałości elektrycznej na napięcia udarowe, przemienne i stałe a także znacznym wzrostem odporności na wyładowania niezupełne. Zwiększyła się również względna przenikalność elektryczna SNF, wpływając korzystnie na rozkład pola elektrycznego w izolacji [7].

#### **TECHNOLOGIE NADPRZEWODNIKOWE**

Poniżej pewnej temperatury, nazywanej temperaturą krytyczną  $T_c$ , przewodnik przechodzi do stanu nadprzewodzącego w którym zanika opór elektryczny, materiał staje się doskonałym diamagnetykiem i następuje zmiana właściwości termicznych i optycznych. Zjawisko nadprzewodnictwa wysokotemperaturowego (HTS) występuje w materiałach o temperaturze krytycznej wyższej od 25K. Najwyższą temperaturę krytyczną o wartości 125K stwierdzono dla związku Ba-Ca-Cu-O,  $Bi<sub>2</sub>Sr<sub>2</sub>Ca<sub>2</sub>Cu<sub>3</sub>O<sub>10</sub>$  oraz Tl-Ba-Ca-Cu-O.

Druga generacja taśm nadprzewodnikowych HTS (rys. 6) bazuje na nadprzewodniku wysokotemperaturowym YBCO. Taśmy 2G wykonywane są w technologii cienkowarstwowej poprzez naniesienie na podłoże warstw buforowych, warstwy prekursora nadprzewodnika, z której pod wpływem obróbki cieplnej tworzy się nadprzewodnik. Następnie na nadprzewodnik nanoszona jest warstwa srebra, a całość jest laminowana. Do metod produkcji można zaliczyć fizyczne i chemiczne osadzanie próżniowe (PVD i CVD) a także osadzanie metaloorganiczne (MOD). Są to tzw. procesy "bottom up" polegające na syntezie chemicznej w fazie ciekłej, gazowej lub stałej lub metodzie kontrolowanego wzrostu i osadzania materiałów.

Taśmy nadprzewodnikowe znajdują szerokie zastosowanie w elektroenergetyce. Przeznaczone są do stosowania w kablach nadprzewodnikowych, generatorach, silnikach elektrycznych, elektromagnesach, czy w nadprzewodnikowych ogranicznikach prądu [8,9].

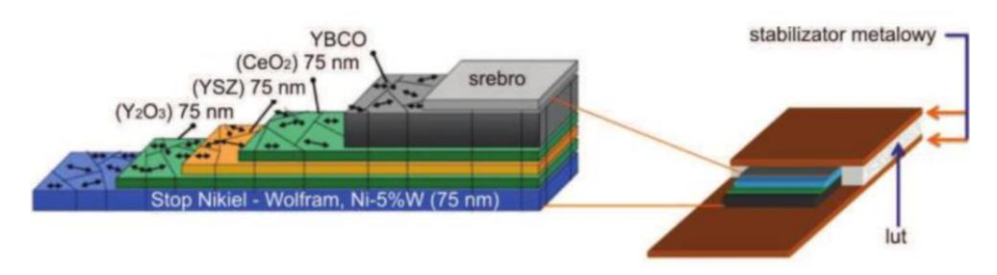

*Rys. 6. Budowa taśmy nadprzewodnikowej HTS [9]*

#### **PODSUMOWANIE**

Na podstawie przytoczonych przykładów zastosowań zauważyć można, że wraz z rozwojem nanotechnologii, następuje rozwój branży elektroenergetycznej. Nanotechnologia wpływa nie tylko na zwiększenie wydajności konwersji energii, obniżenie kosztów jej wyprodukowania i magazynowania ale także rysuje perspektywę zmniejszenia strat energii w transformatorach i liniach przesyłowych.

Zwiększenie efektywności wiąże się ponadto z poprawą stanu środowiska, a więc odpowiada na największe problemy XXI wieku jakimi są: walka z globalnym ociepleniem, poprawa jakości ekosystemu i racjonalne wykorzystanie surowców naturalnych.

#### **LITERATURA**

- [1] Hussein A. K., *Applications of nanotechnology in renewable energies – A comprehensive overview and understanding*, "Renewable and Sustainable Energy Reviews", 42/2015, s. 460–476
- [2] Clarence Davies J., *Oversight of Next Generation Nanotechnology*, Woodrow Willson International Center for Schollars, 2009
- [3] Kurzydłowski K., Lewandowska M., *Nanomateriały inżynierskie*, Wydawnictwo Naukowe PWN, 2010
- [4] Hiralal P., Unalan H. E., Amaratunga G., *Nanowires for energy generation*, "Nanotechnology", 23/2012, s. 1–17
- [5] Hajdrowski K., *Zastosowania nanotechnologii w elektroenergetyce*, "Energia Elektryczna", 10/2011
- [6] Dombek G., Nadolny Z., Przybyłek P., *Właściwości cieplne nanocieczy elektroizolacyjnych w aspekcie ich wykorzystania w układzie izolacyjnym transformatorów energetycznych*, "Poznan University of Technology Academic Journals", 78/2014, s. 135–142
- [7] Rabek J. F., *Współczesna wiedza o polimerach*, Wydawnictwo Naukowe PWN, 2013
- [8] Kelsall R.W., Hamley I. W., Geoghegan M., *Nanotechnologie*, Wydawnictwo Naukowe PWN, 2008
- [9] Kozak J., *Badania elektromagnesów nadprzewodnikowych w procesie ich wytwarzania i eksploatacji*, "Prace Instytutu Elektrotechniki", 265/2014

# **PROJEKT CZUJNIKA PRZYSPIESZENIA W TECHNOLOGII MEMS**

## **WSTĘP**

Systemy mikroelektromechaniczne (MEMS) są w dobie miniaturyzacji prężnie rozwijającą się dziedziną techniki. Znaleźć je można zarówno w urządzeniach przenośnych codziennego użytku (np. smartfonach), jak i w zastosowaniach przemysłowych (np. w motoryzacji). W związku z rosnącą liczbą czujników i układów inteligentnych obecnych we współczesnych urządzeniach i maszynach, duży nacisk kładziony jest na ich miniaturyzację. Oczekiwaniom tym naprzeciw wychodzą rozwiązania w skali mikro i nano. W niniejszym artykule zostanie przedstawiony model 3D przykładowego czujnika przyspieszenia wykonanego w skali mikro. Zostanie także pokrótce przedstawiony sposób wykonywania komponentów w technologii MEMS.

## **ZASTOSOWANIA CZUJNIKÓW PRZYSPIESZENIA**

Najczęściej decydującymi o wyborze danego komponentu czynnikami są rozmiar czujnika (w obudowie najczęściej plastikowej lub ceramicznej), jego koszt oraz niezawodność. Kryterium rozmiaru jest z łatwością spełniane przez czujniki wykonane w technologii MEMS. Ponieważ technologia ta pozwala wytwarzać podzespoły matrycowo, koszt procesu zostaje rozłożony na wiele elementów, a zatem zmniejsza się koszt jednostkowy. Należy jednak liczyć się z faktem, iż im lepszych parametrów oczekuje się od czujnika, tym będzie on droższy [1].

Główną dziedziną, która wpływa na rozwój technologii czujników inercyjnych, jest branża motoryzacyjna. Typowym zastosowaniem tych sensorów są systemy poduszek powietrznych. Takie czujniki mają zazwyczaj czułość od 20*g* do 100*g* dla poduszek czołowych oraz od 100*g* do 250*g* dla poduszek bocznych, gdzie przez *g* rozumie się przyspieszenie ziemskie. Jednoosiowe czujniki przyspieszeń są również używane w aktywnych systemach zawieszenia pojazdów, z wymaganą czułością na poziomie od 0,5*g* do 10*g*. Inne systemy wykorzystujące tego typu czujniki to m. in. napinacze pasów bezpieczeństwa, systemy wykrywania dachowania, ABS czy system kontroli trakcji [1].

Obecnie sensory MEMS można spotkać także w szybko rozwijających się rozwiązaniach elektroniki noszonej na ciele, a współczesne systemy samocho-

 1 Politechnika Lubelska, krzysztof.pastuszak.5@gmail.com

dowe wykorzystujące tę technologię monitorują już nie tylko ciśnienie w oponach, ale także np. czy kierowca nie zasnął [6].

## **WYTWARZANIE MIKROSYSTEMÓW W TECHNOLOGII KRZEMOWEJ**

Systemy mikroelektromechaniczne będące czujnikami wielkości mechanicznych wytwarzane są na osnowie monokrystalicznego krzemu. Struktury takie wykazują liczne zalety, m. in. korzystne wartości modułu Younga (zbliżone do stali) przy gęstości mniejszej od aluminium czy dobrą wytrzymałość mechaniczną. Krzem monokrystaliczny jest całkowicie odporny na zniszczenie zmęczeniowe i odkształcenia plastyczne (w zakresie temperatur do 500°C). Charakteryzują się również wysoką przewodnością cieplną oraz małą odkształcalnością pod wpływem temperatury [2][5].

Struktury MEMS wytwarza się na płytkach monokrystalicznego krzemu o danej orientacji krystalograficznej. Na jednej płytce wykonuje się jednocześnie wiele podzespołów. Istnieją 3 metody odwzorowania kształtów stosowane w mikroelektronice – addytywna, substraktywna oraz bezpośrednie trawienie skanującą wiązką jonową (FIB - Focused Ion Beam). Pierwsze dwie metody wymagają przeprowadzenia litografii, czyli odwzorowania kształtu na emulsji, a dopiero później naniesienie kształtu z emulsji na warstwę [3][4]. Zasadę działania pierwszych dwóch metod uzyskiwania pożądanych kształtów warstw zobrazowano na rysunku 1.

W metodzie substraktywnej na początku osadza się warstwę, w której ma zostać wykonany wzór. Następnie za pomocą maski (powstałej po naświetleniu emulsji, inaczej zwanej fotorezystem) zabezpiecza się przed wytrawieniem pożądany kształt. Na końcu następuje trawienie niepokrytych maską obszarów i zmycie maski z warstwy [3][4].

W metodzie addytywnej najpierw nakładana jest warstwa fotorezystu. Jej grubość jest tak dobierana, aby napylona lub nałożona na nią warstwa była nieciągła. Dzięki temu podczas usuwania emulsji usunięte zostaną też obszary, warstwy właściwej które zostały na nią nałożone. Pozostała po usunięciu fotorezystu warstwa będzie miała taki kształt, jaki miał obszar niepokryty emulsją [3][4].

Metoda skupionej wiązki jonowej polega na nałożeniu warstwy właściwej, a następnie wybijaniu w niej kształtów za pomocą rozpędzonych jonów. Ta metoda nie wymaga użycie fotorezystu [3].

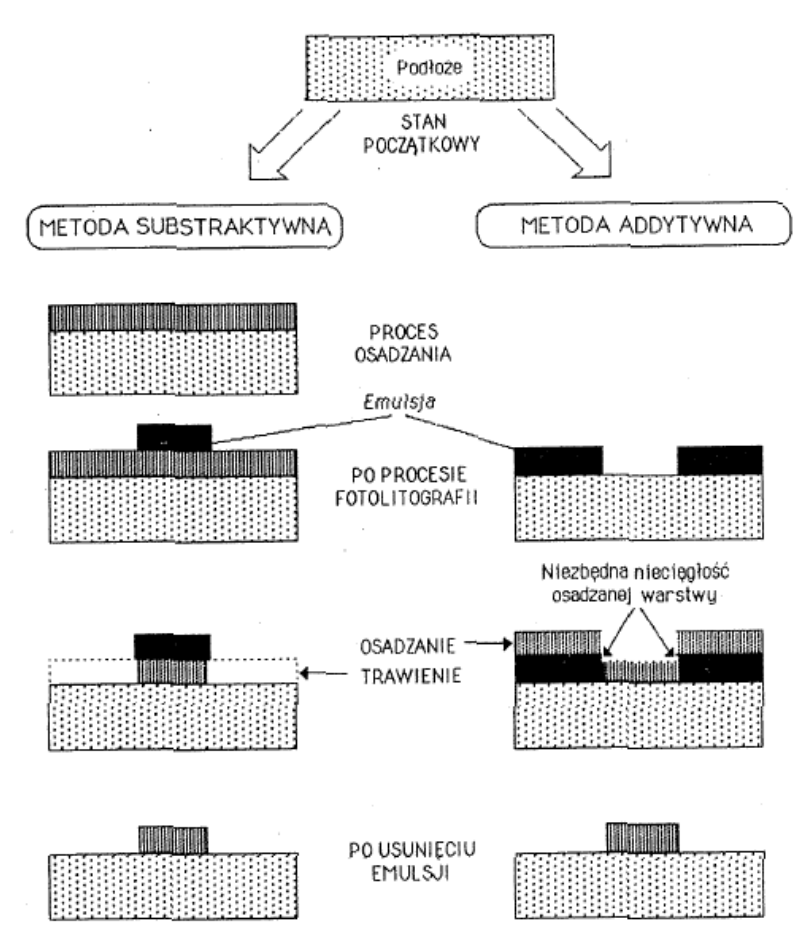

*Rys. 1. Sposoby odwzorowania kształtów – metoda substraktywna i addytywna [3]*

#### **ZAŁOŻENIA PROJEKTOWE**

Projekt czujnika przyspieszenia w postaci belki o uwolnionym końcu zostanie wykonany w programie CoventorWare. Podstawa czujnika bez obudowy będzie miała wymiary 200μm x200μm. Belka pomiarowa wykonana zostanie z aluminium. Sposób pomiaru odkształcenia belki pomiarowej nie będzie projektowany, sugeruje się jednak pomiar z wykorzystaniem tensometrów lub odbiciowego czujnika laserowego z matrycą detektorów.

#### **PROJEKT MASEK**

W celu uzyskania pożądanego elementu w wyniku procesów stosowanych w mikroelektromechanice, należy zastosować maski, według których wykonywane będą odpowiednie zabiegi technologiczne. Maski stosowane w realizowanym projekcie przedstawione zostały na Rys. 2, zaś ich opisy – na rysunku 3. Maska BGND wyznacza rozmiar podłoża czujnika, maska BELKA – wymiary, geometrię i usytuowanie belki pomiarowej, zaś maska UWOLN\_BELKI określa wymiary podpory belki pomiarowej (która znajdować się będzie w obszarze pomiędzy maską czerwoną a zieloną).

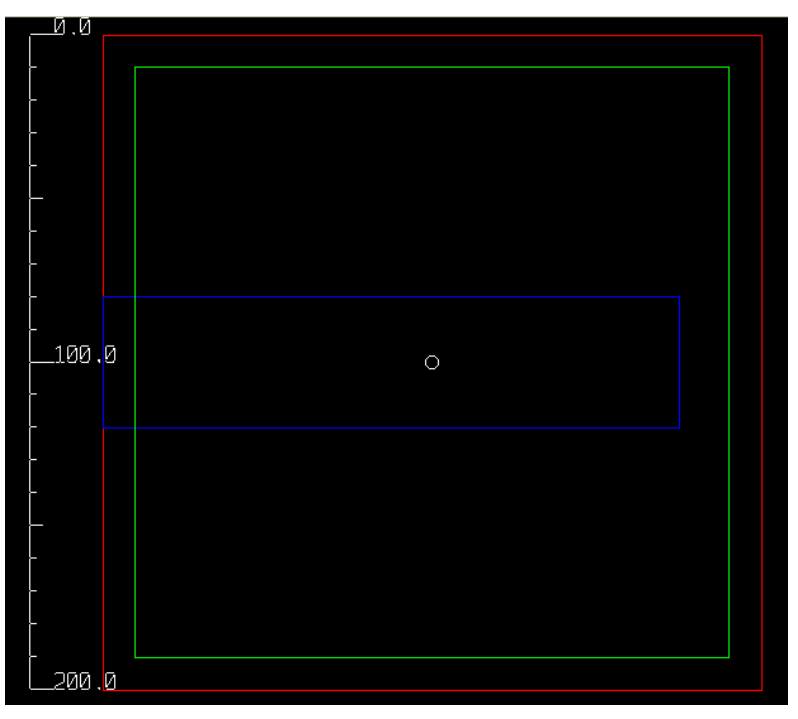

*Rys. 2. Maski stosowane w projekcie*

| Layer<br>Name | Color | Fill | νı | s |           | Layer<br>Polarity<br>on Mask | Mask<br>Name |    | <b>Dark/Light</b><br>Mask Field | <b>SATIGES</b>    | GDS      | <b>CIFADXF</b>     |  |
|---------------|-------|------|----|---|-----------|------------------------------|--------------|----|---------------------------------|-------------------|----------|--------------------|--|
| <b>BGND</b>   | red   | none | M  |   |           |                              | <b>BGND</b>  | )D | $\odot$ L                       | <b>V</b> BGND     | $U$ LODO | a<br><b>D</b> BGND |  |
| BELKA         | blue  | none | ⊽  |   | ⊙.        |                              | BELKA        | )D | $\odot$ L                       | <b>DELKA</b>      | $U$ L1D0 | <b>MBELK</b>       |  |
| UWOLN BELKI   | green | none | ⊽  |   | $\odot$ . |                              | UWOLN        |    | $\odot$ L                       | <b>UWOLN L2D0</b> |          | a<br><b>MUMOL</b>  |  |

*Rys. 3. Nazwy oraz ustawienia warstw. Każda warstwa odpowiada jednej masce przedstawionej na Rys. 2, odpowiadającej jej kolorem*

#### **CIĄG TECHNOLOGICZNY**

W celu uzyskania zamierzonej geometrii modelowanego czujnika, istotny jest dobór odpowiednich procesów technologicznych, ich parametrów i kolejności.

W kroku "Substrate" tworzona jest podstawa czujnika. Odbywa się to z wykorzystaniem maski BGND, wybrany materiał to monokrystaliczny krzem o orientacji krystalograficznej [100], a grubość warstwy wynosi 5μm.

Następnie, w kroku nr 1 ("Planar Fill") tworzona jest warstwa o grubości 5μm, wykonana z poliimidu, która po wytrawieniu według maski UWOLN\_BELKI (krok nr 2) stanie się podporą belki pomiarowej.

Kolejnym krokiem jest naniesienie na warstwę podporową warstwy filmu aluminiowego o grubości 1μm. Po usunięciu części warstwy aluminium według maski BELKA, utworzona zostaje belka pomiarowa.

Polaryzacja fotorezystu w przypadku oprogramowania CoventorWare oznacza odpowiednio: "+" – obszar warstwy ograniczony maską zostanie zachowany oraz "-" – obszar ograniczony maską zostanie usunięty z warstwy.

Kolejność procesów zastosowanych w realizowanym projekcie (wraz z parametrami) widoczna jest na poniższym zrzucie ekranu (rysunek 4).

|       | Number  | Step Name      | Layer Name | Material Name    | Thickness | Mask Name   | Photoresist | Depth | Mask Offset | Sidewall Angle |
|-------|---------|----------------|------------|------------------|-----------|-------------|-------------|-------|-------------|----------------|
|       |         | Substrate      | band       | SILICON 100      |           | <b>BGND</b> |             |       |             |                |
|       |         | Planar Fill    | Podparcie  | <b>POLYIMIDE</b> |           |             |             |       |             |                |
|       | ÷       | Straight Cut   |            |                  |           | UWOLN BELKI |             |       |             |                |
|       | C.<br>w | Stack Material | belka      | ALUMINUM(FILM) 1 |           |             |             |       |             |                |
| 1.111 |         | Straight Cut   |            |                  |           | BELKA       |             |       |             |                |

*Rys. 4. Ciąg technologiczny zastosowany w projekcie*

#### **WYKONANIE MODELU 3D I PRZYGOTOWANIE GO DO WYKONANIA OBLICZEŃ**

Po stworzeniu i opisaniu masek oraz sparametryzowaniu procesów, jakie mają zostać przeprowadzone, można przystąpić do wygenerowania modelu 3D projektowanego czujnika. W preprocesorze programu Coventor jest to przeprowadzane automatycznie po wskazaniu pliku zawierającego maski oraz pliku z danymi o ciągu technologicznym i kliknięciu opcji budowania modelu. Skonstruowany model przedstawiony został na rysunku 5. Otrzymana belka ma wymiary 40μm x175μm x1μm. Czujnik bez obudowy zewnętrznej ma wymiary 200μm x200μm x11μm.

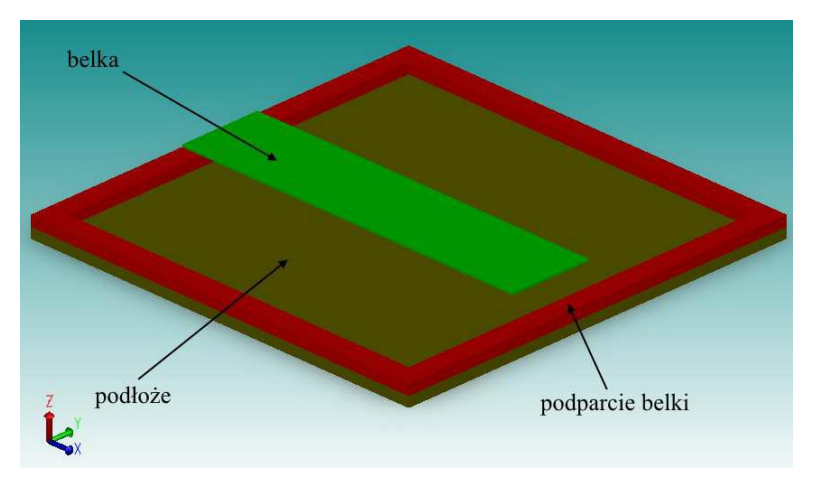

*Rys. 5. Model 3D czujnika przyspieszenia z opisami poszczególnych elementów*

W celu poprawnego określenia warunków brzegowych (jak np. przyłożona siła czy utwierdzenia) należy nadać nazwy płaszczyznom, których będą one dotyczyć. W tym przypadku obciążenie, które z racji charakteru projektowanego czujnika będzie w formie przyspieszenia, przyłożone zostanie do całej objętości elementu, więc wystarczające jest nazwanie wycinka płaszczyzny, który zostanie utwierdzony. Po dokonaniu podziału i przygotowaniu modelu do nałożenia siatki elementów skończonych można przystąpić do wygenerowania siatki.

### **NAŁOŻENIE SIATKI**

Przed podziałem belki na elementy skończone należy określić parametry siatki, jaka będzie na nią nałożona. Ustawienia siatki przedstawiono na rysunku 6. Jeżeli podzielone w poprzednim kroku bryły mają wspólne płaszczyzny, to domyślnie zostaną "sklejone" na tych płaszczyznach podczas obliczeń i podział ten będzie miał rolę czysto konstrukcyjną. Można to zachowanie zmienić w zaawansowanych ustawieniach siatki.

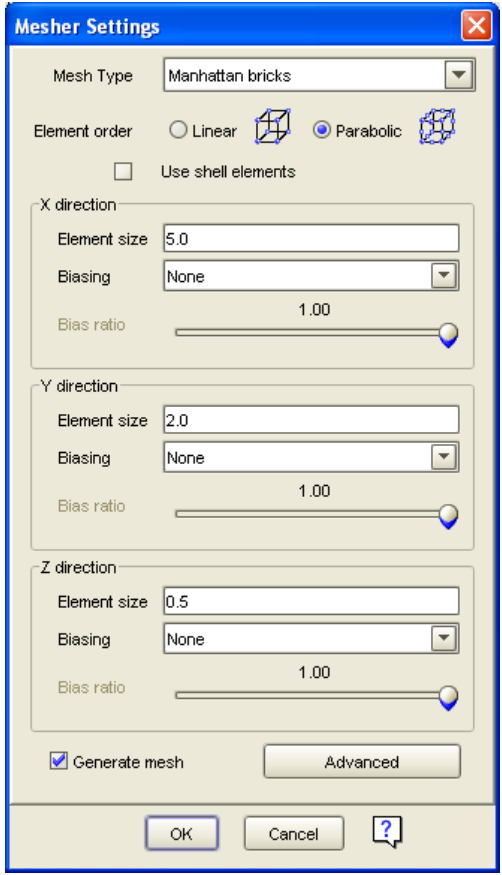

*Rys. 6. Ustawienia siatki nakładanej na belkę*

Po ustawieniu zaplanowanych parametrów siatki można utworzyć siatkę elementów skończonych. Po nałożeniu siatki model 3D przedstawia się jak na rysunku 7.

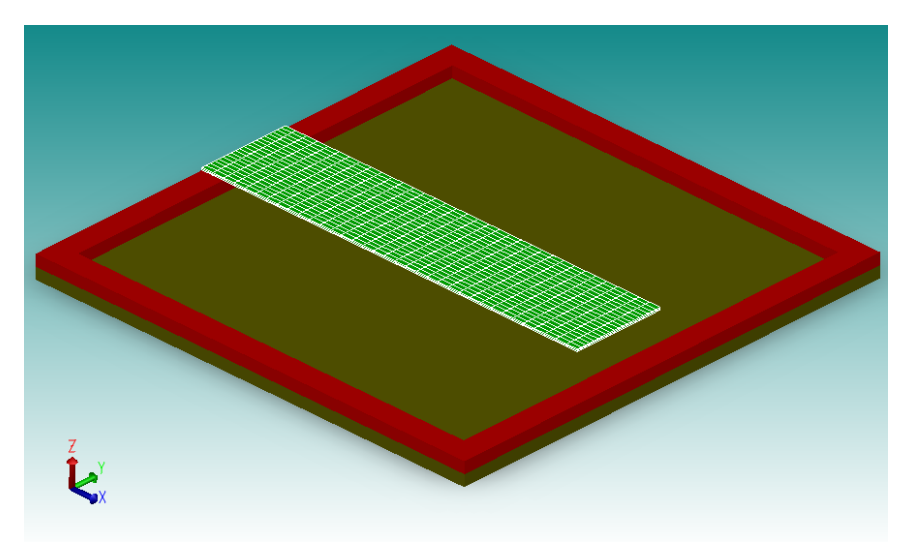

*Rys. 7. Model czujnika z nałożoną na belkę pomiarową siatką*

#### **NADAWANIE WARUNKÓW BRZEGOWYCH PROCESU**

Ostatnią czynnością, jaką trzeba wykonać przed uruchomieniem algorytmu obliczeniowego jest utworzenie warunków brzegowych obciążanych elementów. W omawianym przypadku będą to:

- utwierdzenie powierzchni *fix\_face*,

- przyłożenie przyspieszenia do części *belka*.

Ustawienia solwera są domyślne. Określanie warunków brzegowych zostało ukazane kolejno na rysunkach 8 i 9.

| C SurfaceBCs           |         |                                                |            |                                             |                                 |                                  |                              |                                   | ज                      |
|------------------------|---------|------------------------------------------------|------------|---------------------------------------------|---------------------------------|----------------------------------|------------------------------|-----------------------------------|------------------------|
| <b>SurfaceBCs</b>      | FixType | Patch1                                         | and1       | Patch <sub>2</sub>                          | and <sub>2</sub>                | Patch3                           | LoadValue                    | Variable                          | $\ $ $\ $<br>Transient |
| Set1                   | fix All | $\Box$ fix<br>$\vert \mathbf{v} \vert$<br>face | land       | $\vert \mathbf{v} \vert$<br><b>Ell</b> none | $\overline{r}$<br>land          | $\overline{ }$<br>none           | Scalar<br>0.0<br>−⊪          | Fixed<br>lм                       | ol<br>Fixed            |
| Set2                   | Inone   | □ none                                         | $\Box$ and | ⊡<br>⊡∥none                                 | ×<br>land                       | ⊡<br>none                        | Scalar<br>0.0<br>$  \cdot  $ | Fixed<br>$\vert \mathbf{v} \vert$ | Fixed<br>⊡             |
| Set3                   | none    | न<br>$\Box$ none                               | ⋤<br>land  | $\overline{ }$<br>Inone                     | $\overline{\mathbf{r}}$<br>land | $\vert \mathbf{v} \vert$<br>none | ना<br>Scalar<br>0.0          | Fixed<br>lwl                      | 민구<br>Fixed            |
| $\sim$<br>OK<br>Cancel |         |                                                |            |                                             |                                 |                                  |                              |                                   |                        |

*Rys. 8. Utwierdzanie powierzchni fix\_face*

| VolumeBCs | <b>BCType</b> |                                                | Part                        |                                    | LoadValue             |      | Variable |                                              | Transient              |  |
|-----------|---------------|------------------------------------------------|-----------------------------|------------------------------------|-----------------------|------|----------|----------------------------------------------|------------------------|--|
| Set1      | Acceleration  | $\lbrack \mathbf{v} \rbrack$<br>belka          | $\left  \mathbf{v} \right $ | Acceleration                       | $\blacktriangledown$  | Edit | Fixed    | Fixed                                        | $\blacktriangledown$   |  |
| Set2      | none          | ⊡<br>Inone                                     |                             | El Scalar                          | $\blacktriangledown$  | 0.0  | Fixed    | Fixed                                        | $\boxed{\mathbf{v}}$   |  |
| Set3      | none          | $\lbrack \mathbf{v} \rbrack$<br>none           |                             | Scalar                             | 园                     | 0.0  | Fixed    | ᆌ<br>Fixed                                   | $\boxed{\mathbf{r}}$   |  |
| Set4      | none          | D none                                         | mil.                        |                                    | $\equiv$              | 0.0  | Fixed    | Fixed                                        | $\Box$                 |  |
| Set5      | none          | $\Box$<br>none                                 |                             | <b>C</b> Edit Acceleration         |                       | 0.0  | Fixed    | Fixed                                        | $\Box$                 |  |
| Set6      | none          | ☞<br>Inone                                     |                             |                                    |                       | 0.0  | Fixed    | Fixed                                        | $\overline{ }$         |  |
| Set7      | none          | $\Box$ none                                    |                             |                                    |                       | 0.0  | Fixed    | $\blacksquare$ Fixed                         | $\boxed{\mathbf{r}}$   |  |
| Set8      | none          | न<br>none                                      |                             | Ax                                 | 0.0                   | 0.0  | Fixed    | Fixed                                        | $\left  \cdot \right $ |  |
| Set9      | none          | $\left\lceil \mathbf{v} \right\rceil$<br>Inone |                             | Ay                                 | 0.0                   | 0.0  | Fixed    | Fixed                                        | $\Box$                 |  |
| Set10     | none          | $\vert \mathbf{v} \vert$<br>none               |                             |                                    |                       | 0.0  | Fixed    | $  \cdot  $<br>Fixed                         | $\boxed{\mathbf{r}}$   |  |
| Set11     | none          | D none                                         |                             | Az                                 | $-10E+10$             | 0.0  | Fixed    | Fixed                                        | $\boxed{v}$            |  |
| Set12     | none          | $\Box$ none                                    |                             |                                    |                       | 0.0  | Fixed    | Fixed                                        | ⊡                      |  |
| Set13     | none          | $\lceil - \rceil$<br>Inone                     |                             | OK                                 | Cancel                | 0.0  | Fixed    | Fixed                                        | $\Box$                 |  |
| Set14     | none          | ⊡<br>Inone                                     |                             | <b>Residence of the Contractor</b> | <b>Links</b>          | 0.0  | Fixed    | $\vert \overline{\mathbf{v}} \vert$<br>Fixed | $\boxed{\mathbf{r}}$   |  |
| Set15     | none          | $\vert \mathbf{v} \vert$<br>none               | $\left  \cdot \right $      | Scalar                             | 园                     | 0.0  | Fixed    | $\left  \mathbf{r} \right $<br>Fixed         | $\boxed{\mathbf{v}}$   |  |
| Set16     | none          | न।<br>Inone                                    |                             | Scalar                             | $\boxed{\mathbf{r}}$  | 0.0  | Fixed    | Fixed                                        | $\overline{z}$         |  |
| Set17     | Inone         | $\neg$ none                                    |                             | V Scalar                           | $\lvert \cdot \rvert$ | 0.0  | Fixed    | $F$ Fixed                                    | $\nabla$               |  |

*Rys. 9. Przykładanie przyspieszenia do elementu belka*

Przyłożono przyspieszenie w kierunku ujemnym osi *Z*, o wartości -10E+10. Ponieważ jednostką domyślną przyspieszenia w oprogramowaniu Coventor jest μm/s<sup>2</sup>, wartość ta odpowiada przeciążeniu o wartości około 10190*g* (*g* – przyspieszenie ziemskie).

#### **WYNIKI OBLICZEŃ**

Wyniki obliczeń mogą być prezentowane w programie Coventor w formie tekstowej i graficznej. Na rysunku 10. zaprezentowane zostały wyniki graficzne (z wykorzystaniem modułu *Visualizer* Coventora). Wolny koniec zaprojektowanej belki pomiarowej uległ przemieszczeniu o 3,2μm. Jest to wartość mierzalna i nie jest zaniedbywalna względem wymiarów belki. Istnieje możliwość ustawienia mnożnika deformacji elementu (exaggeration). Na Rys. 11 ukazano deformację belki powiększoną sztucznie dziesięciokrotnie (exaggeration=10).

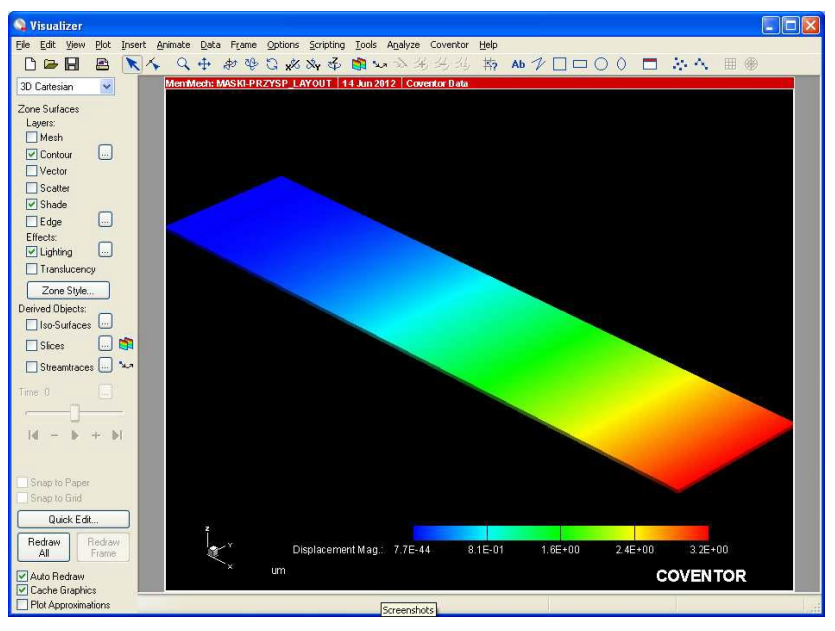

*Rys. 10. Graficzne przedstawienie wyników obliczeń*

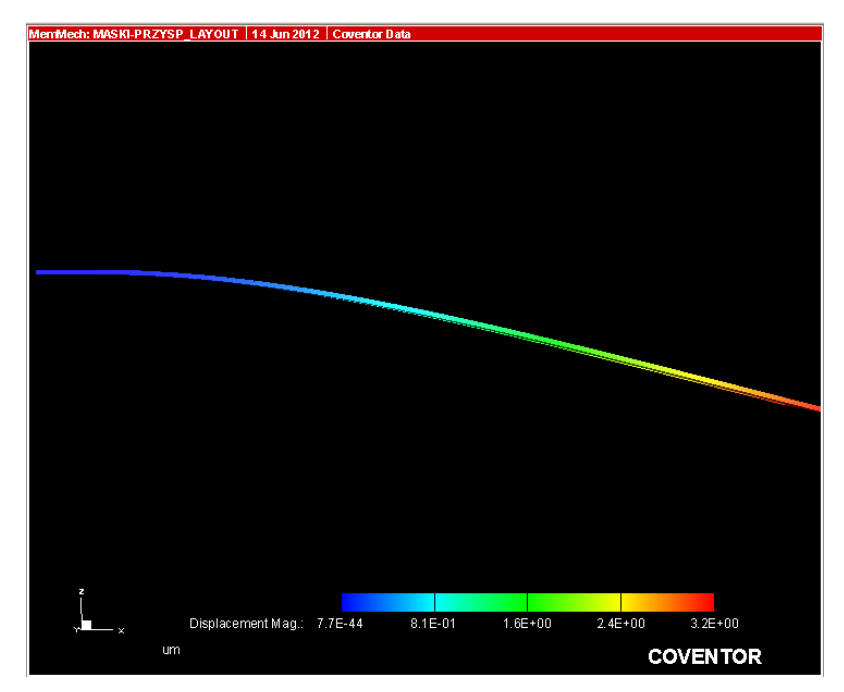

*Rys. 11. Deformacja belki przy obciążeniu przyspieszeniem ok. 10 190g, przeskalowana graficznie 10 razy*

Belkę poddano także obciążeniu przyspieszeniem o niezmienionej wartości, lecz skierowanym przeciwnie. Wyniki były zbliżone do tych uzyskanych w poprzednim przypadku. Przeskalowaną deformację belki pod wspomnianym obciążeniem przedstawiono na rysunku 12.

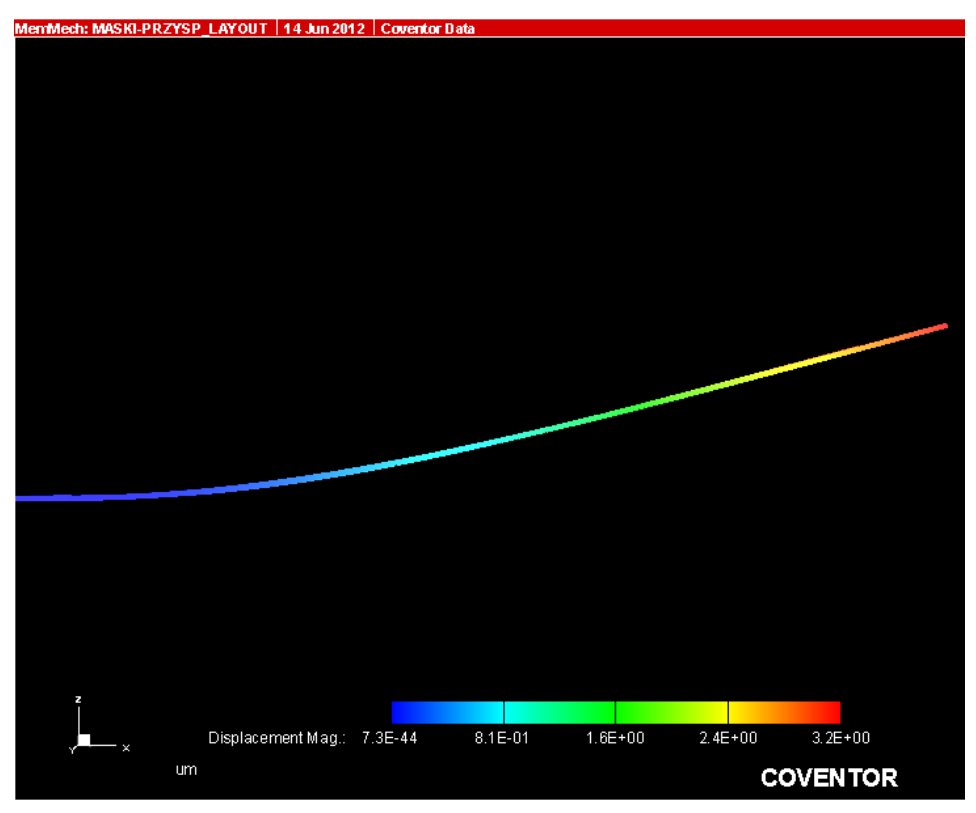

*Rys. 12. Deformacja belki pod obciążeniem o przeciwnym zwrocie*

## **WNIOSKI**

Ze względu na grubość podpory belki (5μm), maksymalne odkształcenie belki jest ograniczone. Przyspieszenie, przy jakim odkształcenie osiągnie wartość bliską 5μm, wynosi około 1,5E+11μm/s<sup>2</sup>, czyli w przybliżeniu 15 290g. Dla tej wartości przyspieszenia przemieszczenie wolnego końca belki wyniesie 4,9μm (Rys. 13).

| <b>um</b> |                            |             |             |             | <b>COVENTOR</b> |  |
|-----------|----------------------------|-------------|-------------|-------------|-----------------|--|
|           | Displacement Mag.: 2.8E-45 | $1.2E + 00$ | $2.4E + 00$ | $3.6E + 00$ | $4.9E + 00$     |  |

*Rys. 13. Wartości odkształceń dla przyspieszenia 15 290g*

Dopiero bardzo duże przyspieszenia (rzędu 10<sup>4</sup>g) powodują znaczące odkształcenie belki czujnika, w związku z czym nadawałby się on do zastosowań specjalnych. Przykładowe zastosowania tego typu:

- urządzenia działające na bardzo dużej głębokości
- urządzenia przemieszczające się pod wodą z dużą prędkością
- rakiety kosmiczne.

Wysoki próg zadziałania czujnika znacząco zawęża zakres jego zastosowań, zapewnia jednak selektywność działania w aplikacjach, gdzie zostałby użyty. Może zostać zastosowany przykładowo jako czujnik przeciążeniowy lub detektor udarów mechanicznych.

Realizacja pomiaru odkształcenia belki pomiarowej może odbywać się za pomocą różnych metod, np. z użyciem czujników tensometrycznych w układzie mostka Wheatstone'a lub z wykorzystaniem czujników optycznych.

#### **LITERATURA**

- [1] Gad-el-Hak M. (red.), *The MEMS Handbook. MEMS: Applications*, Taylor & Francis Group, Boca Raton 2006
- [2] Gad-el-Hak M. (red.), *The MEMS Handbook. MEMS: Design and Fabrication*, Taylor & Francis Group, Boca Raton 2006
- [3] Beck R., *Technologia krzemowa*, Wydawnictwo Naukowe PWN, Warszawa 1991
- [4] Dziuban J., *Technologia i zastosowanie mikromechanicznych struktur krzemowych i krzemowo-szklanych w technice mikrosystemów*, Oficyna Wydawnicza Politechniki Wrocławskiej, Wrocław 2002
- [5] *Physical properties of Silicon (Si)*, Baza danych Instytutu Ioffe, http://www.ioffe.ru/SVA/NSM/Semicond/Si/ (zasoby z dnia 7.06.2018r.)
- [6] Karbowniczek M., *Najnowsze układy MEMS*, "Elektronika Praktyczna", 10/2015, s. 60–66, https://ep.com.pl/files/11254.pdf (zasoby z dnia 7.06.2018r.)

# **MODELOWANIE KOMPUTEROWE W PROJEKCIE INSTALACJI ELEKTRYCZNEJ**

## **WSTĘP**

Obecnie, przystępując do projektowania instalacji elektrycznej wielu projektantów posługuje się różnymi programami wspomagającymi ich pracę. Jednakże żaden z programów aktualnych na rynku nie ma możliwości oprócz samego projektowania, zobrazowania zjawisk zachodzących w obrębie danych elementów, np. rozkład temperatury, pola magnetycznego przewodów podczas pracy normalnej i zakłóceniowej. Dlatego w niniejszej pracy zostanie wykorzystany program wspomagający modelowanie komputerowe FEMM na przykładzie gotowego projektu instalacji elektrycznej budynku mieszkalnego połączonego z częścią usługową.

Program FEMM jest środowiskiem do rozwiązywania problemów elektromagnetycznych niskich częstotliwości na dwuwymiarowych płaskich i osiowosymetrycznych domenach, posługując się metodą elementów skończonych. Środowisko to dzieli się na trzy podstawowe części: interaktywną powłokę stanowiącą preprocesor z wieloma interfejsami i postprocesor dla różnych typów problemów do rozwiązania, *triangle.exe* dzielący region rozwiązania na dużą liczbę trójkątów oraz *Solvers* rozwiązujący problemy magnetyczne, elektrostatyczne z przepływem ciepła, prądu. Dzięki językowi skryptowemu Lua stanowiącego zintegrowaną część z interaktywną powłoką FEMM istnieje możliwość budowania, analizowania, oceniania geometrii wyników przetwarzania końcowego, upraszczając tworzenie rożnego rodzaju "partii". Dodatkowo, wszystkie pola edycyjne znajdujące się w interfejsie użytkownika są analizowane przez Lua, pozwalając na wprowadzanie równań lub wyrażeń matematycznych do dowolnego pola edycyjnego zamiast wartości liczbowej [2].

## **INFORMACJE PODSTAWOWE DOTYCZĄCE INSTALACJI**

Obiekt, w którym została zaprojektowana instalacja elektryczna jest budynkiem mieszkalnym, dwukondygnacyjnym (parter, piętro), jednorodzinnym, połączonym z częścią usługową (warsztat samochodowy) uwzględniający obowiązujące przepisy i normy techniczne [1].

W budynku spełniono podstawowe wymagania dotyczące bezpieczeństwa pożarowego, porażeniowego przy zachowaniu jak największej ekonomii z uwagi na wzrost cen za energię elektryczną, uwzględniając obowiązujące normy

 1 Politechnika Lubelska, WEiI, adrian.szczepanski1@pollub.edu.pl

i przepisy techniczne. Dokładna klasyfikacja elementów instalacji elektrycznej w celu zapewnienia bezpiecznego użytkowania odbiorników elektrycznych została zawarta w normach sugerujących, w jaki sposób prawidłowo projektować, montować instalację elektryczną, by mogła działać trwale, niezawodnie zaspokajając potrzeby odbiorców [5].

Zastosowano w obiekcie układ zasilania typu TN-C-S, który jest połączeniem układu TN-C i TN-S z tym, że w części układu rolę przewodu neutralnego i ochronnego stanowi jeden przewód PEN, a w części dwa przewody PE i N. Przejście między jednym układem, a drugim jest w rozdzielnicy głównej budynku. Uwzględniono także wymagania dotyczące nieliniowych odbiorników energii elektrycznej, które od kilku lat są coraz bardziej popularne i stosowane. Ochronę przeciwporażeniową zapewniają wyłączniki nadprądowe, różnicowoprądowe, izolacja przewodów. Ich głównym zadaniem jest zapewnienie bezpieczeństwa ludzi podczas eksploatacji elementów instalacji elektrycznej.

Ochronę odgromową zapewniają piorunochron oraz odgromniki. Głównym jej celem jest zapobieganie powstawaniu skutków zwarć atmosferycznych przy bezpośrednim trafieniu piorunowym. Dla budynków użyteczności publicznej, mieszkalnych niezagrożonych wybuchem, o średnim wskaźniku zagrożenia piorunowego do zapewnienia bezpieczeństwa wystarczająca jest ochrona podstawowa. Wskaźnik zagrożenia piorunowego jest określany dla obiektu budowlanego przez prawdopodobieństwo trafienia piorunowego w budynek powodując w nim szkody i obliczany za pomocą wzoru:

$$
W = n \cdot m \cdot N \cdot A \cdot p \tag{1}
$$

przy czym:

*n* – współczynnik liczby osób w obiekcie

*m* – współczynnik uwzględniający położenie budynku

*N* – gęstość powierzchniowa wyładowań atmosferycznych na rok [m-2 A]

*A* – współczynnik równoważnej powierzchni zbierania przez budynek wyładowań [m-2 ] *p* – prawdopodobieństwo wywołania przez piorun szkody [4].

Urządzenia elektryczne wykorzystywane w domu wykonywane są jako jedno lub trójfazowe, których moce znamionowego mogą przekraczać kilka kilowatów. Natomiast inne urządzenia służące do pracy w warsztacie samochodowym mają znacznie większy pobór mocy wynoszący około 20kW podczas normalnej pracy lub około 30kW podczas rozruchu, szczególnie maszyn wirujących pracujących w stanie zbliżonym do zwarcia [6]. Jednoczesne załączenie wszystkich urządzeń elektrycznych w budynku do sieci nie występuje, dlatego suma mocy znamionowych wszystkich odbiorników jest większa od mocy zapotrzebowanej. Moc zapotrzebowana można obliczyć posługując się wzorem:

$$
P_{M1} = P_1 + mP_2 \tag{2}
$$

przy czym:

*P<sup>1</sup>* – max moc znamionowa odbiornika,

*m* – liczba osób w mieszkaniu,

*P<sup>2</sup>* – zapotrzebowanie na moc przez 1 osobę.

| Współczynnik     | Wartość                             | Opis                               |  |  |  |
|------------------|-------------------------------------|------------------------------------|--|--|--|
|                  |                                     | Obiekty, w których prze-           |  |  |  |
|                  | $\mathbf{1}$                        | widuje się nie więcej niż 1        |  |  |  |
| п                |                                     | człowieka na 10 m <sup>2</sup> po- |  |  |  |
|                  |                                     | wierzchni                          |  |  |  |
| $\boldsymbol{n}$ | $\overline{c}$                      | Przy większej liczbie osób         |  |  |  |
|                  |                                     | w objekcje                         |  |  |  |
| m                | 0.5                                 | Budynki w zwartej budo-            |  |  |  |
|                  |                                     | wie                                |  |  |  |
| m                | $\mathbf{1}$                        | Pozostałe budynki                  |  |  |  |
| N                | $1.8 \cdot 10^{-9}$ m <sup>-2</sup> | Tereny o szerokości geo-           |  |  |  |
|                  |                                     | graficznej powyżej 51°30'          |  |  |  |
| N                | $2.5 \cdot 10^{-9}$ m <sup>-2</sup> | Pozostałe tereny kraju             |  |  |  |

*Tab. 1. Wartość współczynnika wskaźnika piorunowego [3]*

#### **SKRÓCONA CZĘŚĆ PROJEKTU INSTALACJI**

Instalacja elektryczna w budynku mieszkalno-usługowym można podzielić na kilka części: plan instalacji parteru, poddasza wykonane w programie Auto-CAD 2018, schematy jednokreskowe wykonane w programie Ecodial, wygląd rozdzielnic nn zrealizowane w programie XLPRO 3. Liczniki energii elektrycznej zostały podzielone na mierzące zużycie energii elektrycznej oddzielnie dla części mieszkalnej i oddzielnie dla warsztatu samochodowego.

Rozdzielnice parteru i rozdzielnica główna budynku znajdują się w pomieszczeniu gospodarczym pod schodami, a rozdzielnica piętra znajduje się w holu.

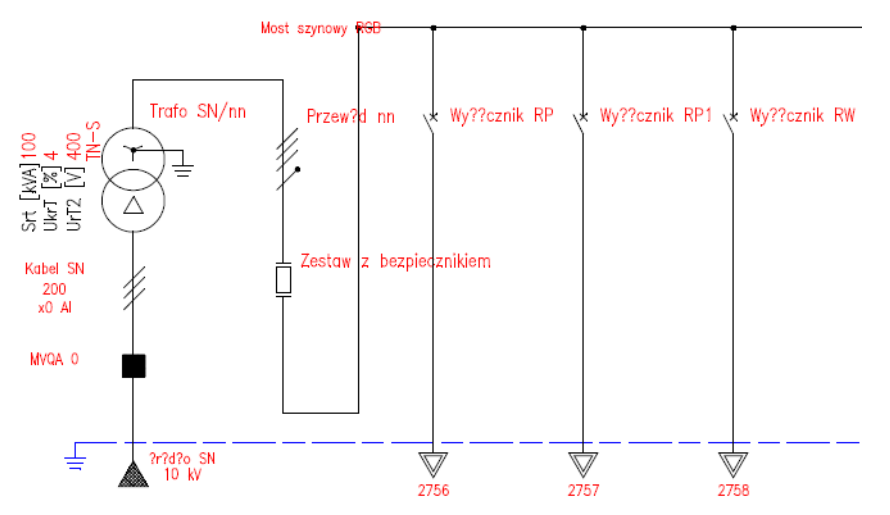

*Rys. 1. Schemat jednokreskowy rozdzielnicy głównej budynku i części zasilającej [1]*

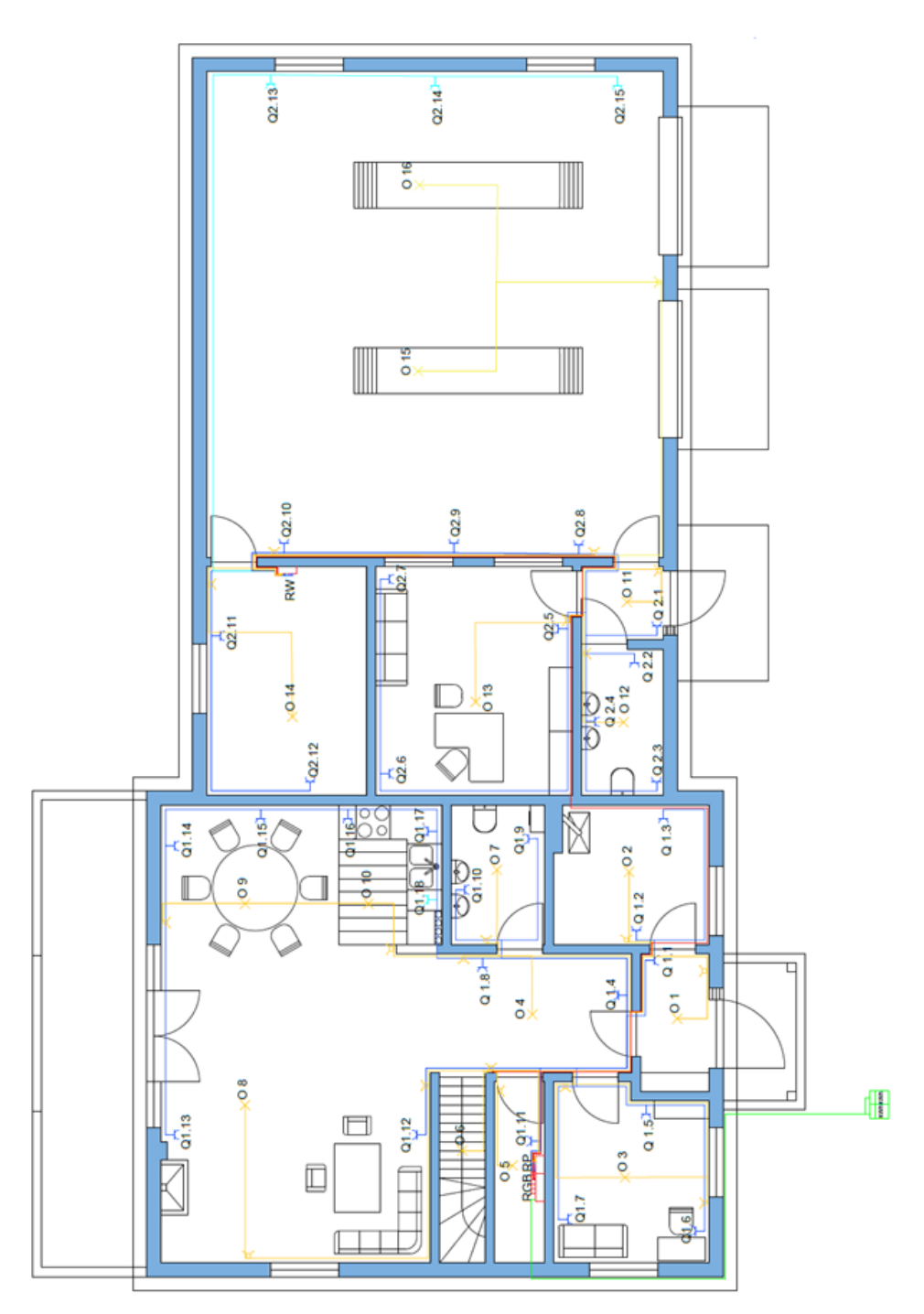

*Rys. 2. Plan instalacji parteru [1]*

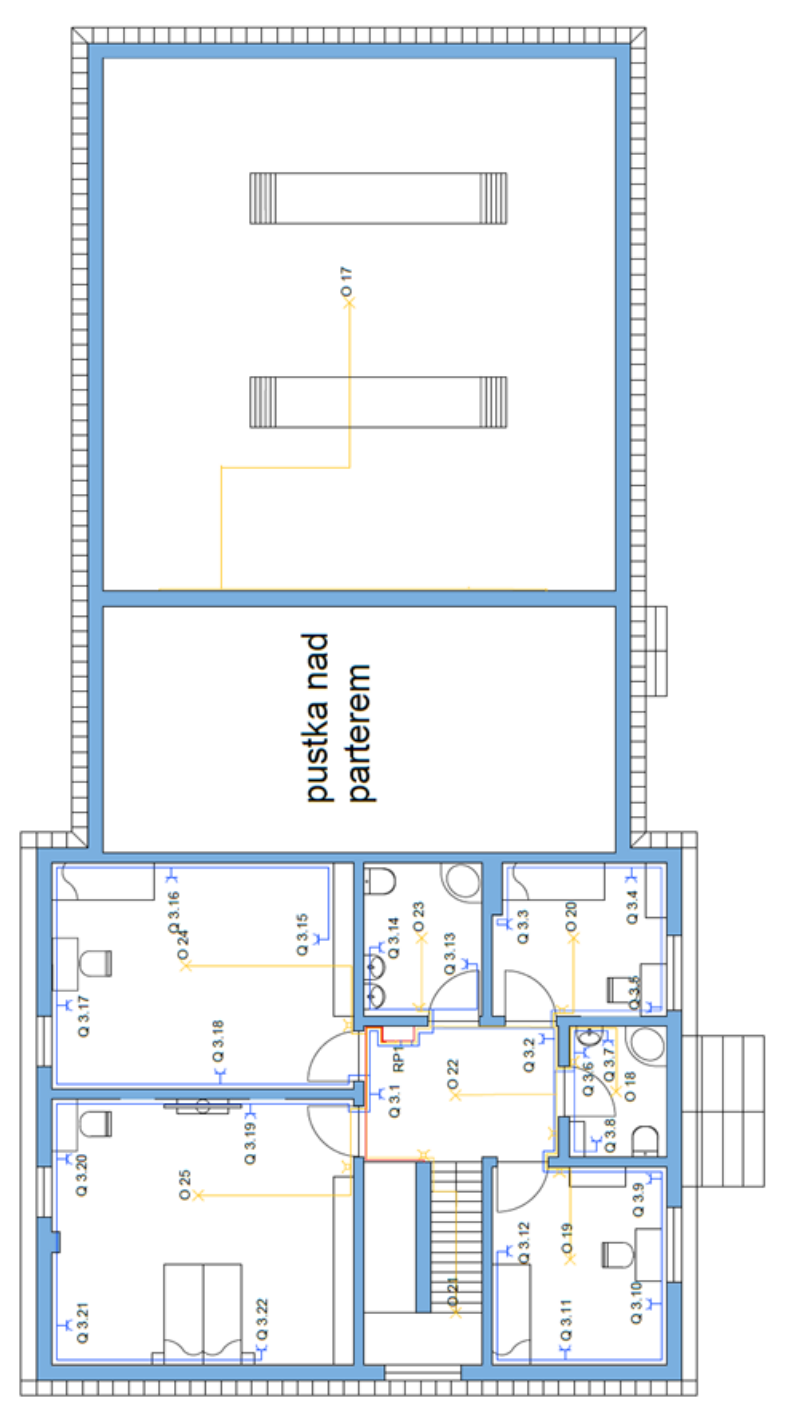

*Rys. 3. Plan instalacji piętra [1]*

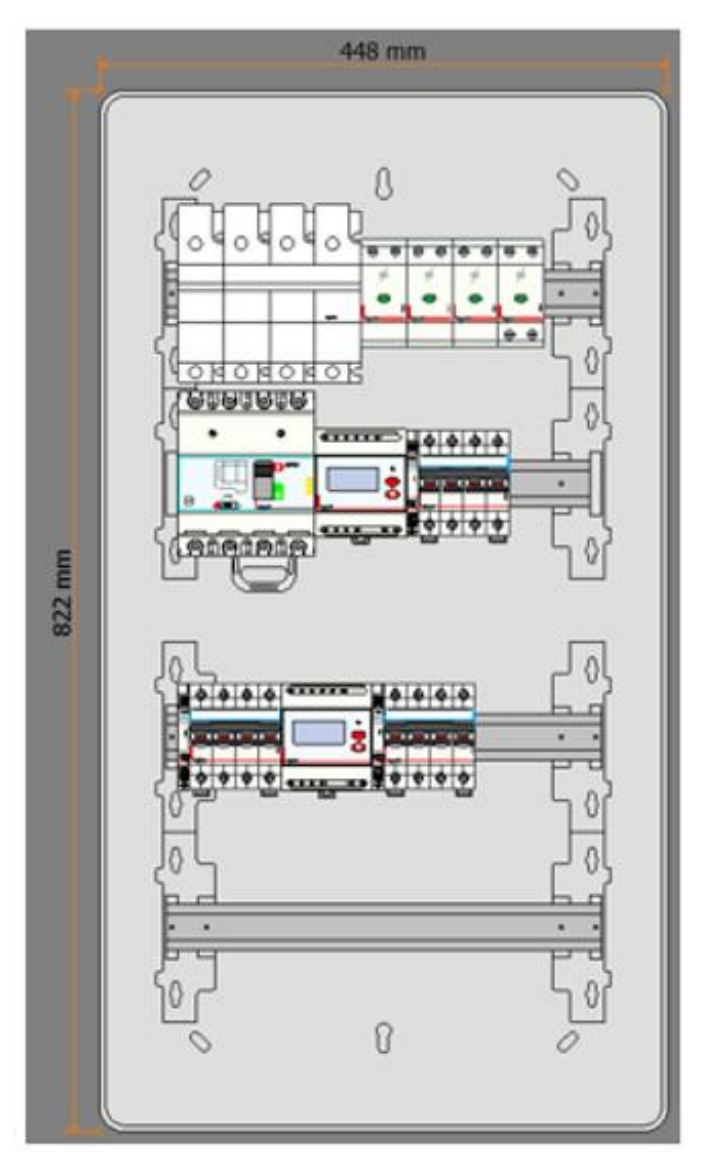

*Rys. 4. Rozdzielnica nn główna budynku [1]*

Rozdzielnice naścienne użyte w budynku są odpowiednio typu:

- RN65 z rezerwą na wsporniku dla rozdzielnicy głównej budynku (39,6 %)
- Nedbox z rezerwą na wsporniku dla rozdzielnicy parteru  $(22.2\%)$
- Nedbox z rezerwą na wsporniku dla rozdzielnicy piętra i rozdzielnicy warsztatu (33,3 %) [1]
# **MODELOWANIE**

Celem tego podpunktu jest wyznaczenie rozkładu temperaturowego w przewodach różnego typu występujących w projekcie.

Szukając rozwiązania w/w problemów za pomocą programu FEMM proces ten należy podzielić na kilka części, według następującego algorytmu:

- Dzielenie obszaru na proste figury geometryczne o skończonej liczbie elementów poprzez nałożenie siatki
- Zakłada się, że węzły są skończoną liczbą elementów
- W zależności od wartości w węzłach określa się funkcję wartości wielkości fizycznych wewnątrz elementów
- Poprzez funkcje wagowe przekształca się równania różniczkowe w równania algebraiczne
- Równania algebraiczne poddaj się procesowi asemblacji. Liczba równań otrzymanych w układzie równa jest iloczynowi liczby stopni swobody danego węzła i liczby węzłów w obiekcie
- Wprowadza się warunki brzegowe do macierzy
- Rozwiązuje się otrzymany układ równań liniowych
- W przypadku zainteresowania obliczenia dodatkowych wielkości proces asemblacji i dalsze kroki powtarza się [2].

# **Założenia**

Wybrano przewody:  $4x120$  mm<sup>2</sup> z izolacją żył aluminiowych polietylenową, izolacją zewnętrzną gumową (doprowadzającym zasilanie całego budynku) oraz  $5x2,5 \text{ mm}^2$  z izolacją żył miedzianych polwinitową, izolacją zewnętrzną gumową. Wartość temperatury granicznej dopuszczalnej długotrwale wynosiła 100°C, natomiast przy zwarciu wynosiła 300°C. Założone warunki środowiskowe: temperatura zimą wynosiła -40°C, dla przewodu o większej średnicy zastosowano oprócz powietrza otoczenie ziemne, natomiast dla drugiego przewodu zastosowano otoczenie betonowe.

#### **UZYSKANE WYNIKI MODELOWANIA**

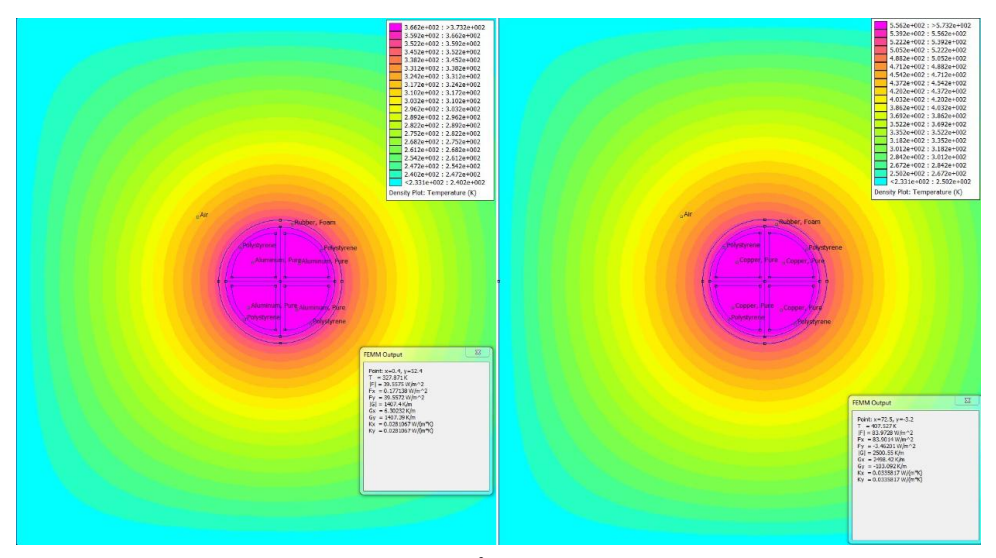

*Rys. 6. Rozkład temperatury przewodu 120 mm<sup>2</sup> umieszczonego w powietrzu dla temperatur granicznych dopuszczalnych długotrwale 100 °C i przy zwarciu 300 °C* 

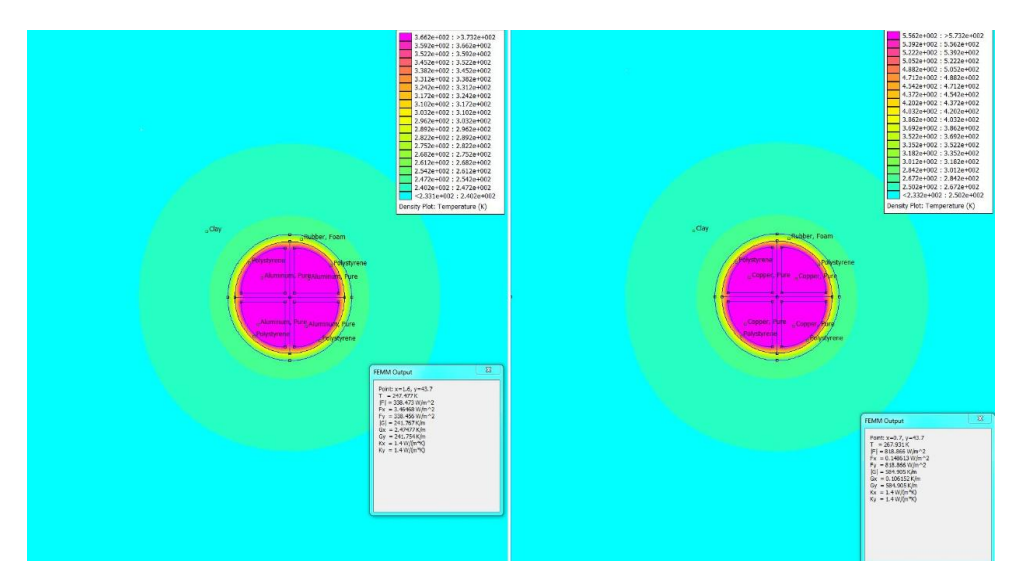

*Rys. 7. Rozkład temperatury przewodu 120 mm<sup>2</sup> umieszczonego w ziemi dla temperatur granicznych dopuszczalnych długotrwale 100 °C i przy zwarciu 300 °C* 

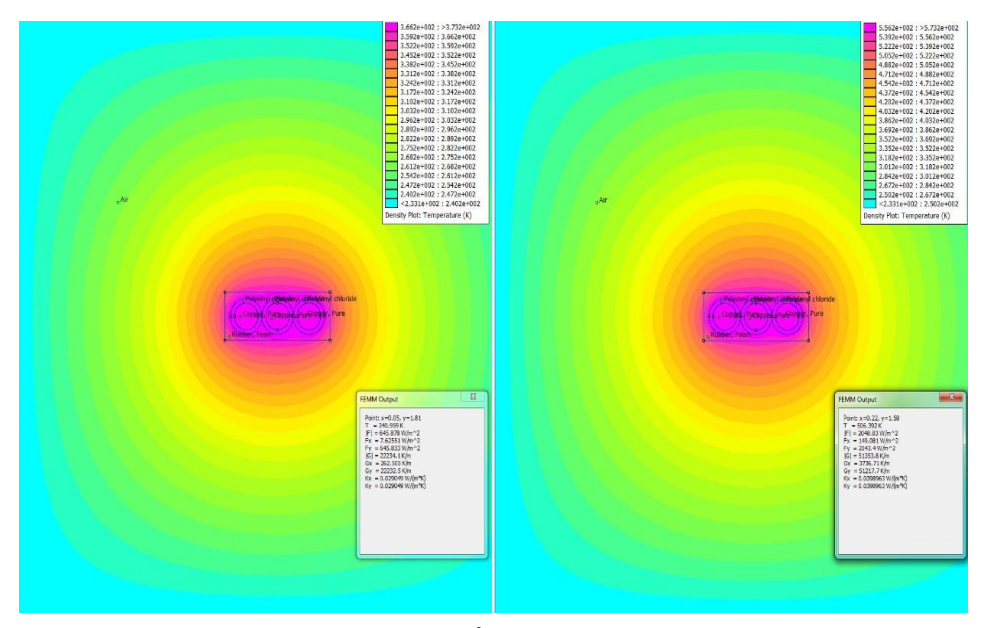

*Rys. 8. Rozkład temperatury przewodu 2,5 mm<sup>2</sup> umieszczonego w powietrzu dla temperatur granicznych dopuszczalnych długotrwale 100 °C i przy zwarciu 300 °C* 

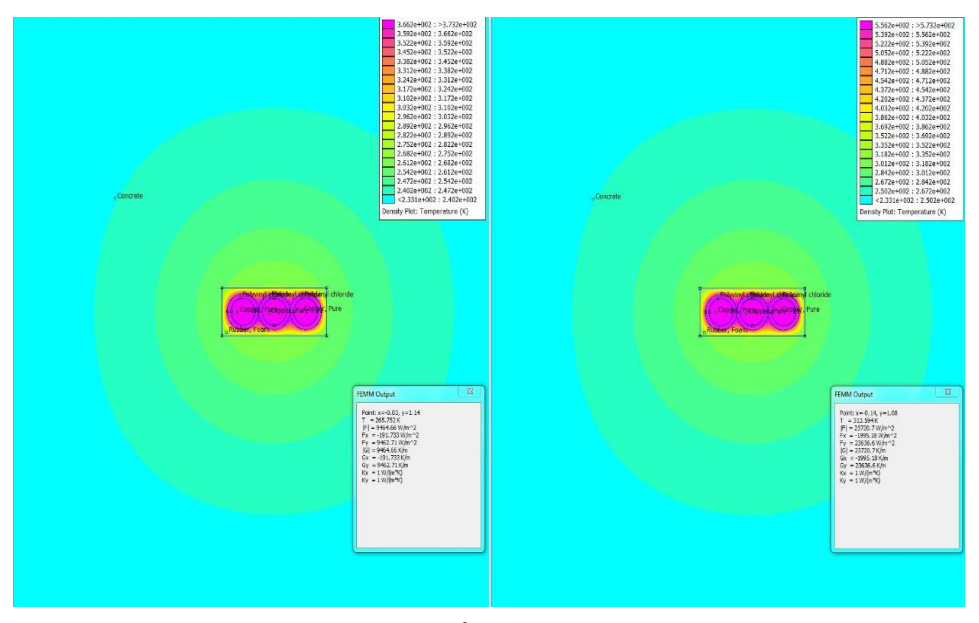

*Rys.9. Rozkład temperatury przewodu 2,5 mm<sup>2</sup> umieszczonego w betonie dla temperatur granicznych dopuszczalnych długotrwale 100 °C i przy zwarciu 300 °C*

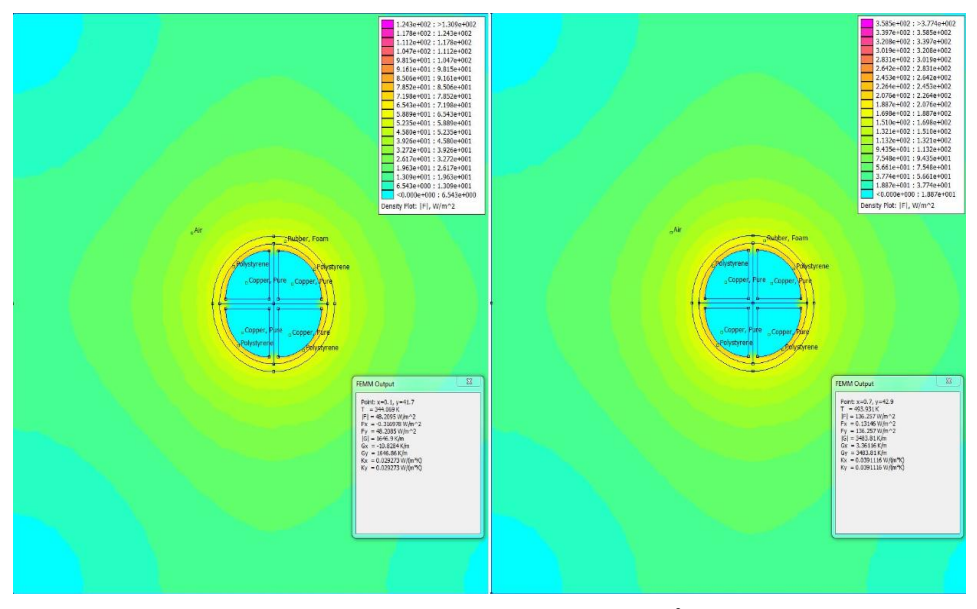

*Rys. 10. Rozkład gęstości strumienia temperatury przewodu 120 mm<sup>2</sup> umieszczonego w powietrzu dla temperatur granicznych dopuszczalnych długotrwale 100 °C i przy zwarciu 300 °C* 

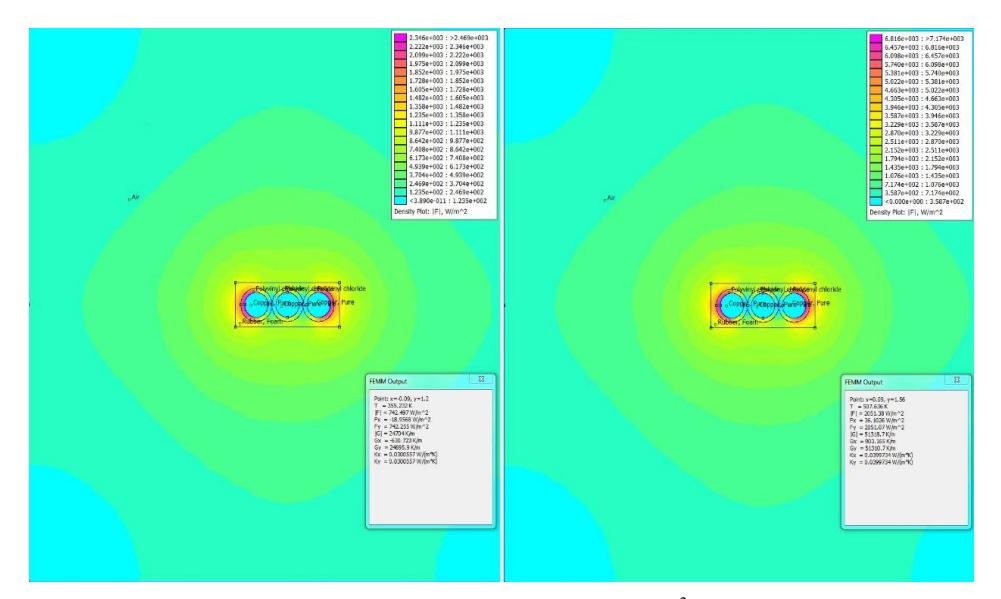

*Rys. 11. Rozkład gęstości strumienia temperatury przewodu 2,5 mm<sup>2</sup> umieszczonego w betonie dla temperatur granicznych dopuszczalnych długotrwale 100 °C i przy zwarciu 300 °C*

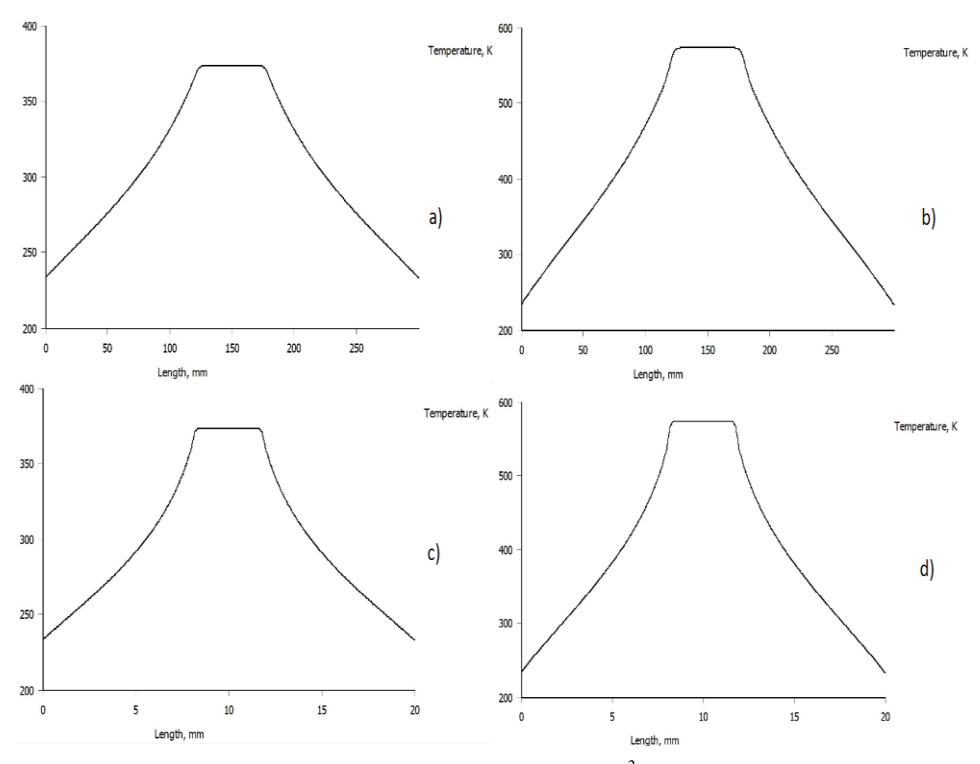

*Rys. 12. Wykresy temperatur przewodu 120 mm2 (a, b), 2,5 mm<sup>2</sup> (c, d) umieszczonych w powietrzu (a, c), ziemi (b) i betonie (d) dla temperatur granicznych dopuszczalnych długotrwale 100 °C (a, c) oraz przy zwarciu 300 °C (b, d)*

#### **PODSUMOWANIE**

W zależności od środowiska, w którym został umieszczony przewód zasilający cały budynek (120mm<sup>2</sup>) obraz rozkładu temperatury w powietrzu i ziemi jest różny ze względu na straty energii. Mniej obszerny rozkład temperatury zaobserwowano dla środowiska ziemnego, które jest korzystniejsze dla przewodu, straty występujące w tym środowisku są znacznie mniejsze niż w powietrzu (Rys. 6, Rys. 7).

Kolejny przewód zasilający odbiorniki jednofazowe (2,5mm<sup>2</sup>) został umieszczony w powietrzu i betonie. Konstrukcja tego przewodu znacznie różni się od przewodu zasilającego. Przewód umieszczony w betonie wykazuje mniejsze straty niż umieszczony w powietrzu (Rys. 8, Rys. 9).

Reasumując, przewody układane w powietrzu są bardziej podatne na uszkodzenia zewnętrzne, mają większe straty energii, jednakże dostęp do tych przewodów jest znacznie łatwiejszy i w przypadku jakiejś awarii nie ma problemu z wymianą. Natomiast przewodu ułożone w ziemi i betonie są mniej dostępne dla osób eksploatujących budynek, mają mniejsze straty energii.

#### **LITERATURA**

- [7] Szczepański A., *Projekt instalacji elektrycznej w budynku mieszkalno-usługowym*, Praca inżynierska, Lublin 2018
- [8] Meeker D., *Finite Element Method Magnetics – User's Manual*, 2015
- [9] Boczkowski A., *Ochrona odgromowa budynków*, publikacja, SKN SEP nr 231
- [10] Markiewicz H., *Podstawy projektowania instalacji elektrycznych*, Biblioteka Polskiego Centrum Pomocy Miedzi S.A., Wrocław
- [11] Strzyżewski J., Strzyżewski J., *Instalacja elektryczna w budownictwie jednorodzinnym*, Wyd. Arkady, Warszawa 2005
- [12] Kacejko P., Machowski J., *Zwarcia w systemach elektroenergetycznych*, Wyd. WNT, Warszawa 2009

# **AUTOMATYCZNY SYSTEM NADZORUJĄCY WARUNKI ŚRODOWISKOWE W SZKLARNI**

# **WSTĘP**

Wraz z upływem czasu rośnie postęp technologiczny w sektorze usług oraz przemysłu. Usługi oferowane są w taki sposób, by jak najszybciej i najwygodniej dostać się do potencjalnego klienta, a przemysł natomiast wprowadza coraz to nowsze technologie automatyzacji procesów wytwarzania. Jak wiadomo, istnieje również trzeci sektor gospodarki, bez którego życie byłoby trudne, a mianowicie rolnictwo. Jeszcze kilkadziesiąt lat temu rolnicy w Polsce do uprawy roli w większości używali siły własnych rąk oraz zwierząt gospodarskich. Dzisiaj ta sfera gospodarki jest na zdecydowanie wyższym poziomie. Właściciele i dzierżawcy pól posiadają nowoczesne maszyny rolnicze, z coraz większą liczbą elementów automatyki. Dziedziną rolnictwa, specjalizującą się w uprawie izolowanej w pomieszczeniach jest szklarnictwo. Polega ono na uprawie roślin, szczególnie warzyw w zamkniętych pomieszczeniach zbudowanych z takich materiałów, by możliwe było maksymalne pozyskiwanie światła słonecznego. Takie uprawy, szczególnie amatorskie można zautomatyzować, sterując takimi procesami jak: nawadnianie roślin, kontrola nasłonecznienia, kontrola temperatury powietrza. Projekt automatycznego systemu nadzorującego warunki środowiskowe w szklarni z racji swoich małych gabarytów dedykowany jest dla amatorskich upraw. Jest to niezawodne i ekonomiczne rozwiązanie dla osób, którym brakuje czasu na zajmowanie się własną szklarnią, jednocześnie nie rezygnując z jej prowadzenia. System sterowany mikrokontrolerem potrafi zapewnić idealnie warunki środowiskowe do wegetacji roślin na wysokim poziomie wydajności. Zaprezentowany niżej system stworzony został pod konkretny rodzaj szklarni i dokładne życzenia inwestora. Elastyczność projektowania takiego automatycznego systemu szklarniowego pozwala na dostosowanie się do wymagań klienta.

### **ZAŁOŻENIA PROJEKTU**

1

Nadrzędnym celem przedstawionego przedsięwzięcia było zaprojektowanie i zbudowanie systemu, opartego na mikrokontrolerze Arduino Mega, którego zadaniem miała być kontrola warunków środowiskowych w zamkniętym,

<sup>1</sup> Politechnika Lubelska, WEiI, marcin.parcheta@pollub.edu.pl

<sup>2</sup> Politechnika Lubelska, WEiI bartlomiej.piechnik@pollub.edu.pl

oszklonym pomieszczeniu, wykorzystywanym do uprawy roślin na własne potrzeby. Praca nad opisanym projektem podzielona została na kolejne etapy:

- wybranie rozdzielnicy pozwalającej na umieszczenie wszystkich elementów sterujących oraz takiej, by nie przekroczyć dopuszczalnej temperatury pracy
- wybór zasilacza umożliwiającego zasilenie elementów systemu
- dobór przewodów, zabezpieczenia, sposobu sterowanie ręcznego i automatycznego
- zbudowanie modułów kontrolujących i sterujących warunkami środowiskowymi w budynku (płytki elektroniczne w technologii PCB)
- umiejscowienie magazynu wody i zainstalowanie w nim czujników oraz pompę wody
- zamontowanie elektrozaworów sterujących przepływem wody
- ulokowanie czujników, okablowanie budynku
- zaprogramowanie mikrokontrolera
- $\bullet$  testy.

Bazą projektu był nieduży budynek, całkowicie pokryty płytami szklanymi, ulokowany na działce budowlanej niedaleko domu mieszkalnego. Szklarnia ta była wykorzystywana jako miejsce uprawy warzyw na własne potrzeby. Zaletą takiej uprawy jest to, że warzywa można wyhodować o kilka tygodni szybciej niż w przypadku uprawy na wolnym powietrzu. Dodatkowa automatyzacja pozwoli na bardziej efektywną uprawę, czyli odpowiednie, stałe nawodnienie gleby, naoczną kontrolę temperatury powietrza wewnątrz budynku [1].

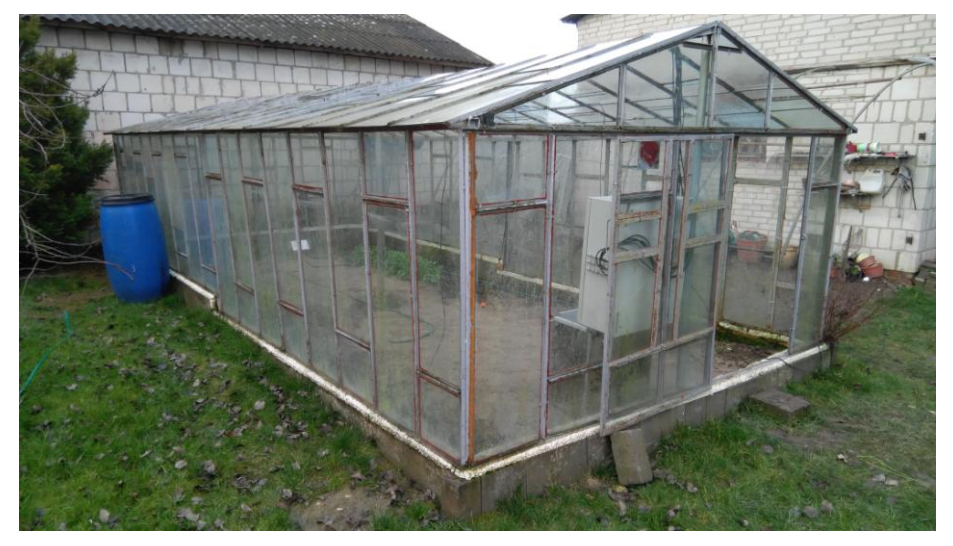

*Rys. 1. Baza projektu – budynek przydomowej szklarni*

#### **ROZDZIELNICA I JEJ ELEMENTY**

Rozdzielnica dobrana została w taki sposób, by pomieścić wszystkie elementy. Spełniając tylko ten wymóg istnieje prawdopodobieństwo przegrzania znajdujących się w niej elementów. Duże temperatury powietrza w lecie mogą spowodować wytworzenie się jeszcze wyższej temperatury powietrza wewnątrz rozdzielnicy. Dlatego odległości między kolejnymi szynami są dosyć duże. Jak widać na rysunku 2, elementy w rozdzielnicy zostały podzielone na konkretne zespoły:

- główny zabezpieczenie, zasilacz oraz kontroler
- sensorowy układy badające wilgotność gleby
- aktuatorowy zajmujący się sterowaniem nawadniania
- użytkownika pozwalający na sterowanie ręczne oraz naoczna kontrole warunków środowiskowych

Rozdzielnica nie zawiera wszystkich elementów użytych w projekcie. Czujniki wilgotności gleby, temperatury i wilgotności powietrza, temperatury i poziomu wody w zbiorniku znajdują się poza nią. Prosty schemat połączeń skonstruowanego układu w rozdzielnicy przedstawia rysunek 3 [1].

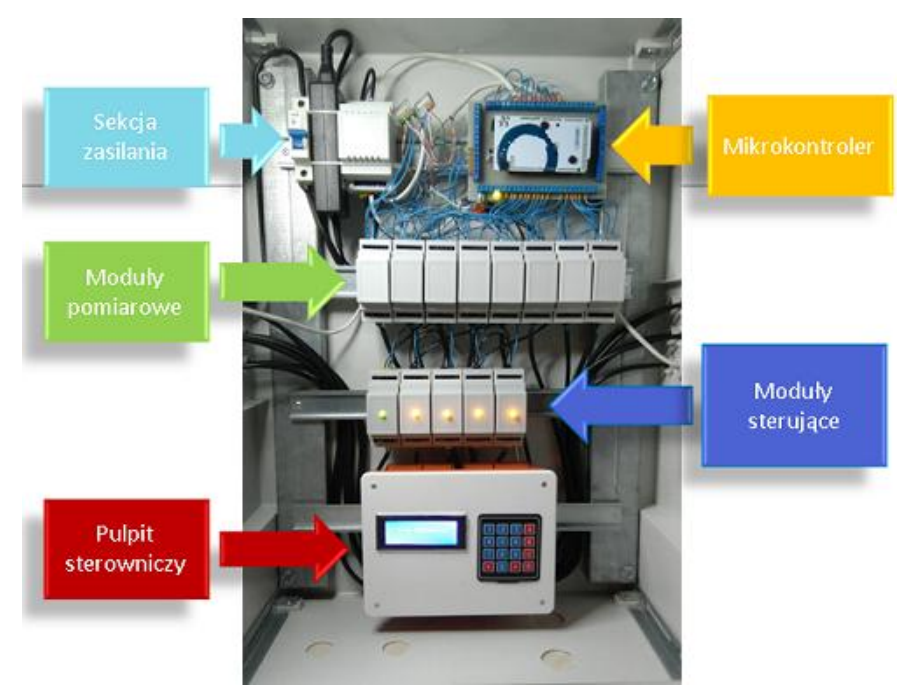

*Rys. 2. Rozdzielnica sterująca procesem [1]* 

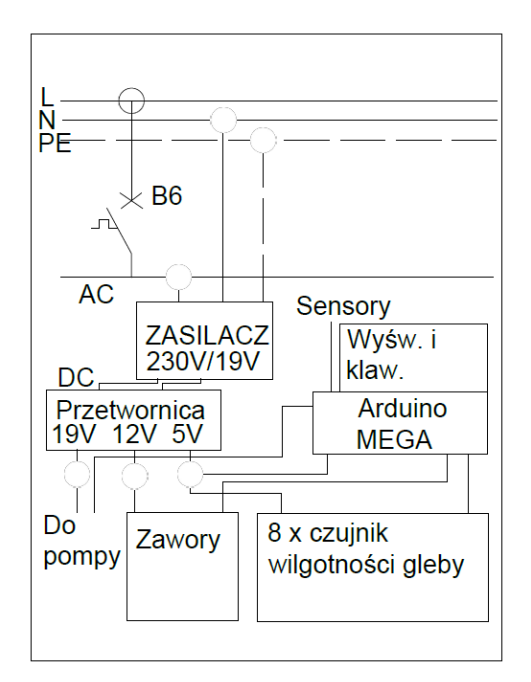

*Rys. 3. Schemat rozdzielnicy [1]*

### **TERMOTRANSFER**

Z racji wysokich kosztów zakupu niektórych układów, lub niemocy znalezienia takich, które spełniałyby oczekiwania założone w projekcie należało wykonać je własnoręcznie. Układy elektroniczne należało zaprojektować w programie komputerowym, przenieść na płytkę laminowaną oraz przytwierdzić elementy. Większość z tych działań nie sprawiła problemu. Największym kłopotem było przeniesienie zaprojektowanych ścieżek na płytkę, ponieważ wymaga to dużej dokładności. Z racji maksymalnego ograniczania kosztów wybrano domowy termotransfer. Dzięki temu można było rozpocząć prace której etapami było:

- zaprojektowanie i wydrukowanie układów elektronicznych na papierze kredowym w rozdzielczości co najmniej 600dpi
- zmatowienie i odtłuszczenie laminatu
- przytwierdzenie wydruku do płytki a następnie wygrzewanie jej za pomocą żelazka przez określony czas
- pozbycie się papieru za pomocą kąpieli wodnej
- wytrawienie płytki
- wiercenie otworów
- lutowanie elementów.

Zachowując zasady dokładności, czystości oraz cierpliwości uzyskano pozytywny efekt, który jest zilustrowany na rysunku 4 [1].

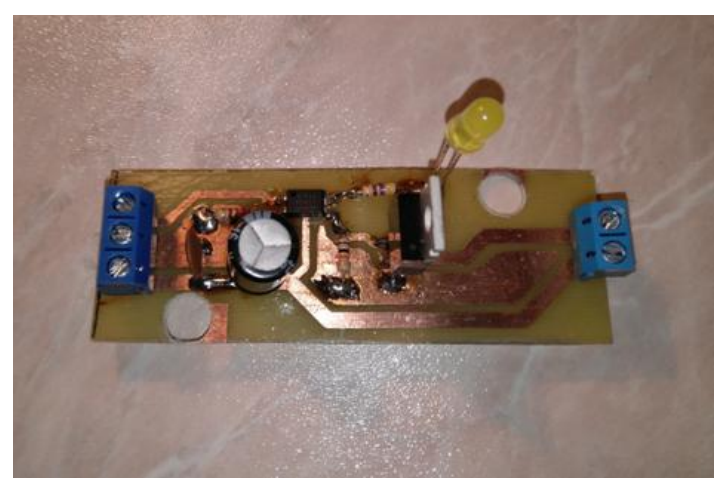

*Rys. 4. Przykładowa płytka PCB ukazująca efekt ręcznego wykonania*

#### **PROCES NAWADNIANIA**

Zaletą zamkniętych pomieszczeń jest możliwość regulacji temperatury przez człowieka, a w połączeniu z pokryciem budynku przezroczystym materiałem daje dobre efekty w uprawie roślin pod dachem. Niestety wszystko, co ma zalety, ma również i wady. W związku z częściowym odizolowaniem się od środowiska zewnętrznego, rośliny nie mogę być nawadniane naturalnie. Dlatego głównym procesem w projekcie automatycznej szklarni jest nawadnianie przy pomocy mikrokontrolera i urządzeń pobocznych w zależności od poziomu wilgotności gleby.

W projektowanym przypadku powierzchnia szklarni została podzielona na 4 strefy, by wykluczyć podlewanie roślin tam, gdzie gleba jest już bardzo nasiąknięta, oraz by nie dopuścić do tego, by została ona zbytnio przesuszona. Odpowiednie nawodnienie roślin jest istotne w uzyskaniu maksymalnego plonu poprzez utrzymanie dobrej kondycji roślin. Za każdą strefę odpowiadają dwa czujniki wilgotności gleby, które odczytują z niej wilgotność gleby poprzez pomiar rezystancji między elektrodami, oraz elektrozawór, który umożliwia przepływ wody w konkretną strefę. Dzięki temu jest pewność, że roślina, która potrzebuje nawodnienia, dostanie je, a ta, która jest wystarczająco zasilona, nie będzie przelana wodą. Rysunek 5 przedstawia schemat szklarni: połączenia i podział na cztery strefy.

Spośród metod pomiaru wilgotności gleby takich jak:

- grawimetryczna pomiar wilgotności gleby bezpośrednio za pomocą pozbywania się z Niej wody i porównywaniu masy
- oporowa określenie zależności wilgotności gleby od jej rezystancji
- przenikalności elektrycznej wyznaczenie stałej dielektrycznej w zależności od ilości wody w glebie [1]

Analizując wady i zalety każdej z metod i podejmując decyzję na zasadzie wykluczenia pozostałych możliwości wybrana została metoda oporowa, ponieważ czasochłonność metody grawimetrycznej oraz skomplikowana budowa układu do pomiaru przenikalności elektrycznej faworyzują metodę oporową [2]. I mimo tego, iż wpływ innych czynników, takich jak np. zawartość substancji mineralnych wpływa na rezystancję gleby, to ten błąd jest nieduży i w pełni wystarcza do kontroli poziomu wilgotności gleby.

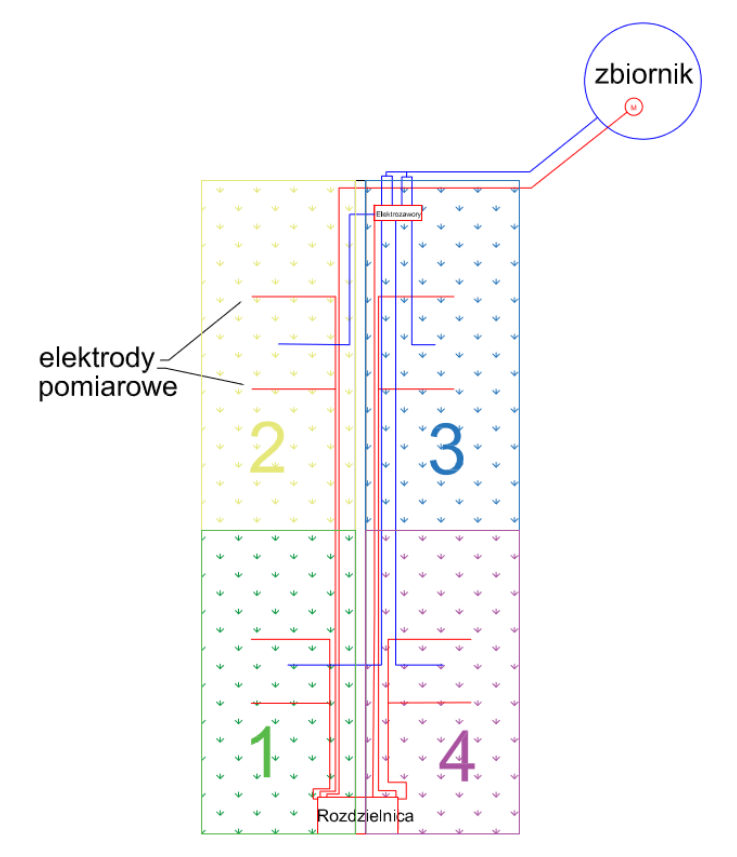

*Rys. 5. Budynek szklarni podzielony na cztery strefy [1]*

Opór gleby wyraża się zależnością:

$$
R_E = \frac{a}{W^b} \cdot (1 + \alpha \cdot \Delta T) \tag{1}
$$

gdzie:  $T$  – temperatura, α – współczynnik temperaturowy zależny od oporu , *a, b* – stałe zależne od składu chemicznego gleby, własności fazy stałej i gęstości objętościowej

Pomiar wilgotności gleby został przeprowadzony metodą techniczną, dzięki analizie spadku napięcia na elektrodach umieszczonych w glebie. Dzięki odpowiednio zbudowanym układom sterowania pomiarem (na zasadzie zmiany kierunku przepływu prądu – żeby ograniczyć elektrolizę) uzyskano wyniki zależność spadku napięcia na elektrodach od wilgotności gleby (wartości określone metodą grawimetryczną). Przedstawione są one na rysunku 6.

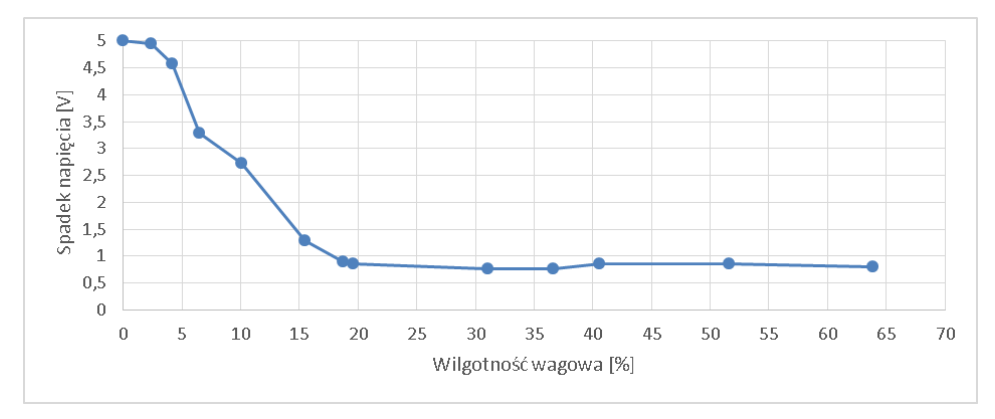

*Rys. 5. Zależność wilgotności wagowej gleby od spadku napięcia na elektrodach [1]*

Wykonawczą częścią systemu nawadniania jest pompa wody wraz z elektrozaworami. Jak wspomniano wcześniej, woda jest magazynowana w zbiorniku, i gdy zajdzie potrzeba uzupełnienia wody w glebie, cały system jest załączany. Z racji tego, iż woda może się skończyć, istnieje zagrożenie, że pompa ulegnie uszkodzeniu. Dlatego zabezpieczeniem przed tym jest czujnik poziomu wody w zbiorniku, który podaje informację do mikrokontrolera o aktualnym poziomie cieczy. Wykorzystać to można do zablokowania pompy w przypadku niedostatecznego wypełnienia zbiornika. Pomiar taki można zrealizować poprzez wykorzystanie:

- czujników pływakowych zmieniających swoją rezystancję wraz ze zmianą położenia pływaka
- czujników ultradźwiękowych określających odległość swoich sond od poziomu wody
- $\bullet$  czujników ciśnienia określających poziom wody na podstawie ciśnienia słupa wody napierającego na element półprzewodnikowy w czujniku.

Po odrzuceniu czujnika pływakowego z racji małych otworów w zbiorniku oraz czujnika ultradźwiękowego z racji dużych zakłóceń spowodowanych parującą wodą wybrany został czujnik ciśnienia (MPX5010DP) [3].

### **BADANIE WARUNKÓW ŚRODOWISKOWYCH**

Warunki środowiskowe, takie jak m. in. temperatura i wilgotność powietrza mają znaczący wpływ na wzrost i kondycję roślin. Niedostateczna temperatura może spowodować, że rośliny słabiej się będą rozwijać, za duża natomiast spowoduje ich więdnięcie. Zbyt duża wilgotność powietrza może wspomóc rozwój chorób grzybowych. Dlatego tak ważne jest, by wartości tych wielkości były na odpowiednim poziomie. Wykorzystując czujniki wilgotności i temperatury powietrza można naocznie kontrolować warunki środowiskowe i je ręcznie regulować.

Czujnik DHT22 to hybryda czujnika temperatury i wilgotności powietrza. Jest elementem elektronicznym, który te przetworzone wielkości podaje w formie cyfrowej do mikrokontrolera. Jego elementem przetwarzającym jest kondensator polimerowy, który zmienia swoją pojemność pod wpływem zmian wilgotności powietrza. Jest to element o bardzo małych rozmiarach, jego rozmiary przybliża rysunek 6, a dane znamionowe – tabela 1.

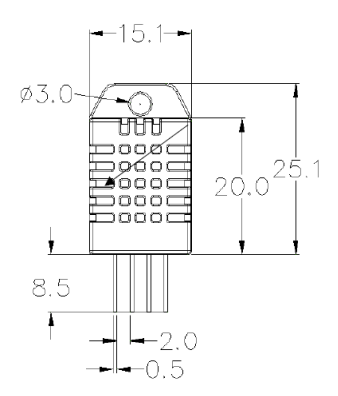

*Rys. 6. Czujnik DHT22 – wymiary [4]*

*Tab. 1. Dane techniczne DHT22 [4]*

| Model            | <b>DHT22</b>                                                           |
|------------------|------------------------------------------------------------------------|
| Zasilanie        | $3,3-6V$ DC                                                            |
| Sygnał wyjściowy | sygnał cyfrowy za pośrednictwem pojedynczej magistrali                 |
| Element badający | Kondensator polimerowy                                                 |
| Zakres pracy     | Wilgotność: 0-100RH, Temperatura: $-40 - +80$ °C                       |
| Precyzja         | Wilgotność: $\pm 2\%RH$ (max. $\pm 5\%RH$ ), Temperatura: $\pm 0.5$ °C |
| Rozdzielczość    | Wilgotność: 0,1RH, Temperatura: 0,1°C                                  |
| Powtarzalność    | Wilgotność: $\pm 1\% RH$ , Temperatura: $\pm 0,2^{\circ}C$             |
| Histereza wilg.  | $\pm 0.3$ RH                                                           |

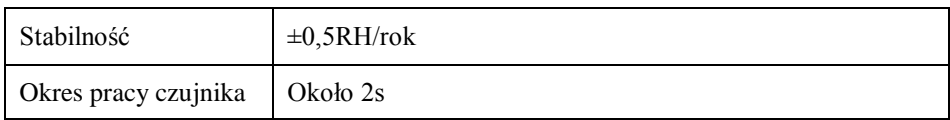

Ważną wielkością w uprawie roślin jest temperatura wody, którą są nawadniane. Zbyt zimna lub zbyt ciepła woda mogą wywołać szok termiczny u roślin, co w efekcie spowodować może zatrzymanie rozwoju roślin oraz nawet ich obumarcie. Pomiar temperatury wody wymagał wodoodporności czujnika, dlatego idealnym rozwiązaniem była odporna na działanie cieczy wersja czujnika DS18B20, który jest przedstawiony na rysunku 7. Do połączenia z mikrokontrolerem wykorzystuje magistrale "OneWire", która pozwala na podłączenie wielu czujników takiego rodzaju. Rozróżnianie czujników odbywa się poprzez odczytywanie indywidualnego, ośmiobajtowego kodu czujnika. Zmierzona temperatura jest podawana do mikrokontrolera w postaci ścieżki dziewięciu bitów, czyli cyfrowo ( z tym, że jeden bit odpowiada za znak wartości temperatury).

Magistrala "OneWire" wymaga zasilania, odbywa się to poprzez połączenie złącza zasilania VCC ze złączem danych – DATA. Przedstawia to rysunek 8. Dzięki wykorzystaniu takiego połączenia można dokonywać pomiarów powyżej 100°C. Tabela 2 przedstawia dane techniczne czujnika DS18B20 [1].

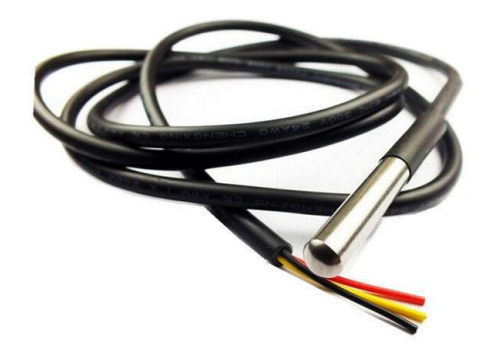

*Rys. 7. Czujnik DS18B20*

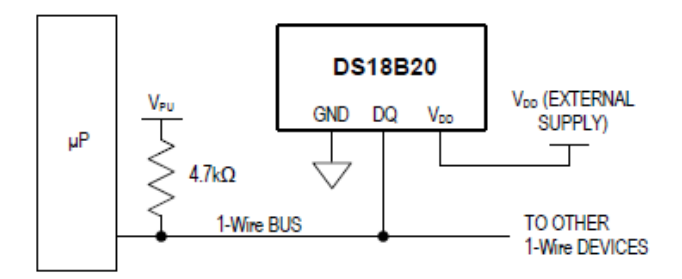

*Rys. 8. Jeden z alternatywnych połączeń czujnika DS18B20 z mikrokontrolerem [5]*

| Parametr                 | Symbol           | Warunki                                              | Min    | Typ       | Max                 | Jednostka       |  |
|--------------------------|------------------|------------------------------------------------------|--------|-----------|---------------------|-----------------|--|
| Źródło napięcia          | $V_{\rm DD}$     | Moc lokalna                                          | $+3,0$ |           | $+5,5$              | V               |  |
| Podciagniete             | $V_{\rm PU}$     | Moc pasożytnicza                                     | $+3,0$ |           | $+5,5$              | V               |  |
| źródło napięcia          |                  | Moc lokalna                                          | $+3,0$ |           | $V_{\text{DD}}$     |                 |  |
|                          | $t_{\rm{ERR}}$   | $-10^{\circ}$ C do $+85^{\circ}$ C                   |        |           | $\pm 0.5$           | $^{\circ}C$     |  |
| Błąd termometru          |                  | -55 $\mathrm{^{\circ}C}$ do 125 $\mathrm{^{\circ}C}$ |        |           | $\pm 2$             |                 |  |
| Wejściowy stan<br>niski  | $V_{\text{IL}}$  |                                                      | $-0,3$ |           | $+0,8$              | V               |  |
| Wejściowy stan<br>wysoki | $V_{\rm IH}$     | Moc lokalna                                          | $+2,2$ |           | < 5, 5              | V               |  |
|                          |                  | Moc pasożytnicza                                     | $+3,0$ |           | $V_{\text{DD}}+0.3$ |                 |  |
| Prad do masy             | $I_{\rm L}$      | $V_{VQ} = 0,4V$                                      | 4,0    |           | ٠                   | mA              |  |
| Prad jałowy              | $I_{\text{DDS}}$ |                                                      |        | 750       | 1000                | nA              |  |
| Prad roboczy             | $I_{DD}$         | $V_{DD} = 5V$                                        | ۰      | 1         | 1,5                 | mA              |  |
| Wahania<br>(kalibracja)  | $\qquad \qquad$  |                                                      |        | $\pm 0.2$ | $\blacksquare$      | $\rm ^{\circ}C$ |  |

*Tab. 2. Dane techniczne DS18B20 [5]*

# **KOMUNIKACJA Z UŻYTKOWNIKIEM**

Ważną kwestią w automatycznym systemie nadzorującym warunki środowiskowe w szklarni jest możliwość naocznej kontroli warunków w czasie rzeczywistym oraz możliwość ręcznego sterowania procesem podlewania w przypadku niezadowalających efektów nawodnienia gleby. Dlatego skonstruowano moduł komunikacyjny pomiędzy systemem a użytkownikiem, składający się z klawiatury membranowej 4x4 oraz wyświetlacza LCD obsługującego 4x20 znaków. Całość została skomunikowana z mikrokontrolerem za pomocą magistrali I2C. Rysunek 9 przybliża końcowy efekt budowy opisanego modułu.

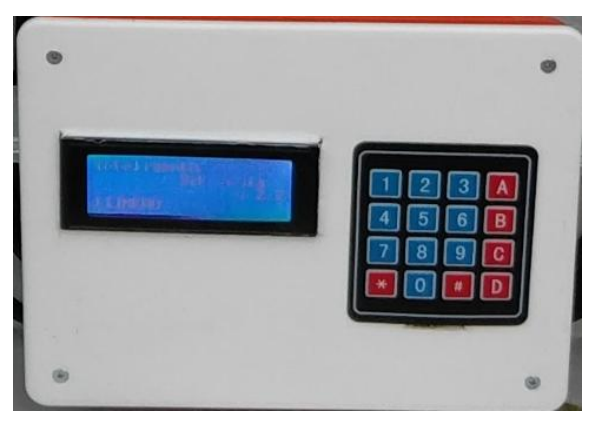

*Rys. 9. Moduł komunikacji z człowiekiem*

Dzięki temu urządzeniu można kontrolować:

- temperaturę i wilgotność powietrza wewnątrz szklarni
- temperaturę na zewnątrz budynku
- temperature wody
- ilość wody pozostałą w zbiorniku
- wilgotność gleby odczytaną przez każdy czujnik
- średnią wilgotność dla strefy
- średnią wilgotność dla budynku
- stan pracy pompy oraz otwarcia elektrozaworów.

Wykorzystując ten moduł można ponadto:

- dostosowywać graniczne punkty wilgotności, w których zajdzie nawadnianie, do potrzeb różnych gatunków roślin
- ręcznie sterować przepływem wody w konkretną strefę
- zatrzymać proces automatycznego nawadniania [1].

Wyświetlacz jest złożony z osiemdziesięciu segmentów, obsługujących pojedynczy znak, który może być wyświetlony jako kombinacja podświetlonych i nie podświetlonych podsegmentów (pikseli) pojedynczego segmentu. Pojedynczy segment składa się z siatki 5x8 pikseli, przedstawia go rysunek 10.

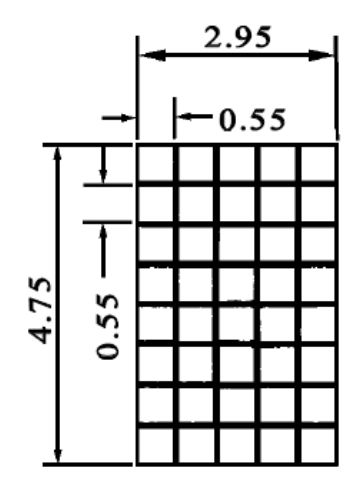

*Rys. 9. Pojedynczy segment wyświetlacza LCD [6]*

Wyświetlacz jest obsługiwany przez sterownik HD44780, posiadający 8 bitowy interfejs równoległy 6800 umożliwiający komunikację oraz pamięć RAM, która przechowuje szablony znakowe. Potrafi wykonać takie funkcje jak:

- kursor
- przesuw okna
- czyszczenie ekranu. [21]

Klawiatura membranowa jest prostym urządzeniem pracującym na zasadzie zwierania za pomocą przycisków poszczególnych par złącz tego elementu. Posiada ona cztery linii, cztery z nich odpowiadają za połączenie poprzeczne przycisków, a kolejne cztery za połączenie wzdłużne. W przypadku wciśnięcia jednego przycisku zostaje wysłany sygnał z jednej linii poprzecznej i jednej wzdłużnej. Dzięki temu może zostać obsłużonych szesnaście znaków (szesnaście kombinacji). Budowę klawiatury prezentuje rysunek 11 [1]. W procesie produkcji przyciski zostały nazwane w sposób podany niżej, lecz dzięki zaprogramowaniu obsługi klawiatury w mikrokontrolerze możliwe jest dowolne przypisanie wartości.

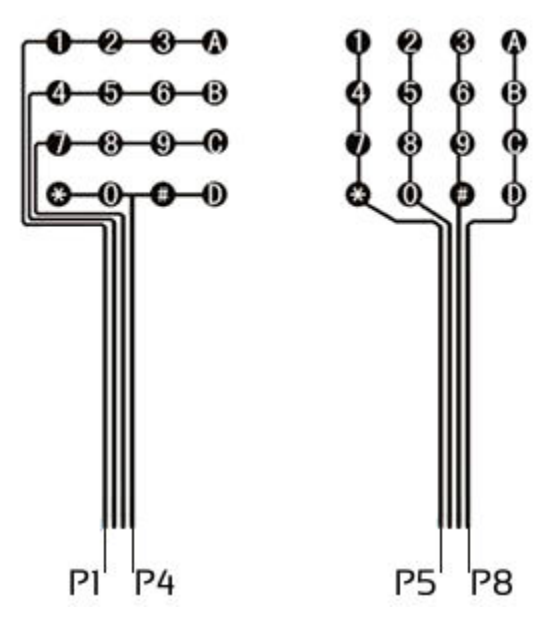

*Rys. 9. Budowa klawiatury membranowej 4x4 [1]*

#### **PODSUMOWANIE**

Praca zespołowa nad projektem automatycznego systemu nadzorującego warunki środowiskowe w szklarni pozwoliła wysunąć wiele wniosków. Pierwszym z nich jest czasochłonność projektu konstruowanego od podstaw. Opracowanie pomysłu, dobór i poszukiwania urządzeń i potrzebnych elementów, wykonanie modułów sterujących, rozmieszczenie wszystkich elementów w budynku szklarni oraz zaprogramowanie mikrokontrolera wypełniło dużo czasu. Nie można powiedzieć, że przez projekt inżynierski dwuosobowy zespół stracił czas, ponieważ pracując nad nim jednocześnie można było uzyskać dużą wiedzę.

System jest układem bardzo elastycznym. Wykorzystane w nim elementy nie muszą być jedynymi. Projekt można poszerzyć o dodatkowe funkcje, takie jak np.: regulacja oświetlenia poprzez automatycznie sterowane przesłony dachu i zmianę natężenia światła sztucznego, automatyczne napełnianie zbiornika wody i podgrzewanie jej, ogrzewanie budynku, komunikacja GSM i ostrzeganie o nieprawidłowościach i wiele innych.

Projekt jest nowatorski. Nie każdy ma w swojej przydomowej szklarni takiego elektronicznego pomocnika i jeszcze minie trochę czasu zanim każdy będzie go mieć, jednakże nadzieja pozwala wierzyć, że w najbliższym czasie coraz więcej ludzi zdecyduje się zakupić automatyczny system i popyt na ten projekt wzrośnie.

#### **LITERATURA**

- [1] Parcheta M., Piechnik B., *Automatyczny system nadzorujący warunki środowiskowe w szklarni*, Praca inżynierska, Politechnika Lubelska 2018
- [2] Šařec, P. Šařec, O. Prošek, V. Dobek, T. K., *Opis budowy nowego urządzenia do pomiaru wilgotności gleby*, "Inżynieria Rolnicza" 2008, nr 11, s. 219–225
- [3] Nawrocki W., *Sensory i systemy pomiarowe*, Wydawnictwo Politechniki Poznańskiej, 2006.
- [4] Karta katalogowa czujnika wilgotności i temperatury powietrza DHT22, https://www.sparkfun.com/, zasoby z dnia 11.11.2017
- [5] Karta katalogowa czujnika temperatury DS18B20, https://datasheets.maximintegrated.com/, zasoby z dnia 11.11.2017
- [6] Baranowski R., *Wyświetlacze graficzne i alfanumeryczne w systemach mikroprocesorowych*, Wydawnictwo BTC 2008

# **PROJEKT INSTALACJI FOTOWOLTAICZNEJ ZASILAJĄCEJ NAGŁOŚNIENIE PASTWISKA W CELU EMISJI MUZYKI RELAKSACYJNEJ**

# **WSTĘP**

Współczesna gospodarka dąży do ograniczenia wykorzystywanych do produkcji energii surowców kopalnych, takich jak węgiel kamienny i brunatny, ropa naftowa, czy też gaz ziemny. Jest to spowodowane coraz mniejszymi zasobami tych materiałów na świecie, co powoduje duży wzrost cen tych surowców. Jednak to nie jedyny powód. Wytwarzanie energii drogą konwencjonalną jest przyczyną emisji dużej ilości zanieczyszczeń do atmosfery i wytwarzania dużej ilości szkodliwych, i trudnych do usunięcia odpadów.

Odnawialne źródła energii są jednym z rozwiązań pogarszającego się stanu środowiska. Energia pozyskiwana ze słońca, wiatru, wody, biomasy, czy też energii geotermalnej nie emituje do atmosfery szkodliwych substancji. Dlatego nazywa się to "zieloną energią".

Inną korzyścią płynąca ze źródeł odnawialnych jest możliwość dostarczenia energii przez nie wytwarzanej do miejsc, gdzie nie ma możliwości podłączenia do lokalnej sieci. Dzięki tej zalecie odnawialnych źródeł energii wystąpiła możliwość stworzenia projektu instalacji nagłośnienia przedstawionej w temacie pracy.

### **RODZAJE SYSTEMÓW FOTOWOLTAICZNYCH**

System fotowoltaiczny jest to instalacja składająca się z modułów fotowoltaicznych oraz urządzeń umożliwiających podłączenie ich do odbiorników energii. Istnieje kilka kryteriów wpływających na podział systemów.

Najczęściej stosowanym kryterium jest podział systemów fotowoltaicznych ze względu na sposób interakcji z siecią elektryczną:

- On-grid
- Off-grid (autonomiczny)
- Wyspowy
- Hybrydowy.

System on-grid jest najczęściej stosowany w instalacjach fotowoltaicznych. System on-grid jest podłączony do sieci energetycznej, gdzie jest oddawana energia jaką nie wykorzysta się do celów własnych. Istnieją dwie metody postępowania z taką energią. Jednym sposobem jest odsprzedanie energii dla naszego

 1 Politechnika Lubelska, WEiI, agnieszka.szydlowska1@onet.pl

dostawcy energii. W drugim przypadku energia może być magazynowana w sieci i w przypadku gdy energia wyprodukowana z instalacji PV nie pokrywa zapotrzebowania na energie, to jest ona pozyskiwana z zapasów zgromadzonych w sieci. Jest to dobrym rozwiązaniem w okresie zimowym, ponieważ to właśnie wtedy najczęściej moduły zainstalowane w danym miejscu nie pokrywają całego zapotrzebowania na energię. Aby energia mogła trafić do sieci musi ona przejść przez przetwornice gdzie prąd stały wytworzony przez instalacje zostaje zmieniony na prąd zmienny który trafia do sieci. Systemy połączone z siecią energetyczną zazwyczaj spotyka się na terenie miejskim, podmiejskim lub uprzemysłowionym, gdzie łatwo można podpiąć się pod sieć energetyczną. Schemat takiego systemu przedstawiono na rysunku 1 [1,2].

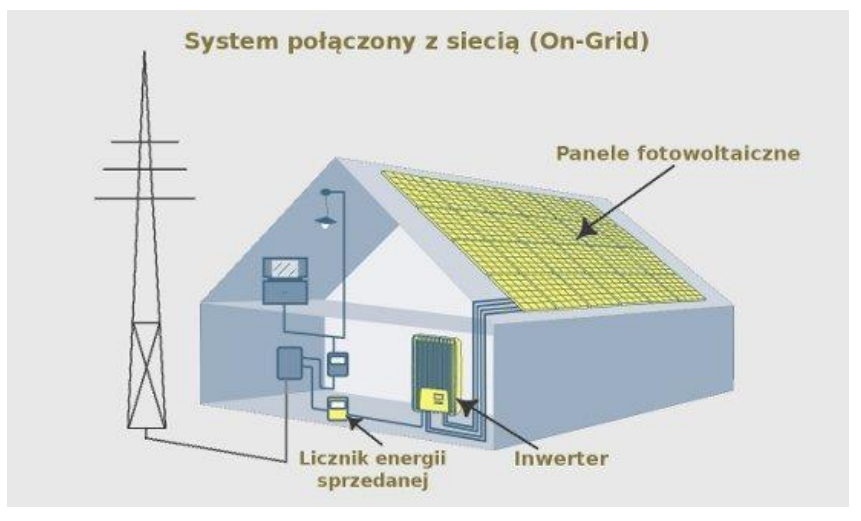

*Rys.1 Schemat systemu on-grid [3]*

System off-grid nadmiar energii gromadzi w akumulatorach podłączonych do instalacji fotowoltaicznej (rysunek 2). Taki system nie jest podłączony do sieci energetycznej. W takim systemie występuje potrzeba zamontowania konwertera DC/AC, który kontroluje parametry prądu płynącego do akumulatora. Aby układ sprawnie działał należy stosować konwerter wysokiej częstotliwości, ze względu na to, że połączenie generuje duże straty mocy oraz źródło energii nie jest odizolowane od czynników wpływających na obciążenie instalacji. Tego typu instalacje występują na terenach mało zaludnionych, gdzie możliwość podłączenia do sieci jest niemożliwa. System autonomiczny można zamontować w domkach letniskowych, na jachtach, najczęściej spotyka się je w sektorze komunikacyjnym np. jako źródło zasilania oświetlenia drogowego [2].

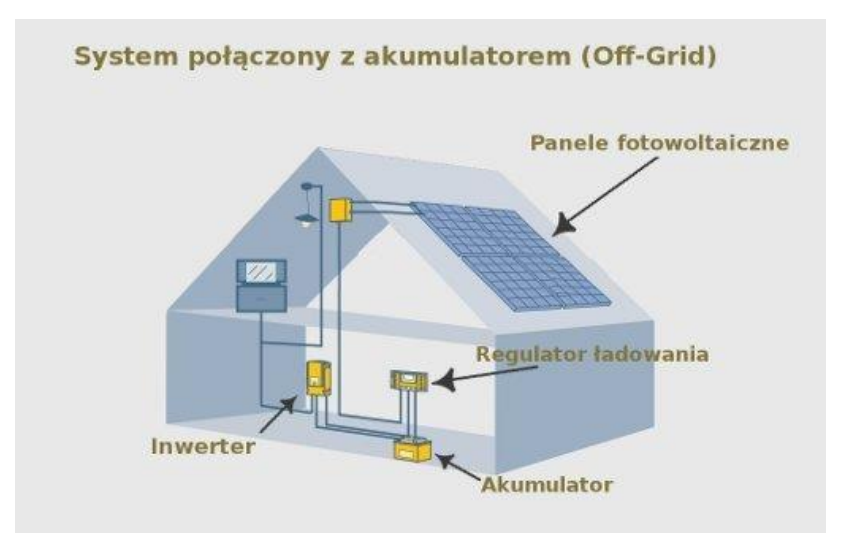

*Rys.1.17 schemat instalacji off-grid [3]*

System hybrydowy jest rodzajem systemu autonomicznego. Podstawową różnicą między systemem hybrydowym, a off-grid jest to, że system hybrydowy wspomagany jest dodatkowym zasilaniem np. turbin wiatrowych, generatora prądu lub innego dodatkowego źródła energii. Dodatkowe źródło energii wspomaga instalacje gdy np. niebo jest zachmurzone i moduły fotowoltaiczne nie są w stanie pokryć zapotrzebowania na energię. Montaż takiej instalacji stosuje się w miejscach o małym nasłonecznieniu i z dala od miejsc zaludnionych. Często taki system zasila znaki drogowe, oświetlenie przejść dla pieszych [2,4].

System wyspowy tak samo jak system hybrydowy ma dodatkowe źródło energii, jednak tutaj dodatkowym zasileniem jest sieć energetyczna. Zaletą takiego systemu jest też to, że przy pełnych akumulatorach energia może być wysyłana do sieci energetycznej.

#### **WPŁYW STRESU NA ORGANIZMY**

Powodem stosowania muzyki relaksacyjnej jest jej wpływ na obniżenie stresu u ludzi, jak również u zwierząt. Stresem nazywamy bodźce z otoczenia, które powodują stany lękowe oraz dyskomfort psychiczny i fizyczny. Gdy jest się narażonym na czynniki stresogenne rośnie ciśnienie krwi. Występują dwa rodzaje stresu, jeden , który mobilizuje nas do działania i taki, który wpływa negatywnie na organizm i jego przyczyną występujących w otoczeniu zagrożeń.

Długotrwały stres osłabia organizm, powoduje podatność na choroby serca, nowotwory, udar mózgu i przewlekłe choroby płuc. Reakcja na czynniki stresowe zależy od wieku, płci, przyjmowanych leków, trybu życia i od wielu innych czynników. Najczęściej atakowane są najsłabsze narządy w organizmie. Stres powoduje bezsenność, nerwowość problemy z pamięcią [5,6].

Stres również niekorzystnie wpływa na prawidłowy rozwój zwierząt. Czynnikiem stresującym dla nich może być oddzielenie od stada, zmiana otoczenia, transport, hałas. Stres u zwierząt powoduje, że zwierzęta są agresywne, może to powodować liczne urazy. Czynniki stresogenne przyspieszają metabolizm, przez co zwierzęta tracą na wadze, są podatniejsze na choroby np. u krów może to powodować zapalenie wymienia, przez co dają mniej mleka. Świnie, które są poddane czynnikom stresogennym częściej chorują na zapalenie płuc, a ich mięso traci kolor i staje się wodniste co jest niekorzystne dla hodowców. W przypadku bydła mięso robi się suche, twarde i ciemne co źle wpływa na jego walory smakowe. Dlatego przedsiębiorca zajmujący się hodowlą zwierząt na ubój, bądź stawia na produkcje mleka powinien mieć na uwadze stan psychiczny zwierząt. [7,8]

Gatunek muzyczny ma wpływ na zachowanie organizmów żywych. Naukowcy cały czas prowadzą badania na temat wpływu poszczególnych typów muzyki. Muzyka klasyczna wpływa pozytywnie na organizm człowieka, poprawia pamięć, ułatwia naukę, pozwala się zrelaksować zarówno ludziom jak i zwierzętom.

Zwierzęta które słuchają muzyki klasycznej szybciej przybierają na wadze, a w przypadku krów dają one więcej mleka. W przypadku muzyki rockowej zwierzęta robią się agresywne. Muzyka współczesna, czyli pop, albo reggae nie ma wpływu na zwierzęta jest im obojętna. Dobrym przykładem na potwierdzenie że rodzaj muzyki ma wpływ na zachowanie zwierząt jest przeprowadzony eksperyment z dwoma kozami. Jednej emitowano muzykę klasyczną, a dla drugiej hard rock i metal. Obu dano porcję siana i wodę. Pierwsza z nich po trzech godzina słuchania muzyki była spokojna dała więcej mleka niż zwykle, zjadła siano i wypiła wodę. Natomiast druga z nich stała się nerwowa uderzała o ścianę, wcale nie dała mleka i nie ruszyła ani wody, ani siana.

U zwierząt o wiele szybciej da się zauważyć zmiany w nastroju spowodowane słuchaniem muzyki. Coraz częściej aby pozbyć się lęków i fobii u zwierząt stosuje się terapię behawioralną. Co do wyboru muzyki jaką emituje się zwierzętom należy brać pod uwagę ich reakcje i zmianę zachowania, jaką w nich dana muzyka powoduje [9].

#### **ZAŁOŻENIA PROJEKTOWE**

Instalacja fotowoltaiczna zasilająca system nagłośnieniowy na pastwisku znajduje się w Dokudowie Pierwszym, w gminie Biała Podlaska, w III strefie klimatycznej. Pastwisko ma powierzchnię 1200m<sup>2</sup>, o wymiarach 30m x 40m, czyli 12 arów. Moduły fotowoltaiczne zamontowane będą na dachu od strony południowej budynku gospodarczym. System nagłośnieniowy będzie działał w godzinach gdy krowy będą się pasły na pastwisku, od godziny  $6^{00}$  do godziny  $20<sup>00</sup>$ . Muzyka będzie odtwarzana przez godzinę w odstępach dwugodzinnych, co da dziennie 6 godzin działania systemu. W nocy i w okresie zimowym nie będzie zużycia energii.

Zainstalowana instalacja fotowoltaiczna ma moc 1,32kWp. Łączna powierzchnia modułów wynosi 6,7m<sup>2</sup>. Instalacja składa się z 4 modułów monokrystalicznych o mocy 330W, moduły łączone są szeregowo. Instalacja zawiera regulator ładowania, do którego podłączone są wszystkie moduły fotowoltaiczne. Moduły są zainstalowane wertykalnie na połaci dachu, nachylonym pod kątem 35°, zamontowane na szynach za pomocą kotew.

Regulator ładowania połączony jest też z akumulatorami o pojemności każdy 120Ah, które są połączone równolegle. Akumulatory połączone są natomiast z inwerterem, który przekazuje energię do systemu nagłośnieniowego.

System nagłośnieniowy składa się z 12 głośników o mocy 25W. Głośniki są rozmieszczone na rogach działki. Na każdym rogu znajdują się trzy głośniki połączone szeregowo. Emitery dźwięku połączone są ze wzmacniaczem o mocy 240W. Przewody głośników są prowadzone pod ziemią na głębokości 70cm. Natomiast wzmacniacz jest połączony z odtwarzaczem muzyki o mocy 30W.

#### **OBLICZENIA**

#### *Oszacowanie zapotrzebowania na energię elektryczną*

E – roczne zapotrzebowanie na energię elektryczną, kWh· rok, na podstawie wzoru  $(1)$ :

 $E = P \cdot m$  [kWh · rok] (1)

gdzie: *P*– dzienne zużycie energii podane w tabeli 1.

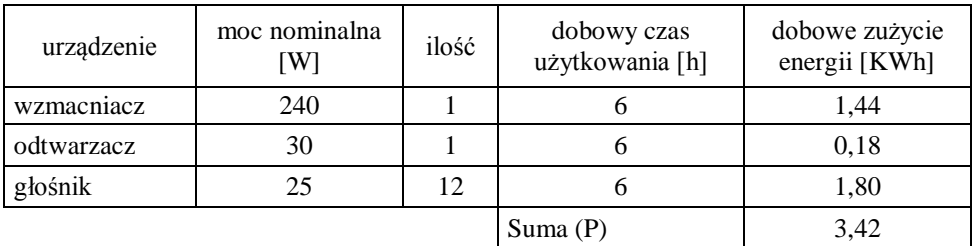

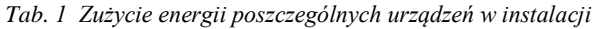

m – okres kiedy będzie działać system nagłośnieniowy, przyjęto: *m* = 184 dni, od maja do października.

 $E = 3.42$  kWh  $* 184$  dni = 629.28 kWh · rok (2)

Zapotrzebowanie energetyczne przyjęte do danego projektu wynosi 629,28 kWh rocznie, przy założeniu, że instalacja będzie wykorzystywana przez 184 dni w roku, od maja do października. Wyprodukowana energia zostaje zużywana na zasilanie systemu nagłośnieniowego.

#### *Obliczenie mocy systemu*

Moc nominalną systemu wyliczono na podstawie wzoru (3):

$$
P_{PV} = \frac{E \cdot 1.2}{Z \cdot V} \text{ [kWp]} \tag{3}
$$

gdzie: 1,2 – współczynnik zwiększający zapotrzebowanie na energię elektryczną, Z – współczynnik wyliczony ze wzoru (4):

$$
Z = Z_1 \cdot Z_2 \cdot Z_3 \tag{4}
$$

 $Z_1$  – nasłonecznienie, czyli liczba godzin słonecznych w warunkach STC, dla Białej Podlaskiej przyjęto na podstawie danych z serwisu PVGIS [12],  $\Sigma Z_1 =$ 858,9 h,

Z<sup>2</sup> – współczynnik związany z odchyleniem od płaszczyzny poziomej, pominięto,

 $Z_3$  – współczynnik związany z temperaturą modułu, przyjęto średnią arytmetyczną z miesięcy zaznaczonych w tabeli 2.4:  $Z_3 = 0.91$ ;

*Tab. 2. Wartości współczynnika związane z temperaturą modułu*

| Miesiac |  | <b>***</b><br>111 |      |                | VII  |              | л              | 777 |          |
|---------|--|-------------------|------|----------------|------|--------------|----------------|-----|----------|
| P       |  | 0.98              | 0.96 | $0.93 \pm 0.9$ | 0.88 | $\vert$ 0.88 | $0.9 \pm 0.94$ |     | $\alpha$ |

 $Z = 858.9 * 0.91 = 851.71 h$  (5)

V – straty, wyliczono ze wzoru (6):

 $V = V_1 \cdot V_2 \cdot V_3$  (6)

gdzie: *V*1 – współczynnik uwzględniający spadki napięcia, które mogą wystąpić na przewodach (ok.3%) i straty związane z użyciem akumulatora (ok.3%),  $V_2$  – sprawność przemian energii elektrycznej w energię chemiczną i z powrotem w elektryczną, które zachodzą w akumulatorach,  $V_3$  – straty wiążące się z wahaniami napięcia, generowanego podczas zmiennego nasłonecznienia i przy różnej temperaturze modułu, co powoduje, że nie pracuje on w pobliżu punktu maksymalnego mocy, przyjęto:  $V_3 = 0.9$ .

$$
V = 0.94 \times 0.9 \times 0.9 = 0.76 \tag{7}
$$

$$
P_{PV} = \frac{629,28 \text{ kWh} \cdot \text{rok} \cdot 1.2}{851,71 \text{ h} \cdot 0.76} = 1,17 \text{ kWp}
$$
\n(8)

# Obliczona wartość mocy nominalnej danej instalacji wynosi 1,17 kWp. *Wymagana ilość modułów PV*

Wymaganą ilość modułów obliczono ze wzoru (9):

$$
L_{PV} = \frac{P_{PV}}{P_M} [szt]
$$
 (9)

gdzie:  $P_M$  – zakładana moc modułu,  $P_M$  = 0,33 kWp

$$
L_{\rm PV} = \frac{1.17 \text{ kWp}}{0.33 \text{ kWp}} = 3.55 \sim 4 \text{ szt}
$$
 (10)

W danej instalacji zainstalowane będzie 4 moduły fotowoltaiczne o mocy 330W *Moc maksymalna instalacji*

Maksymalną moc instalacji obliczono na podstawie wzoru (11):

$$
P_{\text{max}} = L_{\text{PV}} \cdot P_{\text{M}} \text{[kWp]} \tag{11}
$$

$$
P_{\text{max}} = 4 \text{ szt} \cdot 0.33 \text{ kW} = 1.32 \text{ Wp} \tag{12}
$$

Maksymalna moc instalacji wynosi 1,32 kWp.

### *Moc falownika*

Minimalną moc falownika wyliczono na podstawie wzoru (13) [10]:

$$
P_{Fmin} = P_U * 1.2 \text{ [kW]} \tag{13}
$$

 $P_{\text{U}}$  – moc urządzeń podłączonych do instalacji fotowoltaicznej

$$
P_{\rm U} = 12*25W + 30W + 240W = 570W = 0,57kW \tag{14}
$$

$$
P_{Fmin} = 0.57 \text{kW} * 1.2 = 0.68 \text{ kW} \tag{15}
$$

Maksymalna moc falownika została obliczona ze wzoru (16):

$$
P_{\text{Fmax}} = P_{\text{U}} * 1.5[\text{kW}] \tag{16}
$$

$$
P_{\text{Fmax}} = 0.57 \times 1.5 = 0.86 \text{ kW} \tag{17}
$$

Zgodnie z powyższymi obliczeniami należy przyjąć falownik o mocy z zakresu 0,68 ÷ 0,86. W instalacji więc zaprojektowano falownik firmy Victron Energy, typ C24/800/16 o mocy 0,8kW.

# *Regulator ładowania*

Minimalny prąd na regulatorze obliczono na podstawie wzoru (18) [10]:

$$
I_{\rm rmin} = I_{\rm mmax} * 1.15 \,\text{[A]} \tag{18}
$$

gdzie: *Irmin* – prąd pracy regulatora, *Immax* – prąd maksymalny na module, liczony ze wzoru (19):

$$
I_{\text{mmax}} = I_{SC} * L_m \text{ [A]}
$$
 (19)

gdzie: *Isc* – prąd zwarcia modułu, *Voc* – napięcie obwodu otwartego

$$
I_{\max} = 6.52 \text{ A} * 4 = 26.08 \text{ A} \tag{20}
$$

$$
I_{rmin} = 26,08 \text{ A} * 1,15 = 29,99 \text{ A}
$$
\n(21)

Maksymalne napięcie na regulatorze, obliczono na podstawie wzoru (22):

$$
V_{rmax} = 1.2 \times V_{OC} \text{ [V]} \tag{22}
$$

$$
V_{rmax} = 1.2 * 64.9 \text{ V} = 77.88 \text{ V} \tag{23}
$$

Na podstawie obliczeń dobrano regulator o prądzie 30A, firmy Steca, typ PR 3030.

# *Akumulatory*

Minimalna pojemność akumulatora obliczona ze wzoru (24) [11]:

$$
C_{amin} = I_{mmax} * 0.3 \text{ [Ah]} \tag{24}
$$

$$
C_{amin} = 26,08 \text{ A} * 0,3 = 86,66 \text{ Ah}
$$
\n(25)

Maksymalna pojemność akumulatorów obliczona ze wzoru(26):

$$
C_{amax} = \frac{I_{\text{mmax}} \cdot 0.5}{0.05} \text{ [Ah]}
$$
 (26)

$$
C_{amax} = \frac{26,08 \text{ A} * 0.5}{0.05} = 260,8 \text{ Ah}
$$
 (27)

Na podstawie obliczeń dobrano dwa akumulatory o pojemności 120Ah, firmy WHC SOLAR, model WHC 24V 120AH.

| Element                | Producent            | Liczba    |
|------------------------|----------------------|-----------|
| głośnik                | <b>BOSCH</b>         | $12$ szt. |
| wzmacniacz             | <b>RDUCH</b>         | $1$ szt.  |
| odtwarzacz muzyki      | <b>ONKYO</b>         | $1$ szt.  |
| moduł monokrystaliczny | BenQ Solar           | 4 szt.    |
| regulator ładowania    | <b>Steca</b>         | 1 szt.    |
| inwerter               | Victron Energy       | 1 szt.    |
| akumulator             | WHC SOLAR            | 2 szt.    |
| szyny                  | <b>CORAB</b>         | $2$ szt.  |
| przewody               | <b>TECHNIKOKABLE</b> | 109,6[m]  |

*Tab. 4. Zestawienie dobranych materiałów*

### **ANALIZA EKONOMICZNA**

Analizę ekonomiczną przeprowadzono na podstawie obliczeń wykonanych na potrzeby projektu , oraz na podstawie cen poszczególnych elementów instalacji uzyskanych na stronach producentów. Aby pokryć zapotrzebowanie energetyczne przyjętego systemu nagłośnieniowego należało zaprojektować instalację fotoelektryczną o całkowitej mocy 1,32kW. W skład instalacji wchodzą moduły monokrystaliczne, których łączny koszt wyniósł ponad 6 tysięcy złotych. W danym projekcie założono że instalacja nie będzie podłączona do sieci, dlatego należało zamontować akumulatory, które kosztowały ponad 2 tysiące złotych. Aby instalacja działała sprawnie zainstalowano regulator ładowania oraz inwerter, co wyniosło razem prawie 4,5 tysiąca złotych. Całkowity koszt instalacji fotowoltaicznej wraz z systemem nagłośnieniowym wyniósł 21418,92 zł.

Biorąc pod uwagę roczne zapotrzebowanie na energię, w przypadku pobierania jej z sieci należało by rocznie płacić dystrybutorowi energii w województwie lubelskim 417,17zł za okres miesięczny, przy założeniu, że 1kWh kosztuje 0,57zł. [13]. Przyjęte rozwiązanie projektowe pozwala zaoszczędzić pieniądze, które należało by wydać na rachunki.

Znając koszt instalacji i poprawę jakości produktów pozyskiwanych od zwierząt, które będą się pasły na takim pastwisku cena za materiały od nich pozyskane wzrośnie. W zależności od produktu będzie to inna kwota. Jednak podwyżka będzie obowiązywała tylko w pierwszym roku po założeniu instalacji w celu zwrotu kosztów poniesionych w wyniku jej założenia.

#### **PODSUMOWANIE**

W celu obniżenia emisji szkodliwych substancji do środowiska co raz częściej zakłada się instalacje produkujące energię z odnawialnych źródeł energii. Energia słoneczna jest najrzadziej używanym źródłem energii, jednak liczba instalacji fotowoltaicznej z każdym rokiem się zwiększa.

Emitowanie muzyki relaksacyjnej dla zwierząt znajdujących się na pastwisku obniży ich poziom stresu, co będzie miało pozytywny wpływ na jakość mięsa, ilość mleka oraz na zachowanie zwierząt, które będą dzięki tej muzyce niej spokojniejsze. Dzięki czemu produkty pozyskane od zwierząt będą miały lepsze walory smakowe dla ludzi, które je kupią.

Problemem związanym z przestawionym projektem jest wykorzystanie energii wyprodukowanej w okresie gdy system nagłośnieniowy nie będzie włączony. Z tego powodu przedstawionej pracy nie opłaca się wykonywać w systemie offgrid. Lepszym rozwiązaniem byłoby stworzenie instalacji podłączonej do sieci on-grid. Jednak ze względu na wybraną lokalizacje byłoby to niemożliwe, ze względu na oddalenie od sieci energetycznej.

Natomiast zaletą jest to, że wykorzystywana energia jest wyprodukowana z odnawialnego źródła energii, czyli energii słonecznej, dzięki czemu ogranicza się emisję zanieczyszczeń i pyłów do środowiska. Dzięki temu rozwiązaniu obniża się zużycie paliw kopalnych, które są głównym surowcem do pozyskiwania energii elektrycznej. Źródła konwencjonalne stanowią duży udział w zanieczyszczaniu atmosfery, przez co pogarsza się stan zdrowia ludzi i innych organizmów żywych. Dlatego dąży się do zminimalizowania ilości energii produkowanej z tych surowców i zastąpienia ich alternatywnymi źródłami energii, które nie są szkodliwe dla środowiska.

#### **LITERATURA**

- [1] Klugmann-Radziemska E., *Fotowoltaika w teorii i praktyce*, Wyd. BDC, Legionowo 2010
- [2] Sarniak M.T., *Podstawy fotowoltaiki*, Wyd. Politechnika Warszawska, Warszawa 2008
- [3] http://www.keno-energy.com/?go=fotowoltaika, zasoby z dnia 18.12.2017
- [4] http://www.zielonyvolt.pl/oferta/instalacje-pv/rodzaje-instalacji/, zasoby z dnia 18.12.2017
- [5] Kacperska M.J., *Wpływ stresu na organizm człowieka*, http://www.psychiatria.pl, zasoby z dnia 17.06.2018
- [6] Tylka J., *Stop dla stresu*, Wyd. SIGMA-NOT, Warszawa 1992
- [7] Szymborski J., 2017, *Stres a jakość mięsa zwierząt rzeźnych. Wybrane problemy*, Życie Weterynaryjne, Vol. 92 No. 2
- [8] Klimecka A. 18.02.2017, *Muzyka łagodzi obyczaje w oborze*, www.agrofakt.pl, zasoby z dnia 08.01.2018
- [9] Kefir J., 09.12.2014, *Muzyka, która leczy, a muzyka, która niszczy*, jarek-kefir.org, zasoby z dnia 15.01.2018
- [10] Szymański B., *Instalacje fotowoltaiczne*, Wyd. GLOBEnergia, Kraków, 2017
- [11] Szymański B., 02.04.2010, *Ogniwa fotowoltaiczne i ich generacje*, solaris18,blogspot.com, zasoby z dnia 18.12.2017
- [12] Serwis PVGIS, http://photovoltaic-software/pvgis.php, zasoby z dnia 27.12.2017
- [13] http://www.cenapradu.strefa.pl/mapa.html, zasoby z dnia 16.06.2018

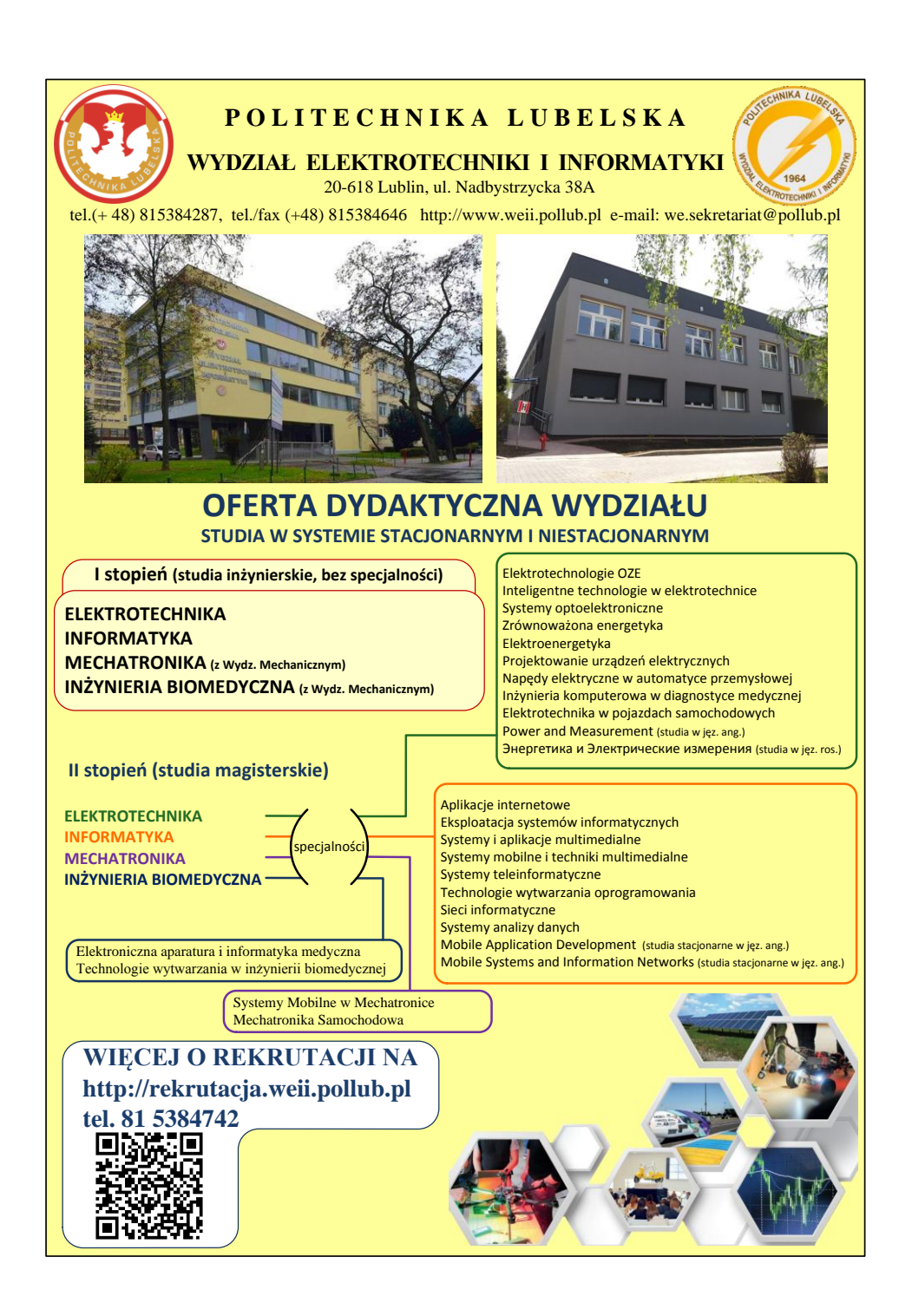